# **MySQL 8.4 C API Developer Guide**

#### **Abstract**

This is the MySQL 8.4 C API Developer Guide. This document accompanies [MySQL 8.4 Reference Manual](https://dev.mysql.com/doc/refman/8.4/en/).

The C API provides low-level access to the MySQL client/server protocol and enables C programs to access database contents. The C API code is distributed with MySQL and implemented in the libmysqlclient library.

For legal information, see the [Legal Notices.](#page-6-0)

For help with using MySQL, please visit the [MySQL Forums,](http://forums.mysql.com) where you can discuss your issues with other MySQL users.

Document generated on: 2024-05-02 (revision: 78492)

# **Table of Contents**

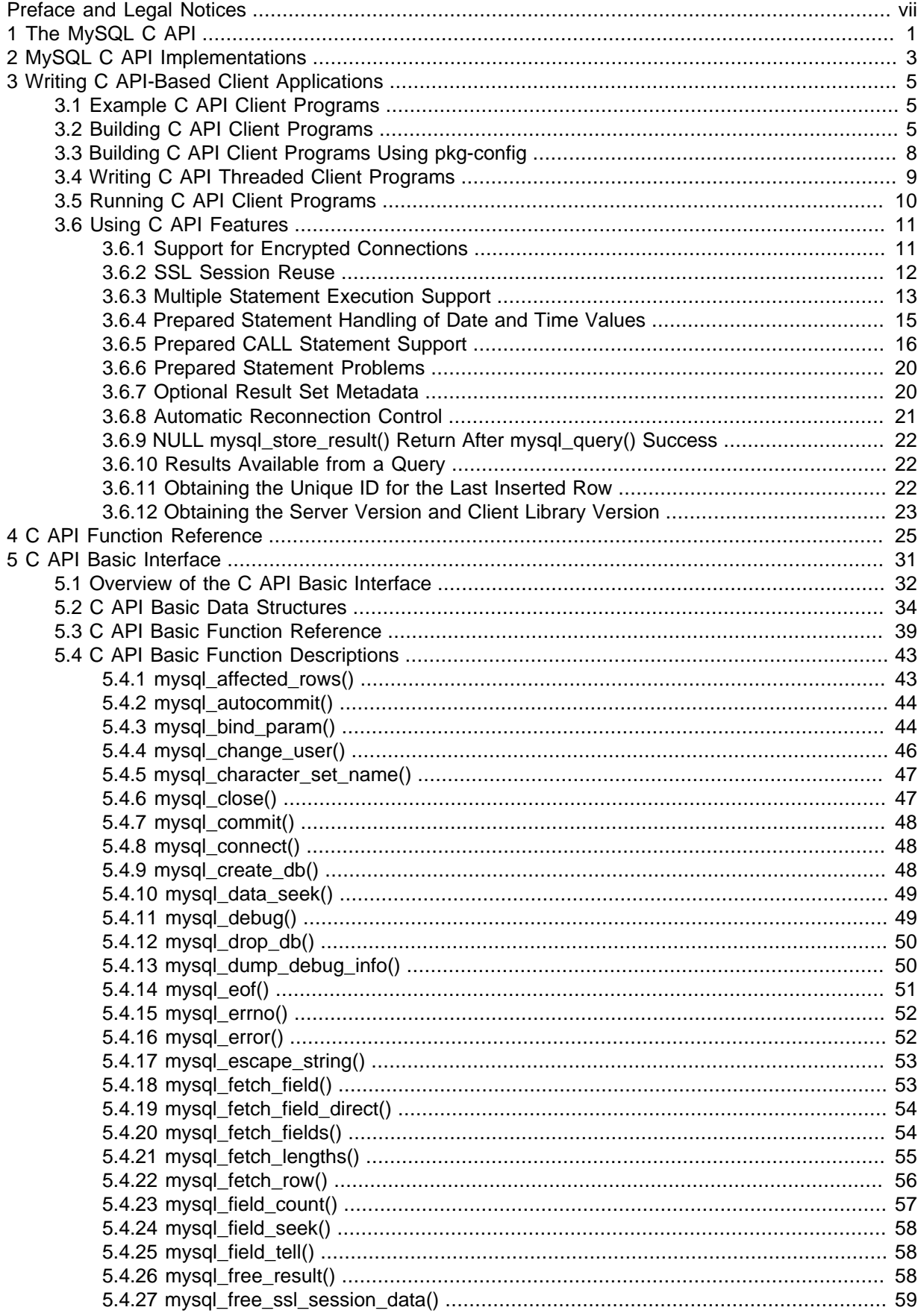

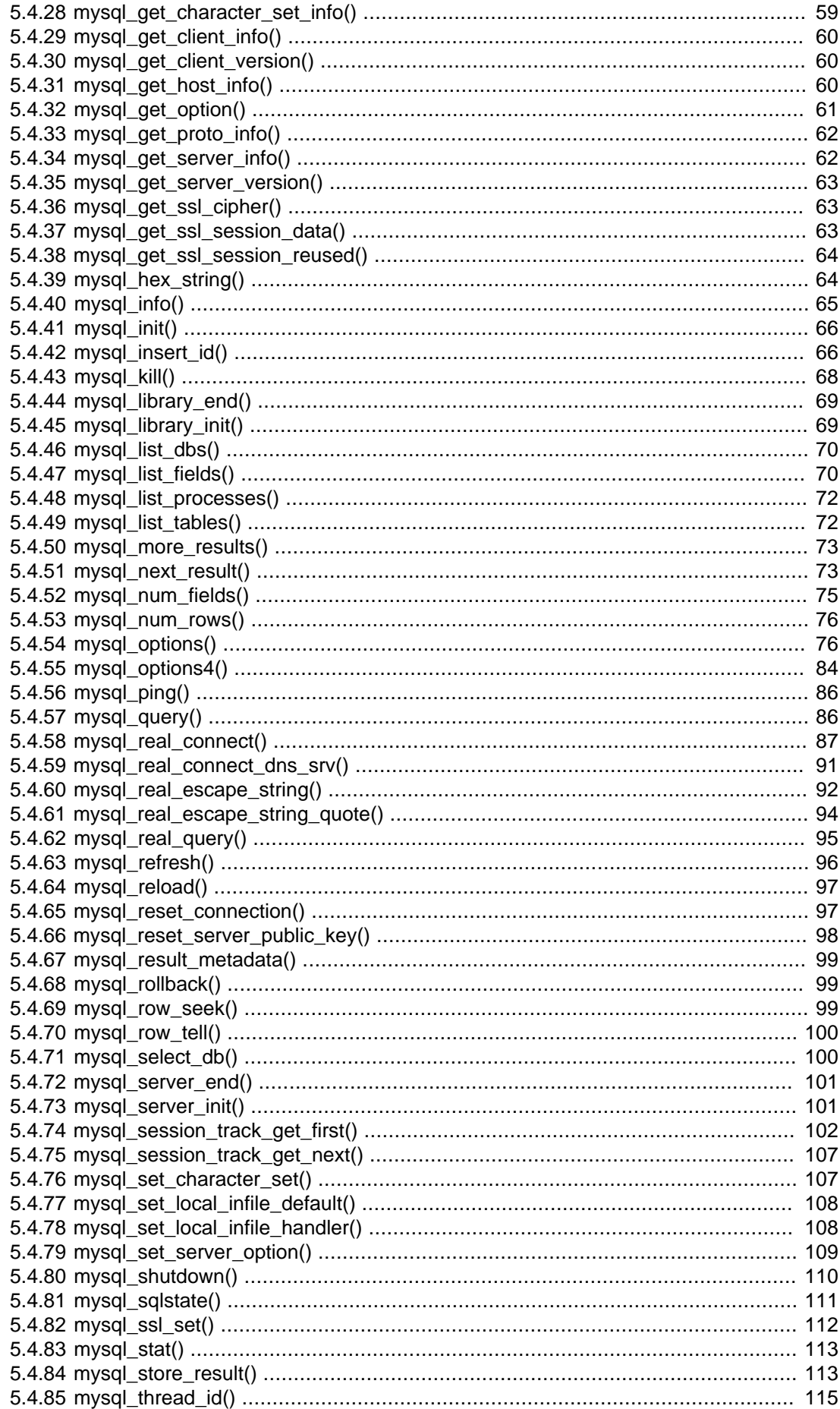

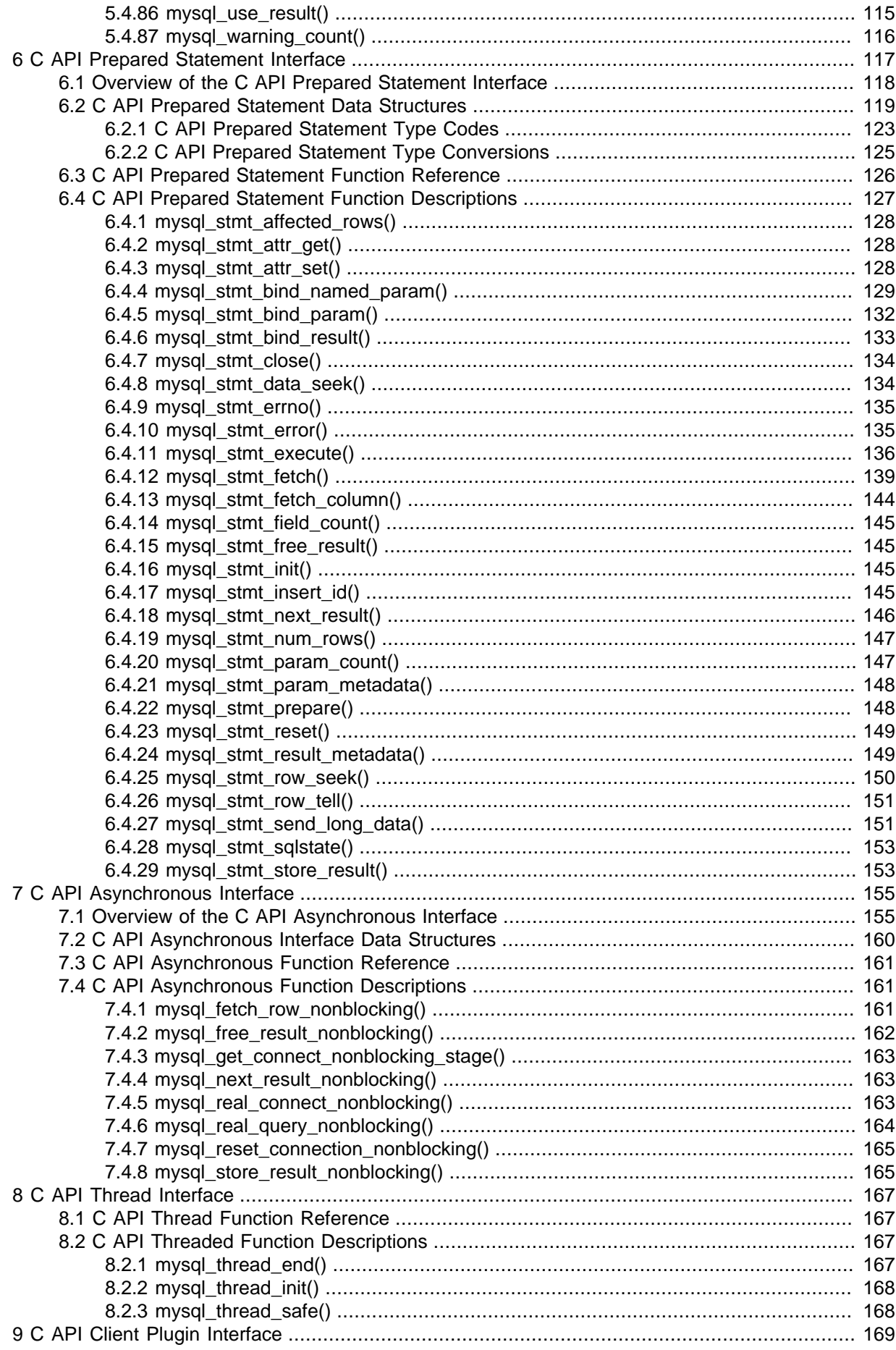

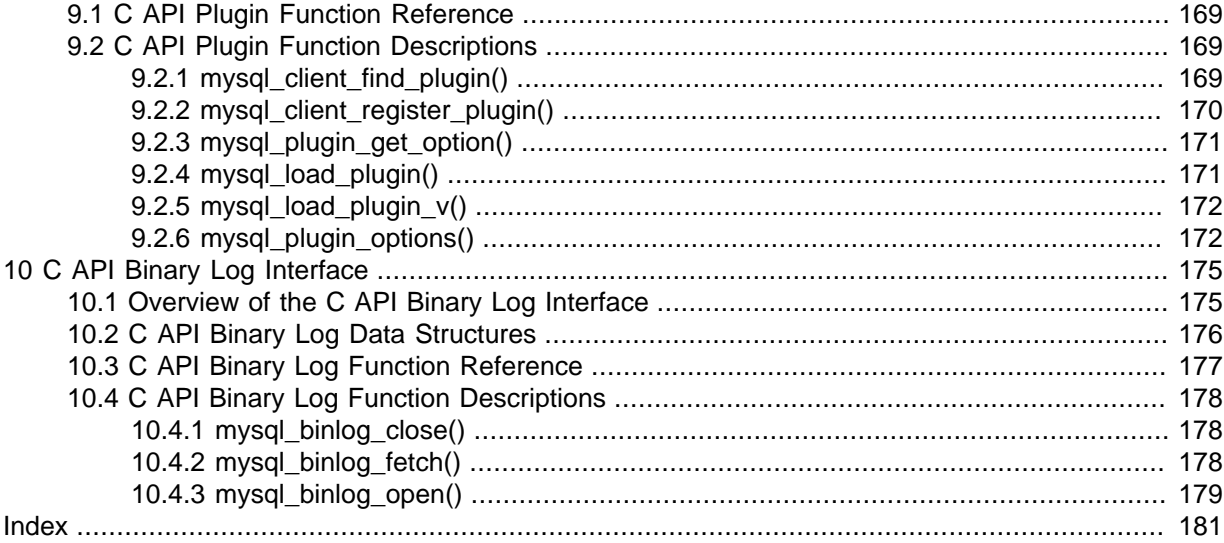

## <span id="page-6-1"></span>Preface and Legal Notices

This is the MySQL 8.4 C API Developer Guide. This document accompanies [MySQL 8.4 Reference](https://dev.mysql.com/doc/refman/8.4/en/) [Manual.](https://dev.mysql.com/doc/refman/8.4/en/)

The C API provides low-level access to the MySQL client/server protocol and enables C programs to access database contents. The C API code is distributed with MySQL and implemented in the libmysqlclient library.

## <span id="page-6-0"></span>**Legal Notices**

Copyright © 1997, 2024, Oracle and/or its affiliates.

#### **License Restrictions**

This software and related documentation are provided under a license agreement containing restrictions on use and disclosure and are protected by intellectual property laws. Except as expressly permitted in your license agreement or allowed by law, you may not use, copy, reproduce, translate, broadcast, modify, license, transmit, distribute, exhibit, perform, publish, or display any part, in any form, or by any means. Reverse engineering, disassembly, or decompilation of this software, unless required by law for interoperability, is prohibited.

#### **Warranty Disclaimer**

The information contained herein is subject to change without notice and is not warranted to be errorfree. If you find any errors, please report them to us in writing.

#### **Restricted Rights Notice**

If this is software, software documentation, data (as defined in the Federal Acquisition Regulation), or related documentation that is delivered to the U.S. Government or anyone licensing it on behalf of the U.S. Government, then the following notice is applicable:

U.S. GOVERNMENT END USERS: Oracle programs (including any operating system, integrated software, any programs embedded, installed, or activated on delivered hardware, and modifications of such programs) and Oracle computer documentation or other Oracle data delivered to or accessed by U.S. Government end users are "commercial computer software," "commercial computer software documentation," or "limited rights data" pursuant to the applicable Federal Acquisition Regulation and agency-specific supplemental regulations. As such, the use, reproduction, duplication, release, display, disclosure, modification, preparation of derivative works, and/or adaptation of i) Oracle programs (including any operating system, integrated software, any programs embedded, installed, or activated on delivered hardware, and modifications of such programs), ii) Oracle computer documentation and/ or iii) other Oracle data, is subject to the rights and limitations specified in the license contained in the applicable contract. The terms governing the U.S. Government's use of Oracle cloud services are defined by the applicable contract for such services. No other rights are granted to the U.S. Government.

#### **Hazardous Applications Notice**

This software or hardware is developed for general use in a variety of information management applications. It is not developed or intended for use in any inherently dangerous applications, including applications that may create a risk of personal injury. If you use this software or hardware in dangerous applications, then you shall be responsible to take all appropriate fail-safe, backup, redundancy, and other measures to ensure its safe use. Oracle Corporation and its affiliates disclaim any liability for any damages caused by use of this software or hardware in dangerous applications.

### **Trademark Notice**

Oracle, Java, MySQL, and NetSuite are registered trademarks of Oracle and/or its affiliates. Other names may be trademarks of their respective owners.

Intel and Intel Inside are trademarks or registered trademarks of Intel Corporation. All SPARC trademarks are used under license and are trademarks or registered trademarks of SPARC International, Inc. AMD, Epyc, and the AMD logo are trademarks or registered trademarks of Advanced Micro Devices. UNIX is a registered trademark of The Open Group.

#### **Third-Party Content, Products, and Services Disclaimer**

This software or hardware and documentation may provide access to or information about content, products, and services from third parties. Oracle Corporation and its affiliates are not responsible for and expressly disclaim all warranties of any kind with respect to third-party content, products, and services unless otherwise set forth in an applicable agreement between you and Oracle. Oracle Corporation and its affiliates will not be responsible for any loss, costs, or damages incurred due to your access to or use of third-party content, products, or services, except as set forth in an applicable agreement between you and Oracle.

#### **Use of This Documentation**

This documentation is NOT distributed under a GPL license. Use of this documentation is subject to the following terms:

You may create a printed copy of this documentation solely for your own personal use. Conversion to other formats is allowed as long as the actual content is not altered or edited in any way. You shall not publish or distribute this documentation in any form or on any media, except if you distribute the documentation in a manner similar to how Oracle disseminates it (that is, electronically for download on a Web site with the software) or on a CD-ROM or similar medium, provided however that the documentation is disseminated together with the software on the same medium. Any other use, such as any dissemination of printed copies or use of this documentation, in whole or in part, in another publication, requires the prior written consent from an authorized representative of Oracle. Oracle and/ or its affiliates reserve any and all rights to this documentation not expressly granted above.

## **Documentation Accessibility**

For information about Oracle's commitment to accessibility, visit the Oracle Accessibility Program website at

[http://www.oracle.com/pls/topic/lookup?ctx=acc&id=docacc.](http://www.oracle.com/pls/topic/lookup?ctx=acc&id=docacc)

## **Access to Oracle Support for Accessibility**

Oracle customers that have purchased support have access to electronic support through My Oracle Support. For information, visit

<http://www.oracle.com/pls/topic/lookup?ctx=acc&id=info> or visit [http://www.oracle.com/pls/](http://www.oracle.com/pls/topic/lookup?ctx=acc&id=trs) [topic/lookup?ctx=acc&id=trs](http://www.oracle.com/pls/topic/lookup?ctx=acc&id=trs) if you are hearing impaired.

## <span id="page-8-0"></span>Chapter 1 The MySQL C API

The C API provides low-level access to the MySQL client/server protocol and enables C programs to access database contents. The C API code is distributed with MySQL and implemented in the libmysqlclient library. See Chapter 2, [MySQL C API Implementations](#page-10-0).

Most other client APIs use the libmysqlclient library to communicate with the MySQL server. (Exceptions are Connector/J and Connector/NET.) This means that, for example, you can take advantage of many of the same environment variables that are used by other client programs because they are referenced from the library. For a list of these variables, see [Overview of MySQL Programs.](https://dev.mysql.com/doc/refman/8.4/en/programs-overview.html)

For instructions on building client programs using the C API, see [Section 3.2, "Building C API Client](#page-12-2) [Programs".](#page-12-2) For programming with threads, see [Section 3.4, "Writing C API Threaded Client Programs"](#page-16-0).

#### **Note**

If, after an upgrade, you experience problems with compiled client programs, such as Commands out of sync or unexpected core dumps, the programs were probably compiled using old header or library files. In this case, check the date of the mysql.h file and libmysqlclient.a library used for compilation to verify that they are from the new MySQL distribution. If not, recompile the programs with the new headers and libraries. Recompilation might also be necessary for programs compiled against the shared client library if the library major version number has changed (for example, from libmysqlclient.so.17 to libmysqlclient.so.18). For additional compatibility information, see [Section 3.5, "Running C API Client Programs".](#page-17-0)

Clients have a maximum communication buffer size. The size of the buffer that is allocated initially (16KB) is automatically increased up to the maximum size (16MB by default). Because buffer sizes are increased only as demand warrants, simply increasing the maximum limit does not in itself cause more resources to be used. This size check is mostly a precaution against erroneous statements and communication packets.

The communication buffer must be large enough to contain a single SQL statement (for client-toserver traffic) and one row of returned data (for server-to-client traffic). Each session's communication buffer is dynamically enlarged to handle any query or row up to the maximum limit. For example, if you have [BLOB](https://dev.mysql.com/doc/refman/8.4/en/blob.html) values that contain up to 16MB of data, you must have a communication buffer limit of at least 16MB (in both server and client). The default maximum built into the client library is 1GB, but the default maximum in the server is 1MB. You can increase this by changing the value of the [max\\_allowed\\_packet](https://dev.mysql.com/doc/refman/8.4/en/server-system-variables.html#sysvar_max_allowed_packet) parameter at server startup. See [Configuring the Server.](https://dev.mysql.com/doc/refman/8.4/en/server-configuration.html)

The MySQL server shrinks each communication buffer to [net\\_buffer\\_length](https://dev.mysql.com/doc/refman/8.4/en/server-system-variables.html#sysvar_net_buffer_length) bytes after each query. For clients, the size of the buffer associated with a connection is not decreased until the connection is closed, at which time client memory is reclaimed.

## <span id="page-10-0"></span>Chapter 2 MySQL C API Implementations

The MySQL C API is a C-based API that client applications written in C can use to communicate with MySQL Server. Client programs refer to C API header files at compile time and link to a C API library file, libmysqlclient, at link time.

To obtain the C API header and library files required to build C API client programs, install a MySQL Server distribution.

You can install a binary distribution that contains the C API files pre-built, or you can use a MySQL Server source distribution and build the C API files yourself. Building MySQL Server also builds libmysqlclient; see [Installing MySQL from Source](https://dev.mysql.com/doc/refman/8.4/en/source-installation.html). It cannot be built alone, but configuring with the optional [-DWITHOUT\\_SERVER=ON](https://dev.mysql.com/doc/refman/8.4/en/source-configuration-options.html#option_cmake_without_server) CMake option is related.

The names of the library files to use when linking C API client applications depend on the library type and platform for which a distribution is built:

- On Unix (and Unix-like) systems, the static library is  $\frac{1 \text{thm}}{1 \text{thm}}$  and  $\frac{1}{1 \text{thm}}$ . The dynamic library is libmysqlclient.so on most Unix systems and libmysqlclient.dylib on macOS.
- On Windows, the static library is  $m$ ysqlclient.lib and the dynamic library is libmysql.dll. Windows distributions also include  $l$ ibmysql. lib, a static import library needed for using the dynamic library.

Windows distributions also include a set of debug libraries. These have the same names as the nondebug libraries, but are located in the  $\text{lib/delay}$  library. You must use the debug libraries when compiling clients built using the debug C runtime.

On Unix, you may also see libraries that include  $\pm$  in the names. Before MySQL 5.5, these were built as thread-safe (re-entrant) libraries separately from the non- $\Gamma$  libraries. As of 5.5, both libraries are the same and the  $\chi$  names are symbolic links to the corresponding non- $\chi$  names. There is no need to use the  $\mathbb{L}r$  libraries. For example, if you use mysql\_config to obtain linker flags, you can use  $mysgl$  config  $--llbs$  in all cases, even for threaded clients. There is no need to use mysql\_config --libs\_r.

## <span id="page-12-0"></span>Chapter 3 Writing C API-Based Client Applications

## **Table of Contents**

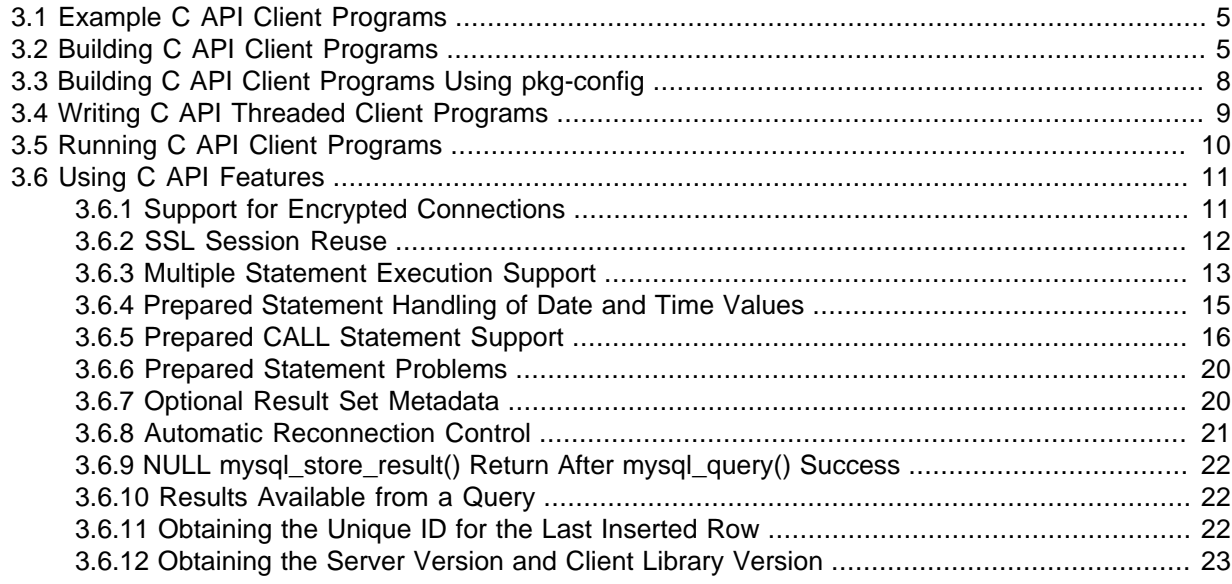

The following sections provide information on building client applications that use the C API. Topics include compiling and linking clients, writing threaded clients, and troubleshooting runtime problems.

## <span id="page-12-1"></span>**3.1 Example C API Client Programs**

Many of the clients in MySQL source distributions are written in C, such as  $mysq1$ ,  $mysq1admin$ , and mysqlshow. If you are looking for examples that demonstrate how to use the C API, take a look at those clients: Obtain a source distribution and look in its client directory. See [How to Get MySQL.](https://dev.mysql.com/doc/refman/8.4/en/getting-mysql.html)

For information about individual C API functions, the sections for most functions include usage examples.

## <span id="page-12-2"></span>**3.2 Building C API Client Programs**

This section provides guidelines for compiling C programs that use the MySQL C API.

- [Compiling MySQL Clients on Unix](#page-12-3)
- [Compiling MySQL Clients on Microsoft Windows](#page-13-0)
- [Troubleshooting Problems Linking to the MySQL Client Library](#page-14-0)

## <span id="page-12-3"></span>**Compiling MySQL Clients on Unix**

The examples here use  $\text{gcc}$  as the compiler. A different compiler might be appropriate on some systems (for example, clang on macOS or FreeBSD, or Sun Studio on Solaris). Adjust the examples as necessary.

You may need to specify an  $-I$  option when you compile client programs that use MySQL header files, so that the compiler can find them. For example, if the header files are installed in  $/$ usr $/$ local $/$ mysql/include, use this option in the compile command:

-I/usr/local/mysql/include

You can link your code with either the dynamic or static MySQL C client library. The dynamic library base name is libmysqlclient and the suffix differs by platform (for example, . so for Linux, .dylib for macOS). The static library is named libmysqlclient. a on all platforms.

MySQL clients must be linked using the -lmysqlclient option in the link command. You may also need to specify  $a - L$  option to tell the linker where to find the library. For example, if the library is installed in  $/$ usr $/$ local $/$ mysql $/$ lib, use these options in the link command:

-L/usr/local/mysql/lib -lmysqlclient

The path names may differ on your system. Adjust the  $-L$  and  $-L$  options as necessary.

To make it simpler to compile MySQL programs on Unix, use the  $mysgl$  config script. See [mysql\\_config — Display Options for Compiling Clients.](https://dev.mysql.com/doc/refman/8.4/en/mysql-config.html)

 $mysal\text{ }contiq$  displays the options needed for compiling or linking:

mysql\_config --cflags mysql\_config --libs

You can invoke those commands at the command line to get the proper options and add them manually to compilation or link commands. Alternatively, include the output from  $mysq<sub>1</sub>$  config directly within command lines using backticks:

```
gcc -c `mysql_config --cflags` progname.c
gcc -o progname progname.o `mysql_config --libs`
```
On Unix, linking uses dynamic libraries by default. To link to the static client library instead, add its path name to the link command. For example, if the library is located in  $/\text{usr}/\text{local}/\text{mysq}/\text{lib}$ , link like this:

gcc -o progname progname.o /usr/local/mysql/lib/libmysqlclient.a

Or use mysql\_config to provide the path to the library:

gcc -o progname progname.o `mysql\_config --variable=pkglibdir`/libmysqlclient.a

 $mysgl$  config does not currently provide a way to list all libraries needed for static linking, so it might be necessary to name additional libraries on the link command (for example,  $-\ln s1$ . lsocket on Solaris). To get an idea which libraries to add, use mysql\_config --libs and ldd libmysqlclient.so (or otool -L libmysqlclient.dylib on macOS).

pkg-config can be used as an alternative to mysql\_config for obtaining information such as compiler flags or link libraries required to compile MySQL applications. For example, the following pairs of commands are equivalent:

```
mysql_config --cflags
pkg-config --cflags mysqlclient
mysql_config --libs
pkg-config --libs mysqlclient
```
To produce flags for static linking, use this command:

pkg-config --static --libs mysqlclient

For more information, see [Section 3.3, "Building C API Client Programs Using pkg-config".](#page-15-0)

### <span id="page-13-0"></span>**Compiling MySQL Clients on Microsoft Windows**

To specify header and library file locations, use the facilities provided by your development environment.

To build C API clients on Windows, you must link in the C client library, as well as the Windows ws2\_32 sockets library and Secur32 security library.

You can link your code with either the dynamic or static MySQL C client library:

- The dynamic library is named  $\lim_{y \to 0} \frac{1}{1}$ . In addition, the  $\lim_{y \to 0} \frac{1}{1}$  is static import library is needed for using the dynamic library.
- $\bullet$  The static library is named  $mysqlclient$ . Lib. To link with the static C client library, the client application must be compiled with the same version of Visual Studio used to compile the C client library (which is Visual Studio 2015 for the static C client library built by Oracle).

When using the Oracle-built MySQL C client library, follow these rules when it comes to linking the C runtime for your client application:

- For the MySQL C client library from a Community distribution of MySQL:
	- Always link dynamically to the C runtime (use the /MD compiler option), whether you are linking to the static or dynamic C client library. Also, target hosts running the client application must have the [Visual C++ Redistributable for Visual Studio 2015](https://www.microsoft.com/en-us/download/details.aspx?id=48145) installed.
- For the MySQL C client library from a Commercial distribution of MySQL:
	- If linking to the static C client library, link statically to the C runtime (use the  $/MT$  compiler option).
	- If linking to the dynamic C client library, link either statically or dynamically to the C runtime (use either /MT or /MD compiler option).

In general, when linking to a static MySQL C client library, the client library and the client application must use the same compiler options when it comes to linking the C runtime—that is, if your C client library is compiled with the  $/MT$  option, your client application should also be compiled with the  $/MT$ option, and so on (see [the MSDN page describing the C library linking options](http://msdn.microsoft.com/en-us/library/2kzt1wy3.aspx) for more details). Follow this rule when you build your own static MySQL C client library from a source distribution of MySQL and link your client application to it.

#### **Note**

Debug Mode: Because of the just-mentioned linking rule, you cannot build your application in debug mode (with the /MTd or /MDd compiler option) and link it to a static C client library built by Oracle, which is not built with the debug options. Instead, you must build the static client library from source with the debug options.

### <span id="page-14-0"></span>**Troubleshooting Problems Linking to the MySQL Client Library**

The MySQL client library includes SSL support built in. It is unnecessary to specify either  $-1\,\mathrm{s}$  or lcrypto at link time. Doing so may in fact result in problems at runtime.

If the linker cannot find the MySQL client library, you might get undefined-reference errors for symbols that start with  $mysq1$ , such as those shown here:

```
/tmp/ccFKsdPa.o: In function `main':
/tmp/ccFKsdPa.o(.text+0xb): undefined reference to `mysql_init'
/tmp/ccFKsdPa.o(.text+0x31): undefined reference to `mysql_real_connect'
/tmp/ccFKsdPa.o(.text+0x69): undefined reference to `mysql_error'
/tmp/ccFKsdPa.o(.text+0x9a): undefined reference to `mysql_close'
```
You should be able to solve this problem by adding  $-Ldir\_path$  -lmysqlclient at the end of your link command, where  $dir$  path represents the path name of the directory where the client library is located. To determine the correct directory, try this command:

mysql\_config --libs

The output from mysql\_config might indicate other libraries that should be specified on the link command as well. You can include  $mysq1$  config output directly in your compile or link command using backticks. For example:

gcc -o progname progname.o `mysql\_config --libs`

If an error occurs at link time that the  $floor$  symbol is undefined, link to the math library by adding lm to the end of the compile/link line. Similarly, if you get undefined-reference errors for other functions that should exist on your system, such as  $\text{connect}(\cdot)$ , check the manual page for the function in question to determine which libraries you should add to the link command.

If you get undefined-reference errors such as the following for functions that do not exist on your system, it usually means that your MySQL client library was compiled on a system that is not 100% compatible with yours:

```
mf_format.o(.text+0x201): undefined reference to `__lxstat'
```
In this case, you should download a source distribution for the latest version of MySQL and compile the MySQL client library yourself. See [Installing MySQL from Source](https://dev.mysql.com/doc/refman/8.4/en/source-installation.html).

### <span id="page-15-0"></span>**3.3 Building C API Client Programs Using pkg-config**

MySQL distributions contain a mysqlclient.pc file that provides information about MySQL configuration for use by the  $pkq$ -config command. This enables  $pkq$ -config to be used as an alternative to  $mysgl_{\text{conf}}$  config for obtaining information such as compiler flags or link libraries required to compile MySQL applications. For example, the following pairs of commands are equivalent:

```
mysql_config --cflags
pkg-config --cflags mysqlclient
mysql_config --libs
```
pkg-config --libs mysqlclient

The last  $pkq$ -config command produces flags for dynamic linking. To produce flags for static linking, use this command:

pkg-config --static --libs mysqlclient

On some platforms, the output with and without  $-\text{static}$  might be the same.

#### **Note**

If pkg-config does not find MySQL information, it might be necessary to set the PKG CONFIG PATH environment variable to the directory in which the mysqlclient.pc file is located, which by default is usually the pkgconfig directory under the MySQL library directory. For example (adjust the location appropriately):

```
# For sh, bash, ...
export PKG_CONFIG_PATH=/usr/local/mysql/lib/pkgconfig
# For csh, tcsh, ...
setenv PKG_CONFIG_PATH /usr/local/mysql/lib/pkgconfig
```
The mysqlconfig.pc installation location can be controlled using the [INSTALL\\_PKGCONFIGDIR](https://dev.mysql.com/doc/refman/8.4/en/source-configuration-options.html#option_cmake_install_pkgconfigdir) CMake option. See [MySQL Source-Configuration](https://dev.mysql.com/doc/refman/8.4/en/source-configuration-options.html) [Options.](https://dev.mysql.com/doc/refman/8.4/en/source-configuration-options.html)

The  $\overline{-}$ variable option takes a configuration variable name and displays the variable value:

```
# installation prefix directory
pkg-config --variable=prefix mysqlclient
# header file directory
pkg-config --variable=includedir mysqlclient
# library directory
pkg-config --variable=libdir mysqlclient
```
To see which variable values  $pkg$ -config can display using the  $-$ -variable option, use this command:

pkg-config --print-variables mysqlclient

You can use  $pkq$ -config within a command line using backticks to include the output that it produces for particular options. For example, to compile and link a MySQL client program, use  $pkg$ -config as follows:

```
gcc -c `pkg-config --cflags mysqlclient` progname.c
gcc -o progname progname.o `pkg-config --libs mysqlclient`
```
## <span id="page-16-0"></span>**3.4 Writing C API Threaded Client Programs**

This section provides guidance for writing client programs that use the thread-related functions in the MySQL C API. For further information about these functions, see [Section 8.2, "C API Threaded](#page-174-2) [Function Descriptions"](#page-174-2). For examples of source code that uses them, look in the client directory of a MySQL source distribution:

- The source for mysqlimport uses threading in the code associated with the [--use-threads](https://dev.mysql.com/doc/refman/8.4/en/mysqlimport.html#option_mysqlimport_use-threads) option.
- The source for mysqlslap uses threads to set up simultaneous workloads, to test server operation under high load.

As an alternative to thread programming, applications may find the asynchronous (nonblocking) C API functions useful. These functions enable applications to submit multiple outstanding requests to the server and determine when each has finished using polling. For more information, see [Chapter 7,](#page-162-0) C [API Asynchronous Interface](#page-162-0).

If undefined-reference errors occur when linking a threaded program against the MySQL client library, the most likely cause is that you did not include the thread libraries on the link/compile command.

The client library is almost thread-safe. The biggest problem is that the subroutines in  $\sqrt{q}$ net serv.cc that read from sockets are not interrupt-safe. This was done with the thought that you might want to have your own alarm that can break a long read to a server. If you install interrupt handlers for the SIGPIPE interrupt, socket handling should be thread-safe.

To avoid aborting the program when a connection terminates, MySQL blocks SIGPIPE on the first call to mysql library init(), mysql init(), or mysql connect(). To use your own SIGPIPE handler, first call [mysql\\_library\\_init\(\)](#page-76-1), then install your handler.

The client library is thread-safe per connection. Two threads can share the same connection with the following caveats:

• Unless you are using the asynchronous C API functions mentioned previously, multiple threads cannot send a query to the MySQL server at the same time on the same connection. In particular, you must ensure that between calls to  $mysgl$  real query() (or  $mysgl$  query()) and [mysql\\_store\\_result\(\)](#page-120-1) in one thread, no other thread uses the same connection. To do this, use a mutex lock around your pair of  $mysgl\_real\_query()$  (or  $mysgl\_query()$ ) and [mysql\\_store\\_result\(\)](#page-120-1) calls. After [mysql\\_store\\_result\(\)](#page-120-1) returns, the lock can be released and other threads may query the same connection.

If you use POSIX threads, you can use pthread mutex lock() and pthread mutex unlock() to establish and release a mutex lock.

#### **Note**

If you examine programs in a MySQL source distribution, instead of calls to pthread mutex lock() and pthread mutex unlock(), you will see calls to native mutex  $lock()$  and native mutex unlock(). The latter functions are defined in the thr\_mutex.h header file and map to platformspecific mutex functions.

- Multiple threads can access different result sets that are retrieved with [mysql\\_store\\_result\(\)](#page-120-1).
- To use  $m_{\text{VSG}}$  use  $\text{result}()$ , you must ensure that no other thread uses the same connection until the result set is closed. However, it really is best for threaded clients that share the same connection to use [mysql\\_store\\_result\(\)](#page-120-1).

If a thread does not create the connection to the MySQL database but calls MySQL functions, take the following into account:

When you call  $m_y$ sql  $int()$ , MySQL creates a thread-specific variable for the thread that is used by the debug library (among other things). If you call a MySQL function before the thread has called  $mysgl\_init()$ , the thread does not have the necessary thread-specific variables in place and you are likely to end up with a core dump sooner or later. To avoid problems, you must do the following:

- 1. Call [mysql\\_library\\_init\(\)](#page-76-1) before any other MySQL functions. It is not thread-safe, so call it before threads are created, or protect the call with a mutex.
- 2. Arrange for [mysql\\_thread\\_init\(\)](#page-175-0) to be called early in the thread handler before calling any MySQL function. (If you call [mysql\\_init\(\)](#page-73-0), it calls [mysql\\_thread\\_init\(\)](#page-175-0) for you.)
- 3. In the thread, call [mysql\\_thread\\_end\(\)](#page-174-3) before calling  $pthread\_exit()$ . This frees the memory used by MySQL thread-specific variables.

The preceding notes regarding  $mysq1$  init() also apply to  $mysq1$  connect(), which calls [mysql\\_init\(\)](#page-73-0).

## <span id="page-17-0"></span>**3.5 Running C API Client Programs**

If, after an upgrade, you experience problems with compiled client programs, such as Commands out of sync or unexpected core dumps, the programs were probably compiled using old header or library files. In this case, check the date of the mysql.h header file and libmysqlclient.a library used for compilation to verify that they are from the new MySQL distribution. If not, recompile the programs with the new headers and libraries. Recompilation might also be necessary for programs compiled against the shared client library if the library major version number has changed (for example, from libmysqlclient.so.17 to libmysqlclient.so.18).

The major shared client library version determines compatibility. (For example, for libmysqlclient.so.18.1.0, the major version is 18.) Libraries shipped with newer versions of MySQL are drop-in replacements for older versions that have the same major number. As long as the major library version is the same, you can upgrade the library and old applications should continue to work with it.

Undefined-reference errors might occur at runtime when you try to execute a MySQL program. If these errors specify symbols that start with  $mvsd$  or indicate that the libmysqlclient library cannot be found, it means that your system cannot find the shared libmysqlclient.so library. The solution to this problem is to tell your system to search for shared libraries in the directory where that library is located. Use whichever of the following methods is appropriate for your system:

- Add the path of the directory where libmysqlclient.so is located to the LD\_LIBRARY\_PATH or LD\_LIBRARY environment variable.
- On macOS, add the path of the directory where libmysqlclient.dylib is located to the DYLD\_LIBRARY\_PATH environment variable.
- Copy the shared-library files (such as libmysqlclient.so) to some directory that is searched by your system, such as  $/1$ ib, and update the shared library information by executing  $1$ dconfig. Be sure to copy all related files. A shared library might exist under several names, using symlinks to provide the alternate names.

## <span id="page-18-0"></span>**3.6 Using C API Features**

The following sections discuss techniques for working with several features of the C API into your applications. It also covers some restrictions and troubleshooting topics.

### <span id="page-18-1"></span>**3.6.1 Support for Encrypted Connections**

This section describes how C applications use the C API capabilities for encrypted connections. By default, MySQL programs attempt to connect using encryption if the server supports encrypted connections, falling back to an unencrypted connection if an encrypted connection cannot be established (see [Configuring MySQL to Use Encrypted Connections\)](https://dev.mysql.com/doc/refman/8.4/en/using-encrypted-connections.html). For applications that require control beyond the default behavior over how encrypted connections are established, the C API provides these capabilities:

- The [mysql\\_options\(\)](#page-83-1) function enables applications to set the appropriate SSL/TLS options before calling  $mysgl\_real\_connect()$ . For example, to require the use of an encrypted connection, see [Enforcing an Encrypted Connection](#page-19-1).
- The mysqlaget sslation enables applications to determine, after a connection has been established, whether the connection uses encryption. A NULL return value indicates that encryption is not being used. A non-NULL return value indicates an encrypted connection and names the encryption cipher. See [Section 5.4.36, "mysql\\_get\\_ssl\\_cipher\(\)".](#page-70-1)
- [Options for Encrypted Connections](#page-18-2)
- [Enforcing an Encrypted Connection](#page-19-1)
- [Improving Security of Encrypted Connections](#page-19-2)

### <span id="page-18-2"></span>**Options for Encrypted Connections**

[mysql\\_options\(\)](#page-83-1) provides the following options for control over use of encrypted connections. For option details, see [Section 5.4.54, "mysql\\_options\(\)"](#page-83-1).

- MYSQL\_OPT\_SSL\_CA: The path name of the Certificate Authority (CA) certificate file. This option, if used, must specify the same certificate used by the server.
- MYSQL\_OPT\_SSL\_CAPATH: The path name of the directory that contains trusted SSL CA certificate files.
- MYSOL OPT SSL CERT: The path name of the client public key certificate file.
- MYSOL OPT SSL CIPHER: The list of encryption ciphers the client permits for connections that use TLS protocols up through TLSv1.2.
- MYSOL OPT SSL CRL: The path name of the file containing certificate revocation lists.
- MYSOL OPT SSL CRLPATH: The path name of the directory that contains certificate revocation list files.
- MYSOL OPT SSL KEY: The path name of the client private key file.
- MYSOL OPT SSL MODE: The connection security state.
- MYSOL, OPT, SSL, SESSION, DATA : Serialized session data from an encrypted connection that was returned by a call to the mysqlaget sslages sion data() function while the connection was active.
- MYSOL OPT TLS CIPHERSUITES: The list of encryption ciphersuites the client permits for connections that use TLSv1.3.
- MYSOL OPT TLS VERSION: The encryption protocols the client permits.

MySQL 8.2 and earlier provided a mysql\_ssl\_set() function that has since been removed. Instead, use [mysql\\_options\(\)](#page-83-1) to specify specify certificate and key files, encryption ciphers, and so forth.

### <span id="page-19-1"></span>**Enforcing an Encrypted Connection**

[mysql\\_options\(\)](#page-83-1) options for information such as SSL certificate and key files are used to establish an encrypted connection if such connections are available, but do not enforce any requirement that the connection obtained be encrypted. To require an encrypted connection, use the following technique:

- 1. Call [mysql\\_options\(\)](#page-83-1) as necessary supply the appropriate SSL parameters (certificate and key files, encryption ciphers, and so forth).
- 2. Call [mysql\\_options\(\)](#page-83-1) to pass the MYSOL\_OPT\_SSL\_MODE option with a value of SSL\_MODE\_REQUIRED or one of the more-restrictive option values.
- 3. Call [mysql\\_real\\_connect\(\)](#page-94-0) to connect to the server. The call fails if an encrypted connection cannot be obtained; exit with an error.

### <span id="page-19-2"></span>**Improving Security of Encrypted Connections**

For additional security relative to that provided by the default encryption, clients can supply a CA certificate matching the one used by the server and enable host name identity verification. In this way, the server and client place their trust in the same CA certificate and the client verifies that the host to which it connected is the one intended:

- To specify the CA certificate, call  $mysgl$  options() to pass the MYSQL OPT SSL CA (or MYSQL\_OPT\_SSL\_CAPATH) option, and call [mysql\\_options\(\)](#page-83-1) to pass the MYSQL\_OPT\_SSL\_MODE option with a value of SSL\_MODE\_VERIFY\_CA.
- To enable host name identity verification as well, call  $mysq<sub>1</sub>$  options () to pass the MYSQL\_OPT\_SSL\_MODE option with a value of SSL\_MODE\_VERIFY\_IDENTITY rather than SSL\_MODE\_VERIFY\_CA.

#### **Note**

Host name identity verification with SSL\_MODE\_VERIFY\_IDENTITY does not work with self-signed certificates created automatically by the server, or manually using mysql\_ssl\_rsa\_setup (see [Creating SSL and RSA](https://dev.mysql.com/doc/refman/8.4/en/creating-ssl-rsa-files-using-mysql.html) [Certificates and Keys using MySQL](https://dev.mysql.com/doc/refman/8.4/en/creating-ssl-rsa-files-using-mysql.html)). Such self-signed certificates do not contain the server name as the Common Name value.

Host name identity verification also does not work with certificates that specify the Common Name using wildcards because that name is compared verbatim to the server name.

### <span id="page-19-0"></span>**3.6.2 SSL Session Reuse**

As of MySQL 8.0.29, the server supports SSL session reuse by default, but only within a configurable timeout period after a user enables the feature. All MySQL client applications support session reuse. For a description of server-side and client-side operations, see [Reusing SSL Sessions.](https://dev.mysql.com/doc/refman/8.4/en/reusing-ssl-sessions.html)

This section describes how C applications can use the C API capabilities to enable session reuse for encrypted connections.

SSL session reuse works as follows:

- 1. With an active SSL connection ongoing, your application can request the current SSL session data by calling [mysql\\_get\\_ssl\\_session\\_data\(\)](#page-70-2). The call returns a pointer to an in-memory object, which is currently the PEM serialization of the session as an ASCII string.
- 2. Your application then passes the pointer to  $mysql\_options()$  with the MYSOL\_OPT\_SSL\_SESSION\_DATA option for use in the new connection it is building (during the pre-connect phase).
- 3. At runtime, the application connects as it normally does. At this point the prior session has to potential to be reused. Your application can determine whether a session is being reused for the new connection by calling [mysql\\_get\\_ssl\\_session\\_reused\(\)](#page-71-0). The call returns TRUE if there was a session and it was reused.
- 4. After your application no longer needs the pointer, it is important to free it with a call to mysql free ssl session data().

MySQL uses a random TLS context-related context ID, which also applies to session reuse. With TLS 1.3, when the previously described call sequence occurs, OpenSSL uses pre-shared keys for session reuse. In contrast, with TLS 1.2, OpenSSL uses session tickets.

### <span id="page-20-0"></span>**3.6.3 Multiple Statement Execution Support**

By default,  $mvsal_{real_{\text{query}}}$  and  $mvsal_{\text{query}}$  interpret their statement string argument as a single statement to be executed, and you process the result according to whether the statement produces a result set (a set of rows, as for [SELECT](https://dev.mysql.com/doc/refman/8.4/en/select.html)) or an affected-rows count (as for [INSERT](https://dev.mysql.com/doc/refman/8.4/en/insert.html), [UPDATE](https://dev.mysql.com/doc/refman/8.4/en/update.html), and so forth).

MySQL also supports the execution of a string containing multiple statements separated by semicolon (;) characters. This capability is enabled by special options that are specified either when you connect to the server with  $mysgl\_real$  connect() or after connecting by calling [mysql\\_set\\_server\\_option\(\)](#page-116-0).

Executing a multiple-statement string can produce multiple result sets or row-count indicators. Processing these results involves a different approach than for the single-statement case: After handling the result from the first statement, it is necessary to check whether more results exist and process them in turn if so. To support multiple-result processing, the C API includes the [mysql\\_more\\_results\(\)](#page-80-0) and [mysql\\_next\\_result\(\)](#page-80-1) functions. These functions are used at the end of a loop that iterates as long as more results are available. Failure to process the result this way may result in a dropped connection to the server.

Multiple-result processing also is required if you execute [CALL](https://dev.mysql.com/doc/refman/8.4/en/call.html) statements for stored procedures. Results from a stored procedure have these characteristics:

• Statements within the procedure may produce result sets (for example, if it executes [SELECT](https://dev.mysql.com/doc/refman/8.4/en/select.html) statements). These result sets are returned in the order that they are produced as the procedure executes.

In general, the caller cannot know how many result sets a procedure will return. Procedure execution may depend on loops or conditional statements that cause the execution path to differ from one call to the next. Therefore, you must be prepared to retrieve multiple results.

• The final result from the procedure is a status result that includes no result set. The status indicates whether the procedure succeeded or an error occurred.

The multiple statement and result capabilities can be used only with [mysql\\_real\\_query\(\)](#page-102-0) or  $mysgl-guery()$ . They cannot be used with the prepared statement interface. Prepared statement handlers are defined to work only with strings that contain a single statement. See [Chapter 6,](#page-124-0) C API [Prepared Statement Interface](#page-124-0).

To enable multiple-statement execution and result processing, the following options may be used:

- The [mysql\\_real\\_connect\(\)](#page-94-0) function has a flags argument for which two option values are relevant:
	- CLIENT MULTI RESULTS enables the client program to process multiple results. This option must be enabled if you execute [CALL](https://dev.mysql.com/doc/refman/8.4/en/call.html) statements for stored procedures that produce result sets. Otherwise, such procedures result in an error Error 1312 (0A000): PROCEDURE proc\_name can't return a result set in the given context. CLIENT\_MULTI\_RESULTS is enabled by default.
- CLIENT\_MULTI\_STATEMENTS enables [mysql\\_real\\_query\(\)](#page-102-0) and [mysql\\_query\(\)](#page-93-1) to execute statement strings containing multiple statements separated by semicolons. This option also enables CLIENT\_MULTI\_RESULTS implicitly, so a flags argument of CLIENT\_MULTI\_STATEMENTS to [mysql\\_real\\_connect\(\)](#page-94-0) is equivalent to an argument of CLIENT\_MULTI\_STATEMENTS | CLIENT\_MULTI\_RESULTS. That is, CLIENT\_MULTI\_STATEMENTS is sufficient to enable multiple-statement execution and all multipleresult processing.
- After the connection to the server has been established, you can use the [mysql\\_set\\_server\\_option\(\)](#page-116-0) function to enable or disable multiple-statement execution by passing it an argument of MYSQL\_OPTION\_MULTI\_STATEMENTS\_ON or MYSQL\_OPTION\_MULTI\_STATEMENTS\_OFF. Enabling multiple-statement execution with this function also enables processing of "simple" results for a multiple-statement string where each statement produces a single result, but is *not* sufficient to permit processing of stored procedures that produce result sets.

The following procedure outlines a suggested strategy for handling multiple statements:

- 1. Pass CLIENT\_MULTI\_STATEMENTS to [mysql\\_real\\_connect\(\)](#page-94-0), to fully enable multiplestatement execution and multiple-result processing.
- 2. After calling  $mysgl\_real$  query() or  $mysgl\_query($ ) and verifying that it succeeds, enter a loop within which you process statement results.
- 3. For each iteration of the loop, handle the current statement result, retrieving either a result set or an affected-rows count. If an error occurs, exit the loop.
- 4. At the end of the loop, call [mysql\\_next\\_result\(\)](#page-80-1) to check whether another result exists and initiate retrieval for it if so. If no more results are available, exit the loop.

One possible implementation of the preceding strategy is shown following. The final part of the loop can be reduced to a simple test of whether  $mysql\_next\_result$  () returns nonzero. The code as written distinguishes between no more results and an error, which enables a message to be printed for the latter occurrence.

```
/* connect to server with the CLIENT_MULTI_STATEMENTS option */
if (mysql_real_connect (mysql, host_name, user_name, password,
    db_name, port_num, socket_name, CLIENT_MULTI_STATEMENTS) == NULL)
{
  printf("mysql_real_connect() failed\n");
  mysql_close(mysql);
  exit(1);}
/* execute multiple statements */
status = mysql_query(mysql,
                      "DROP TABLE IF EXISTS test_table;\
                      CREATE TABLE test_table(id INT); \
                       INSERT INTO test_table VALUES(10);\
                      UPDATE test table SET id=20 WHERE id=10;\n SELECT * FROM test_table;\
                      DROP TABLE test table");
if (status)
{
  printf("Could not execute statement(s)");
  mysql_close(mysql);
  ext(0);}
/* process each statement result */
do {
  /* did current statement return data? */
  result = mysql_store_result(mysql);
   if (result)
 {
     /* yes; process rows and free the result set */
```

```
process result set(mysql, result);
     mysql_free_result(result);
 }
   else /* no result set or error */
   {
    if (mysql field count(mysql) == 0)
     {
       printf("%lld rows affected\n",
               mysql_affected_rows(mysql));
\left\{\begin{array}{ccc} \end{array}\right\} else /* some error occurred */
\left\{\begin{array}{ccc} \end{array}\right\} printf("Could not retrieve result set\n");
        break;
     }
   }
  /* more results? -1 = no, >0 = error, 0 = yes (keep looping) */
   if ((status = mysql_next_result(mysql)) > 0)
     printf("Could not execute statement\n");
 while (status == 0);
mysql_close(mysql);
```
### <span id="page-22-0"></span>**3.6.4 Prepared Statement Handling of Date and Time Values**

The binary (prepared statement) protocol enables you to send and receive date and time values ([DATE](https://dev.mysql.com/doc/refman/8.4/en/datetime.html), [TIME](https://dev.mysql.com/doc/refman/8.4/en/time.html), [DATETIME](https://dev.mysql.com/doc/refman/8.4/en/datetime.html), and [TIMESTAMP](https://dev.mysql.com/doc/refman/8.4/en/datetime.html)), using the MYSQL\_TIME structure. The members of this structure are described in [Section 6.2, "C API Prepared Statement Data Structures".](#page-126-0)

To send temporal data values, create a prepared statement using  $mysgl\_stmt\_prepare()$ . Then, before calling  $mysgl\_s$ tmt $_e$ execute() to execute the statement, use the following procedure to set up each temporal parameter:

- 1. In the MYSQL\_BIND structure associated with the data value, set the buffer\_type member to the type that indicates what kind of temporal value you're sending. For [DATE](https://dev.mysql.com/doc/refman/8.4/en/datetime.html), [TIME](https://dev.mysql.com/doc/refman/8.4/en/time.html), [DATETIME](https://dev.mysql.com/doc/refman/8.4/en/datetime.html), or [TIMESTAMP](https://dev.mysql.com/doc/refman/8.4/en/datetime.html) values, set buffer\_type to MYSQL\_TYPE\_DATE, MYSQL\_TYPE\_TIME, MYSQL TYPE DATETIME, OF MYSQL TYPE TIMESTAMP, respectively.
- 2. Set the buffer member of the MYSQL\_BIND structure to the address of the MYSQL\_TIME structure in which you pass the temporal value.
- 3. Fill in the members of the MYSQL TIME structure that are appropriate for the type of temporal value to pass.

Use [mysql\\_stmt\\_bind\\_param\(\)](#page-139-0) or [mysql\\_stmt\\_bind\\_named\\_param\(\)](#page-136-0) to bind the parameter data to the statement. Then you can call  $mvsal$  stmt execute().

To retrieve temporal values, the procedure is similar, except that you set the buffer\_type member to the type of value you expect to receive, and the  $buffer$  member to the address of a  $MYSQL$  TIME structure into which the returned value should be placed. Use  $mysql\_stmt\_bind\_result()$  to bind the buffers to the statement after calling  $mysgl$  stmt execute() and before fetching the results.

Here is a simple example that inserts [DATE](https://dev.mysql.com/doc/refman/8.4/en/datetime.html), [TIME](https://dev.mysql.com/doc/refman/8.4/en/time.html), and [TIMESTAMP](https://dev.mysql.com/doc/refman/8.4/en/datetime.html) data. The mysql variable is assumed to be a valid connection handler.

```
MYSOL TIME ts;
  MYSQL_BIND bind[3];
 MYSOL STMT *stmt;
 strmov(query, "INSERT INTO test_table(date_field, time_field, \
                                timestamp_field) VALUES(?,?,?");
  stmt = mysql_stmt_init(mysql);
  if (!stmt)
 {
    fprintf(stderr, " mysql_stmt_init(), out of memory\n");
   ext(0); }
```

```
if (mysql_stmt_prepare(mysql, query, strlen(query)))
 {
 fprintf(stderr, "\n mysql_stmt_prepare(), INSERT failed");
 fprintf(stderr, "\n %s", mysql_stmt_error(stmt));
   exit(0); }
  /* set up input buffers for all 3 parameters */
  bind[0].buffer_type= MYSQL_TYPE_DATE;
  bind[0].buffer= (char *)&ts;
  bind[0].is_null= 0;
  bind[0].length= 0;
 ...
 bind[1]=bind[2]=bind[0]; ...
  mysql_stmt_bind_named_param(stmt, bind, 3, NULL);
 /* supply the data to be sent in the ts structure */ ts.year= 2002;
 ts.month= 02;
  ts.day= 03;
  ts.hour= 10;
  ts.minute= 45;
  ts.second= 20;
  mysql_stmt_execute(stmt);
 ..
```
### <span id="page-23-0"></span>**3.6.5 Prepared CALL Statement Support**

This section describes prepared-statement support in the C API for stored procedures executed using [CALL](https://dev.mysql.com/doc/refman/8.4/en/call.html) statements:

Stored procedures executed using prepared [CALL](https://dev.mysql.com/doc/refman/8.4/en/call.html) statements can be used in the following ways:

- A stored procedure can produce any number of result sets. The number of columns and the data types of the columns need not be the same for all result sets.
- The final values of OUT and INOUT parameters are available to the calling application after the procedure returns. These parameters are returned as an extra single-row result set following any result sets produced by the procedure itself. The row contains the values of the OUT and INOUT parameters in the order in which they are declared in the procedure parameter list.

For information about the effect of unhandled conditions on procedure parameters, see [Condition](https://dev.mysql.com/doc/refman/8.4/en/conditions-and-parameters.html) [Handling and OUT or INOUT Parameters.](https://dev.mysql.com/doc/refman/8.4/en/conditions-and-parameters.html)

The following discussion shows how to use these capabilities through the C API for prepared statements. To use prepared [CALL](https://dev.mysql.com/doc/refman/8.4/en/call.html) statements through the [PREPARE](https://dev.mysql.com/doc/refman/8.4/en/prepare.html) and [EXECUTE](https://dev.mysql.com/doc/refman/8.4/en/execute.html) statements, see [CALL Statement](https://dev.mysql.com/doc/refman/8.4/en/call.html).

An application that executes a prepared [CALL](https://dev.mysql.com/doc/refman/8.4/en/call.html) statement should use a loop that fetches a result and then invokes  $mysgl$  stmt next result() to determine whether there are more results. The results consist of any result sets produced by the stored procedure followed by a final status value that indicates whether the procedure terminated successfully.

If the procedure has OUT or INOUT parameters, the result set preceding the final status value contains their values. To determine whether a result set contains parameter values, test whether the SERVER PS\_OUT\_PARAMS bit is set in the server\_status member of the MYSQL connection handler:

mysql->server\_status & SERVER\_PS\_OUT\_PARAMS

The following example uses a prepared [CALL](https://dev.mysql.com/doc/refman/8.4/en/call.html) statement to execute a stored procedure that produces multiple result sets and that provides parameter values back to the caller by means of OUT and INOUT parameters. The procedure takes parameters of all three types (IN, OUT, INOUT), displays their initial

values, assigns new values, displays the updated values, and returns. The expected return information from the procedure therefore consists of multiple result sets and a final status:

- One result set from a [SELECT](https://dev.mysql.com/doc/refman/8.4/en/select.html) that displays the initial parameter values: 10, NULL, 30. (The OUT parameter is assigned a value by the caller, but this assignment is expected to be ineffective: OUT parameters are seen as NULL within a procedure until assigned a value within the procedure.)
- One result set from a [SELECT](https://dev.mysql.com/doc/refman/8.4/en/select.html) that displays the modified parameter values: 100, 200, 300.
- One result set containing the final OUT and INOUT parameter values: 200, 300.
- A final status packet.

The code to execute the procedure:

```
MYSQL_STMT *stmt;
MYSQL_BIND ps_params[3]; /* input parameter buffers */<br>int int data[3]; /* input/output values */
       int_data[3]; /* input/output values */
bool is_null[3]; /* output value nullability */
int status;
/* set up stored procedure */
status = mysql query(mysql, "DROP PROCEDURE IF EXISTS p1");
test_error(mysql, status);
status = mysql_query(mysql,
   "CREATE PROCEDURE p1("
   IN p_in INT, '
  " OUT p_out INT, "
     " INOUT p_inout INT) "
  "BEGIN "
   " SELECT p_in, p_out, p_inout; "
    SET p_in = 100, p_out = 200, p_inout = 300; "
   " SELECT p_in, p_out, p_inout; "
  "END");
test_error(mysql, status);
/* initialize and prepare CALL statement with parameter placeholders */
stmt = mysql_stmt_init(mysql);
if (!stmt)
{
  printf("Could not initialize statement\n");
 exit(1);}
status = mysql_stmt_prepare(stmt, "CALL p1(?, ?, ?)", 16);
test_stmt_error(stmt, status);
/* initialize parameters: p_in, p_out, p_inout (all INT) */
memset(ps_params, 0, sizeof (ps_params));
ps_params[0].buffer_type = MYSQL_TYPE_LONG;
ps\_params[0].buffer = (char *) 6int_data[0];ps_params[0].length = 0;
ps_params[0].is_null = 0;ps_params[1].buffer_type = MYSQL_TYPE_LONG;
ps_params[1].buffer = (char *) &int_data[1];
ps_params[1].length = 0;
ps\_params[1].is\_null = 0;ps_params[2].buffer_type = MYSQL_TYPE_LONG;
ps\_params[2] . buffer = (char *) 4. int\_data[2];ps_params[2].length = 0;
ps_params[2].is_null = 0;
/* bind parameters */
status = mysql_stmt_bind_param(stmt, ps_params);
test_stmt_error(stmt, status);
/* assign values to parameters and execute statement */
int\_data[0] = 10; /* p\_in */
```

```
int data[1]= 20; /* p out */
int_data[2]= 30; /* p_inout */
status = mysql_stmt_execute(stmt);
test_stmt_error(stmt, status);
/* process results until there are no more */
do {
  int i;
 int num_fields; /* number of columns in result */
 MYSQL_FIELD *fields; /* for result set metadata */
  MYSQL_BIND *rs_bind; /* for output buffers */
  /* the column count is > 0 if there is a result set */
  /* 0 if the result is only the final status packet */ num_fields = mysql_stmt_field_count(stmt);
   if (num_fields > 0)
   {
     /* there is a result set to fetch */
    printf("Number of columns in result: %d\n", (int) num_fields);
     /* what kind of result set is this? */
     printf("Data: ");
     if(mysql->server_status & SERVER_PS_OUT_PARAMS)
      printf("this result set contains OUT/INOUT parameters\n");
     else
      printf("this result set is produced by the procedure\n");
    MYSQL_RES *rs_metadata = mysql_stmt_result_metadata(stmt);
     test_stmt_error(stmt, rs_metadata == NULL);
    fields = mysql_fetch_fields(rs_metadata);
   rs bind = (MYSOL BIND *) malloc(sizeof (MYSOL BIND) * num_fields);
     if (!rs_bind)
     {
       printf("Cannot allocate output buffers\n");
      exit(1); }
     memset(rs_bind, 0, sizeof (MYSQL_BIND) * num_fields);
     /* set up and bind result set output buffers */
    for (i = 0; i < num_fields; ++i)\left\{\begin{array}{ccc} \end{array}\right\} rs_bind[i].buffer_type = fields[i].type;
      rs\_bind[i].is\_null = \& is\_null[i]; switch (fields[i].type)
       {
         case MYSQL_TYPE_LONG:
          rs\_bind[i].buffer = (char *) & (int\_data[i]); rs_bind[i].buffer_length = sizeof (int_data);
          break;
         default:
           fprintf(stderr, "ERROR: unexpected type: %d.\n", fields[i].type);
          exit(1); }
     }
     status = mysql_stmt_bind_result(stmt, rs_bind);
     test_stmt_error(stmt, status);
     /* fetch and display result set rows */
     while (1)
\left\{\begin{array}{ccc} \end{array}\right\} status = mysql_stmt_fetch(stmt);
      if (status == 1 || status == MYSQL_N0_DATA) break;
```

```
for (i = 0; i < num fields; ++i) {
         switch (rs_bind[i].buffer_type)
         {
           case MYSQL_TYPE_LONG:
            if (*rs_bind[i].is_null)
             printf(" val[%d] = NULL;", i);
             else
             printf(" val[d] = ildi",
                      i, (long) *((int *) rs_bind[i].buffer));
             break;
           default:
             printf(" unexpected type (%d)\n",
              rs_bind[i].buffer_type);
         }
 }
     printf("\n\rightharpoonupn");
    }
    mysql_free_result(rs_metadata); /* free metadata */
    free(rs_bind); /* free output buffers */
 }
   else
 {
    /* no columns = final status packet */
    printf("End of procedure output\n");
 }
  /* more results? -1 = no, >0 = error, 0 = yes (keep looking) */
   status = mysql_stmt_next_result(stmt);
  if (status > 0)
    test_stmt_error(stmt, status);
 while (status == 0);
mysql_stmt_close(stmt);
```
Execution of the procedure should produce the following output:

```
Number of columns in result: 3
Data: this result set is produced by the procedure
val[0] = 10; val[1] = NULL; val[2] = 30;
Number of columns in result: 3
Data: this result set is produced by the procedure
val[0] = 100; val[1] = 200; val[2] = 300;
Number of columns in result: 2
Data: this result set contains OUT/INOUT parameters
 val[0] = 200; val[1] = 300;
End of procedure output
```
The code uses two utility routines, test\_error() and test\_stmt\_error(), to check for errors and terminate after printing diagnostic information if an error occurred:

```
static void test_error(MYSQL *mysql, int status)
{
  if (status)
 {
     fprintf(stderr, "Error: %s (errno: %d)\n",
            mysql_error(mysql), mysql_errno(mysql));
    exit(1); }
}
static void test_stmt_error(MYSQL_STMT *stmt, int status)
{
  if (status)
  {
     fprintf(stderr, "Error: %s (errno: %d)\n",
             mysql_stmt_error(stmt), mysql_stmt_errno(stmt));
    exit(1); }
}
```
### <span id="page-27-0"></span>**3.6.6 Prepared Statement Problems**

Here follows a list of the currently known problems with prepared statements:

- [TIME](https://dev.mysql.com/doc/refman/8.4/en/time.html), [TIMESTAMP](https://dev.mysql.com/doc/refman/8.4/en/datetime.html), and [DATETIME](https://dev.mysql.com/doc/refman/8.4/en/datetime.html) do not support parts of seconds (for example, from [DATE\\_FORMAT\(\)](https://dev.mysql.com/doc/refman/8.4/en/date-and-time-functions.html#function_date-format)).
- When converting an integer to string, ZEROFILL is honored with prepared statements in some cases where the MySQL server does not print the leading zeros. (For example, with  $MIN(number$ [with-zerofill](https://dev.mysql.com/doc/refman/8.4/en/aggregate-functions.html#function_min))).
- When converting a floating-point number to a string in the client, the rightmost digits of the converted value may differ slightly from those of the original value.
- Prepared statements do not support multi-statements (that is, multiple statements within a single string separated by ; characters).
- The capabilities of prepared [CALL](https://dev.mysql.com/doc/refman/8.4/en/call.html) statements are described in [Section 3.6.5, "Prepared CALL](#page-23-0) [Statement Support".](#page-23-0)

### <span id="page-27-1"></span>**3.6.7 Optional Result Set Metadata**

When a client executes a statement that produces a result set, MySQL makes available the data the result set contains, and by default also result set metadata that provides information about the result set data. Metadata is contained in the MYSQL\_FIELD structure (see [Section 5.2, "C API Basic Data](#page-41-0) [Structures"\)](#page-41-0), which is returned by the [mysql\\_fetch\\_field\(\)](#page-60-1), [mysql\\_fetch\\_field\\_direct\(\)](#page-61-0), and [mysql\\_fetch\\_fields\(\)](#page-61-1) functions.

Clients can indicate on a per-connection basis that result set metadata is optional and that the client will indicate to the server whether to return it. Suppression of metadata transfer by the client can improve performance, particularly for sessions that execute many queries that return few rows each.

There are two ways for a client to indicate that result set metadata is optional for a connection. They are equivalent, so either one suffices:

- Prior to connect time, enable the MYSQL\_OPT\_OPTIONAL\_RESULTSET\_METADATA option for [mysql\\_options\(\)](#page-83-1).
- At connect time, enable the CLIENT\_OPTIONAL\_RESULTSET\_METADATA flag for the client\_flag argument of mysql real connect().

For metadata-optional connections, the client sets the [resultset\\_metadata](https://dev.mysql.com/doc/refman/8.4/en/server-system-variables.html#sysvar_resultset_metadata) system variable to control whether the server returns result set metadata. Permitted values are FULL (return all metadata) and NONE (return no metadata). The default is FULL, so even for metadata-optional connections, the server by default returns metadata.

For metadata-optional connections, the [mysql\\_fetch\\_field\(\)](#page-60-1), [mysql\\_fetch\\_field\\_direct\(\)](#page-61-0), and [mysql\\_fetch\\_fields\(\)](#page-61-1) functions return NULL when resultset metadata is set to NONE.

For connections that are not metadata-optional, setting [resultset\\_metadata](https://dev.mysql.com/doc/refman/8.4/en/server-system-variables.html#sysvar_resultset_metadata) to NONE produces an error.

To check whether a result set has metadata, the client calls the [mysql\\_result\\_metadata\(\)](#page-106-0) function. This function returns RESULTSET\_METADATA\_FULL or RESULTSET\_METADATA\_NONE to indicate that the result set has full metadata or no metadata, respectively.

 $mvsal$  result  $metadata()$  is useful if the client does not know in advance whether a result set has metadata. For example, if a client executes a stored procedure that returns multiple result sets and might change the resultset metadata system variable, the client can invoke [mysql\\_result\\_metadata\(\)](#page-106-0) for each result set to determine whether it has metadata.

### <span id="page-28-0"></span>**3.6.8 Automatic Reconnection Control**

The MySQL client library can perform an automatic reconnection to the server if it finds that the connection is down when you attempt to send a statement to the server to be executed. If autoreconnect is enabled, the library tries once to reconnect to the server and send the statement again.

#### **Note**

The automatic reconnection feature is deprecated. The related MYSQL\_OPT\_RECONNECT option is still available but now returns a deprecation warning to the standard error output if your application calls the mysql get option() or mysql options() function with the option, even when setting it to false.

Expect automatic reconnection functionality to be removed in a future version of MySQL.

Auto-reconnect is disabled by default.

If the connection has gone down, the effect of  $mysq1-ping($ ) depends on the auto-reconnect state. If auto-reconnect is enabled,  $mysgl-ping()$  performs a reconnect. Otherwise, it returns an error.

Some client programs might provide the capability of controlling automatic reconnection. For example,  $m$ ysql reconnects by default, but the  $-skip-reconnect$  option can be used to suppress this behavior.

If an automatic reconnection does occur (for example, as a result of calling  $mysgl-ping()$ ), there is no explicit indication of it. To check for reconnection, call  $mysq1$  thread  $id()$  to get the original connection identifier before calling  $mysgl-ping()$ , then call  $mysgl-threadid()$  again to see whether the identifier changed.

Automatic reconnection can be convenient because you need not implement your own reconnect code, but if a reconnection does occur, several aspects of the connection state are reset on the server side and your application will not be notified.

Reconnection affects the connection-related state as follows:

- Rolls back any active transactions and resets autocommit mode.
- Releases all table locks.
- Closes (and drops) all TEMPORARY tables.
- Reinitializes session system variables to the values of the corresponding global system variables, including system variables that are set implicitly by statements such as [SET NAMES](https://dev.mysql.com/doc/refman/8.4/en/set-names.html).
- Loses user-defined variable settings.
- Releases prepared statements.
- Closes [HANDLER](https://dev.mysql.com/doc/refman/8.4/en/handler.html) variables.
- Resets the value of [LAST\\_INSERT\\_ID\(\)](https://dev.mysql.com/doc/refman/8.4/en/information-functions.html#function_last-insert-id) to 0.
- Releases locks acquired with [GET\\_LOCK\(\)](https://dev.mysql.com/doc/refman/8.4/en/locking-functions.html#function_get-lock).
- Loses the association of the client with the Performance Schema [threads](https://dev.mysql.com/doc/refman/8.4/en/performance-schema-threads-table.html) table row that determines connection thread instrumentation. If the client reconnects after a disconnect, the session is associated with a new row in the [threads](https://dev.mysql.com/doc/refman/8.4/en/performance-schema-threads-table.html) table and the thread monitoring state may be different. See [The threads Table.](https://dev.mysql.com/doc/refman/8.4/en/performance-schema-threads-table.html)

If reconnection occurs, any SQL statement specified by calling  $mysgl$  options() with the MYSOL INIT COMMAND option is re-executed.

If the connection drops, it is possible that the session associated with the connection on the server side will still be running if the server has not vet detected that the client is no longer connected. In this case, any locks held by the original connection still belong to that session, so you may want to kill it by calling [mysql\\_kill\(\)](#page-75-0).

### <span id="page-29-0"></span>**3.6.9 NULL mysql\_store\_result() Return After mysql\_query() Success**

It is possible for  $mysgl\_store\_result()$  to return NULL following a successful call to the server using [mysql\\_real\\_query\(\)](#page-102-0) or [mysql\\_query\(\)](#page-93-1). When this happens, it means one of the following conditions occurred:

- There was a malloc() failure (for example, if the result set was too large).
- The data could not be read (an error occurred on the connection).
- The query returned no data (for example, it was an [INSERT](https://dev.mysql.com/doc/refman/8.4/en/insert.html), [UPDATE](https://dev.mysql.com/doc/refman/8.4/en/update.html), or [DELETE](https://dev.mysql.com/doc/refman/8.4/en/delete.html)).

You can always check whether the statement should have produced a nonempty result by calling [mysql\\_field\\_count\(\)](#page-64-0). If [mysql\\_field\\_count\(\)](#page-64-0) returns zero, the result is empty and the last query was a statement that does not return values (for example, an [INSERT](https://dev.mysql.com/doc/refman/8.4/en/insert.html) or a [DELETE](https://dev.mysql.com/doc/refman/8.4/en/delete.html)). If [mysql\\_field\\_count\(\)](#page-64-0) returns a nonzero value, the statement should have produced a nonempty result. See the description of the [mysql\\_field\\_count\(\)](#page-64-0) function for an example.

You can test for an error by calling [mysql\\_error\(\)](#page-59-1) or [mysql\\_errno\(\)](#page-59-0).

### <span id="page-29-1"></span>**3.6.10 Results Available from a Query**

In addition to the result set returned by a query, you can also get the following information:

• mysql affected rows() returns the number of rows affected by the last query when doing an [INSERT](https://dev.mysql.com/doc/refman/8.4/en/insert.html), [UPDATE](https://dev.mysql.com/doc/refman/8.4/en/update.html), or [DELETE](https://dev.mysql.com/doc/refman/8.4/en/delete.html).

For a fast re-create, use [TRUNCATE TABLE](https://dev.mysql.com/doc/refman/8.4/en/truncate-table.html).

- [mysql\\_num\\_rows\(\)](#page-83-0) returns the number of rows in a result set. With [mysql\\_store\\_result\(\)](#page-120-1), [mysql\\_num\\_rows\(\)](#page-83-0) may be called as soon as [mysql\\_store\\_result\(\)](#page-120-1) returns. With [mysql\\_use\\_result\(\)](#page-122-1), [mysql\\_num\\_rows\(\)](#page-83-0) may be called only after you have fetched all the rows with [mysql\\_fetch\\_row\(\)](#page-63-0).
- [mysql\\_insert\\_id\(\)](#page-73-1) returns the ID generated by the last query that inserted a row into a table with an AUTO\_INCREMENT index. See [Section 5.4.42, "mysql\\_insert\\_id\(\)".](#page-73-1)
- Some queries ([LOAD DATA](https://dev.mysql.com/doc/refman/8.4/en/load-data.html), [INSERT INTO ... SELECT](https://dev.mysql.com/doc/refman/8.4/en/insert-select.html), [UPDATE](https://dev.mysql.com/doc/refman/8.4/en/update.html)) return additional information. The result is returned by  $m_y$ sql $\int$ info(). See the description for  $m_y$ sql $\int$ info() for the format of the string that it returns.  $mysgl\_info()$  returns a NULL pointer if there is no additional information.

### <span id="page-29-2"></span>**3.6.11 Obtaining the Unique ID for the Last Inserted Row**

If you insert a record into a table that contains an AUTO\_INCREMENT column, you can obtain the value stored into that column by calling the [mysql\\_insert\\_id\(\)](#page-73-1) function.

You can check from your C applications whether a value was stored in an AUTO\_INCREMENT column by executing the following code (which assumes that you've checked that the statement succeeded). It determines whether the query was an [INSERT](https://dev.mysql.com/doc/refman/8.4/en/insert.html) with an AUTO INCREMENT index:

```
if ((result = mysql_store_result(&mysql)) == 0 &&
    mysql_field_count(&mysql) == 0 &&
    mysql_insert_id(&mysql) != 0)
{
    used_id = mysql_insert_id(&mysql);
}
```
When a new AUTO\_INCREMENT value has been generated, you can also obtain it by executing a SELECT LAST INSERT ID() statement with [mysql\\_real\\_query\(\)](#page-102-0) or [mysql\\_query\(\)](#page-93-1) and retrieving the value from the result set returned by the statement.

When inserting multiple values, the last automatically incremented value is returned.

For [LAST\\_INSERT\\_ID\(\)](https://dev.mysql.com/doc/refman/8.4/en/information-functions.html#function_last-insert-id), the most recently generated ID is maintained in the server on a perconnection basis. It is not changed by another client. It is not even changed if you update another AUTO INCREMENT column with a nonmagic value (that is, a value that is not NULL and not 0). Using [LAST\\_INSERT\\_ID\(\)](https://dev.mysql.com/doc/refman/8.4/en/information-functions.html#function_last-insert-id) and AUTO\_INCREMENT columns simultaneously from multiple clients is perfectly valid. Each client will receive the last inserted ID for the last statement that client executed.

If you want to use the ID that was generated for one table and insert it into a second table, you can use SQL statements like this:

```
INSERT INTO foo (auto,text)<br>VALUES(NULL 'text');
                                       # generate ID by inserting NULL
INSERT INTO foo2 (id,text)
     VALUES(LAST_INSERT_ID(),'text'); # use ID in second table
```
[mysql\\_insert\\_id\(\)](#page-73-1) returns the value stored into an AUTO\_INCREMENT column, whether that value is automatically generated by storing NULL or 0 or was specified as an explicit value. [LAST\\_INSERT\\_ID\(\)](https://dev.mysql.com/doc/refman/8.4/en/information-functions.html#function_last-insert-id) returns only automatically generated AUTO\_INCREMENT values. If you store an explicit value other than NULL or  $0$ , it does not affect the value returned by [LAST\\_INSERT\\_ID\(\)](https://dev.mysql.com/doc/refman/8.4/en/information-functions.html#function_last-insert-id).

For more information on obtaining the last ID in an AUTO\_INCREMENT column:

- For information on [LAST\\_INSERT\\_ID\(\)](https://dev.mysql.com/doc/refman/8.4/en/information-functions.html#function_last-insert-id), which can be used within an SQL statement, see [Information Functions](https://dev.mysql.com/doc/refman/8.4/en/information-functions.html).
- For information on  $mysq1\_insert\_id()$ , the function you use from within the CAPI, see [Section 5.4.42, "mysql\\_insert\\_id\(\)"](#page-73-1).
- For information on obtaining the auto-incremented value when using Connector/J, see [Retrieving](https://dev.mysql.com/doc/connector-j/en/connector-j-usagenotes-last-insert-id.html) AUTO INCREMENT [Column Values through JDBC](https://dev.mysql.com/doc/connector-j/en/connector-j-usagenotes-last-insert-id.html).
- For information on obtaining the auto-incremented value when using Connector/ODBC, see [Obtaining Auto-Increment Values](https://dev.mysql.com/doc/connector-odbc/en/connector-odbc-usagenotes-functionality-last-insert-id.html).

### <span id="page-30-0"></span>**3.6.12 Obtaining the Server Version and Client Library Version**

The string and numeric forms of the MySQL server version are available at compile time as the values of the MYSQL\_SERVER\_VERSION and MYSQL\_VERSION\_ID macros, and at runtime as the values of the [mysql\\_get\\_server\\_info\(\)](#page-69-1) and [mysql\\_get\\_server\\_version\(\)](#page-70-0) functions.

The client library version is the MySQL version. The string and numeric forms of this version are available at compile time as the values of the MYSQL\_SERVER\_VERSION and MYSQL VERSION ID macros, and at runtime as the values of the mysql get client info() and mysql get client version() functions.

# <span id="page-32-0"></span>Chapter 4 C API Function Reference

The following table summarizes all functions available for the MySQL C API. For greater detail, see the individual function descriptions.

#### **Table 4.1 C API Functions**

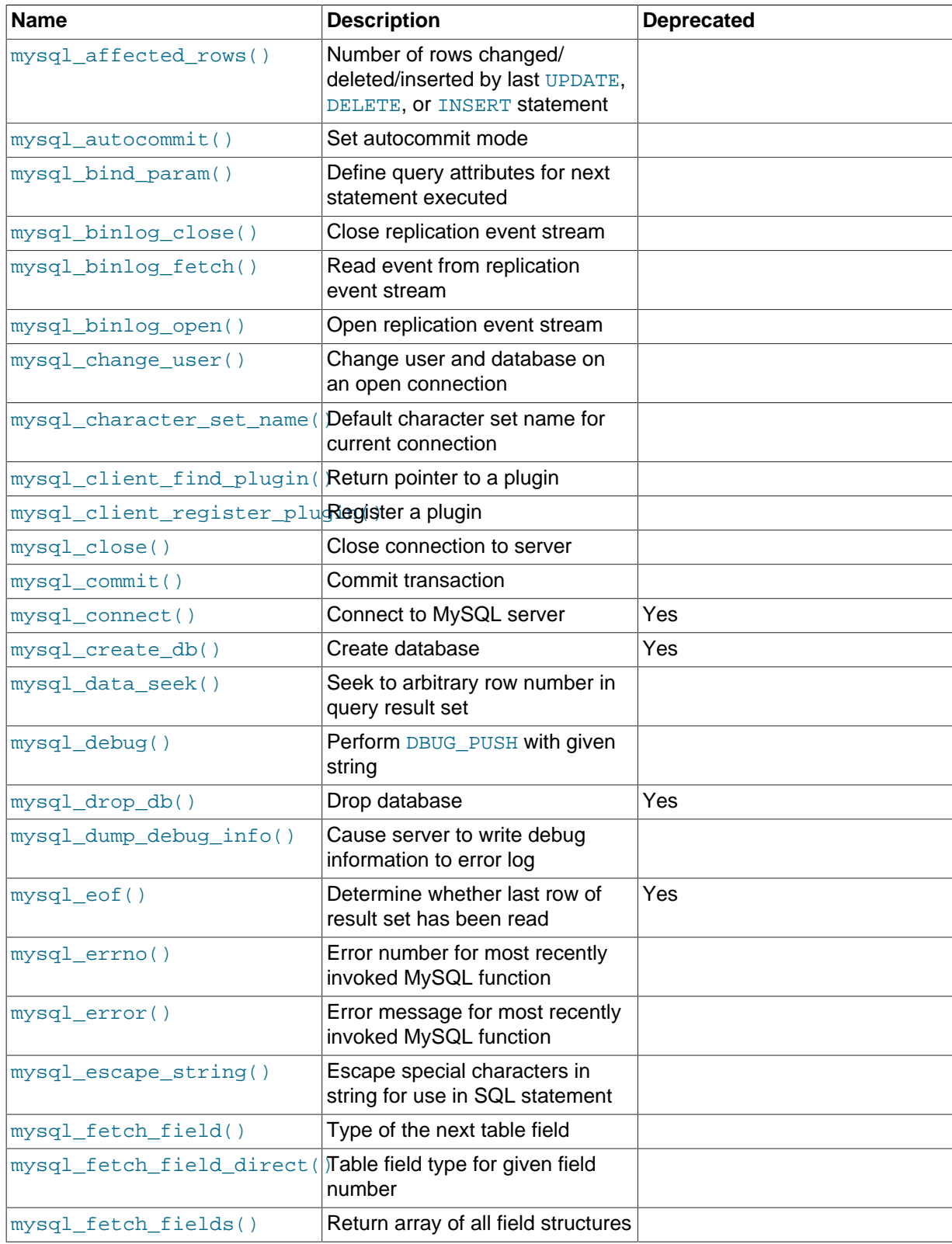

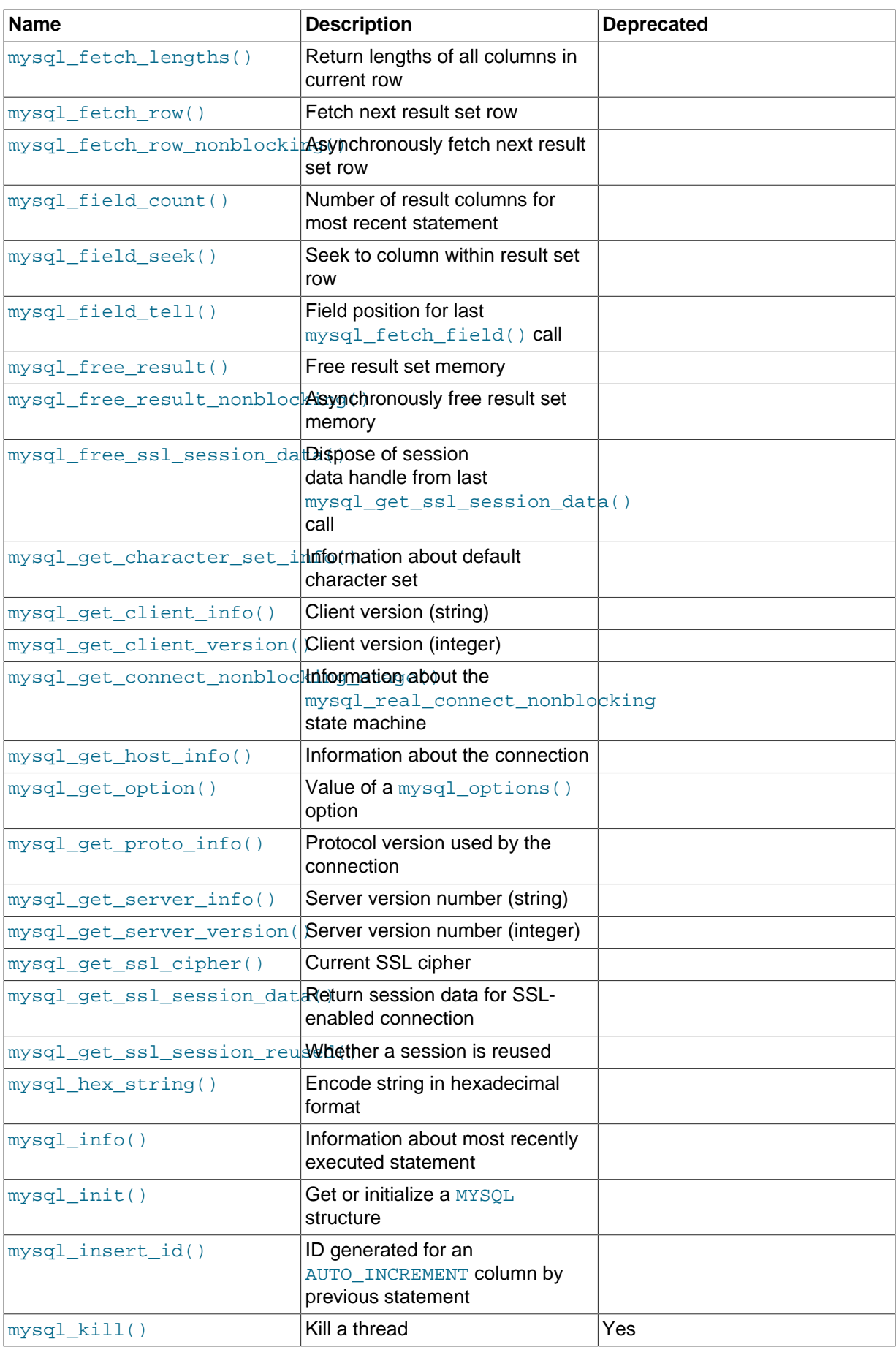

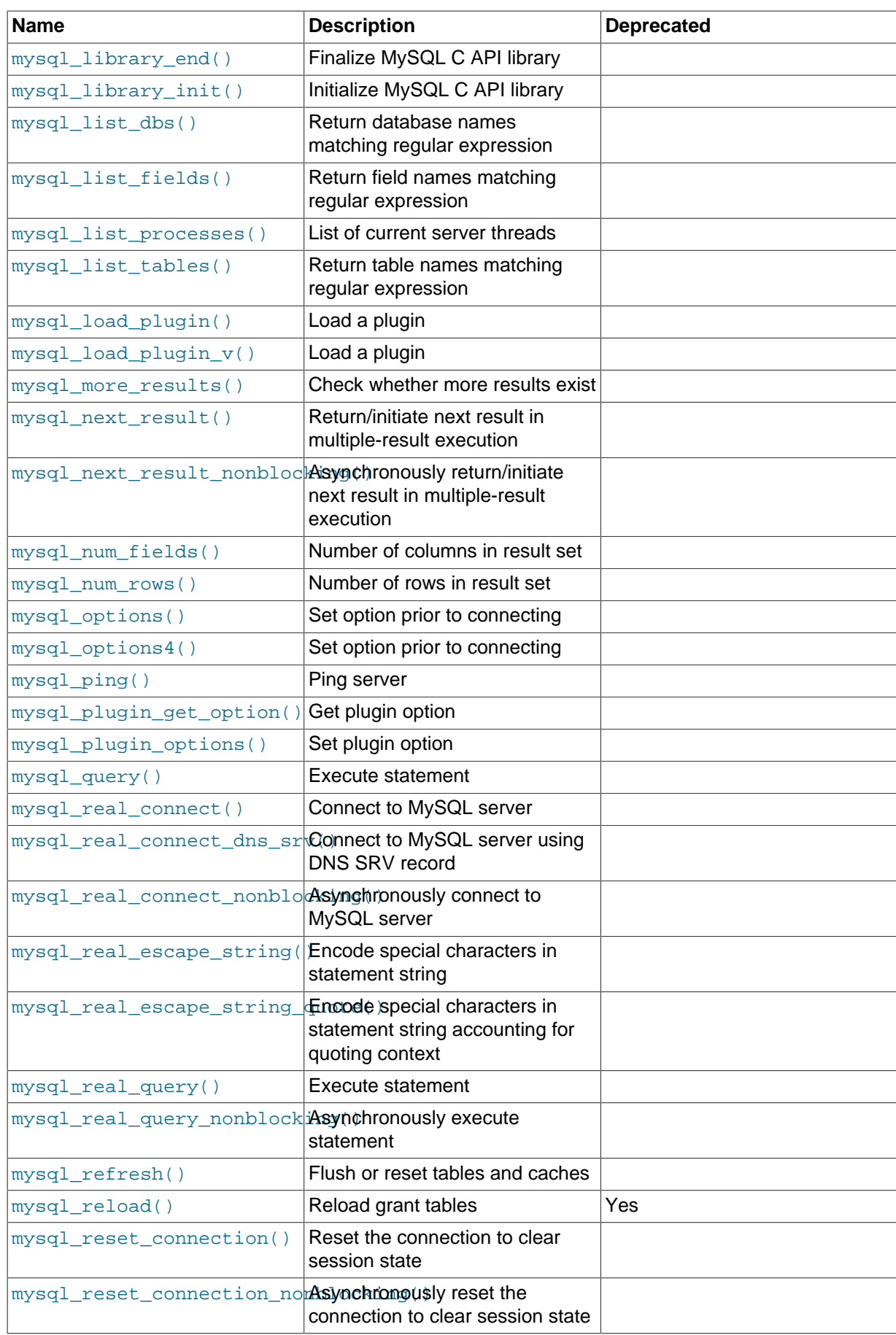

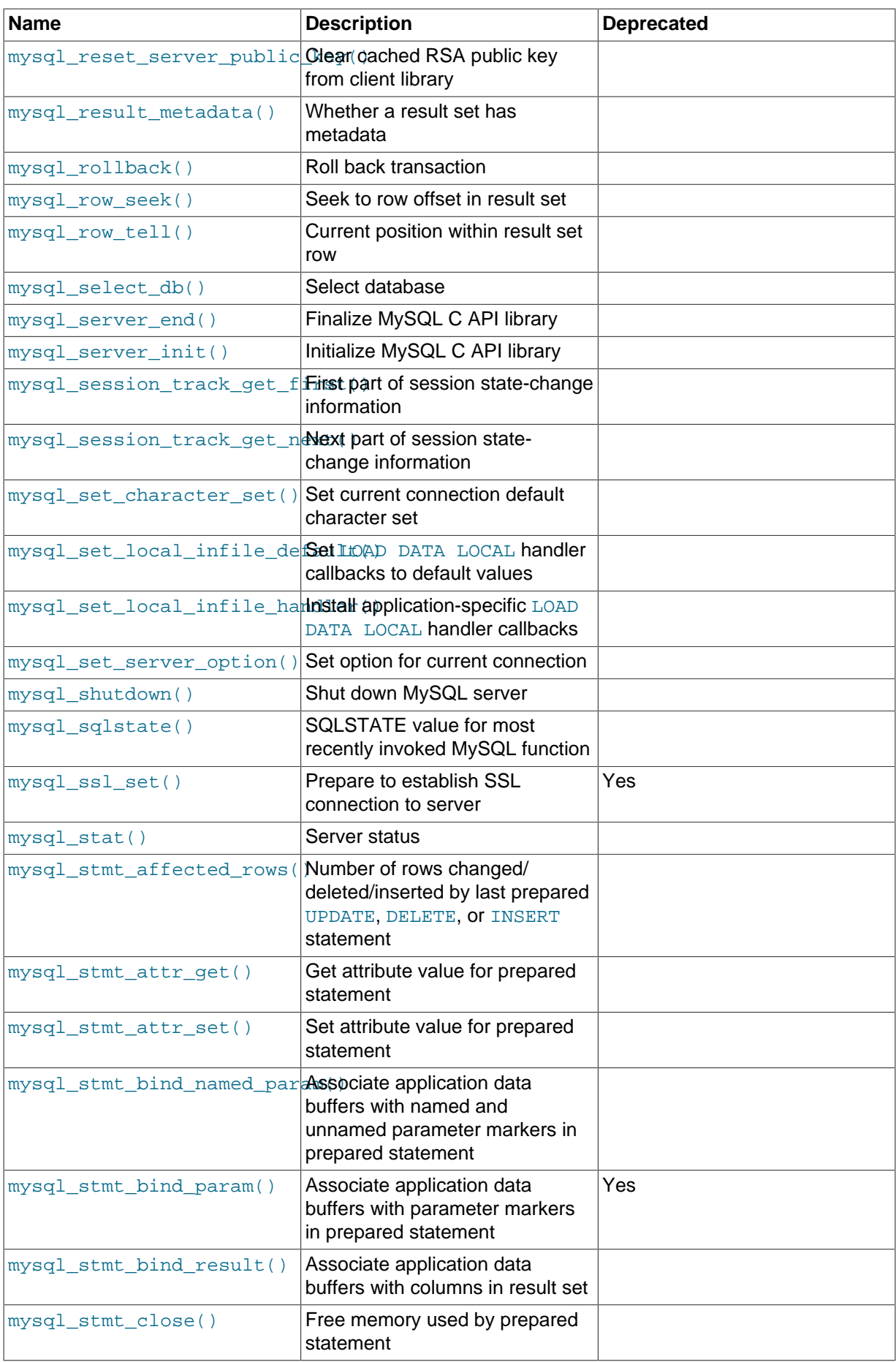
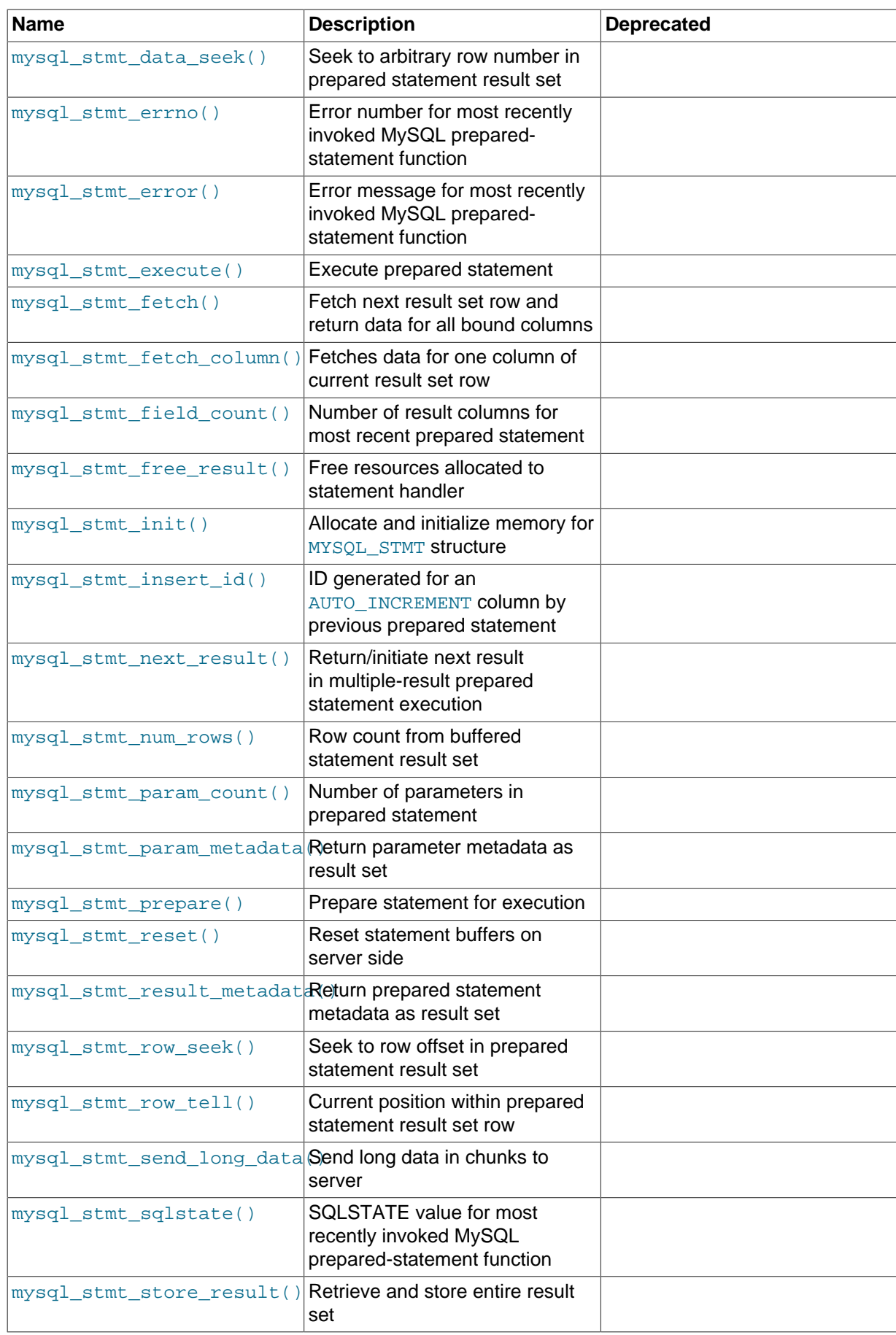

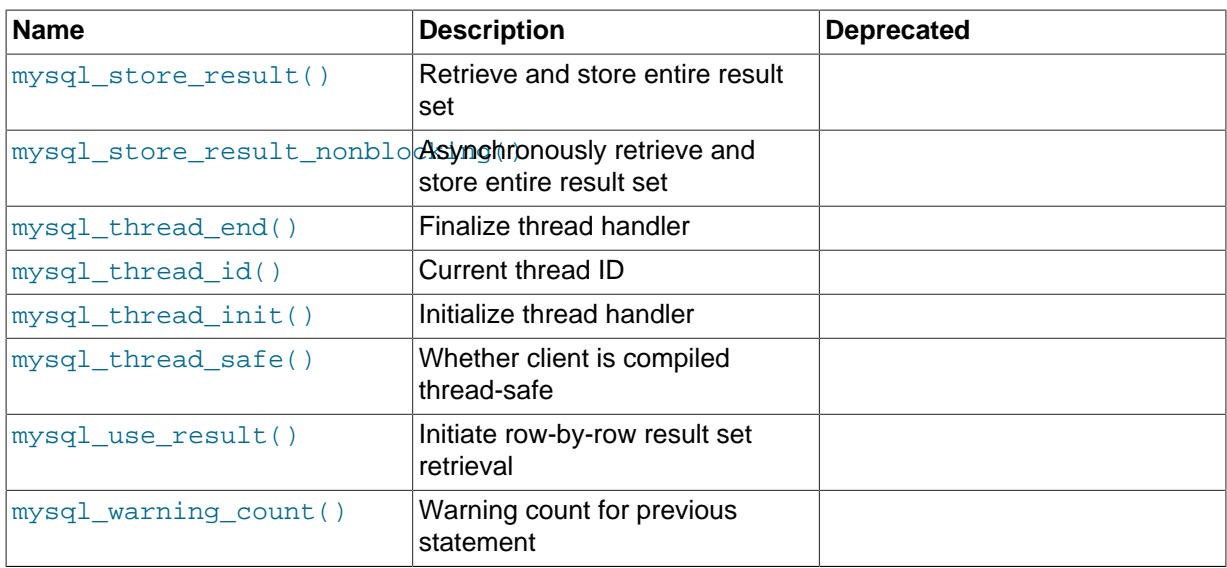

# Chapter 5 C API Basic Interface

# **Table of Contents**

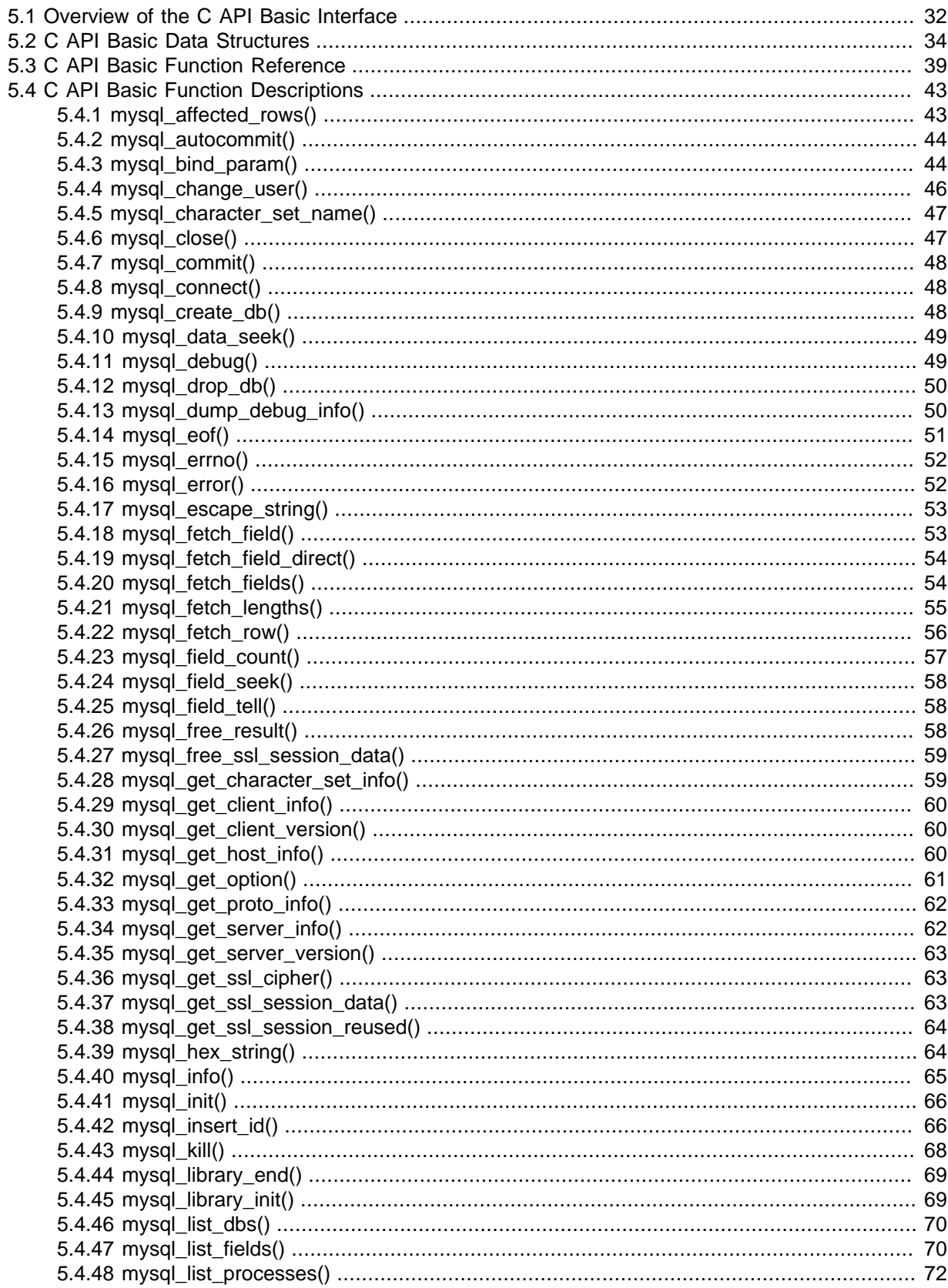

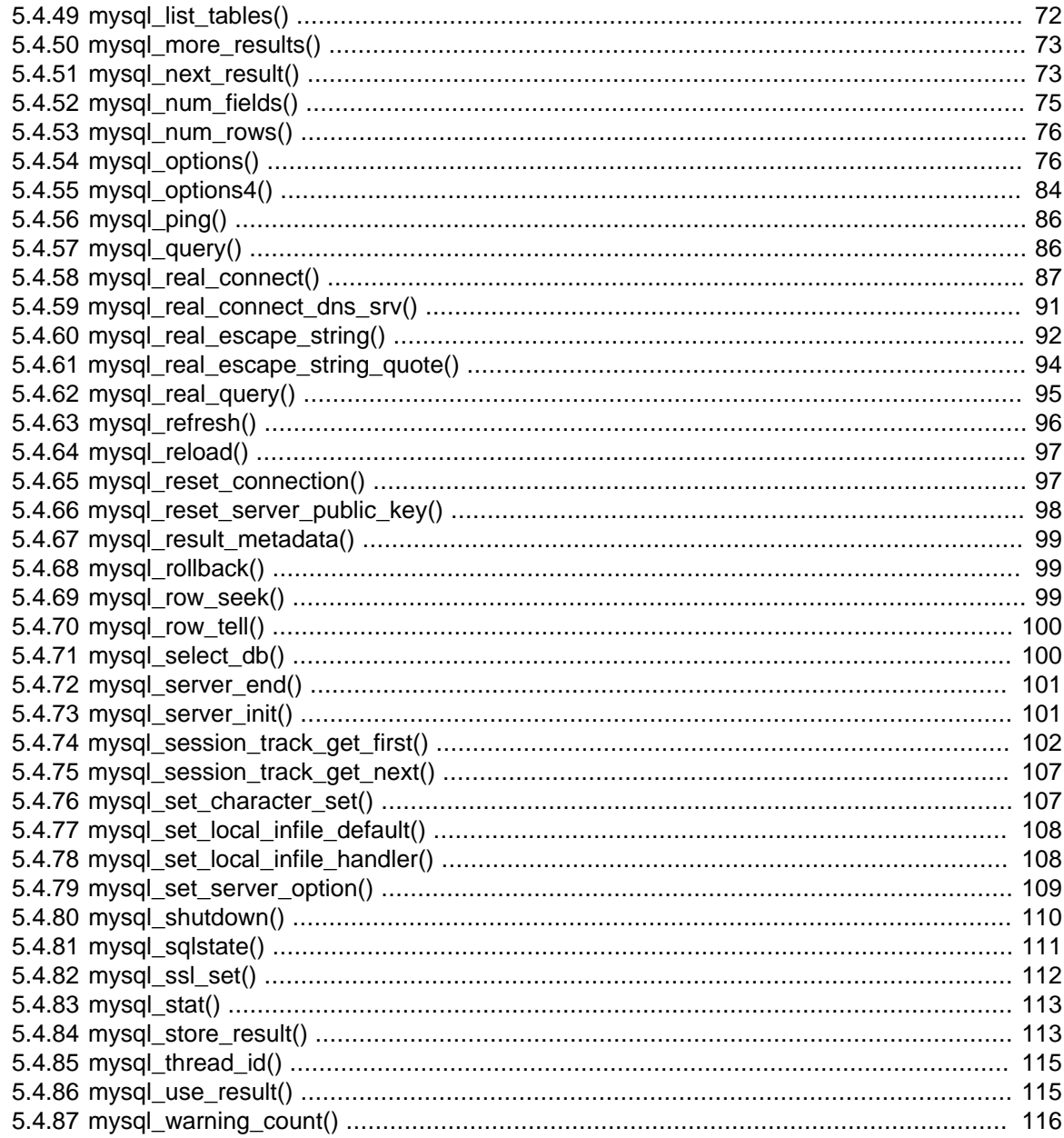

This chapter describes the set of MySQL C API "basic" interface. For the most part, this interface comprises the original set of C API data structures and functions to handle client/server interaction, before others were invented for more specialized purposes (such as prepared-statement handling). Other chapters describe more those more specialized data structures and functions.

# <span id="page-39-0"></span>5.1 Overview of the C API Basic Interface

Application programs should use this general outline for interacting with MySQL by means of the client library:

- 1. Initialize the MySQL client library by calling mysql\_library\_init().
- 2. Initialize a connection handler by calling  $mysgl \$  init () and connect to the server by calling a connection-establishment function such as mysql real connect().
- 3. Issue SQL statements and process their results. (The following discussion provides more information about how to do this.)
- 4. Close the connection to the MySQL server by calling mysql close().

5. End use of the MySQL client library by calling [mysql\\_library\\_end\(\)](#page-76-0).

The purpose of calling [mysql\\_library\\_init\(\)](#page-76-1) and [mysql\\_library\\_end\(\)](#page-76-0) is to provide proper initialization and finalization of the MySQL client library. For applications that are linked with the client library, they provide improved memory management. If you do not call  $mysgl\_library\_end()$ , a block of memory remains allocated. (This does not increase the amount of memory used by the application, but some memory leak detectors will complain about it.)

In a nonmultithreaded environment, the call to  $mysgl$  library init() may be omitted, because [mysql\\_init\(\)](#page-73-0) will invoke it automatically as necessary. However, [mysql\\_library\\_init\(\)](#page-76-1) is not thread-safe in a multithreaded environment, and thus neither is  $mysq1$  init(), which calls [mysql\\_library\\_init\(\)](#page-76-1). You must either call mysql\_library\_init() prior to spawning any threads, or else use a mutex to protect the call, whether you invoke  $mvsal$  library init() or indirectly through  $mysgl\_init()$ . This should be done prior to any other client library call.

To connect to the server, call  $mysq1$  init() to initialize a connection handler, then call a connectionestablishment function such as  $mysgl\_real\_connect()$  with that handler (along with other information such as the host name, user name, and password). When you are done with the connection, call  $mysgl\_close($ ) to terminate it. Do not use the handler after it has been closed.

Upon connection,  $mysql$  real connect () sets the reconnect flag (part of the MYSQL structure) to a value of 0. You can use the MYSQL\_OPT\_RECONNECT option (deprecated) to [mysql\\_options\(\)](#page-83-1) to control reconnection behavior. Setting the flag to 1 cause the client to attempt reconnecting to the server before giving up if a statement cannot be performed because of a lost connection.

#### **Note**

The automatic reconnection feature ([Section 3.6.8, "Automatic Reconnection](#page-28-0) [Control"\)](#page-28-0) is deprecated and subject to removal in a future release of MySQL.

While a connection is active, the client may send SQL statements to the server using  $mysql$  real query() or  $mysql$  query(). The difference between the two is that  $mysql$  query() expects the query to be specified as a null-terminated string whereas  $mysgl\_real\_query()$  expects a counted string. If the string contains binary data (which may include null bytes), you must use [mysql\\_real\\_query\(\)](#page-102-0).

For each non-[SELECT](https://dev.mysql.com/doc/refman/8.4/en/select.html) query (for example, [INSERT](https://dev.mysql.com/doc/refman/8.4/en/insert.html), [UPDATE](https://dev.mysql.com/doc/refman/8.4/en/update.html), [DELETE](https://dev.mysql.com/doc/refman/8.4/en/delete.html)), you can find out how many rows were changed (affected) by calling [mysql\\_affected\\_rows\(\)](#page-50-1).

For [SELECT](https://dev.mysql.com/doc/refman/8.4/en/select.html) queries, you retrieve the selected rows as a result set. (Note that some statements are [SELECT](https://dev.mysql.com/doc/refman/8.4/en/select.html)-like in that they return rows. These include [SHOW](https://dev.mysql.com/doc/refman/8.4/en/show.html), [DESCRIBE](https://dev.mysql.com/doc/refman/8.4/en/describe.html), and [EXPLAIN](https://dev.mysql.com/doc/refman/8.4/en/explain.html). Treat these statements the same way as [SELECT](https://dev.mysql.com/doc/refman/8.4/en/select.html) statements.)

There are two ways for a client to process result sets. One way is to retrieve the entire result set all at once by calling  $mysgl\_store\_result()$ . This function acquires from the server all the rows returned by the query and stores them in the client. The second way is for the client to initiate a row-by-row result set retrieval by calling [mysql\\_use\\_result\(\)](#page-122-1). This function initializes the retrieval, but does not actually get any rows from the server.

In both cases, you access rows by calling [mysql\\_fetch\\_row\(\)](#page-63-0). With [mysql\\_store\\_result\(\)](#page-120-0), [mysql\\_fetch\\_row\(\)](#page-63-0) accesses rows that have previously been fetched from the server. With  $mysgl$  use  $result()$ ,  $mysgl$  fetch  $row()$  actually retrieves the row from the server. Information about the size of the data in each row is available by calling  $mysgl_fetch_lengths()$ .

After you are done with a result set, call  $mvsal-free result()$  to free the memory used for it.

The two retrieval mechanisms are complementary. Choose the approach that is most appropriate for each client application. In practice, clients tend to use  $mysgl\_store\_result()$  more commonly.

An advantage of  $mysgl\_store\_result()$  is that because the rows have all been fetched to the client, you not only can access rows sequentially, you can move back and forth in the result set using [mysql\\_data\\_seek\(\)](#page-56-0) or [mysql\\_row\\_seek\(\)](#page-106-2) to change the current row position within the result set. You can also find out how many rows there are by calling  $mysql$  num rows(). On the other hand, the memory requirements for  $mysgl\_store\_result()$  may be very high for large result sets and you are more likely to encounter out-of-memory conditions.

An advantage of  $mysgl$  use  $result()$  is that the client requires less memory for the result set because it maintains only one row at a time (and because there is less allocation overhead, [mysql\\_use\\_result\(\)](#page-122-1) can be faster). Disadvantages are that you must process each row quickly to avoid tying up the server, you do not have random access to rows within the result set (you can only access rows sequentially), and the number of rows in the result set is unknown until you have retrieved them all. Furthermore, you *must* retrieve all the rows even if you determine in mid-retrieval that you've found the information you were looking for.

The API makes it possible for clients to respond appropriately to statements (retrieving rows only as necessary) without knowing whether the statement is a [SELECT](https://dev.mysql.com/doc/refman/8.4/en/select.html). You can do this by calling [mysql\\_store\\_result\(\)](#page-120-0) after each [mysql\\_real\\_query\(\)](#page-102-0) (or [mysql\\_query\(\)](#page-93-1)). If the result set call succeeds, the statement was a [SELECT](https://dev.mysql.com/doc/refman/8.4/en/select.html) and you can read the rows. If the result set call fails, call  $mysq1_field_count()$  to determine whether a result was actually to be expected. If  $mysql\_field\_count$  () returns zero, the statement returned no data (indicating that it was an [INSERT](https://dev.mysql.com/doc/refman/8.4/en/insert.html), [UPDATE](https://dev.mysql.com/doc/refman/8.4/en/update.html), [DELETE](https://dev.mysql.com/doc/refman/8.4/en/delete.html), and so forth), and was not expected to return rows. If  $mysgl$  field  $count()$  is nonzero, the statement should have returned rows, but did not. This indicates that the statement was a [SELECT](https://dev.mysql.com/doc/refman/8.4/en/select.html) that failed. See the description for  $mysgl$  field  $count()$  for an example of how this can be done.

Both [mysql\\_store\\_result\(\)](#page-120-0) and [mysql\\_use\\_result\(\)](#page-122-1) enable you to obtain information about the fields that make up the result set (the number of fields, their names and types, and so forth). You can access field information sequentially within the row by calling  $mysgl$   $fetch$   $field()$  repeatedly, or by field number within the row by calling [mysql\\_fetch\\_field\\_direct\(\)](#page-61-0). The current field cursor position may be changed by calling [mysql\\_field\\_seek\(\)](#page-65-0). Setting the field cursor affects subsequent calls to  $mysgl_{f}$  fetch  $field()$ . You can also get information for fields all at once by calling [mysql\\_fetch\\_fields\(\)](#page-61-1).

For detecting and reporting errors, MySQL provides access to error information by means of the [mysql\\_errno\(\)](#page-59-0) and [mysql\\_error\(\)](#page-59-1) functions. These return the error code or error message for the most recently invoked function that can succeed or fail, enabling you to determine when an error occurred and what it was.

# <span id="page-41-0"></span>**5.2 C API Basic Data Structures**

This section describes C API data structures other than those used for prepared statements, the asynchronous interface, or the replication stream interface. For information about those, see [Section 6.2, "C API Prepared Statement Data Structures",](#page-126-0) [Section 7.2, "C API Asynchronous Interface](#page-167-0) [Data Structures",](#page-167-0) and [Section 10.2, "C API Binary Log Data Structures".](#page-183-0)

• MYSQL

This structure represents the handler for one database connection. It is used for almost all MySQL functions. Do not try to make a copy of a MYSQL structure. There is no guarantee that such a copy will be usable.

• MYSQL\_RES

This structure represents the result of a query that returns rows ([SELECT](https://dev.mysql.com/doc/refman/8.4/en/select.html), [SHOW](https://dev.mysql.com/doc/refman/8.4/en/show.html), [DESCRIBE](https://dev.mysql.com/doc/refman/8.4/en/describe.html), [EXPLAIN](https://dev.mysql.com/doc/refman/8.4/en/explain.html)). The information returned from a query is called the result set in the remainder of this section.

• MYSQL\_ROW

This is a type-safe representation of one row of data. It is currently implemented as an array of counted byte strings. (You cannot treat these as null-terminated strings if field values may contain binary data, because such values may contain null bytes internally.) Rows are obtained by calling [mysql\\_fetch\\_row\(\)](#page-63-0).

• MYSQL\_FIELD

This structure contains metadata: information about a field, such as the field's name, type, and size. Its members are described in more detail later in this section. You may obtain the MYSQL FIELD structures for each field by calling [mysql\\_fetch\\_field\(\)](#page-60-1) repeatedly. Field values are not part of this structure; they are contained in a MYSOL ROW structure.

• MYSQL\_FIELD\_OFFSET

This is a type-safe representation of an offset into a MySQL field list. (Used by  $mvsal$  field  $seek()$ .) Offsets are field numbers within a row, beginning at zero.

• my\_ulonglong

A type used for 64-bit unsigned integers. The my\_ulonglong type was used before MySQL 8.0.18. As of MySQL 8.0.18, use the  $uint64 \text{ t}$  C type instead.

my bool

A boolean type, for values that are true (nonzero) or false (zero). The  $my\_bool$  type was used before MySQL 8.0. As of MySQL 8.0, use the **bool** or int C type instead.

#### **Note**

The change from  $m_{Y}\_{\text{bool}}$  to bool means that the  $m_{Y}\text{sql}$ .h header file requires a C++ or C99 compiler to compile.

The MYSQL\_FIELD structure contains the members described in the following list. The definitions apply primarily for columns of result sets such as those produced by [SELECT](https://dev.mysql.com/doc/refman/8.4/en/select.html) statements. MYSQL\_FIELD structures are also used to provide metadata for OUT and INOUT parameters returned from stored procedures executed using prepared [CALL](https://dev.mysql.com/doc/refman/8.4/en/call.html) statements. For such parameters, some of the structure members have a meaning different from the meaning for column values.

#### **Tip**

To view the MYSQL\_FIELD member values for result sets interactively, start the mysql client with the [--column-type-info](https://dev.mysql.com/doc/refman/8.4/en/mysql-command-options.html#option_mysql_column-type-info) option, then execute some sample queries.

• char \* name

The name of the field, as a null-terminated string. If the field was given an alias with an AS clause, the value of name is the alias. For a procedure parameter, the parameter name.

• char \* org\_name

The name of the field, as a null-terminated string. Aliases are ignored. For expressions, the value is an empty string. For a procedure parameter, the parameter name.

• char \* table

The name of the table containing this field, if it is not a calculated field. For calculated fields, the table value is an empty string. If the column is selected from a view, table names the view. If the table or view was given an alias with an AS clause, the value of  $table$  is the alias. For a [UNION](https://dev.mysql.com/doc/refman/8.4/en/union.html), the value is the empty string. For a procedure parameter, the procedure name.

• char \* org\_table

The name of the table, as a null-terminated string. Aliases are ignored. If the column is selected from a view, org\_table names the view. If the column is selected from a derived table, org\_table

names the base table. If a derived table wraps a view, org\_table still names the base table. If the column is an expression,  $\text{ord}$  table is the empty string. For a [UNION](https://dev.mysql.com/doc/refman/8.4/en/union.html), the value is the empty string. For a procedure parameter, the value is the procedure name.

• char \* db

The name of the database that the field comes from, as a null-terminated string. If the field is a calculated field, db is an empty string. For a [UNION](https://dev.mysql.com/doc/refman/8.4/en/union.html), the value is the empty string. For a procedure parameter, the name of the database containing the procedure.

• char \* catalog

The catalog name. This value is always "def".

• char \* def

The default value of this field, as a null-terminated string. This is set only if you use [mysql\\_list\\_fields\(\)](#page-77-1).

• unsigned long length

The width of the field. This corresponds to the display length, in bytes.

The server determines the length value before it generates the result set, so this is the minimum length required for a data type capable of holding the largest possible value from the result column, without knowing in advance the actual values that will be produced by the query for the result set.

For string columns, the length value varies on the connection character set. For example, if the character set is latin1, a single-byte character set, the length value for a SELECT 'abc' query is 3. If the character set is  $utf8mb4$ , a multibyte character set in which characters take up to 4 bytes, the length value is 12.

• unsigned long max\_length

The maximum width of the field for the result set (the length in bytes of the longest field value for the rows actually in the result set). If you use  $mysol$  store result() or  $mysal$  list fields(), this contains the maximum length for the field. If you use  $mysql\_use\_result()$ , the value of this variable is zero.

The value of max\_length is the length of the string representation of the values in the result set. For example, if you retrieve a [FLOAT](https://dev.mysql.com/doc/refman/8.4/en/floating-point-types.html) column and the "widest" value is -12.345,  $max$  length is 7 (the length of '-12.345').

If you are using prepared statements, max\_length is not set by default because for the binary protocol the lengths of the values depend on the types of the values in the result set. (See [Section 6.2, "C API Prepared Statement Data Structures".](#page-126-0)) If you want the max length values anyway, enable the STMT\_ATTR\_UPDATE\_MAX\_LENGTH option with  $mysgl$  stmt\_attr\_set() and the lengths will be set when you call [mysql\\_stmt\\_store\\_result\(\)](#page-160-1). (See [Section 6.4.3,](#page-135-0) ["mysql\\_stmt\\_attr\\_set\(\)",](#page-135-0) and [Section 6.4.29, "mysql\\_stmt\\_store\\_result\(\)".](#page-160-1))

• unsigned int name\_length

The length of name.

• unsigned int org\_name\_length

The length of org\_name.

• unsigned int table\_length

The length of table.

• unsigned int org\_table\_length

The length of org\_table.

• unsigned int db\_length

The length of db.

• unsigned int catalog\_length

The length of catalog.

• unsigned int def\_length

The length of def.

• unsigned int flags

Bit-flags that describe the field. The  $f_{\text{lags}}$  value may have zero or more of the bits set that are shown in the following table.

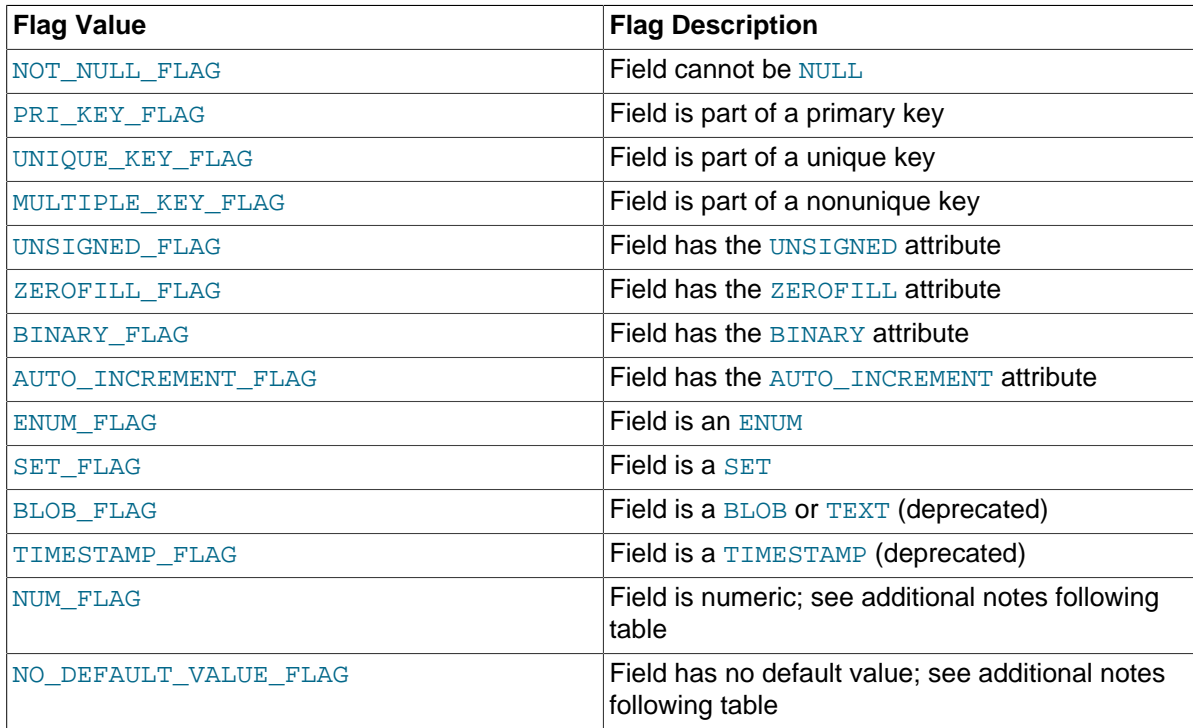

Some of these flags indicate data type information and are superseded by or used in conjunction with the MYSQL\_TYPE\_xxx value in the field->type member described later:

- To check for [BLOB](https://dev.mysql.com/doc/refman/8.4/en/blob.html) or [TIMESTAMP](https://dev.mysql.com/doc/refman/8.4/en/datetime.html) values, check whether type is MYSOL TYPE BLOB or MYSQL\_TYPE\_TIMESTAMP. (The BLOB\_FLAG and TIMESTAMP\_FLAG flags are unneeded.)
- $\bullet$  [ENUM](https://dev.mysql.com/doc/refman/8.4/en/enum.html) and [SET](https://dev.mysql.com/doc/refman/8.4/en/set.html) values are returned as strings. For these, check that the  $type$  value is MYSQL\_TYPE\_STRING and that the ENUM\_FLAG or SET\_FLAG flag is set in the flags value.

NUM\_FLAG indicates that a column is numeric. This includes columns with a type of MYSQL\_TYPE\_DECIMAL, MYSQL\_TYPE\_NEWDECIMAL, MYSQL\_TYPE\_TINY, MYSQL\_TYPE\_SHORT, MYSQL\_TYPE\_LONG, MYSQL\_TYPE\_FLOAT, MYSQL\_TYPE\_DOUBLE, MYSQL\_TYPE\_NULL, MYSQL\_TYPE\_LONGLONG, MYSQL\_TYPE\_INT24, and MYSQL\_TYPE\_YEAR.

NO DEFAULT VALUE FLAG indicates that a column has no DEFAULT clause in its definition. This does not apply to NULL columns (because such columns have a default of NULL), or to AUTO INCREMENT columns (which have an implied default value).

The following example illustrates a typical use of the flags value:

```
if (field->flags & NOT_NULL_FLAG)
     printf("Field cannot be null\n");
```
You may use the convenience macros shown in the following table to determine the boolean status of the flags value.

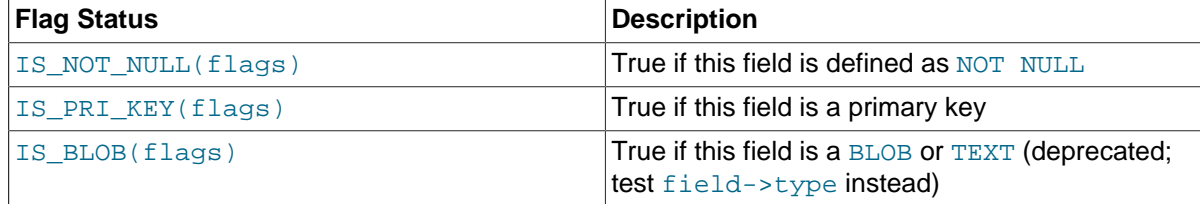

#### • unsigned int decimals

The number of decimals for numeric fields, and the fractional seconds precision for temporal fields.

• unsigned int charsetnr

An ID number that indicates the character set/collation pair for the field.

Normally, character values in result sets are converted to the character set indicated by the [character\\_set\\_results](https://dev.mysql.com/doc/refman/8.4/en/server-system-variables.html#sysvar_character_set_results) system variable. In this case, charsetnr corresponds to the character set indicated by that variable. Character set conversion can be suppressed by setting character set results to NULL. In this case, charsetnr corresponds to the character set of the original table column or expression. See also [Connection Character Sets and Collations.](https://dev.mysql.com/doc/refman/8.4/en/charset-connection.html)

To distinguish between binary and nonbinary data for string data types, check whether the charsetnr value is 63. If so, the character set is  $\frac{1}{2}$  which indicates binary rather than nonbinary data. This enables you to distinguish [BINARY](https://dev.mysql.com/doc/refman/8.4/en/binary-varbinary.html) from [CHAR](https://dev.mysql.com/doc/refman/8.4/en/char.html), [VARBINARY](https://dev.mysql.com/doc/refman/8.4/en/binary-varbinary.html) from [VARCHAR](https://dev.mysql.com/doc/refman/8.4/en/char.html), and the [BLOB](https://dev.mysql.com/doc/refman/8.4/en/blob.html) types from the [TEXT](https://dev.mysql.com/doc/refman/8.4/en/blob.html) types.

charsetnr values are the same as those displayed in the Id column of the [SHOW COLLATION](https://dev.mysql.com/doc/refman/8.4/en/show-collation.html) statement or the ID column of the INFORMATION SCHEMA [COLLATIONS](https://dev.mysql.com/doc/refman/8.4/en/information-schema-collations-table.html) table. You can use those information sources to see which character set and collation specific charsetnr values indicate:

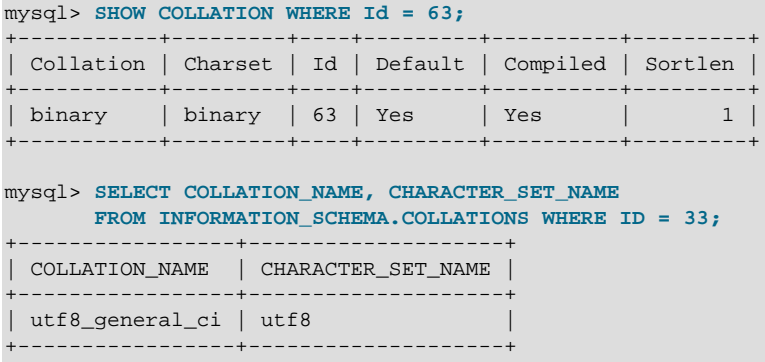

#### • enum enum\_field\_types type

The type of the field. The  $type$  value may be one of the  $MYSQLTYPE$  symbols shown in the following table.

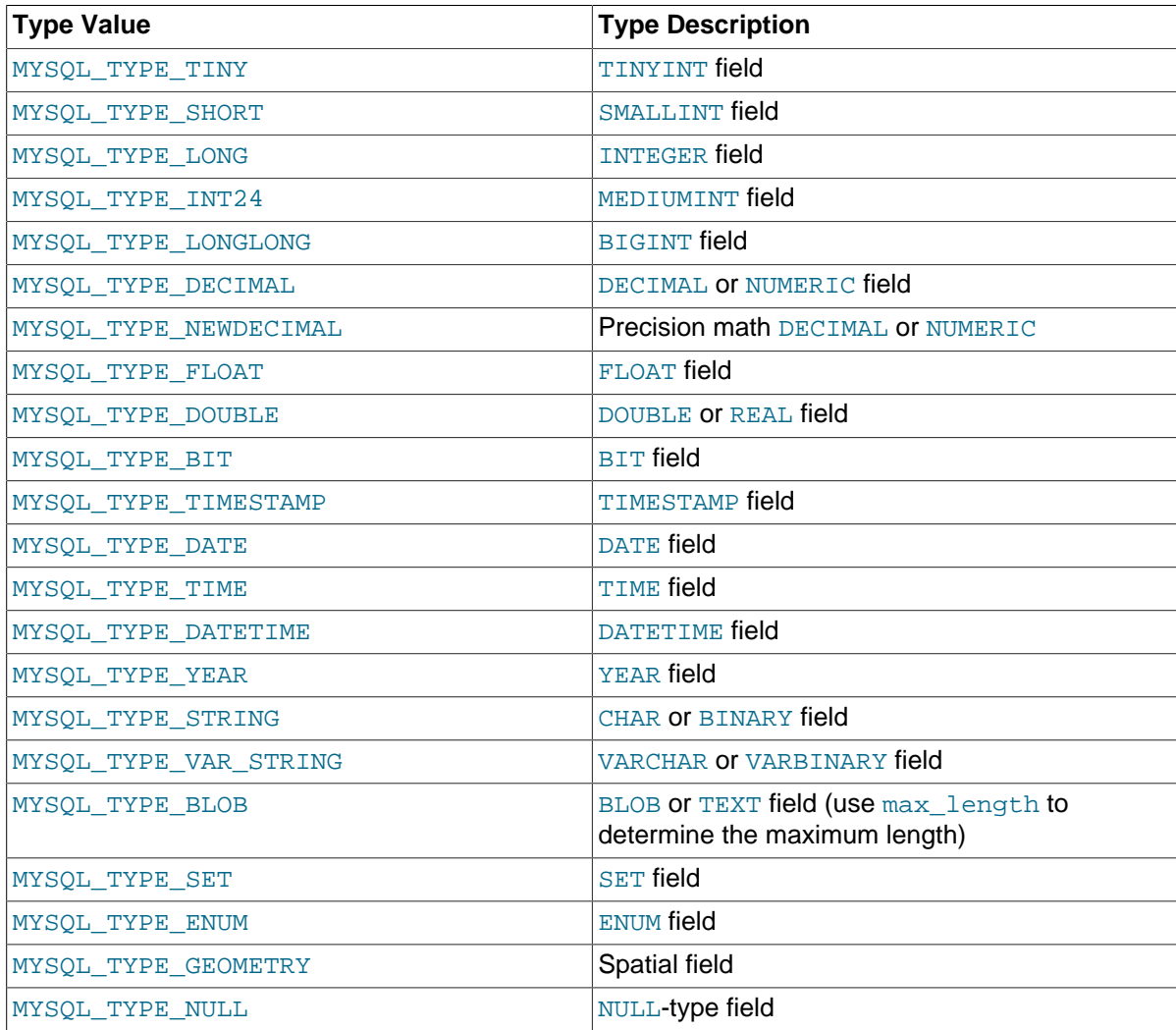

The MYSQL\_TYPE\_TIME2, MYSQL\_TYPE\_DATETIME2, and MYSQL\_TYPE\_TIMESTAMP2) type codes are used only on the server side. Clients see the MYSQL\_TYPE\_TIME, MYSQL\_TYPE\_DATETIME, and MYSOL TYPE TIMESTAMP codes.

You can use the IS NUM() macro to test whether a field has a numeric type. Pass the type value to IS NUM() and it evaluates to TRUE if the field is numeric:

```
if (IS_NUM(field->type))
    printf("Field is numeric\n");
```
[ENUM](https://dev.mysql.com/doc/refman/8.4/en/enum.html) and [SET](https://dev.mysql.com/doc/refman/8.4/en/set.html) values are returned as strings. For these, check that the type value is MYSQL\_TYPE\_STRING and that the ENUM\_FLAG or SET\_FLAG flag is set in the flags value.

# <span id="page-46-0"></span>**5.3 C API Basic Function Reference**

The following table summarizes the functions available in the C API basic interface. For greater detail, see the descriptions in [Section 5.4, "C API Basic Function Descriptions".](#page-50-0)

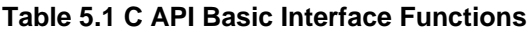

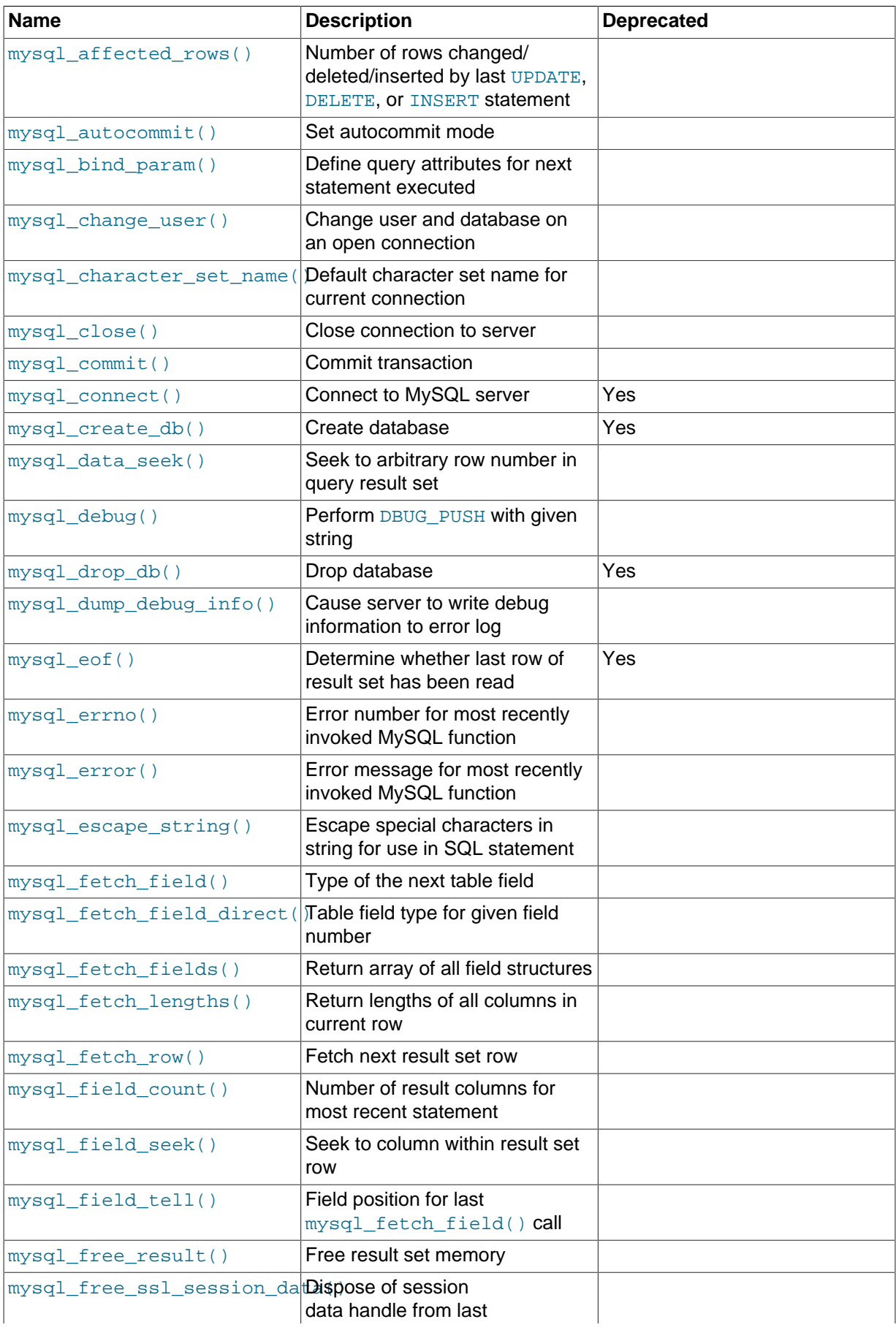

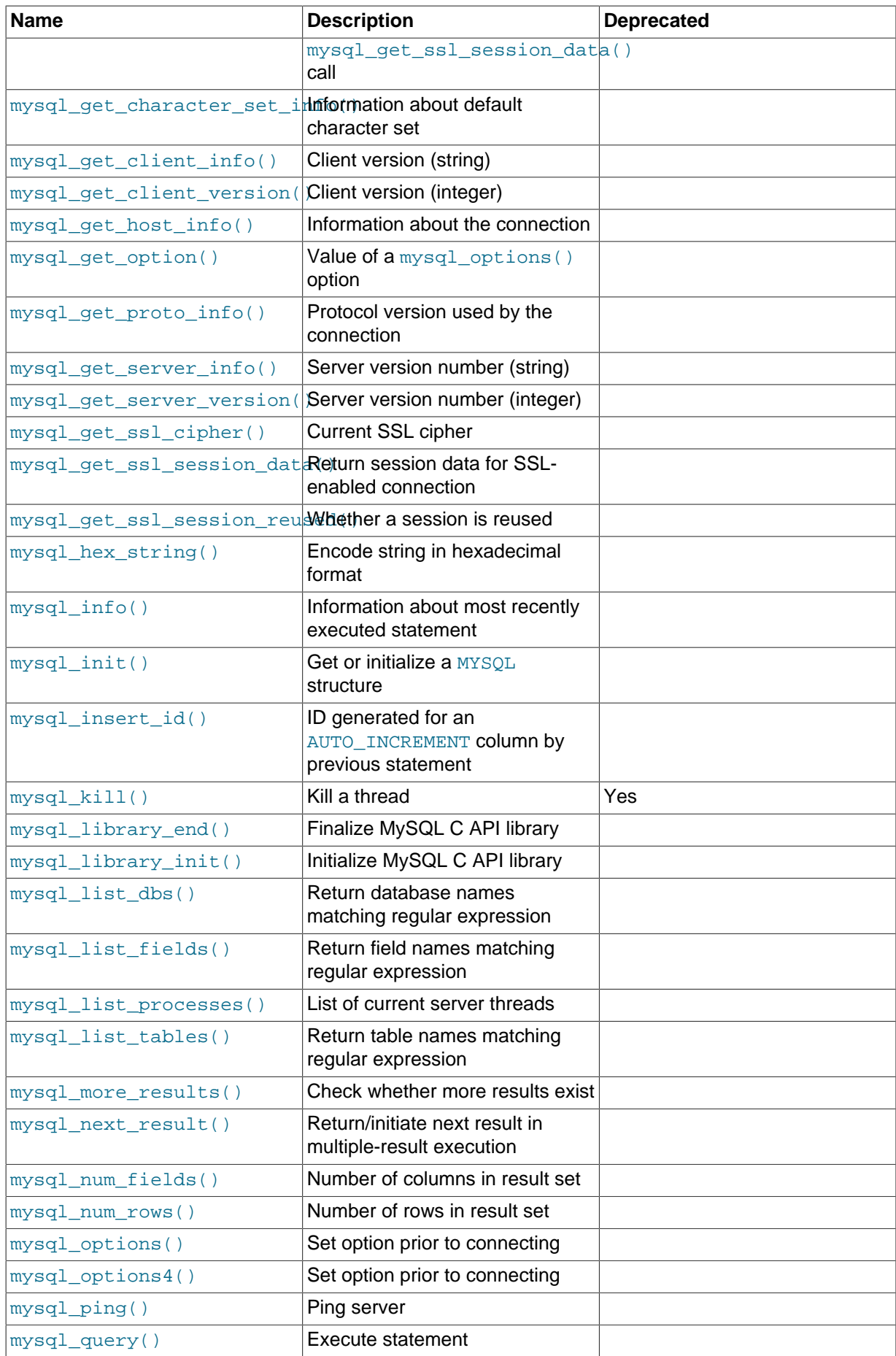

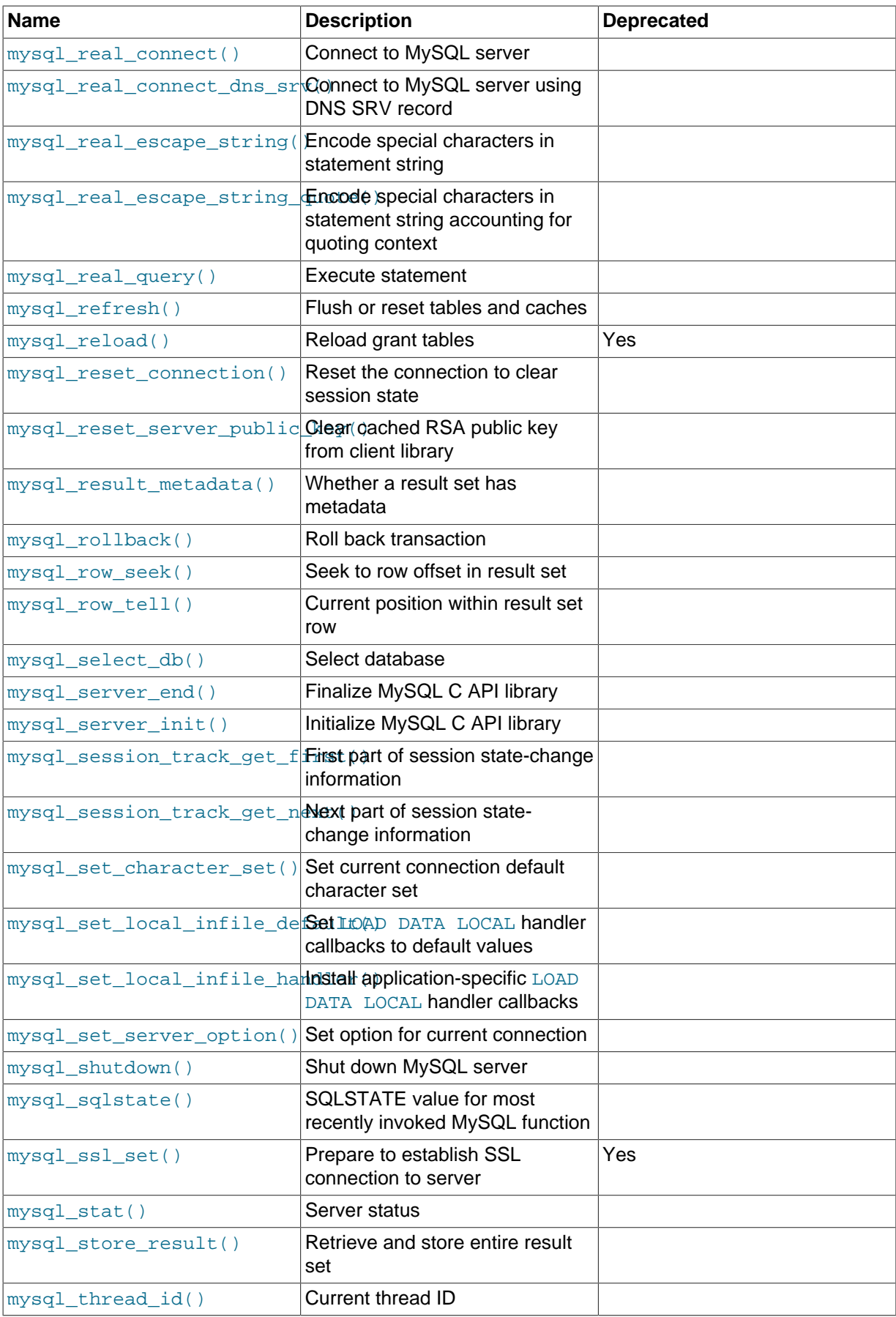

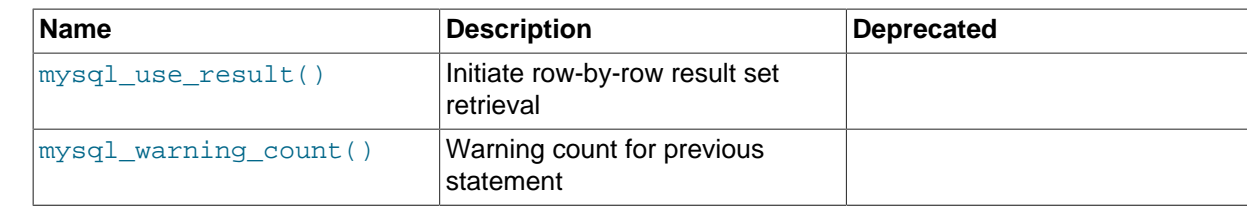

# <span id="page-50-0"></span>**5.4 C API Basic Function Descriptions**

This section describes C API functions other than those used for prepared statements, the asynchronous interface, or the replication stream interface. For information about those, see [Section 6.4, "C API Prepared Statement Function Descriptions",](#page-134-0) Chapter 7, [C API Asynchronous](#page-162-0) [Interface](#page-162-0), and Chapter 10, [C API Binary Log Interface](#page-182-0).

In the descriptions here, a parameter or return value of NULL means NULL in the sense of the C programming language, not a MySQL NULL value.

Functions that return a value generally return a pointer or an integer. Unless specified otherwise, functions returning a pointer return a non-NULL value to indicate success or a NULL value to indicate an error, and functions returning an integer return zero to indicate success or nonzero to indicate an error. Note that "nonzero" means just that. Unless the function description says otherwise, do not test against a value other than zero:

```
if (result) /* correct */
    ... error ...
if (result < 0) \frac{1}{2} /* incorrect */
    ... error ...
if (result == -1) /* incorrect */ ... error ...
```
When a function returns an error, the **Errors** subsection of the function description lists the possible types of errors. You can find out which of these occurred by calling  $mysglerm ()$ . A string representation of the error may be obtained by calling [mysql\\_error\(\)](#page-59-1).

# <span id="page-50-1"></span>**5.4.1 mysql\_affected\_rows()**

uint $64$  + mysql\_affected\_rows(MYSQL \*mysql)

#### **Description**

 $mysgl$  affected rows() may be called immediately after executing a statement with [mysql\\_real\\_query\(\)](#page-102-0) or [mysql\\_query\(\)](#page-93-1). It returns the number of rows changed, deleted, or inserted by the last statement if it was an [UPDATE](https://dev.mysql.com/doc/refman/8.4/en/update.html), [DELETE](https://dev.mysql.com/doc/refman/8.4/en/delete.html), or [INSERT](https://dev.mysql.com/doc/refman/8.4/en/insert.html). For [SELECT](https://dev.mysql.com/doc/refman/8.4/en/select.html) statements, [mysql\\_affected\\_rows\(\)](#page-50-1) works like [mysql\\_num\\_rows\(\)](#page-83-0).

For [UPDATE](https://dev.mysql.com/doc/refman/8.4/en/update.html) statements, the affected-rows value by default is the number of rows actually changed. If you specify the CLIENT\_FOUND\_ROWS flag to [mysql\\_real\\_connect\(\)](#page-94-0) when connecting to mysqld, the affected-rows value is the number of rows "found"; that is, matched by the WHERE clause.

For [REPLACE](https://dev.mysql.com/doc/refman/8.4/en/replace.html) statements, the affected-rows value is 2 if the new row replaced an old row, because in this case, one row was inserted after the duplicate was deleted.

For INSERT . . . ON DUPLICATE KEY UPDATE statements, the affected-rows value per row is 1 if the row is inserted as a new row, 2 if an existing row is updated, and 0 if an existing row is set to its current values. If you specify the CLIENT FOUND ROWS flag, the affected-rows value is 1 (not 0) if an existing row is set to its current values.

Following a [CALL](https://dev.mysql.com/doc/refman/8.4/en/call.html) statement for a stored procedure,  $mysgl\_affected\_rows()$  returns the value that it would return for the last statement executed within the procedure, or 0 if that statement would return -1. Within the procedure, you can use [ROW\\_COUNT\(\)](https://dev.mysql.com/doc/refman/8.4/en/information-functions.html#function_row-count) at the SQL level to obtain the affectedrows value for individual statements.

[mysql\\_affected\\_rows\(\)](#page-50-1) returns a meaningful value for a wide range of statements. For details, see the description for [ROW\\_COUNT\(\)](https://dev.mysql.com/doc/refman/8.4/en/information-functions.html#function_row-count) in [Information Functions.](https://dev.mysql.com/doc/refman/8.4/en/information-functions.html)

#### **Return Values**

An integer greater than zero indicates the number of rows affected or retrieved. Zero indicates that no records were updated for an [UPDATE](https://dev.mysql.com/doc/refman/8.4/en/update.html) statement, no rows matched the WHERE clause in the query or that no query has yet been executed. -1 indicates that the query returned an error or that, for a [SELECT](https://dev.mysql.com/doc/refman/8.4/en/select.html) query, [mysql\\_affected\\_rows\(\)](#page-50-1) was called prior to calling [mysql\\_store\\_result\(\)](#page-120-0).

Because [mysql\\_affected\\_rows\(\)](#page-50-1) returns an unsigned value, you can check for -1 by comparing the return value to  $(uint64_t t) - 1$  (or to  $(uint64_t t) \sim 0$ , which is equivalent).

#### **Errors**

None.

#### **Example**

```
char *stmt = "UPDATE products SET cost=cost*1.25
               WHERE group=10";
mysql_query(&mysql,stmt);
printf("%ld products updated",
        (long) mysql_affected_rows(&mysql));
```
## <span id="page-51-0"></span>**5.4.2 mysql\_autocommit()**

```
bool
mysql_autocommit(MYSQL *mysql,
                  bool mode)
```
### **Description**

Sets autocommit mode on if mode is 1, off if mode is 0.

#### **Return Values**

Zero for success. Nonzero if an error occurred.

#### **Errors**

None.

# <span id="page-51-1"></span>**5.4.3 mysql\_bind\_param()**

```
bool
mysql_bind_param(MYSQL *mysql,
                   unsigned n_params,
                   MYSQL_BIND *bind,
                   const char **name)
```
#### **Description**

[mysql\\_bind\\_param\(\)](#page-51-1), available as of MySQL 8.0.23, enables defining attributes that apply to the next query sent to the server. For discussion of the purpose and use of query attributes, see [Query](https://dev.mysql.com/doc/refman/8.4/en/query-attributes.html) [Attributes](https://dev.mysql.com/doc/refman/8.4/en/query-attributes.html).

```
mysql_bind_param() apply to nonprepared statements executed in
blocking fashion with mysq1 real query() or mysq1 query(), or in nonblocking fashion with
mysql_real_query_nonblocking(). Attributes do not apply to prepared statements executed with
mysql_stmt_execute().
```
If multiple  $m\text{vsal}$  bind  $p\text{aram}(t)$  calls occur prior to query execution, only the last call applies.

Attributes defined with  $m_y$  and  $p_{\text{param}}(t)$  apply only to the next query executed and are cleared thereafter. The [mysql\\_reset\\_connection\(\)](#page-104-1) and [mysql\\_change\\_user\(\)](#page-53-0) functions also clear any currently defined attributes.

[mysql\\_bind\\_param\(\)](#page-51-1) is backward compatible. For connections to older servers that do not support query attributes, no attributes are sent.

Arguments:

- mysql: The connection handler returned from mysql init().
- n\_params: The number of attributes defined by the bind and name arguments.
- bind: The address of an array of MYSOL BIND structures. The array should contain n\_params elements, one for each attribute.
- name: The address of an array of character pointers, each pointing to a null-terminated string defining an attribute name. The array should contain  $n$  params elements, one for each attribute. Query attribute names are transmitted using the character set indicated by the [character\\_set\\_client](https://dev.mysql.com/doc/refman/8.4/en/server-system-variables.html#sysvar_character_set_client) system variable.

Each attribute has a name, a value, and a data type. The name argument defines attribute names, and the bind argument defines their values and types. For a description of the members of the MYSQL BIND data structure used for the bind argument, see [Section 6.2, "C API Prepared Statement](#page-126-0) [Data Structures".](#page-126-0)

Each attribute type most be one of the MYSQL\_TYPE\_xxx types listed in [Table 6.1, "Permissible](#page-131-0) [Input Data Types for MYSQL\\_BIND Structures",](#page-131-0) except that MYSQL\_TYPE\_BLOB and MYSQL\_TYPE\_TEXT are not supported. If an unsupported type is specified for an attribute, a [CR\\_UNSUPPORTED\\_PARAM\\_TYPE](https://dev.mysql.com/doc/mysql-errors/8.4/en/client-error-reference.html#error_cr_unsupported_param_type) error occurs.

#### **Return Values**

Zero for success. Nonzero if an error occurred.

#### **Errors**

• [CR\\_UNSUPPORTED\\_PARAM\\_TYPE](https://dev.mysql.com/doc/mysql-errors/8.4/en/client-error-reference.html#error_cr_unsupported_param_type)

The attribute data type is not supported.

#### **Example**

This example uses  $m_y$  sqland param() to define string and integer query attributes, then retrieves and displays their values by name using the [mysql\\_query\\_attribute\\_string\(\)](https://dev.mysql.com/doc/refman/8.4/en/query-attributes.html#function_mysql-query-attribute-string) user-defined function:

```
MYSQL_BIND bind[2];
const char *name[2] = \{ "name1", "name2" };
char *char_data = "char value";
int int_data = 3;
unsigned long length[2] = { 10, sizeof(int) };
int status;
/* clear and initialize attribute butffers */
memset(bind, 0, sizeof (bind));
bind[0].buffer_type = MYSQL_TYPE_STRING;
bind[0].buffer = char_data;
bind[0].length = &length[0];
bind[0].is\_null = 0;bind[1].buffer_type = MYSQL_TYPE_LONG;
```

```
bind[1].buffer = (char *) &int data;
bind[1].length = &length[1];
bind[1].is\_null = 0;/* bind attributes */
status = mysql_bind_param(&mysql, 2, bind, name);
test_error(&mysql, status);
const char *query =
"SELECT mysql_query_attribute_string('name1'),"
       mysql_query_attribute_string('name2')";
status = mysql_real_query(&mysql, query, strlen(query));
test_error(&mysql, status);
MYSQL_RES *result = mysql_store_result(&mysql);
MYSQL_ROW row = mysql_fetch_row(result);
unsigned long *lengths = mysql_fetch_lengths(result);
for(int i = 0; i < 2; i++)
{
    printf("attribute %d: [%.*s]\n", i+1, (int) lengths[i],
            row[i] ? row[i] : "NULL");
}
mysql_free_result(result);
```
When executed, the code produces this result:

attribute 1: [char value] attribute 2: [3]

### <span id="page-53-0"></span>**5.4.4 mysql\_change\_user()**

```
bool
mysql_change_user(MYSQL *mysql,
const char *user,
const char *password,
             const char *db)
```
#### **Description**

Changes the user and causes the database specified by db to become the default (current) database on the connection specified by  $mysq1$ . In subsequent queries, this database is the default for table references that include no explicit database specifier.

[mysql\\_change\\_user\(\)](#page-53-0) fails if the connected user cannot be authenticated or does not have permission to use the database. In this case, the user and database are not changed.

Pass a db parameter of NULL if you do not want to have a default database.

This function resets the session state as if one had done a new connect and reauthenticated. (See [Section 3.6.8, "Automatic Reconnection Control".](#page-28-0)) It always performs a [ROLLBACK](https://dev.mysql.com/doc/refman/8.4/en/commit.html) of any active transactions, closes and drops all temporary tables, and unlocks all locked tables. It resets session system variables to the values of the corresponding global system variables, releases prepared statements, closes [HANDLER](https://dev.mysql.com/doc/refman/8.4/en/handler.html) variables, and releases locks acquired with GET LOCK(). Clears any current query attributes defined as a result of calling  $mysq1$  bind  $param()$ . These effects occur even if the user did not change.

To reset the connection state in a more lightweight manner without changing the user, use [mysql\\_reset\\_connection\(\)](#page-104-1).

#### **Return Values**

Zero for success. Nonzero if an error occurred.

#### **Errors**

The same that you can get from [mysql\\_real\\_connect\(\)](#page-94-0), plus:

• [CR\\_COMMANDS\\_OUT\\_OF\\_SYNC](https://dev.mysql.com/doc/mysql-errors/8.4/en/client-error-reference.html#error_cr_commands_out_of_sync)

Commands were executed in an improper order.

• [CR\\_SERVER\\_GONE\\_ERROR](https://dev.mysql.com/doc/mysql-errors/8.4/en/client-error-reference.html#error_cr_server_gone_error)

The MySQL server has gone away.

• [CR\\_SERVER\\_LOST](https://dev.mysql.com/doc/mysql-errors/8.4/en/client-error-reference.html#error_cr_server_lost)

The connection to the server was lost during the query.

• [CR\\_UNKNOWN\\_ERROR](https://dev.mysql.com/doc/mysql-errors/8.4/en/client-error-reference.html#error_cr_unknown_error)

An unknown error occurred.

• [ER\\_UNKNOWN\\_COM\\_ERROR](https://dev.mysql.com/doc/mysql-errors/8.4/en/server-error-reference.html#error_er_unknown_com_error)

The MySQL server does not implement this command (probably an old server).

• [ER\\_ACCESS\\_DENIED\\_ERROR](https://dev.mysql.com/doc/mysql-errors/8.4/en/server-error-reference.html#error_er_access_denied_error)

The user or password was wrong.

• [ER\\_BAD\\_DB\\_ERROR](https://dev.mysql.com/doc/mysql-errors/8.4/en/server-error-reference.html#error_er_bad_db_error)

The database did not exist.

• [ER\\_DBACCESS\\_DENIED\\_ERROR](https://dev.mysql.com/doc/mysql-errors/8.4/en/server-error-reference.html#error_er_dbaccess_denied_error)

The user did not have access rights to the database.

• [ER\\_WRONG\\_DB\\_NAME](https://dev.mysql.com/doc/mysql-errors/8.4/en/server-error-reference.html#error_er_wrong_db_name)

The database name was too long.

#### **Example**

```
if (mysql_change_user(&mysql, "user", "password", "new_database"))
{
    fprintf(stderr, "Failed to change user. Error: %s\n",
            mysql_error(&mysql));
}
```
# <span id="page-54-0"></span>**5.4.5 mysql\_character\_set\_name()**

const char \* mysql\_character\_set\_name(MYSQL \*mysql)

### **Description**

Returns the default character set name for the current connection.

#### **Return Values**

The default character set name

#### **Errors**

None.

# <span id="page-54-1"></span>**5.4.6 mysql\_close()**

void mysql\_close(MYSQL \*mysql)

#### **Description**

Closes a previously opened connection.  $mysql\_close($  also deallocates the connection handler pointed to by  $mysq1$  if the handler was allocated automatically by  $mysq1_init()$  or [mysql\\_connect\(\)](#page-55-1). Do not use the handler after it has been closed.

#### **Return Values**

None.

#### **Errors**

None.

# <span id="page-55-0"></span>**5.4.7 mysql\_commit()**

bool mysql\_commit(MYSQL \*mysql)

#### **Description**

Commits the current transaction.

The action of this function is subject to the value of the [completion\\_type](https://dev.mysql.com/doc/refman/8.4/en/server-system-variables.html#sysvar_completion_type) system variable. In particular, if the value of [completion\\_type](https://dev.mysql.com/doc/refman/8.4/en/server-system-variables.html#sysvar_completion_type) is RELEASE (or 2), the server performs a release after terminating a transaction and closes the client connection. Call [mysql\\_close\(\)](#page-54-1) from the client program to close the connection from the client side.

#### **Return Values**

Zero for success. Nonzero if an error occurred.

#### **Errors**

None.

# <span id="page-55-1"></span>**5.4.8 mysql\_connect()**

```
MYSQL *
mysql_connect(MYSQL *mysql,
               const char *host,
               const char *user,
               const char *passwd)
```
### **Description**

This function is deprecated. Use [mysql\\_real\\_connect\(\)](#page-94-0) instead.

# <span id="page-55-2"></span>**5.4.9 mysql\_create\_db()**

```
int
mysql_create_db(MYSQL *mysql,
                 const char *db)
```
#### **Description**

Creates the database named by the db parameter.

```
This function is deprecated. Use mysql_real_query() or mysql_query() to issue an SQL
CREATE DATABASE statement instead.
```
#### **Return Values**

Zero for success. Nonzero if an error occurred.

#### **Errors**

```
• CR_COMMANDS_OUT_OF_SYNC
```
Commands were executed in an improper order.

• [CR\\_SERVER\\_GONE\\_ERROR](https://dev.mysql.com/doc/mysql-errors/8.4/en/client-error-reference.html#error_cr_server_gone_error)

The MySQL server has gone away.

• [CR\\_SERVER\\_LOST](https://dev.mysql.com/doc/mysql-errors/8.4/en/client-error-reference.html#error_cr_server_lost)

The connection to the server was lost during the query.

• [CR\\_UNKNOWN\\_ERROR](https://dev.mysql.com/doc/mysql-errors/8.4/en/client-error-reference.html#error_cr_unknown_error)

An unknown error occurred.

### **Example**

```
if(mysql_create_db(&mysql, "my_database"))
{
    fprintf(stderr, "Failed to create new database. Error: %s\n",
            mysql_error(&mysql));
}
```
# <span id="page-56-0"></span>**5.4.10 mysql\_data\_seek()**

```
void
mysql_data_seek(MYSQL_RES *result,
                uint64_t offset)
```
#### **Description**

Seeks to an arbitrary row in a query result set. The offset value is a row number. Specify a value in the range from 0 to [mysql\\_num\\_rows\(result\)-1](#page-83-0).

This function requires that the result set structure contains the entire result of the query, so [mysql\\_data\\_seek\(\)](#page-56-0) may be used only in conjunction with [mysql\\_store\\_result\(\)](#page-120-0), not with [mysql\\_use\\_result\(\)](#page-122-1).

## **Return Values**

None.

### **Errors**

None.

void

# <span id="page-56-1"></span>**5.4.11 mysql\_debug()**

```
mysql_debug(const char *debug)
```
### **Description**

Does a DBUG\_PUSH with the given string. [mysql\\_debug\(\)](#page-56-1) uses the Fred Fish debug library. To use this function, you must compile the client library to support debugging. See [The DBUG Package.](https://dev.mysql.com/doc/refman/8.4/en/dbug-package.html)

## **Return Values**

None.

#### **Errors**

None.

#### **Example**

The call shown here causes the client library to generate a trace file in  $/\text{tmp/client}.trace$  on the client machine:

mysql\_debug("d:t:O,/tmp/client.trace");

# <span id="page-57-0"></span>**5.4.12 mysql\_drop\_db()**

int mysql\_drop\_db(MYSQL \*mysql, const char \*db)

#### **Description**

Drops the database named by the db parameter.

This function is deprecated. Use  $mysql\_real\_query($  ) or  $mysql\_query($  ) to issue an SQL [DROP](https://dev.mysql.com/doc/refman/8.4/en/drop-database.html) [DATABASE](https://dev.mysql.com/doc/refman/8.4/en/drop-database.html) statement instead.

### **Return Values**

Zero for success. Nonzero if an error occurred.

#### **Errors**

• [CR\\_COMMANDS\\_OUT\\_OF\\_SYNC](https://dev.mysql.com/doc/mysql-errors/8.4/en/client-error-reference.html#error_cr_commands_out_of_sync)

Commands were executed in an improper order.

• [CR\\_SERVER\\_GONE\\_ERROR](https://dev.mysql.com/doc/mysql-errors/8.4/en/client-error-reference.html#error_cr_server_gone_error)

The MySQL server has gone away.

• [CR\\_SERVER\\_LOST](https://dev.mysql.com/doc/mysql-errors/8.4/en/client-error-reference.html#error_cr_server_lost)

The connection to the server was lost during the query.

• [CR\\_UNKNOWN\\_ERROR](https://dev.mysql.com/doc/mysql-errors/8.4/en/client-error-reference.html#error_cr_unknown_error)

An unknown error occurred.

#### **Example**

```
if(mysql_drop_db(&mysql, "my_database"))
   fprintf(stderr, "Failed to drop the database: Error: %s\n",
           mysql_error(&mysql));
```
# <span id="page-57-1"></span>**5.4.13 mysql\_dump\_debug\_info()**

int mysql\_dump\_debug\_info(MYSQL \*mysql)

#### **Description**

Instructs the server to write debugging information to the error log. The connected user must have the [SUPER](https://dev.mysql.com/doc/refman/8.4/en/privileges-provided.html#priv_super) privilege.

#### **Return Values**

Zero for success. Nonzero if an error occurred.

#### **Errors**

• [CR\\_COMMANDS\\_OUT\\_OF\\_SYNC](https://dev.mysql.com/doc/mysql-errors/8.4/en/client-error-reference.html#error_cr_commands_out_of_sync)

Commands were executed in an improper order.

• [CR\\_SERVER\\_GONE\\_ERROR](https://dev.mysql.com/doc/mysql-errors/8.4/en/client-error-reference.html#error_cr_server_gone_error)

The MySQL server has gone away.

• [CR\\_SERVER\\_LOST](https://dev.mysql.com/doc/mysql-errors/8.4/en/client-error-reference.html#error_cr_server_lost)

The connection to the server was lost during the query.

• [CR\\_UNKNOWN\\_ERROR](https://dev.mysql.com/doc/mysql-errors/8.4/en/client-error-reference.html#error_cr_unknown_error)

An unknown error occurred.

# <span id="page-58-0"></span>**5.4.14 mysql\_eof()**

bool mysql\_eof(MYSQL\_RES \*result)

### **Description**

This function is deprecated. [mysql\\_errno\(\)](#page-59-0) or [mysql\\_error\(\)](#page-59-1) may be used instead.

[mysql\\_eof\(\)](#page-58-0) determines whether the last row of a result set has been read.

If you acquire a result set from a successful call to  $mysgl\_store\_result()$ , the client receives the entire set in one operation. In this case, a NULL return from  $mysq1$  fetch row() always means the end of the result set has been reached and it is unnecessary to call  $mysq1 - eof($ ). When used with [mysql\\_store\\_result\(\)](#page-120-0), [mysql\\_eof\(\)](#page-58-0) always returns true.

On the other hand, if you use  $mysql\_use\_result$  () to initiate a result set retrieval, the rows of the set are obtained from the server one by one as you call  $mysq1$  fetch row() repeatedly. Because an error may occur on the connection during this process, a NULL return value from  $mysgl-fetchrow()$  does not necessarily mean the end of the result set was reached normally. In this case, you can use  $mysgl_{\text{eof}}($ ) to determine what happened.  $mysgl_{\text{eof}}($ ) returns a nonzero value if the end of the result set was reached and zero if an error occurred.

Historically,  $mvsal_{\text{eof}}($ ) predates the standard MySQL error functions  $mvsal_{\text{error}}()$ and  $mvsal$  error(). Because those error functions provide the same information, their use is preferred over  $m_{\text{V}}$ sql $\text{eef}(\cdot)$ , which is deprecated. (In fact, they provide more information, because  $mvsal_{\text{eof}}$  () returns only a boolean value whereas the error functions indicate a reason for the error when one occurs.)

### **Return Values**

Zero for success. Nonzero if the end of the result set has been reached.

#### **Errors**

None.

#### **Example**

The following example shows how you might use  $mysq1$  eof():

```
mysql_query(&mysql,"SELECT * FROM some_table");
result = mysql_use_result(&mysql);
while((row = mysql_fetch_row(result)))
{
     // do something with data
}
if(!mysql_eof(result)) // mysql_fetch_row() failed due to an error
{
     fprintf(stderr, "Error: %s\n", mysql_error(&mysql));
}
```
However, you can achieve the same effect with the standard MySQL error functions:

```
mysql_query(&mysql,"SELECT * FROM some_table");
result = mysql_use_result(&mysql);
while((row = mysql_fetch_row(result)))
{
     // do something with data
}
if(mysql_errno(&mysql)) // mysql_fetch_row() failed due to an error
{
     fprintf(stderr, "Error: %s\n", mysql_error(&mysql));
}
```
# <span id="page-59-0"></span>**5.4.15 mysql\_errno()**

unsigned int mysql\_errno(MYSQL \*mysql)

#### **Description**

For the connection specified by  $mysql, mysql$  errno() returns the error code for the most recently invoked API function that can succeed or fail. A return value of zero means that no error occurred. Client error message numbers are listed in the MySQL errmsg.h header file. Server error message numbers are listed in mysqld\_error.h. Errors also are listed at [Error Messages and Common](https://dev.mysql.com/doc/refman/8.4/en/error-handling.html) [Problems](https://dev.mysql.com/doc/refman/8.4/en/error-handling.html).

#### **Note**

Some functions such as [mysql\\_fetch\\_row\(\)](#page-63-0) do not set [mysql\\_errno\(\)](#page-59-0) if they succeed. A rule of thumb is that all functions that have to ask the server for information reset [mysql\\_errno\(\)](#page-59-0) if they succeed.

MySQL-specific error numbers returned by [mysql\\_errno\(\)](#page-59-0) differ from SQLSTATE values returned by  $mysq1_sqlstate($  ). For example, the  $mysq1$  client program displays errors using the following format, where  $1146$  is the  $mysgl$  errno() value and '42S02' is the corresponding [mysql\\_sqlstate\(\)](#page-118-0) value:

```
$> SELECT * FROM no_such_table;
ERROR 1146 (42S02): Table 'test.no_such_table' doesn't exist
```
#### **Return Values**

An error code value for the last  $mysq1\_xxx()$  call, if it failed. zero means no error occurred.

#### **Errors**

None.

# <span id="page-59-1"></span>**5.4.16 mysql\_error()**

const char \* mysql\_error(MYSQL \*mysql)

### **Description**

For the connection specified by  $mysq1, mysq1\_error$  () returns a null-terminated string containing the error message for the most recently invoked API function that failed. If a function did not fail, the return value of [mysql\\_error\(\)](#page-59-1) may be the previous error or an empty string to indicate no error.

A rule of thumb is that all functions that have to ask the server for information reset  $mvsal-error()$  if they succeed.

For functions that reset  $m_y$ sql $\rho$ error(), either of these two tests can be used to check for an error:

```
if(*mysql_error(&mysql))
{
   // an error occurred
}
if(mysql_error(&mysql)[0])
{
   // an error occurred
}
```
The language of the client error messages may be changed by recompiling the MySQL client library. You can choose error messages in several different languages. See [Setting the Error Message](https://dev.mysql.com/doc/refman/8.4/en/error-message-language.html) **[Language](https://dev.mysql.com/doc/refman/8.4/en/error-message-language.html)** 

### **Return Values**

A null-terminated character string that describes the error. An empty string if no error occurred.

### **Errors**

None.

# <span id="page-60-0"></span>**5.4.17 mysql\_escape\_string()**

#### **Note**

Do not use this function. [mysql\\_escape\\_string\(\)](#page-60-0) does not have arguments that enable it to respect the current character set or the quoting context. Use [mysql\\_real\\_escape\\_string\\_quote\(\)](#page-101-0) instead.

# <span id="page-60-1"></span>**5.4.18 mysql\_fetch\_field()**

MYSOL FIELD \* mysql\_fetch\_field(MYSQL\_RES \*result)

#### **Description**

Returns the definition of one column of a result set as a MYSOL FIELD structure. Call this function repeatedly to retrieve information about all columns in the result set.  $mysgl_{\text{feth}}$  fetch  $\text{field}()$  returns NULL when no more fields are left.

For metadata-optional connections, this function returns NULL when the resultset metadata system variable is set to NONE. To check whether a result set has metadata, use the [mysql\\_result\\_metadata\(\)](#page-106-0) function. For details about managing result set metadata transfer, see [Section 3.6.7, "Optional Result Set Metadata"](#page-27-0).

[mysql\\_fetch\\_field\(\)](#page-60-1) is reset to return information about the first field each time you execute a new [SELECT](https://dev.mysql.com/doc/refman/8.4/en/select.html) query. The field returned by [mysql\\_fetch\\_field\(\)](#page-60-1) is also affected by calls to [mysql\\_field\\_seek\(\)](#page-65-0).

If you've called [mysql\\_real\\_query\(\)](#page-102-0) or [mysql\\_query\(\)](#page-93-1) to perform a [SELECT](https://dev.mysql.com/doc/refman/8.4/en/select.html) on a table but have not called [mysql\\_store\\_result\(\)](#page-120-0), MySQL returns the default blob length (8KB) if you call [mysql\\_fetch\\_field\(\)](#page-60-1) to ask for the length of a [BLOB](https://dev.mysql.com/doc/refman/8.4/en/blob.html) field. (The 8KB size is chosen because MySQL does not know the maximum length for the [BLOB](https://dev.mysql.com/doc/refman/8.4/en/blob.html). This should be made configurable sometime.) Once you've retrieved the result set,  $f = \frac{1}{1 - e}$  and  $f = \frac{1}{1 - e}$  contains the length of the largest value for this column in the specific query.

#### **Return Values**

The MYSQL\_FIELD structure for the current column. NULL if no columns are left or the result set has no metadata.

#### **Errors**

None.

#### **Example**

MYSOL FIELD \*field;

```
while((field = mysql_fetch_field(result)))
{
     printf("field name %s\n", field->name);
}
```
# <span id="page-61-0"></span>**5.4.19 mysql\_fetch\_field\_direct()**

```
MYSQL_FIELD *
mysql_fetch_field_direct(MYSQL_RES *result,
                          unsigned int fieldnr)
```
#### **Description**

Given a field number  $\text{field}$  for a column within a result set, returns that column's field definition as a MYSQL\_FIELD structure. Use this function to retrieve the definition for an arbitrary column. Specify a value for fieldnr in the range from 0 to [mysql\\_num\\_fields\(result\)-1](#page-82-0).

For metadata-optional connections, this function returns NULL when the resultset metadata system variable is set to NONE. To check whether a result set has metadata, use the [mysql\\_result\\_metadata\(\)](#page-106-0) function. For details about managing result set metadata transfer, see [Section 3.6.7, "Optional Result Set Metadata"](#page-27-0).

# **Return Values**

The MYSOL FIELD structure for the specified column. NULL if the result set has no metadata.

#### **Errors**

None.

#### **Example**

```
unsigned int num_fields;
unsigned int i;
MYSQL_FIELD *field;
num_fields = mysql_num_fields(result);
for(i = 0; i < num\_fields; i++){
     field = mysql_fetch_field_direct(result, i);
     printf("Field %u is %s\n", i, field->name);
}
```
## <span id="page-61-1"></span>**5.4.20 mysql\_fetch\_fields()**

MYSQL\_FIELD \*

```
mysql_fetch_fields(MYSQL_RES *result)
```
#### **Description**

Returns an array of all MYSQL\_FIELD structures for a result set. Each structure provides the field definition for one column of the result set.

For metadata-optional connections, this function returns NULL when the resultset metadata system variable is set to NONE. To check whether a result set has metadata, use the [mysql\\_result\\_metadata\(\)](#page-106-0) function. For details about managing result set metadata transfer, see [Section 3.6.7, "Optional Result Set Metadata"](#page-27-0).

#### **Return Values**

An array of MYSOL FIELD structures for all columns of a result set. NULL if the result set has no metadata.

#### **Errors**

None.

#### **Example**

```
unsigned int num fields;
unsigned int i;
MYSQL_FIELD *fields;
num_fields = mysql_num_fields(result);
fields = mysql_fetch_fields(result);
for(i = 0; i < num fields; i++){
   printf("Field %u is %s\n", i, fields[i].name);
}
```
# <span id="page-62-0"></span>**5.4.21 mysql\_fetch\_lengths()**

unsigned long \* mysql\_fetch\_lengths(MYSQL\_RES \*result)

#### **Description**

Returns the lengths of the columns of the current row within a result set. If you plan to copy field values, this length information is also useful for optimization, because you can avoid calling  $strlen()$ . In addition, if the result set contains binary data, you **must** use this function to determine the size of the data, because  $strlen()$  returns incorrect results for any field containing null characters.

The length for empty columns and for columns containing NULL values is zero. To see how to distinguish these two cases, see the description for [mysql\\_fetch\\_row\(\)](#page-63-0).

#### **Return Values**

An array of unsigned long integers representing the size of each column (not including any terminating null bytes). NULL if an error occurred.

#### **Errors**

[mysql\\_fetch\\_lengths\(\)](#page-62-0) is valid only for the current row of the result set. It returns NULL if you call it before calling  $mysgl$  fetch  $row()$  or after retrieving all rows in the result.

#### **Example**

MYSOL ROW row;

```
unsigned long *lengths;
unsigned int num_fields;
unsigned int i;
row = mysql_fetch_row(result);
if (row)
{
     num_fields = mysql_num_fields(result);
     lengths = mysql_fetch_lengths(result);
    for(i = 0; i < num [ields; i++)\left\{ \begin{array}{c} \end{array} \right. printf("Column %u is %lu bytes in length.\n",
                   i, lengths[i]);
     }
}
```
# <span id="page-63-0"></span>**5.4.22 mysql\_fetch\_row()**

```
MYSQL_ROW
mysql_fetch_row(MYSQL_RES *result)
```
#### **Description**

#### **Note**

mysql fetch row() is a synchronous function. Its asynchronous counterpart is [mysql\\_fetch\\_row\\_nonblocking\(\)](#page-168-0), for use by applications that require asynchronous communication with the server. See [Chapter 7,](#page-162-0) C API [Asynchronous Interface](#page-162-0).

[mysql\\_fetch\\_row\(\)](#page-63-0) retrieves the next row of a result set:

- When used after [mysql\\_store\\_result\(\)](#page-120-0) or [mysql\\_store\\_result\\_nonblocking\(\)](#page-172-0), [mysql\\_fetch\\_row\(\)](#page-63-0) returns NULL if there are no more rows to retrieve.
- When used after [mysql\\_use\\_result\(\)](#page-122-1), [mysql\\_fetch\\_row\(\)](#page-63-0) returns NULL if there are no more rows to retrieve or an error occurred.

The number of values in the row is given by  $mysql$  num fields (result). If row holds the return value from a call to  $mysgl\_fetch\_row()$ , pointers to the values are accessed as  $row[0]$  to row[mysql\_num\_fields(result)-1]. NULL values in the row are indicated by NULL pointers.

The lengths of the field values in the row may be obtained by calling  $mysgl$  fetch lengths(). Empty fields and fields containing NULL both have length 0; you can distinguish these by checking the pointer for the field value. If the pointer is NULL, the field is NULL; otherwise, the field is empty.

### **Return Values**

A MYSQL\_ROW structure for the next row, or NULL. The meaning of a NULL return depends on which function was called preceding [mysql\\_fetch\\_row\(\)](#page-63-0):

- When used after [mysql\\_store\\_result\(\)](#page-120-0) or [mysql\\_store\\_result\\_nonblocking\(\)](#page-172-0), [mysql\\_fetch\\_row\(\)](#page-63-0) returns NULL if there are no more rows to retrieve.
- When used after [mysql\\_use\\_result\(\)](#page-122-1), [mysql\\_fetch\\_row\(\)](#page-63-0) returns NULL if there are no more rows to retrieve or an error occurred. To determine whether an error occurred, check whether [mysql\\_error\(\)](#page-59-1) returns a nonempty string or [mysql\\_errno\(\)](#page-59-0) returns nonzero.

#### **Errors**

Errors are not reset between calls to  $mvsal_f$  fetch  $row()$ 

• [CR\\_SERVER\\_LOST](https://dev.mysql.com/doc/mysql-errors/8.4/en/client-error-reference.html#error_cr_server_lost)

The connection to the server was lost during the query.

• [CR\\_UNKNOWN\\_ERROR](https://dev.mysql.com/doc/mysql-errors/8.4/en/client-error-reference.html#error_cr_unknown_error)

An unknown error occurred.

#### **Example**

```
MYSQL_ROW row;
unsigned int num fields;
unsigned int i;
num_fields = mysql_num_fields(result);
while ((row = mysql_fetch_row(result)))
{
    unsigned long *lengths;
    lengths = mysql_fetch_lengths(result);
   for(i = 0; i < num fields; i++)\left\{\begin{array}{c} \end{array}\right\} printf("[%.*s] ", (int) lengths[i],
                row[i] ? row[i] : "NULL");
    }
    printf("\n");
}
```
# <span id="page-64-0"></span>**5.4.23 mysql\_field\_count()**

unsigned int mysql\_field\_count(MYSQL \*mysql)

#### **Description**

Returns the number of columns for the most recent query on the connection.

The normal use of this function is when [mysql\\_store\\_result\(\)](#page-120-0) returned NULL (and thus you have no result set pointer). In this case, you can call [mysql\\_field\\_count\(\)](#page-64-0) to determine whether [mysql\\_store\\_result\(\)](#page-120-0) should have produced a nonempty result. This enables the client program to take proper action without knowing whether the query was a [SELECT](https://dev.mysql.com/doc/refman/8.4/en/select.html) (or [SELECT](https://dev.mysql.com/doc/refman/8.4/en/select.html)-like) statement. The example shown here illustrates how this may be done.

See [Section 3.6.9, "NULL mysql\\_store\\_result\(\) Return After mysql\\_query\(\) Success"](#page-29-0).

### **Return Values**

An unsigned integer representing the number of columns in a result set.

#### **Errors**

None.

#### **Example**

```
MYSQL_RES *result;
unsigned int num_fields;
unsigned int num_rows;
if (mysql_query(&mysql,query_string))
{
     // error
}
else // query succeeded, process any data returned by it
{
     result = mysql_store_result(&mysql);
     if (result) // there are rows
\left\{ \begin{array}{c} \end{array} \right.
```

```
num fields = mysql num fields(result);
               // retrieve rows, then call mysql_free_result(result)
\begin{array}{ccc} \end{array} else // mysql_store_result() returned nothing; should it have?
       {
             if(mysql field count(&mysgl) == 0)
\left\{ \begin{array}{ccc} 0 & 0 & 0 \\ 0 & 0 & 0 \\ 0 & 0 & 0 \\ 0 & 0 & 0 \\ 0 & 0 & 0 \\ 0 & 0 & 0 \\ 0 & 0 & 0 \\ 0 & 0 & 0 \\ 0 & 0 & 0 \\ 0 & 0 & 0 \\ 0 & 0 & 0 \\ 0 & 0 & 0 \\ 0 & 0 & 0 \\ 0 & 0 & 0 & 0 \\ 0 & 0 & 0 & 0 \\ 0 & 0 & 0 & 0 \\ 0 & 0 & 0 & 0 \\ 0 & 0 & 0 & 0 & 0 \\ 0 & 0 & 0 & 0 & 0 \\ 0 & 0 & 0 & 0 & 0 // query does not return data
                      // (it was not a SELECT)
                     num_rows = mysql_affected_rows(&mysql);
 }
              else // mysql_store_result() should have returned data
               {
                      fprintf(stderr, "Error: %s\n", mysql_error(&mysql));
 }
       }
```
An alternative is to replace the mysql\_field\_count (&mysql) call with [mysql\\_errno\(&mysql\)](#page-59-0). In this case, you are checking directly for an error from  $mysgl\_store\_result()$  rather than inferring from the value of [mysql\\_field\\_count\(\)](#page-64-0) whether the statement was a [SELECT](https://dev.mysql.com/doc/refman/8.4/en/select.html).

# <span id="page-65-0"></span>**5.4.24 mysql\_field\_seek()**

```
MYSQL_FIELD_OFFSET
mysql_field_seek(MYSQL_RES *result,
                  MYSQL_FIELD_OFFSET offset)
```
#### **Description**

}

Sets the field cursor to the given offset. The next call to  $mysql\_fetch\_field()$  retrieves the field definition of the column associated with that offset.

To seek to the beginning of a row, pass an offset value of zero.

#### **Return Values**

The previous value of the field cursor.

#### **Errors**

None.

#### <span id="page-65-1"></span>**5.4.25 mysql\_field\_tell()**

MYSQL\_FIELD\_OFFSET mysql\_field\_tell(MYSQL\_RES \*result)

#### **Description**

Returns the position of the field cursor used for the last [mysql\\_fetch\\_field\(\)](#page-60-1). This value can be used as an argument to [mysql\\_field\\_seek\(\)](#page-65-0).

#### **Return Values**

The current offset of the field cursor.

#### **Errors**

None.

### <span id="page-65-2"></span>**5.4.26 mysql\_free\_result()**

void

```
mysql_free_result(MYSQL_RES *result)
```
### **Description**

#### **Note**

[mysql\\_free\\_result\(\)](#page-65-2) is a synchronous function. Its asynchronous counterpart is  $m\nu$ sql\_free\_result\_nonblocking(), for use by applications that require asynchronous communication with the server. See [Chapter 7,](#page-162-0) C [API Asynchronous Interface](#page-162-0).

[mysql\\_free\\_result\(\)](#page-65-2) frees the memory allocated for a result set by [mysql\\_store\\_result\(\)](#page-120-0), [mysql\\_use\\_result\(\)](#page-122-1), [mysql\\_list\\_dbs\(\)](#page-77-0), and so forth. When you are done with a result set, you must free the memory it uses by calling [mysql\\_free\\_result\(\)](#page-65-2).

Do not attempt to access a result set after freeing it.

#### **Return Values**

None.

#### **Errors**

None.

# <span id="page-66-0"></span>**5.4.27 mysql\_free\_ssl\_session\_data()**

```
bool 
mysql_free_ssl_session_data(MYSQL *, void *data)
```
#### **Description**

[mysql\\_free\\_ssl\\_session\\_data\(\)](#page-66-0) disposes of a session data handle that was obtained previously by calling  $mysql\_get\_ssl\_session\_data()$ . It frees the memory that was allocated. Never call this function for any session that is still in use or if the handle was not obtained with [mysql\\_get\\_ssl\\_session\\_data\(\)](#page-70-2). The call you make to mysql\_get\_ssl\_session\_data() should match exactly the call to [mysql\\_free\\_ssl\\_session\\_data\(\)](#page-66-0).

Do not attempt to use the session data handle after freeing it.

### **Return Values**

FALSE on success. TRUE on failure.

#### **Errors**

None.

# <span id="page-66-1"></span>**5.4.28 mysql\_get\_character\_set\_info()**

```
void
mysql_get_character_set_info(MYSQL *mysql,
                             MY CHARSET INFO *cs)
```
#### **Description**

This function provides information about the default client character set. The default character set may be changed with the [mysql\\_set\\_character\\_set\(\)](#page-114-1) function.

### **Example**

This example shows the fields that are available in the MY\_CHARSET\_INFO structure:

```
if (!mysql_set_character_set(&mysql, "utf8"))
{
    MY_CHARSET_INFO cs;
    mysql_get_character_set_info(&mysql, &cs);
    printf("character set information:\n");
    printf("character set+collation number: %d\n", cs.number);
    printf("collation name: %s\n", cs.name);
    printf("character set name: %s\n", cs.csname);
   printf("comment: %s\n", cs.comment);
    printf("directory: %s\n", cs.dir);
    printf("multi byte character min. length: %d\n", cs.mbminlen);
    printf("multi byte character max. length: %d\n", cs.mbmaxlen);
}
```
# <span id="page-67-0"></span>**5.4.29 mysql\_get\_client\_info()**

```
const char *
mysql_get_client_info(void)
```
#### **Description**

Returns a string that represents the MySQL client library version (for example,  $(8.4.0)$ ).

The function value is the version of MySQL that provides the client library. For more information, see [Section 3.6.12, "Obtaining the Server Version and Client Library Version"](#page-30-0).

#### **Return Values**

A character string that represents the MySQL client library version.

#### **Errors**

None.

# <span id="page-67-1"></span>**5.4.30 mysql\_get\_client\_version()**

```
unsigned long
mysql_get_client_version(void)
```
#### **Description**

Returns an integer that represents the MySQL client library version. The value has the format XXYYZZ where  $XX$  is the major version,  $YY$  is the release level (or minor version), and  $ZZ$  is the sub-version within the release level:

major\_version\*10000 + release\_level\*100 + sub\_version

For example, "08.4.0" is returned as 080400.

The function value is the version of MySQL that provides the client library. For more information, see [Section 3.6.12, "Obtaining the Server Version and Client Library Version"](#page-30-0).

#### **Return Values**

An integer that represents the MySQL client library version.

#### **Errors**

None.

# <span id="page-67-2"></span>**5.4.31 mysql\_get\_host\_info()**

const char \*

```
mysql_get_host_info(MYSQL *mysql)
```
#### **Description**

Returns a string describing the type of connection in use, including the server host name.

### **Return Values**

A character string representing the server host name and the connection type.

### **Errors**

None.

# <span id="page-68-0"></span>**5.4.32 mysql\_get\_option()**

```
int
mysql_get_option(MYSQL *mysql,
                  enum mysql_option option,
                  const void *arg)
```
### **Description**

Returns the current value of an option settable using [mysql\\_options\(\)](#page-83-1). The value should be treated as read only.

The option argument is the option for which you want its value. The arg argument is a pointer to a variable in which to store the option value. arg must be a pointer to a variable of the type appropriate for the option argument. The following table shows which variable type to use for each option value.

For MYSQL\_OPT\_MAX\_ALLOWED\_PACKET, it is possible to set a session or global maximum buffer size, depending on whether the mysql argument to [mysql\\_options\(\)](#page-83-1) is non-NULL or NULL,  $mysgl<sub>qet</sub>$  option() similarly returns the session or global value depending on its  $mysgl$ argument.

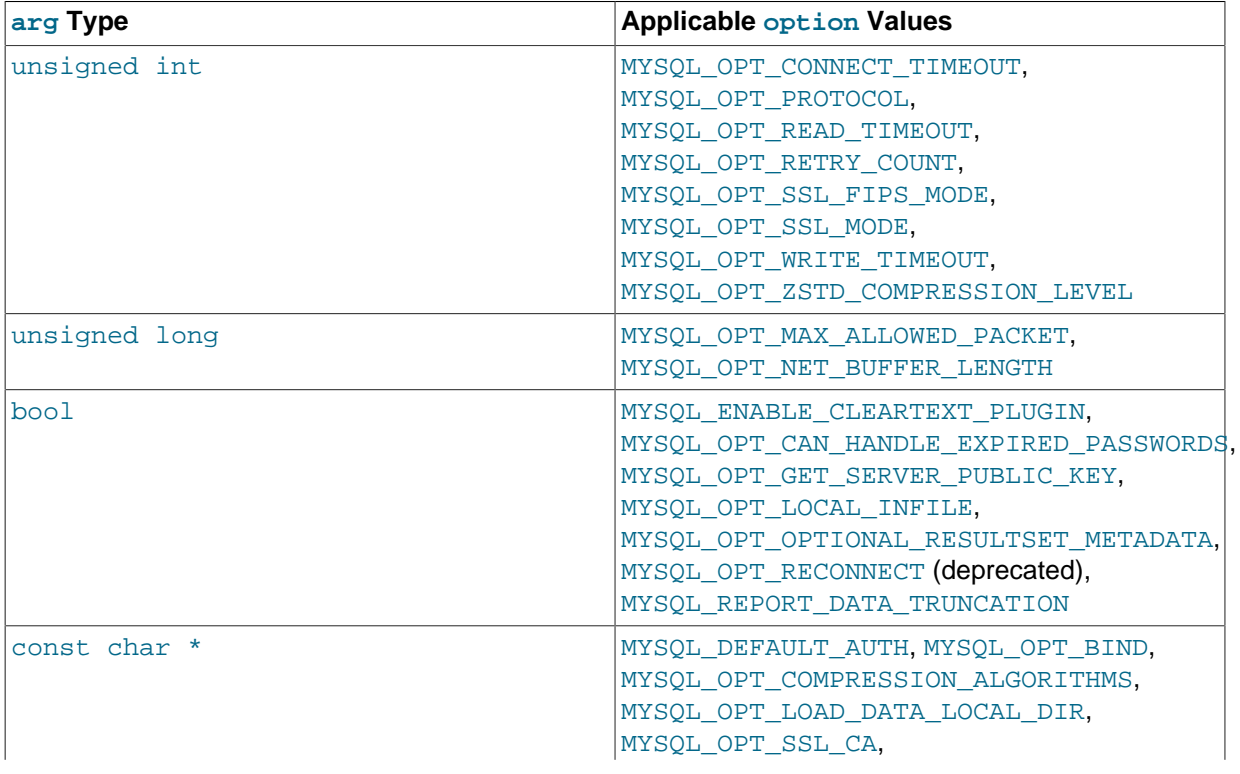

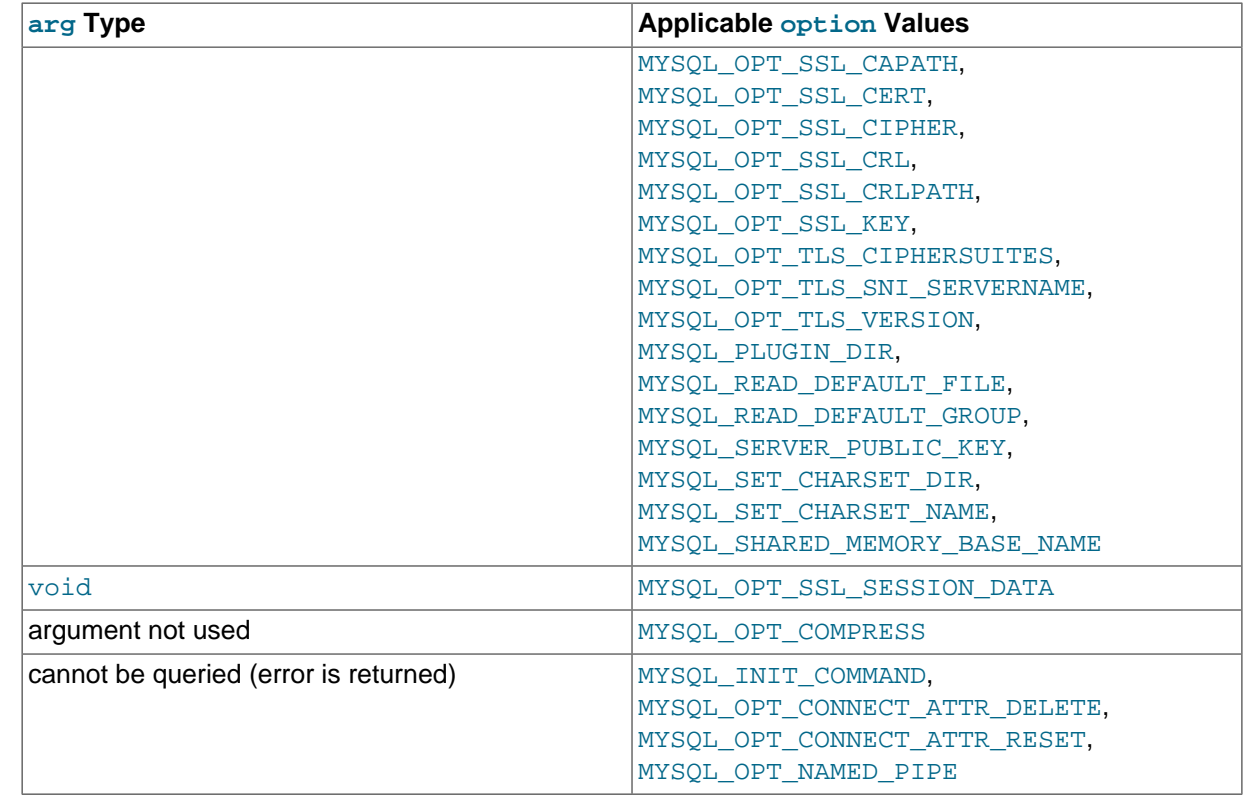

### **Return Values**

Zero for success. Nonzero if an error occurred; this occurs for option values that cannot be queried.

### **Example**

The following call tests the MYSQL\_OPT\_LOCAL\_INFILE option. After the call returns successfully, the value of infile is true or false to indicate whether local infile is enabled.

bool infile;

```
if (mysql_get_option(mysql, MYSQL_OPT_LOCAL_INFILE, &infile))
  fprintf(stderr, "mysql_get_option() failed\n");
```
# <span id="page-69-0"></span>**5.4.33 mysql\_get\_proto\_info()**

unsigned int mysql\_get\_proto\_info(MYSQL \*mysql)

#### **Description**

Returns the protocol version used by current connection.

#### **Return Values**

An unsigned integer representing the protocol version used by the current connection.

#### **Errors**

None.

# <span id="page-69-1"></span>**5.4.34 mysql\_get\_server\_info()**

const char \*

```
mysql_get_server_info(MYSQL *mysql)
```
#### **Description**

Returns a string that represents the MySQL server version (for example, "8.4.0").

#### **Return Values**

A character string that represents the MySQL server version.

#### **Errors**

None.

# <span id="page-70-0"></span>**5.4.35 mysql\_get\_server\_version()**

```
unsigned long
mysql_get_server_version(MYSQL *mysql)
```
#### **Description**

Returns an integer that represents the MySQL server version. The value has the format XXYYZZ where  $XX$  is the major version,  $YY$  is the release level (or minor version), and  $ZZ$  is the sub-version within the release level:

```
major_version*10000 + release_level*100 + sub_version
```
For example, "8.4.0" is returned as 80400.

This function is useful in client programs for determining whether some version-specific server capability exists.

#### **Return Values**

An integer that represents the MySQL server version.

#### **Errors**

None.

# <span id="page-70-1"></span>**5.4.36 mysql\_get\_ssl\_cipher()**

const char \* mysql\_get\_ssl\_cipher(MYSQL \*mysql)

#### **Description**

[mysql\\_get\\_ssl\\_cipher\(\)](#page-70-1) returns the encryption cipher used for the given connection to the server. mysql is the connection handler returned from [mysql\\_init\(\)](#page-73-0).

#### **Return Values**

A string naming the encryption cipher used for the connection, or NULL if the connection is not encrypted.

# <span id="page-70-2"></span>**5.4.37 mysql\_get\_ssl\_session\_data()**

```
void * 
mysql_get_ssl_session_data(MYSQL *, 
                              unsigned int n_ticket,
```
unsigned int \*out\_len)

#### **Description**

[mysql\\_get\\_ssl\\_session\\_data\(\)](#page-70-2) permits SSL session reuse by extracting a ticket from an established session and submitting that ticket when connecting, provided the server still has the session in its runtime cache. This function returns a session data string and provides the length of the string in out len (if non-NULL). Otherwise, it returns  $\text{nullptr}$  to indicate the expected session data is not possible or the connection is not in the right state. To prevent leaks, you must release the session data handle by calling  $mysgl\_free\_ssl\_session\_data()$  when your application is finished with the pointer.

The format of the data is PEM serialization of the session. A session can be reused only if it was fetched from a prior session to the same  $mysqld$  server on the same port. In addition, the SSL version of the new session must match the SSL version of the original session.

n\_ticket specifies which ticket or tickets to returned. For TLS 1.3, the server generates two session tickets by default for new sessions and one when a session is reused. For TLS 1.2, the server generates one session ticket by default. This should be considered when deciding on the size of the SSL session cache on the server.

#### **Note**

Currently, only the last transmitted session is returned. Specifically, anything other than 0 for n\_ticket causes an error. OpenSSL version 1.0.2 imposes this limitation.

Avoid reusing SSL sessions more than one time.

#### **Return Values**

None.

#### **Errors**

None.

# <span id="page-71-0"></span>**5.4.38 mysql\_get\_ssl\_session\_reused()**

bool mysql\_get\_ssl\_session\_reused(MYSQL \*mysql)

#### **Description**

Indicates whether the currently connected session is reusing a prior session.

#### **Return Values**

TRUE if a session was reused when establishing the TLS connection. FALSE if the session is not connected, is not a TLS session, or there is insufficient memory.

### **Errors**

None.

# <span id="page-71-1"></span>**5.4.39 mysql\_hex\_string()**

```
unsigned long
mysql_hex_string(char *to,
                   const char *from,
```
unsigned long length)

## **Description**

This function creates a legal SQL string for use in an SQL statement. See [String Literals](https://dev.mysql.com/doc/refman/8.4/en/string-literals.html).

The string in the  $f_{\text{r}}$  argument is encoded in hexadecimal format, with each character encoded as two hexadecimal digits. The result is placed in the  $t_0$  argument, followed by a terminating null byte.

The string pointed to by  $f_{\text{r}}$  must be length bytes long. You must allocate the  $t_0$  buffer to be at least length\*2+1 bytes long. When  $mysgl$  hex string() returns, the contents of to is a nullterminated string. The return value is the length of the encoded string, not including the terminating null byte.

The return value can be placed into an SQL statement using either  $X \text{ } v$  value or  $0x$ value format. However, the return value does not include the  $X' \ldots Y$  or  $0x$ . The caller must supply whichever of those is desired.

### **Example**

char query[1000],\*end;

```
end = strmov(query,"INSERT INTO test_table values(");
end = strmov(end,"X'");
end += mysql_hex_string(end,"What is this",12);
end = strmov(end, "', X'");
end += mysgl_{hex\_string(end, "binary data: \0\r\nu, 16);end = strmov(end,"')");
if (mysql_real_query(&mysql,query,(unsigned int) (end - query)))
{
    fprintf(stderr, "Failed to insert row, Error: %s\n",
            mysql_error(&mysql));
}
```
The  $strmov()$  function used in the example is included in the libmysqlclient library and works like  $\text{stropy}($  ) but returns a pointer to the terminating null of the first parameter.

## **Return Values**

The length of the encoded string that is placed into  $t_0$ , not including the terminating null character.

### **Errors**

None.

## <span id="page-72-0"></span>**5.4.40 mysql\_info()**

const char \* mysql\_info(MYSQL \*mysql)

### **Description**

Retrieves a string providing information about the most recently executed statement, but only for the statements listed here. For other statements,  $mysgl\_info()$  returns NULL. The format of the string varies depending on the type of statement, as described here. The numbers are illustrative only; the string contains values appropriate for the statement.

```
• INSERT INTO ... SELECT ...
 String format: Records: 100 Duplicates: 0 Warnings: 0
```
• INSERT INTO ... VALUES (...),(...),(...)...

String format: Records: 3 Duplicates: 0 Warnings: 0

• [LOAD DATA](https://dev.mysql.com/doc/refman/8.4/en/load-data.html)

String format: Records: 1 Deleted: 0 Skipped: 0 Warnings: 0

• [ALTER TABLE](https://dev.mysql.com/doc/refman/8.4/en/alter-table.html)

String format: Records: 3 Duplicates: 0 Warnings: 0

• [UPDATE](https://dev.mysql.com/doc/refman/8.4/en/update.html)

String format: Rows matched: 40 Changed: 40 Warnings: 0

[mysql\\_info\(\)](#page-72-0) returns a non-NULL value for [INSERT ... VALUES](https://dev.mysql.com/doc/refman/8.4/en/insert.html) only for the multiple-row form of the statement (that is, only if multiple value lists are specified).

## **Return Values**

A character string representing additional information about the most recently executed statement. NULL if no information is available for the statement.

#### **Errors**

None.

## <span id="page-73-0"></span>**5.4.41 mysql\_init()**

MYSQL \* mysql\_init(MYSQL \*mysql)

#### **Description**

Allocates or initializes a MYSQL object suitable for [mysql\\_real\\_connect\(\)](#page-94-0). If mysql is a NULL pointer, the function allocates, initializes, and returns a new object. Otherwise, the object is initialized and the address of the object is returned. If  $mysqlimit()$  allocates a new object, it is freed when mysql close() is called to close the connection.

In a nonmultithreaded environment, [mysql\\_init\(\)](#page-73-0) invokes [mysql\\_library\\_init\(\)](#page-76-0) automatically as necessary. However,  $mysgl\_library\_init()$  is not thread-safe in a multithreaded environment, and thus neither is  $mysq1$  init(). Before calling  $mysq1$  init(), either call [mysql\\_library\\_init\(\)](#page-76-0) prior to spawning any threads, or use a mutex to protect the [mysql\\_library\\_init\(\)](#page-76-0) call. This should be done prior to any other client library call.

### **Return Values**

An initialized  $MYSQL*$  handler.  $NULL$  if there was insufficient memory to allocate a new object.

### **Errors**

In case of insufficient memory, NULL is returned.

## <span id="page-73-1"></span>**5.4.42 mysql\_insert\_id()**

uint64\_t mysql\_insert\_id(MYSQL \*mysql)

## **Description**

Returns the value generated for an AUTO\_INCREMENT column by the previous [INSERT](https://dev.mysql.com/doc/refman/8.4/en/insert.html) or [UPDATE](https://dev.mysql.com/doc/refman/8.4/en/update.html) statement. Use this function after you have performed an [INSERT](https://dev.mysql.com/doc/refman/8.4/en/insert.html) statement into a table that

contains an AUTO INCREMENT field, or have used [INSERT](https://dev.mysql.com/doc/refman/8.4/en/insert.html) or [UPDATE](https://dev.mysql.com/doc/refman/8.4/en/update.html) to set a column value with [LAST\\_INSERT\\_ID\(](https://dev.mysql.com/doc/refman/8.4/en/information-functions.html#function_last-insert-id)expr).

The return value of  $mysq$  insert\_id() is always zero unless explicitly updated under one of the following conditions:

- [INSERT](https://dev.mysql.com/doc/refman/8.4/en/insert.html) statements that store a value into an AUTO\_INCREMENT column. This is true whether the value is automatically generated by storing the special values NULL or 0 into the column, or is an explicit nonspecial value.
- In the case of a multiple-row [INSERT](https://dev.mysql.com/doc/refman/8.4/en/insert.html) statement,  $mysgl\_insert\_id()$  returns the first automatically generated AUTO\_INCREMENT value that was successfully inserted.

If no rows are successfully inserted,  $mysql\_insert_id()$  returns 0.

- If an INSERT . . . SELECT statement is executed, and no automatically generated value is successfully inserted,  $mysql\_insert\_id($  returns the ID of the last inserted row.
- If an [INSERT ... SELECT](https://dev.mysql.com/doc/refman/8.4/en/insert-select.html) statement uses [LAST\\_INSERT\\_ID\(](https://dev.mysql.com/doc/refman/8.4/en/information-functions.html#function_last-insert-id)expr), [mysql\\_insert\\_id\(\)](#page-73-1) returns expr.
- [INSERT](https://dev.mysql.com/doc/refman/8.4/en/insert.html) statements that generate an AUTO INCREMENT value by inserting [LAST\\_INSERT\\_ID\(](https://dev.mysql.com/doc/refman/8.4/en/information-functions.html#function_last-insert-id) $expr$ ) into any column or by updating any column to [LAST\\_INSERT\\_ID\(](https://dev.mysql.com/doc/refman/8.4/en/information-functions.html#function_last-insert-id)expr).
- If the previous statement returned an error, the value of  $mysgl$  insert id() is undefined.

The return value of  $mysgl$  insert  $id()$  can be simplified to the following sequence:

- 1. If there is an AUTO INCREMENT column, and an automatically generated value was successfully inserted, return the first such value.
- 2. If LAST INSERT ID(expr) occurred in the statement, return expr, even if there was an AUTO INCREMENT column in the affected table.
- 3. The return value varies depending on the statement used. When called after an [INSERT](https://dev.mysql.com/doc/refman/8.4/en/insert.html) statement:
	- If there is an AUTO INCREMENT column in the table, and there were some explicit values for this column that were successfully inserted into the table, return the last of the explicit values.

When called after an [INSERT ... ON DUPLICATE KEY UPDATE](https://dev.mysql.com/doc/refman/8.4/en/insert-on-duplicate.html) statement:

• If there is an AUTO INCREMENT column in the table and there were some explicit successfully inserted values or some updated values, return the last of the inserted or updated values.

[mysql\\_insert\\_id\(\)](#page-73-1) returns 0 if the previous statement does not use an AUTO\_INCREMENT value. If you must save the value for later, be sure to call  $mysgl\_insert\_id()$  immediately after the statement that generates the value.

The value of  $mysgl$  insert  $id()$  is affected only by statements issued within the current client connection. It is not affected by statements issued by other clients.

The [LAST\\_INSERT\\_ID\(\)](https://dev.mysql.com/doc/refman/8.4/en/information-functions.html#function_last-insert-id) SQL function will contain the value of the first automatically generated value that was successfully inserted. [LAST\\_INSERT\\_ID\(\)](https://dev.mysql.com/doc/refman/8.4/en/information-functions.html#function_last-insert-id) is not reset between statements because the value of that function is maintained in the server. Another difference from  $m_{\text{VS}}$  insert  $id()$  is that [LAST\\_INSERT\\_ID\(\)](https://dev.mysql.com/doc/refman/8.4/en/information-functions.html#function_last-insert-id) is not updated if you set an AUTO\_INCREMENT column to a specific nonspecial value. See [Information Functions](https://dev.mysql.com/doc/refman/8.4/en/information-functions.html).

[mysql\\_insert\\_id\(\)](#page-73-1) returns 0 following a [CALL](https://dev.mysql.com/doc/refman/8.4/en/call.html) statement for a stored procedure that generates an AUTO\_INCREMENT value because in this case [mysql\\_insert\\_id\(\)](#page-73-1) applies to [CALL](https://dev.mysql.com/doc/refman/8.4/en/call.html) and not the statement within the procedure. Within the procedure, you can use [LAST\\_INSERT\\_ID\(\)](https://dev.mysql.com/doc/refman/8.4/en/information-functions.html#function_last-insert-id) at the SQL level to obtain the AUTO\_INCREMENT value.

The reason for the differences between [LAST\\_INSERT\\_ID\(\)](https://dev.mysql.com/doc/refman/8.4/en/information-functions.html#function_last-insert-id) and [mysql\\_insert\\_id\(\)](#page-73-1) is that [LAST\\_INSERT\\_ID\(\)](https://dev.mysql.com/doc/refman/8.4/en/information-functions.html#function_last-insert-id) is made easy to use in scripts while  $mysgl\_insert\_id()$  tries to provide more exact information about what happens to the AUTO\_INCREMENT column.

#### **Note**

The OK packet used in the client/server protocol holds information such as is used for session state tracking. When clients read the OK packet to know whether there is a session state change, this resets values such as the last insert ID and the number of affected rows. Such changes cause [mysql\\_insert\\_id\(\)](#page-73-1) to return 0 after execution of commands including but not necessarily limited to COM\_PING, COM\_REFRESH, and COM\_INIT\_DB.

## **Return Values**

Described in the preceding discussion.

#### **Errors**

#### • [ER\\_AUTO\\_INCREMENT\\_CONFLICT](https://dev.mysql.com/doc/mysql-errors/8.4/en/server-error-reference.html#error_er_auto_increment_conflict)

A user-specified AUTO\_INCREMENT value in a multi [INSERT](https://dev.mysql.com/doc/refman/8.4/en/insert.html) statement falls within the range between the current AUTO\_INCREMENT value and the sum of the current and number of rows affected values.

## <span id="page-75-0"></span>**5.4.43 mysql\_kill()**

int mysql\_kill(MYSQL \*mysql, unsigned long pid)

## **Description**

#### **Note**

mysql kill() is deprecated and is subject to removal in a future version of MySQL. Instead, use [mysql\\_real\\_query\(\)](#page-102-0) or [mysql\\_query\(\)](#page-93-0) to execute a [KILL](https://dev.mysql.com/doc/refman/8.4/en/kill.html) statement.

Asks the server to kill the thread specified by pid.

[mysql\\_kill\(\)](#page-75-0) cannot handle values larger than 32 bits; to guard against killing the wrong thread, the function raises [CR\\_INVALID\\_CONN\\_HANDLE](https://dev.mysql.com/doc/mysql-errors/8.4/en/client-error-reference.html#error_cr_invalid_conn_handle) if given an ID larger than 32 bits.

## **Return Values**

Zero for success. Nonzero if an error occurred.

## **Errors**

• [CR\\_COMMANDS\\_OUT\\_OF\\_SYNC](https://dev.mysql.com/doc/mysql-errors/8.4/en/client-error-reference.html#error_cr_commands_out_of_sync)

Commands were executed in an improper order.

• [CR\\_INVALID\\_CONN\\_HANDLE](https://dev.mysql.com/doc/mysql-errors/8.4/en/client-error-reference.html#error_cr_invalid_conn_handle)

The pid was larger than 32 bits.

• [CR\\_SERVER\\_GONE\\_ERROR](https://dev.mysql.com/doc/mysql-errors/8.4/en/client-error-reference.html#error_cr_server_gone_error)

The MySQL server has gone away.

• [CR\\_SERVER\\_LOST](https://dev.mysql.com/doc/mysql-errors/8.4/en/client-error-reference.html#error_cr_server_lost)

The connection to the server was lost during the query.

• [CR\\_UNKNOWN\\_ERROR](https://dev.mysql.com/doc/mysql-errors/8.4/en/client-error-reference.html#error_cr_unknown_error)

An unknown error occurred.

## <span id="page-76-1"></span>**5.4.44 mysql\_library\_end()**

void mysql\_library\_end(void)

## **Description**

This function finalizes the MySQL client library. Call it when you are done using the library (for example, after disconnecting from the server).

#### **Note**

To avoid memory leaks after the application is done using the library (for example, after closing the connection to the server), be sure to call [mysql\\_library\\_end\(\)](#page-76-1) explicitly. This enables memory managment to be performed to clean up and free resources used by the library.

For usage information, see Chapter 4, [C API Function Reference](#page-32-0), and [Section 5.4.45,](#page-76-0) ["mysql\\_library\\_init\(\)".](#page-76-0)

## <span id="page-76-0"></span>**5.4.45 mysql\_library\_init()**

```
int
mysql_library_init(int argc,
                     char **argv,
                     char **groups)
```
## **Description**

Call this function to initialize the MySQL client library before you call any other MySQL function.

#### **Note**

To avoid memory leaks after the application is done using the library (for example, after closing the connection to the server), be sure to call [mysql\\_library\\_end\(\)](#page-76-1) explicitly. This enables memory managment to be performed to clean up and free resources used by the library. See [Section 5.4.44, "mysql\\_library\\_end\(\)"](#page-76-1).

In a nonmultithreaded environment, the call to  $mysgl$  library init() may be omitted, because  $m\nu$ sql\_init()  $invol$ s it automatically as necessary. However,  $m\nu$ sql\_library\_init() is not thread-safe in a multithreaded environment, and thus neither is  $mysgl\_init()$ , which calls [mysql\\_library\\_init\(\)](#page-76-0). You must either call mysql\_library\_init() prior to spawning any threads, or else use a mutex to protect the call, whether you invoke [mysql\\_library\\_init\(\)](#page-76-0) or indirectly through  $mysgl\_init()$ . Do this prior to any other client library call.

The argc, argv, and groups arguments are unused. In older MySQL versions, they were used for applications linked against the embedded server, which is no longer supported. The call now should be written as [mysql\\_library\\_init\(0, NULL, NULL\)](#page-76-0).

```
#include <mysql.h>
#include <stdlib.h>
```
int main(void) {

```
if (mysql library init(0, NULL, NULL)) {
    fprintf(stderr, "could not initialize MySQL client library\n");
   exit(1); }
  /* Use any MySQL API functions here */
  mysql_library_end();
  return EXIT_SUCCESS;
}
```
## **Return Values**

Zero for success. Nonzero if an error occurred.

## <span id="page-77-0"></span>**5.4.46 mysql\_list\_dbs()**

```
MYSQL_RES *
mysql_list_dbs(MYSQL *mysql,
                const char *wild)
```
#### **Description**

Returns a result set consisting of database names on the server that match the simple regular expression specified by the wild parameter. wild may contain the wildcard characters  $\frac{1}{6}$  or  $\frac{1}{10}$ , or may be a NULL pointer to match all databases. Calling  $mysgl$  list dbs() is similar to executing the query SHOW DATABASES [LIKE wild].

You must free the result set with [mysql\\_free\\_result\(\)](#page-65-0).

### **Return Values**

A MYSOL RES result set for success. NULL if an error occurred.

### **Errors**

• [CR\\_COMMANDS\\_OUT\\_OF\\_SYNC](https://dev.mysql.com/doc/mysql-errors/8.4/en/client-error-reference.html#error_cr_commands_out_of_sync)

Commands were executed in an improper order.

• [CR\\_OUT\\_OF\\_MEMORY](https://dev.mysql.com/doc/mysql-errors/8.4/en/client-error-reference.html#error_cr_out_of_memory)

Out of memory.

• [CR\\_SERVER\\_GONE\\_ERROR](https://dev.mysql.com/doc/mysql-errors/8.4/en/client-error-reference.html#error_cr_server_gone_error)

The MySQL server has gone away.

• [CR\\_SERVER\\_LOST](https://dev.mysql.com/doc/mysql-errors/8.4/en/client-error-reference.html#error_cr_server_lost)

The connection to the server was lost during the query.

• [CR\\_UNKNOWN\\_ERROR](https://dev.mysql.com/doc/mysql-errors/8.4/en/client-error-reference.html#error_cr_unknown_error)

An unknown error occurred.

## <span id="page-77-1"></span>**5.4.47 mysql\_list\_fields()**

```
MYSQL_RES *
mysql_list_fields(MYSQL *mysql,
                   const char *table,
                   const char *wild)
```
## **Description**

### **Note**

mysql\_list\_fields() is deprecated and is subject to removal in a future version of MySQL. Instead, use [mysql\\_real\\_query\(\)](#page-102-0) or [mysql\\_query\(\)](#page-93-0) to execute a [SHOW COLUMNS](https://dev.mysql.com/doc/refman/8.4/en/show-columns.html) statement.

Returns an empty result set for which the metadata provides information about the columns in the given table that match the simple regular expression specified by the  $width$  arameter.  $width$ may contain the wildcard characters % or \_, or may be a NULL pointer to match all fields. Calling [mysql\\_list\\_fields\(\)](#page-77-1) is similar to executing the query SHOW COLUMNS FROM tbl\_name [LIKE  $width.$ 

The information obtained is roughly equivalent to that produced by executing the statement shown here using the mysql client, like this:

```
$> mysql test --column-type-info -e "SELECT * FROM t LIMIT 0"
Field 1: `c1`<br>Catalog: `def`
Catalog:
Database: `test`<br>Table: `t`
Table:
Org_table: `t`
Type: LONG
Collation: binary (63)
Length: 11
Max_length: 0
Decimals: 0
Flags: NUM 
Field 2: `c2`<br>Catalog: `def`
Catalog: `def`<br>Database: `test`
Database:
Table: `t`
Org_table: `t`
Type: LONG
Collation: binary (63)<br>Length: 11
Length:
Max_length: 0
Decimals: 0
Flags: NUM
```
 $s$ 

It is preferable to use SHOW COLUMNS FROM tbl\_name instead of [mysql\\_list\\_fields\(\)](#page-77-1).

You must free the result set with [mysql\\_free\\_result\(\)](#page-65-0).

### **Return Values**

A MYSQL\_RES result set for success. NULL if an error occurred.

## **Errors**

• [CR\\_COMMANDS\\_OUT\\_OF\\_SYNC](https://dev.mysql.com/doc/mysql-errors/8.4/en/client-error-reference.html#error_cr_commands_out_of_sync)

Commands were executed in an improper order.

• [CR\\_SERVER\\_GONE\\_ERROR](https://dev.mysql.com/doc/mysql-errors/8.4/en/client-error-reference.html#error_cr_server_gone_error)

The MySQL server has gone away.

• [CR\\_SERVER\\_LOST](https://dev.mysql.com/doc/mysql-errors/8.4/en/client-error-reference.html#error_cr_server_lost)

The connection to the server was lost during the query.

#### • [CR\\_UNKNOWN\\_ERROR](https://dev.mysql.com/doc/mysql-errors/8.4/en/client-error-reference.html#error_cr_unknown_error)

An unknown error occurred.

#### **Example**

```
int i;
MYSQL_RES *tbl_cols = mysql_list_fields(mysql, "mytbl", "f%");
unsigned int field_cnt = mysgl_num_fields(tbl_cols);
printf("Number of columns: %d\n", field_cnt);
for (i=0; i < field cnt; +i)
{
  /* col describes i-th column of the table */
  MYSQL_FIELD *col = mysql_fetch_field_direct(tbl_cols, i);
  printf ("Column %d: %s\n", i, col->name);
}
mysql_free_result(tbl_cols);
```
## **5.4.48 mysql\_list\_processes()**

```
MYSQL_RES *
mysql_list_processes(MYSQL *mysql)
```
### **Description**

#### **Note**

mysql\_list\_processes() is deprecated and is subject to removal in a future version of MySQL. Instead, use [mysql\\_real\\_query\(\)](#page-102-0) or [mysql\\_query\(\)](#page-93-0) to execute a [SHOW PROCESSLIST](https://dev.mysql.com/doc/refman/8.4/en/show-processlist.html) statement.

Returns a result set describing the current server threads. This is the same kind of information as that reported by mysqladmin processlist or a [SHOW PROCESSLIST](https://dev.mysql.com/doc/refman/8.4/en/show-processlist.html) query.

You must free the result set with [mysql\\_free\\_result\(\)](#page-65-0).

### **Return Values**

A MYSOL RES result set for success. NULL if an error occurred.

### **Errors**

• [CR\\_COMMANDS\\_OUT\\_OF\\_SYNC](https://dev.mysql.com/doc/mysql-errors/8.4/en/client-error-reference.html#error_cr_commands_out_of_sync)

Commands were executed in an improper order.

• [CR\\_SERVER\\_GONE\\_ERROR](https://dev.mysql.com/doc/mysql-errors/8.4/en/client-error-reference.html#error_cr_server_gone_error)

The MySQL server has gone away.

• [CR\\_SERVER\\_LOST](https://dev.mysql.com/doc/mysql-errors/8.4/en/client-error-reference.html#error_cr_server_lost)

The connection to the server was lost during the query.

• [CR\\_UNKNOWN\\_ERROR](https://dev.mysql.com/doc/mysql-errors/8.4/en/client-error-reference.html#error_cr_unknown_error)

An unknown error occurred.

## <span id="page-79-0"></span>**5.4.49 mysql\_list\_tables()**

MYSQL\_RES \*

```
mysql_list_tables(MYSQL *mysql,
                   const char *wild)
```
## **Description**

Returns a result set consisting of table names in the current database that match the simple regular expression specified by the wild parameter. wild may contain the wildcard characters  $\frac{1}{6}$  or \_, or may be a NULL pointer to match all tables. Calling  $mysq1_list_tables()$  is similar to executing the query SHOW TABLES [LIKE wild].

You must free the result set with [mysql\\_free\\_result\(\)](#page-65-0).

### **Return Values**

A MYSQL. RES result set for success. NULL if an error occurred.

## **Errors**

• [CR\\_COMMANDS\\_OUT\\_OF\\_SYNC](https://dev.mysql.com/doc/mysql-errors/8.4/en/client-error-reference.html#error_cr_commands_out_of_sync)

Commands were executed in an improper order.

• [CR\\_SERVER\\_GONE\\_ERROR](https://dev.mysql.com/doc/mysql-errors/8.4/en/client-error-reference.html#error_cr_server_gone_error)

The MySQL server has gone away.

• [CR\\_SERVER\\_LOST](https://dev.mysql.com/doc/mysql-errors/8.4/en/client-error-reference.html#error_cr_server_lost)

The connection to the server was lost during the query.

• [CR\\_UNKNOWN\\_ERROR](https://dev.mysql.com/doc/mysql-errors/8.4/en/client-error-reference.html#error_cr_unknown_error)

An unknown error occurred.

## <span id="page-80-0"></span>**5.4.50 mysql\_more\_results()**

bool mysql\_more\_results(MYSQL \*mysql)

### **Description**

This function is used when you execute multiple statements specified as a single statement string, or when you execute [CALL](https://dev.mysql.com/doc/refman/8.4/en/call.html) statements, which can return multiple result sets.

[mysql\\_more\\_results\(\)](#page-80-0) true if more results exist from the currently executed statement, in which case the application must call  $mysgl$  next  $result()$  to fetch the results.

### **Return Values**

TRUE (1) if more results exist. FALSE (0) if no more results exist.

In most cases, you can call [mysql\\_next\\_result\(\)](#page-80-1) instead to test whether more results exist and initiate retrieval if so.

See [Section 3.6.3, "Multiple Statement Execution Support"](#page-20-0), and [Section 5.4.51, "mysql\\_next\\_result\(\)".](#page-80-1)

#### **Errors**

None.

## <span id="page-80-1"></span>**5.4.51 mysql\_next\_result()**

```
int
mysql_next_result(MYSQL *mysql)
```
## **Description**

#### **Note**

[mysql\\_next\\_result\(\)](#page-80-1) is a synchronous function. Its asynchronous counterpart is [mysql\\_next\\_result\\_nonblocking\(\)](#page-170-0), for use by applications that require asynchronous communication with the server. See [Chapter 7,](#page-162-0) C [API Asynchronous Interface](#page-162-0).

[mysql\\_next\\_result\(\)](#page-80-1) is used when you execute multiple statements specified as a single statement string, or when you use [CALL](https://dev.mysql.com/doc/refman/8.4/en/call.html) statements to execute stored procedures, which can return multiple result sets.

[mysql\\_next\\_result\(\)](#page-80-1) reads the next statement result and returns a status to indicate whether more results exist. If  $mysgl$  next result() returns an error, there are no more results.

Before each call to [mysql\\_next\\_result\(\)](#page-80-1), you must call [mysql\\_free\\_result\(\)](#page-65-0) for the current statement if it is a statement that returned a result set (rather than just a result status).

After calling  $mysgl\_next\_result()$  the state of the connection is as if you had called  $mysgl\_real\_query()$  or  $mysgl\_query()$  for the next statement. This means that you can call [mysql\\_store\\_result\(\)](#page-120-0), [mysql\\_warning\\_count\(\)](#page-123-0), [mysql\\_affected\\_rows\(\)](#page-50-0), and so forth.

If your program uses [CALL](https://dev.mysql.com/doc/refman/8.4/en/call.html) statements to execute stored procedures, the CLIENT\_MULTI\_RESULTS flag must be enabled. This is because each [CALL](https://dev.mysql.com/doc/refman/8.4/en/call.html) returns a result to indicate the call status, in addition to any result sets that might be returned by statements executed within the procedure. Because [CALL](https://dev.mysql.com/doc/refman/8.4/en/call.html) can return multiple results, process them using a loop that calls  $mysgl$  next result() to determine whether there are more results.

CLIENT\_MULTI\_RESULTS can be enabled when you call [mysql\\_real\\_connect\(\)](#page-94-0), either explicitly by passing the CLIENT\_MULTI\_RESULTS flag itself, or implicitly by passing CLIENT\_MULTI\_STATEMENTS (which also enables CLIENT\_MULTI\_RESULTS). CLIENT MULTI RESULTS is enabled by default.

It is also possible to test whether there are more results by calling  $mysgl$  more results(). However, this function does not change the connection state, so if it returns true, you must still call [mysql\\_next\\_result\(\)](#page-80-1) to advance to the next result.

For an example that shows how to use [mysql\\_next\\_result\(\)](#page-80-1), see [Section 3.6.3, "Multiple](#page-20-0) [Statement Execution Support"](#page-20-0).

## **Return Values**

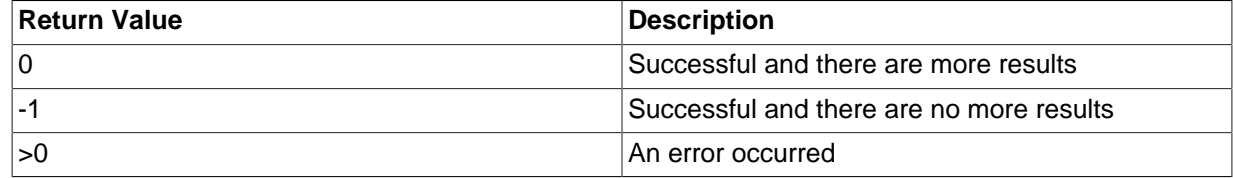

## **Errors**

• [CR\\_COMMANDS\\_OUT\\_OF\\_SYNC](https://dev.mysql.com/doc/mysql-errors/8.4/en/client-error-reference.html#error_cr_commands_out_of_sync)

Commands were executed in an improper order. For example, if you did not call mysql use result() for a previous result set.

• [CR\\_SERVER\\_GONE\\_ERROR](https://dev.mysql.com/doc/mysql-errors/8.4/en/client-error-reference.html#error_cr_server_gone_error)

The MySQL server has gone away.

• [CR\\_SERVER\\_LOST](https://dev.mysql.com/doc/mysql-errors/8.4/en/client-error-reference.html#error_cr_server_lost)

The connection to the server was lost during the query.

• [CR\\_UNKNOWN\\_ERROR](https://dev.mysql.com/doc/mysql-errors/8.4/en/client-error-reference.html#error_cr_unknown_error)

An unknown error occurred.

## **5.4.52 mysql\_num\_fields()**

unsigned int mysql\_num\_fields(MYSQL\_RES \*result)

To pass a MYSQL\* argument instead, use unsigned int mysql\_field\_count(MYSQL \*mysql).

### **Description**

Returns the number of columns in a result set.

You can get the number of columns either from a pointer to a result set or to a connection handler. You would use the connection handler if [mysql\\_store\\_result\(\)](#page-120-0) or [mysql\\_use\\_result\(\)](#page-122-0) returned NULL (and thus you have no result set pointer). In this case, you can call  $mysgl$  field count () to determine whether [mysql\\_store\\_result\(\)](#page-120-0) should have produced a nonempty result. This enables the client program to take proper action without knowing whether the query was a [SELECT](https://dev.mysql.com/doc/refman/8.4/en/select.html) (or SELECTlike) statement. The example shown here illustrates how this may be done.

See [Section 3.6.9, "NULL mysql\\_store\\_result\(\) Return After mysql\\_query\(\) Success"](#page-29-0).

## **Return Values**

An unsigned integer representing the number of columns in a result set.

### **Errors**

None.

### **Example**

```
MYSOL RES *result;
unsigned int num fields;
unsigned int num_rows;
if (mysql_query(&mysql,query_string))
{
          // error
}
else // query succeeded, process any data returned by it
{
         result = mysql_store_result(&mysql);
          if (result) // there are rows
         \{ num_fields = mysql_num_fields(result);
                  // retrieve rows, then call mysql_free_result(result)
\begin{matrix} \end{matrix}else // mysql_store_result() returned nothing; should it have?
\left\{\begin{array}{ccc} \end{array}\right\} if (mysql_errno(&mysql))
\left\{ \begin{array}{cc} 0 & 0 & 0 \\ 0 & 0 & 0 \\ 0 & 0 & 0 \\ 0 & 0 & 0 \\ 0 & 0 & 0 \\ 0 & 0 & 0 \\ 0 & 0 & 0 \\ 0 & 0 & 0 \\ 0 & 0 & 0 \\ 0 & 0 & 0 \\ 0 & 0 & 0 \\ 0 & 0 & 0 \\ 0 & 0 & 0 & 0 \\ 0 & 0 & 0 & 0 \\ 0 & 0 & 0 & 0 \\ 0 & 0 & 0 & 0 & 0 \\ 0 & 0 & 0 & 0 & 0 \\ 0 & 0 & 0 & 0 & 0 \\ 0 & 0 & 0 & 0 & 0 \\ 0 & 0 fprintf(stderr, "Error: %s\n", mysql_error(&mysql));
 }
                  else if (mysql_field_count(&mysql) == 0)
\left\{ \begin{array}{ccc} 0 & 0 & 0 \\ 0 & 0 & 0 \\ 0 & 0 & 0 \\ 0 & 0 & 0 \\ 0 & 0 & 0 \\ 0 & 0 & 0 \\ 0 & 0 & 0 \\ 0 & 0 & 0 \\ 0 & 0 & 0 \\ 0 & 0 & 0 \\ 0 & 0 & 0 \\ 0 & 0 & 0 \\ 0 & 0 & 0 \\ 0 & 0 & 0 & 0 \\ 0 & 0 & 0 & 0 \\ 0 & 0 & 0 & 0 \\ 0 & 0 & 0 & 0 \\ 0 & 0 & 0 & 0 & 0 \\ 0 & 0 & 0 & 0 & 0 \\ 0 & 0 & 0 & 0 & 0 // query does not return data
```

```
 // (it was not a SELECT)
              num_rows = mysql_affected_rows(&mysql);
         }
     }
}
```
An alternative (if you know that your query should have returned a result set) is to replace the [mysql\\_errno\(&mysql\)](#page-59-0) call with a check whether [mysql\\_field\\_count\(&mysql\)](#page-64-0) returns 0. This happens only if something went wrong.

## <span id="page-83-0"></span>**5.4.53 mysql\_num\_rows()**

```
uint.64 t
mysql_num_rows(MYSQL_RES *result)
```
### **Description**

Returns the number of rows in the result set.

```
mysql_num_rows()mysql_store_result()
or mysql use result() to return the result set. If you use mysql store result(),mysql_num_rows()mysql_use_result(),
m \times d num r \circ w s () does not return the correct value until all the rows in the result set have been
retrieved.
```
[mysql\\_num\\_rows\(\)](#page-83-0) is intended for use with statements that return a result set, such as [SELECT](https://dev.mysql.com/doc/refman/8.4/en/select.html). For statements such as [INSERT](https://dev.mysql.com/doc/refman/8.4/en/insert.html), [UPDATE](https://dev.mysql.com/doc/refman/8.4/en/update.html), or [DELETE](https://dev.mysql.com/doc/refman/8.4/en/delete.html), the number of affected rows can be obtained with [mysql\\_affected\\_rows\(\)](#page-50-0).

## **Return Values**

The number of rows in the result set.

### **Errors**

None.

## <span id="page-83-1"></span>**5.4.54 mysql\_options()**

```
int
mysql_options(MYSQL *mysql,
               enum mysql_option option,
               const void *arg)
```
## **Description**

Can be used to set extra connect options and affect behavior for a connection. This function may be called multiple times to set several options. To retrieve option values, use  $mysgl\_get\_option()$ .

```
mysql_options()mysql_init()mysql_connect() or
mysql_real_connect().
```
The option argument is the option that you want to set; the arg argument is the value for the option. If the option is an integer, specify a pointer to the value of the integer as the  $\arg$  argument.

Options for information such as SSL certificate and key files are used to establish an encrypted connection if such connections are available, but do not enforce any requirement that the connection obtained be encrypted. To require an encrypted connection, use the technique described in [Section 3.6.1, "Support for Encrypted Connections"](#page-18-0).

The following list describes the possible options, their effect, and how arg is used for each option. For option descriptions that indicate  $\Delta r q$  is unused, its value is irrelevant; it is conventional to pass 0.

• MYSQL\_DEFAULT\_AUTH (argument type: char \*)

The name of the authentication plugin to use.

• MYSQL\_ENABLE\_CLEARTEXT\_PLUGIN (argument type: bool \*)

Enable the mysql\_clear\_password cleartext authentication plugin. See [Client-Side Cleartext](https://dev.mysql.com/doc/refman/8.4/en/cleartext-pluggable-authentication.html) [Pluggable Authentication.](https://dev.mysql.com/doc/refman/8.4/en/cleartext-pluggable-authentication.html)

• MYSOL INIT COMMAND (argument type: char \*)

SQL statement to execute when connecting to the MySQL server. Automatically re-executed if reconnection occurs.

• MYSQL\_OPT\_BIND (argument: char \*)

The network interface from which to connect to the server. This is used when the client host has multiple network interfaces. The argument is a host name or IP address (specified as a string).

• MYSOL OPT CAN HANDLE EXPIRED PASSWORDS (argument type: bool \*)

Indicate whether the client can handle expired passwords. See [Server Handling of Expired](https://dev.mysql.com/doc/refman/8.4/en/expired-password-handling.html) [Passwords.](https://dev.mysql.com/doc/refman/8.4/en/expired-password-handling.html)

• MYSOL OPT COMPRESS (argument: not used)

Compress all information sent between the client and the server if possible. See [Connection](https://dev.mysql.com/doc/refman/8.4/en/connection-compression-control.html) [Compression Control.](https://dev.mysql.com/doc/refman/8.4/en/connection-compression-control.html)

As of MySQL 8.0.18, MYSQL\_OPT\_COMPRESS becomes a legacy option, due to the introduction of the MYSQL\_OPT\_COMPRESSION\_ALGORITHMS option for more control over connection compression (see [Configuring Connection Compression](https://dev.mysql.com/doc/refman/8.4/en/connection-compression-control.html#connection-compression-configuration)). The meaning of MYSQL\_OPT\_COMPRESS depends on whether MYSQL\_OPT\_COMPRESSION\_ALGORITHMS is specified:

- When MYSQL\_OPT\_COMPRESSION\_ALGORITHMS is not specified, enabling MYSOL\_OPT\_COMPRESS is equivalent to specifying a client-side algorithm set of zlib,uncompressed.
- When MYSOL\_OPT\_COMPRESSION\_ALGORITHMS is specified, enabling MYSOL\_OPT\_COMPRESS is equivalent to specifying an algorithm set of  $z1ib$  and the full client-side algorithm set is the union of zlib plus the algorithms specified by MYSQL\_OPT\_COMPRESSION\_ALGORITHMS. For example, with MYSQL\_OPT\_COMPRESS enabled and MYSQL\_OPT\_COMPRESSION\_ALGORITHMS set to zlib, zstd, the permitted-algorithm set is zlib plus zlib, zstd; that is, zlib, zstd. With MYSOL\_OPT\_COMPRESS enabled and MYSOL\_OPT\_COMPRESSION\_ALGORITHMS set to  $z$ std, uncompressed, the permitted-algorithm set is  $z$ lib plus  $z$ std, uncompressed; that is, zlib,zstd,uncompressed.

As of MySQL 8.0.18, MYSOL, OPT, COMPRESS is deprecated. It is subject to removal in a future MySQL version. See [Configuring Legacy Connection Compression.](https://dev.mysql.com/doc/refman/8.4/en/connection-compression-control.html#connection-compression-legacy-configuration)

• MYSOL OPT COMPRESSION ALGORITHMS (argument type: const char \*)

The permitted compression algorithms for connections to the server. The available algorithms are the same as for the protocol compression algorithms system variable. If this option is not specified, the default value is uncompressed.

For more information, see [Connection Compression Control.](https://dev.mysql.com/doc/refman/8.4/en/connection-compression-control.html)

This option was added in MySQL 8.0.18. For [asynchronous operations](#page-162-0), the option has no effect until MySQL 8.0.21.

• MYSOL OPT CONNECT ATTR DELETE (argument type: char \*)

Given a key name, this option deletes a key-value pair from the current set of connection attributes to pass to the server at connect time. The argument is a pointer to a null-terminated string naming the key. Comparison of the key name with existing keys is case-sensitive.

See also the description for the MYSQL\_OPT\_CONNECT\_ATTR\_RESET option, as well as the description for the MYSQL\_OPT\_CONNECT\_ATTR\_ADD option in the description of the [mysql\\_options4\(\)](#page-91-0) function. That function description also includes a usage example.

The Performance Schema exposes connection attributes through the [session\\_connect\\_attrs](https://dev.mysql.com/doc/refman/8.4/en/performance-schema-session-connect-attrs-table.html) and session account connect attrs tables. See [Performance Schema Connection Attribute](https://dev.mysql.com/doc/refman/8.4/en/performance-schema-connection-attribute-tables.html) [Tables](https://dev.mysql.com/doc/refman/8.4/en/performance-schema-connection-attribute-tables.html).

• MYSOL OPT CONNECT ATTR RESET (argument not used)

This option resets (clears) the current set of connection attributes to pass to the server at connect time.

See also the description for the MYSQL\_OPT\_CONNECT\_ATTR\_DELETE option, as well as the description for the MYSOL\_OPT\_CONNECT\_ATTR\_ADD option in the description of the  $mysgl$  options4() function. That function description also includes a usage example.

The Performance Schema exposes connection attributes through the session connect attrs and [session\\_account\\_connect\\_attrs](https://dev.mysql.com/doc/refman/8.4/en/performance-schema-session-account-connect-attrs-table.html) tables. See [Performance Schema Connection Attribute](https://dev.mysql.com/doc/refman/8.4/en/performance-schema-connection-attribute-tables.html) [Tables](https://dev.mysql.com/doc/refman/8.4/en/performance-schema-connection-attribute-tables.html).

• MYSQL\_OPT\_CONNECT\_TIMEOUT (argument type: unsigned int \*)

The connect timeout in seconds.

• MYSOL OPT GET SERVER PUBLIC KEY (argument type: bool \*)

Enables the client to request from the server the public key required for RSA key pairbased password exchange. This option applies to clients that authenticate with the caching\_sha2\_password authentication plugin. For that plugin, the server does not send the public key unless requested. This option is ignored for accounts that do not authenticate with that plugin. It is also ignored if RSA-based password exchange is not used, as is the case when the client connects to the server using a secure connection.

If MYSOL\_SERVER\_PUBLIC\_KEY is given and specifies a valid public key file, it takes precedence OVer MYSOL\_OPT\_GET\_SERVER\_PUBLIC\_KEY.

For information about the caching sha2 password plugin, see [Caching SHA-2 Pluggable](https://dev.mysql.com/doc/refman/8.4/en/caching-sha2-pluggable-authentication.html) **[Authentication](https://dev.mysql.com/doc/refman/8.4/en/caching-sha2-pluggable-authentication.html)** 

• MYSQL\_OPT\_LOAD\_DATA\_LOCAL\_DIR (argument type: char \*)

This option affects the client-side LOCAL capability for [LOAD DATA](https://dev.mysql.com/doc/refman/8.4/en/load-data.html) operations. It specifies the directory in which files named in [LOAD DATA LOCAL](https://dev.mysql.com/doc/refman/8.4/en/load-data.html) statements must be located. The effect of MYSQL\_OPT\_LOAD\_DATA\_LOCAL\_DIR depends on whether LOCAL data loading is enabled or disabled:

- If LOCAL data loading is enabled, either by default in the MySQL client library or by explicitly enabling MYSQL\_OPT\_LOCAL\_INFILE, the MYSQL\_OPT\_LOAD\_DATA\_LOCAL\_DIR option has no effect.
- If LOCAL data loading is disabled, either by default in the MySQL client library or by explicitly disabling MYSQL\_OPT\_LOCAL\_INFILE, the MYSQL\_OPT\_LOAD\_DATA\_LOCAL\_DIR option can be used to designate a permitted directory for locally loaded files. In this case, LOCAL data loading is permitted but restricted to files located in the designated directory. Interpretation of the MYSQL\_OPT\_LOAD\_DATA\_LOCAL\_DIR value is as follows:
- If the value is the null pointer (the default), it names no directory, with the result that no files are permitted for LOCAL data loading.
- If the value is a directory path name, LOCAL data loading is permitted but restricted to files located in the named directory. Comparison of the directory path name and the path name of files to be loaded is case-sensitive regardless of the case-sensitivity of the underlying file system.

For example, to explicitly disable local data loading except for files located in the /my/local/data directory, invoke  $m\nu$ sql options() like this:

```
unsigned int i = 0;
mysql_options(&mysql,MYSQL_OPT_LOCAL_INFILE,&i);
mysql_options(&mysql,MYSQL_OPT_LOAD_DATA_LOCAL_DIR,"/my/local/data");
```
The MYSQL\_OPT\_LOAD\_DATA\_LOCAL\_DIR option can be set any time during the life of the mysql connection handler. Once set, the value applies to all subsequent LOCAL load operations until such time as the value is changed.

The [ENABLED\\_LOCAL\\_INFILE](https://dev.mysql.com/doc/refman/8.4/en/source-configuration-options.html#option_cmake_enabled_local_infile) CMake option controls the client library default for local data loading (see [MySQL Source-Configuration Options](https://dev.mysql.com/doc/refman/8.4/en/source-configuration-options.html)).

Successful use of LOCAL load operations by a client also requires that the server permits local loading; see [Security Considerations for LOAD DATA LOCAL](https://dev.mysql.com/doc/refman/8.4/en/load-data-local-security.html)

The MYSQL\_OPT\_LOAD\_DATA\_LOCAL\_DIR option was added in MySQL 8.0.21.

• MYSQL\_OPT\_LOCAL\_INFILE (argument type: optional pointer to unsigned int)

This option affects client-side LOCAL capability for [LOAD DATA](https://dev.mysql.com/doc/refman/8.4/en/load-data.html) operations. By default, LOCAL capability is determined by the default compiled into the MySQL client library. To control this capability explicitly, invoke  $m_{\text{V}}$ sal options() to enable or disable the MYSOL OPT LOCAL INFILE option:

- $\bullet$  To enable LOCAL data loading, set the pointer to point to an unsigned int that has a nonzero value, or omit the pointer argument.
- To disable LOCAL data loading, set the pointer to point to an unsigned int that has a zero value.

If LOCAL capability is disabled, the MYSOL OPT LOAD DATA LOCAL DIR option can be used to permit restricted local loading of files located in a designated directory.

The ENABLED LOCAL INFILE CMake option controls the client library default for local data loading (see [MySQL Source-Configuration Options](https://dev.mysql.com/doc/refman/8.4/en/source-configuration-options.html)).

Successful use of LOCAL load operations by a client also requires that the server permits local loading; see [Security Considerations for LOAD DATA LOCAL](https://dev.mysql.com/doc/refman/8.4/en/load-data-local-security.html)

• MYSOL OPT MAX ALLOWED PACKET (argument: unsigned long \*)

This option sets the client-side maximum size of the buffer for client/server communication. If the mysql argument is non-NULL, the call sets the option value for that session. If mysql is NULL, the call sets the option value globally for all subsequent sessions for which a session-specific value is not specified.

Because it is possible to set a session or global maximum buffer size, depending on whether the mysql argument is non-NULL or NULL, [mysql\\_get\\_option\(\)](#page-68-0) similarly returns the session or global value depending on its mysql argument.

• MYSQL\_OPT\_NAMED\_PIPE (argument: not used)

Use a named pipe to connect to the MySQL server on Windows, if the server permits named-pipe connections.

• MYSOL OPT NET BUFFER LENGTH (argument: unsigned long \*)

This option sets the client-side buffer size for TCP/IP and socket communication.

• MYSOL OPT OPTIONAL RESULTSET METADATA (argument type: bool \*)

This flag makes result set metadata optional. It is an alternative to setting the CLIENT\_OPTIONAL\_RESULTSET\_METADATA connection flag for the [mysql\\_real\\_connect\(\)](#page-94-0) function. For details about managing result set metadata transfer, see [Section 3.6.7, "Optional Result](#page-27-0) [Set Metadata".](#page-27-0)

• MYSOL OPT PROTOCOL (argument type: unsigned int \*)

Transport protocol to use for connection. Specify one of the enum values of mysql protocol type defined in mysql.h.

• MYSQL\_OPT\_READ\_TIMEOUT (argument type: unsigned int \*)

The timeout in seconds for each attempt to read from the server. There are retries if necessary, so the total effective timeout value is three times the option value. You can set the value so that a lost connection can be detected earlier than the TCP/IP Close Wait Timeout value of 10 minutes.

• MYSQL\_OPT\_RECONNECT (argument type: bool \*)

#### **Note**

The MYSQL\_OPT\_RECONNECT option is still available but is deprecated; expect it to be removed in a future version of MySQL.

Enable or disable automatic reconnection to the server if the connection is found to have been lost. Reconnect is off by default; this option provides a way to set reconnection behavior explicitly. See [Section 3.6.8, "Automatic Reconnection Control".](#page-28-0)

• MYSQL OPT RETRY COUNT (argument type: unsigned int \*)

The retry count for I/O-related system calls that are interrupted while connecting to the server or communicating with it. If this option is not specified, the default value is 1 (1 retry if the initial call is interrupted for 2 tries total).

This option can be used only by clients that link against a C client library compiled with NDB Cluster support.

• MYSQL OPT SSL CA (argument type: char \*)

The path name of the Certificate Authority (CA) certificate file. This option, if used, must specify the same certificate used by the server.

• MYSOL OPT SSL CAPATH (argument type: char \*)

The path name of the directory that contains trusted SSL CA certificate files.

• MYSQL\_OPT\_SSL\_CERT (argument type: char \*)

The path name of the client public key certificate file.

• MYSQL\_OPT\_SSL\_CIPHER (argument type: char \*)

The list of permissible ciphers for SSL encryption.

• MYSOL OPT SSL CRL (argument type: char \*)

The path name of the file containing certificate revocation lists.

• MYSOL OPT SSL CRLPATH (argument type: char \*)

The path name of the directory that contains files containing certificate revocation lists.

• MYSOL OPT SSL FIPS MODE (argument type: unsigned int \*)

The MYSOL OPT SSL FIPS MODE option is deprecated and subject to removal in a future version of MySQL.

Controls whether to enable FIPS mode on the client side. The MYSOL OPT SSL\_FIPS\_MODE option differs from other MYSQL\_OPT\_SSL\_xxx options in that it is not used to establish encrypted connections, but rather to affect which cryptographic operations to permit. See [FIPS Support.](https://dev.mysql.com/doc/refman/8.4/en/fips-mode.html)

Permitted option values are SSL\_FIPS\_MODE\_OFF, SSL\_FIPS\_MODE\_ON, and SSL\_FIPS\_MODE\_STRICT.

#### **Note**

If the OpenSSL FIPS Object Module is not available, the only permitted value for MYSOL\_OPT\_SSL\_FIPS\_MODE is SSL\_FIPS\_MODE\_OFF. In this case, setting MYSOL OPT SSL\_FIPS\_MODE to SSL\_FIPS\_MODE\_ON or SSL\_FIPS\_MODE\_STRICT causes the client to produce a warning at startup and to operate in non-FIPS mode.

• MYSOL OPT SSL KEY (argument type: char \*)

The path name of the client private key file.

• MYSOL OPT SSL MODE (argument type: unsigned int \*)

The security state to use for the connection to the server: SSL\_MODE\_DISABLED, SSL\_MODE\_PREFERRED\_SSL\_MODE\_REQUIRED\_SSL\_MODE\_VERIFY\_CA, SSL\_MODE\_VERIFY\_IDENTITY. If this option is not specified, the default is SSL\_MODE\_PREFERRED. These modes are the permitted values of the mysql\_ssl\_mode enumeration defined in  $mysq1$ .h. For more information about the security states, see the description of [--ssl-mode](https://dev.mysql.com/doc/refman/8.4/en/connection-options.html#option_general_ssl-mode) in [Command Options for Encrypted Connections](https://dev.mysql.com/doc/refman/8.4/en/connection-options.html#encrypted-connection-options).

• MYSQL OPT SSL SESSION DATA (argument type: void \*)

The session data to use for session reuse when establishing the next encrypted connection. It should be set before  $mysgl_{real}$  connect() and after  $mysgl_{init}()$ . It expects the PEM session data as returned by mysql\_qet\_ssl\_session\_data() and copies the result into the MYSQL handle. It is reset to nullptr (the default) after [mysql\\_real\\_connect\(\)](#page-94-0), unless specified otherwise through the CLIENT REMEMBER OPTIONS flag.

If specified, an attempt is made to reuse the session at TLS establishment time.  $m\nu$ sql get option() returns the handle set by  $m\nu$ sql options(), if any, and it does not increase the number reference counts.

This option was added in MySQL 8.0.29.

• MYSQL OPT TLS CIPHERSUITES (argument type: char \*)

Which ciphersuites the client permits for encrypted connections that use TLSv1.3. The value is a list of one or more colon-separated ciphersuite names. The ciphersuites that can be named for this option depend on the SSL library used to compile MySQL. For details, see [Encrypted Connection](https://dev.mysql.com/doc/refman/8.4/en/encrypted-connection-protocols-ciphers.html) [TLS Protocols and Ciphers](https://dev.mysql.com/doc/refman/8.4/en/encrypted-connection-protocols-ciphers.html).

This option was added in MySQL 8.0.16.

• MYSQL\_OPT\_TLS\_SNI\_SERVERNAME (argument type: char \*)

Which server the client is trying to connect to at the start of the TLS handshake. This option must be set prior to connecting to the server. The server name contains the fully qualified DNS host name of the server, as understood by the client. The server name is represented as a byte string using ASCII encoding, without a trailing dot, and it is not case-sensitive.

Server Name Indication (SNI) is an extension to the TLS protocol (OpenSSL must be compiled using TLS extensions for this option to function). The MySQL implementation of SNI represents the clientside only.

• MYSQL\_OPT\_TLS\_VERSION (argument type: char \*)

Which protocols the client permits for encrypted connections. The value is a list of one or more comma-separated protocol versions. The protocols that can be named for this option depend on the SSL library used to compile MySQL. For details, see [Encrypted Connection TLS Protocols and](https://dev.mysql.com/doc/refman/8.4/en/encrypted-connection-protocols-ciphers.html) [Ciphers](https://dev.mysql.com/doc/refman/8.4/en/encrypted-connection-protocols-ciphers.html).

• MYSQL OPT USE RESULT (argument: not used)

This option is unused.

• MYSQL\_OPT\_WRITE\_TIMEOUT (argument type: unsigned int \*)

The timeout in seconds for each attempt to write to the server. There is a retry if necessary, so the total effective timeout value is two times the option value.

• MYSOL OPT ZSTD COMPRESSION LEVEL (argument type: unsigned int \*)

The compression level to use for connections to the server that use the  $zstd$  compression algorithm. The permitted levels are from 1 to 22, with larger values indicating increasing levels of compression. If this option is not specified, the default  $z$ std compression level is 3. The compression level setting has no effect on connections that do not use zstd compression.

For more information, see [Connection Compression Control.](https://dev.mysql.com/doc/refman/8.4/en/connection-compression-control.html)

This option was added in MySQL 8.0.18. For [asynchronous operations](#page-162-0), the option has no effect until MySQL 8.0.21.

• MYSOL PLUGIN DIR (argument type: char \*)

The directory in which to look for client plugins.

• MYSQL\_READ\_DEFAULT\_FILE (argument type: char \*)

Read options from the named option file instead of from my.cnf.

• MYSQL\_READ\_DEFAULT\_GROUP (argument type: char \*)

Read options from the named group from  $my$ . cnf or the file specified with MYSQL\_READ\_DEFAULT\_FILE.

• MYSQL\_REPORT\_DATA\_TRUNCATION (argument type: bool \*)

Enable or disable reporting of data truncation errors for prepared statements using the error member of MYSQL\_BIND structures. (Default: enabled.)

• MYSQL SERVER PUBLIC KEY (argument type: char \*)

The path name to a file in PEM format containing a client-side copy of the public key required by the server for RSA key pair-based password exchange. This option applies to clients that authenticate with the sha256 password or caching sha2 password authentication plugin. This option is

ignored for accounts that do not authenticate with one of those plugins. It is also ignored if RSAbased password exchange is not used, as is the case when the client connects to the server using a secure connection.

If MYSQL\_SERVER\_PUBLIC\_KEY is given and specifies a valid public key file, it takes precedence OVer MYSOL\_OPT\_GET\_SERVER\_PUBLIC\_KEY.

For information about the sha256\_password and caching\_sha2\_password plugins, see [SHA-256 Pluggable Authentication,](https://dev.mysql.com/doc/refman/8.4/en/sha256-pluggable-authentication.html) and [Caching SHA-2 Pluggable Authentication](https://dev.mysql.com/doc/refman/8.4/en/caching-sha2-pluggable-authentication.html).

• MYSQL\_SET\_CHARSET\_DIR (argument type: char \*)

The path name of the directory that contains character set definition files.

• MYSQL SET CHARSET NAME (argument type: char \*)

The name of the character set to use as the default character set. The argument can be MYSQL\_AUTODETECT\_CHARSET\_NAME to cause the character set to be autodetected based on the operating system setting (see [Connection Character Sets and Collations\)](https://dev.mysql.com/doc/refman/8.4/en/charset-connection.html).

• MYSQL\_SHARED\_MEMORY\_BASE\_NAME (argument type: char \*)

The name of the shared-memory object for communication to the server on Windows, if the server supports shared-memory connections. Specify the same value as used for the shared memory base name system variable. of the mysqld server you want to connect to.

The client group is always read if you use MYSQL\_READ\_DEFAULT\_FILE or MYSQL\_READ\_DEFAULT\_GROUP.

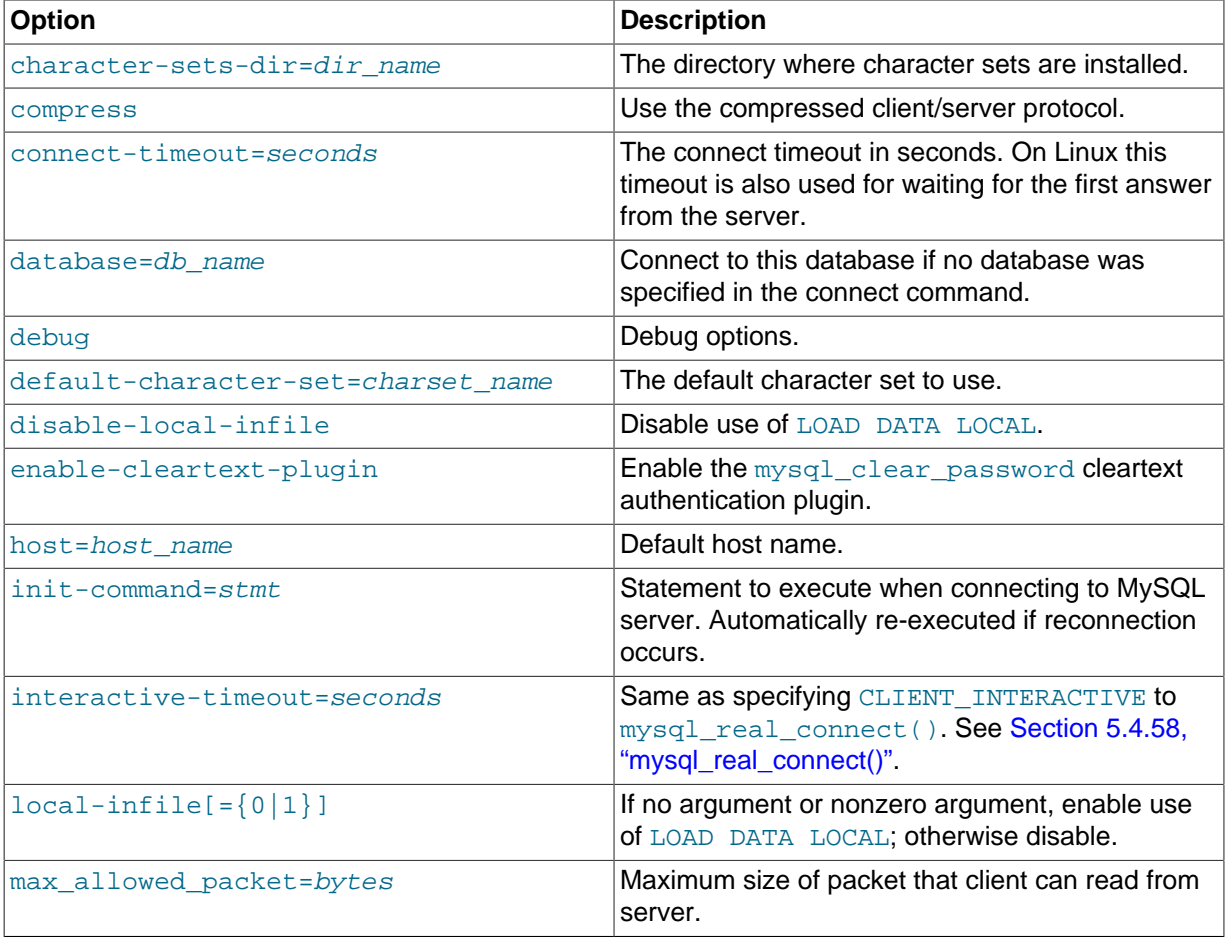

The specified group in the option file may contain the following options.

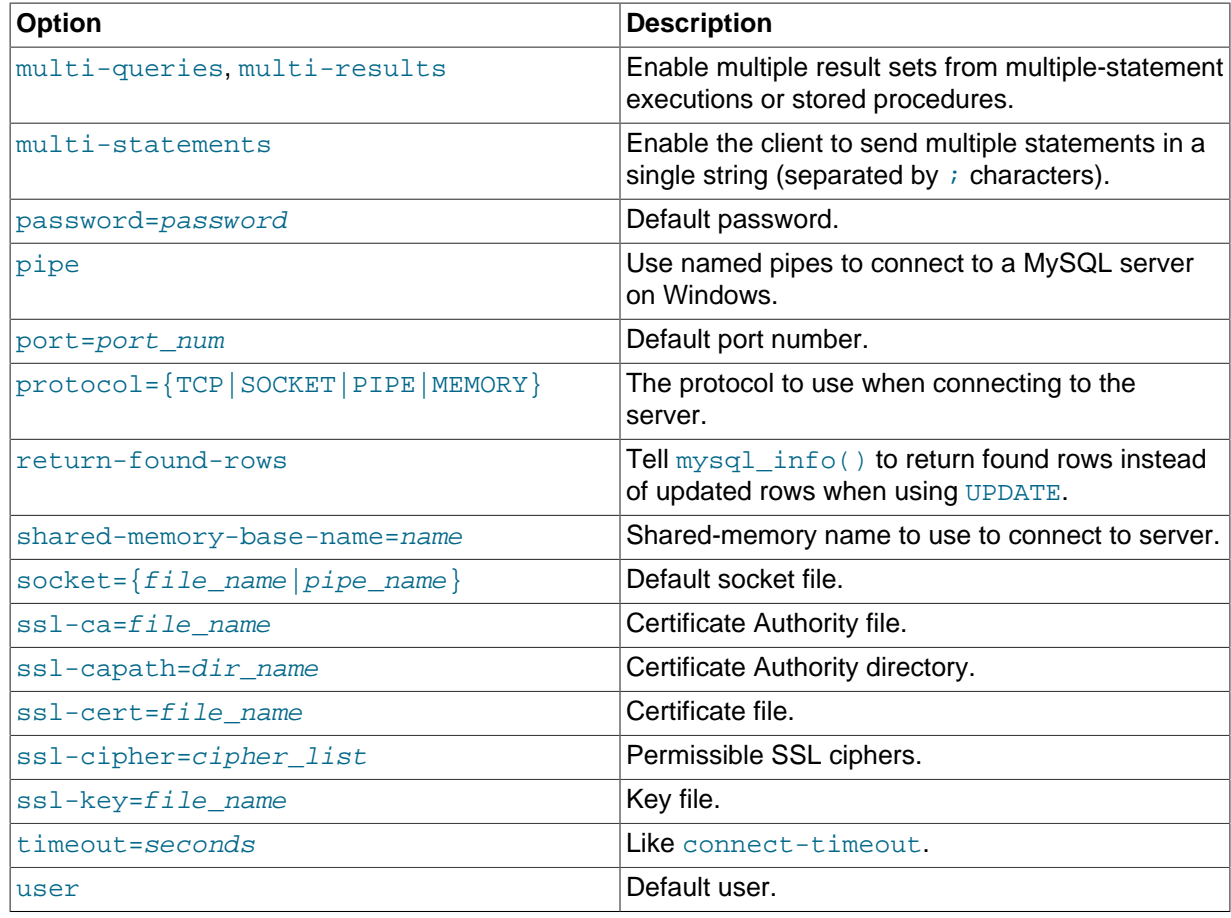

timeout has been replaced by connect-timeout, but timeout is still supported for backward compatibility.

For more information about option files used by MySQL programs, see [Using Option Files](https://dev.mysql.com/doc/refman/8.4/en/option-files.html).

## **Return Values**

Zero for success. Nonzero if you specify an unknown option.

### **Example**

The following [mysql\\_options\(\)](#page-83-1) calls request the use of compression in the client/server protocol, cause options to be read from the  $\lceil \text{ode} \rceil$  group in option files, and disable transaction autocommit mode:

```
MYSQL mysql;
mysql_init(&mysql);
mysql_options(&mysql,MYSQL_OPT_COMPRESS,0);
mysql_options(&mysql,MYSQL_READ_DEFAULT_GROUP,"odbc");
mysql_options(&mysql,MYSQL_INIT_COMMAND,"SET autocommit=0");
if (!mysql_real_connect(&mysql,"host","user","passwd","database",0,NULL,0))
{
     fprintf(stderr, "Failed to connect to database: Error: %s\n",
           mysql_error(&mysql));
}
```
# <span id="page-91-0"></span>**5.4.55 mysql\_options4()**

```
int
mysql_options4(MYSQL *mysql,
               enum mysql_option option,
                const void *arg1,
                const void *arg2)
```
## **Description**

 $mysql$  options4() is similar to  $mysql$  options() but has an extra fourth argument so that two values can be passed for the option specified in the second argument.

The following list describes the permitted options, their effect, and how  $\arg$  and  $\arg$  are used.

• MYSOL OPT CONNECT ATTR ADD (argument types: char \*, char \*)

This option adds an attribute key-value pair to the current set of connection attributes to pass to the server at connect time. Both arguments are pointers to null-terminated strings. The first and second strings indicate the key and value, respectively. If the key is empty or already exists in the current set of connection attributes, an error occurs. Comparison of the key name with existing keys is casesensitive.

Key names that begin with an underscore (\_) are reserved for internal use and should not be created by application programs. This convention permits new attributes to be introduced by MySQL without colliding with application attributes.

[mysql\\_options4\(\)](#page-91-0) imposes a limit of 64KB on the aggregate size of connection attribute data it accepts. For calls that cause this limit to be exceeded, a [CR\\_INVALID\\_PARAMETER\\_NO](https://dev.mysql.com/doc/mysql-errors/8.4/en/client-error-reference.html#error_cr_invalid_parameter_no) error occurs. Attribute size-limit checks also occur on the server side. For details, see [Performance Schema Connection Attribute Tables,](https://dev.mysql.com/doc/refman/8.4/en/performance-schema-connection-attribute-tables.html) which also describes how the Performance Schema exposes connection attributes through the session connect attrs and session account connect attrs tables.

See also the descriptions for the MYSOL\_OPT\_CONNECT\_ATTR\_RESET and MYSOL OPT CONNECT ATTR DELETE options in the description of the mysql options() function.

• MYSOL OPT USER PASSWORD (argument types: unsigned int \*, char \*)

This option specifies the password for a multifactor authentication factor (see [Multifactor](https://dev.mysql.com/doc/refman/8.4/en/multifactor-authentication.html) [Authentication](https://dev.mysql.com/doc/refman/8.4/en/multifactor-authentication.html)).

The first argument points to an unsigned int variable that should have a value of 1, 2, or 3 to indicate the factor for which the password is being specified. The second argument points to a character string that provides the password value.

This option was added in MySQL 8.0.27.

## **Return Values**

Zero for success. Nonzero if you specify an unknown option.

## **Errors**

• [CR\\_DUPLICATE\\_CONNECTION\\_ATTR](https://dev.mysql.com/doc/mysql-errors/8.4/en/client-error-reference.html#error_cr_duplicate_connection_attr)

A duplicate attribute name was specified.

• [CR\\_INVALID\\_PARAMETER\\_NO](https://dev.mysql.com/doc/mysql-errors/8.4/en/client-error-reference.html#error_cr_invalid_parameter_no)

A key name was empty or the amount of key-value connection attribute data exceeds 64KB limit.

• [CR\\_OUT\\_OF\\_MEMORY](https://dev.mysql.com/doc/mysql-errors/8.4/en/client-error-reference.html#error_cr_out_of_memory)

Out of memory.

## **Example**

This example demonstrates the calls that specify connection attributes:

```
MYSQL mysql;
mysql_init(&mysql);
mysql_options(&mysql,MYSQL_OPT_CONNECT_ATTR_RESET, 0);
mysql_options4(&mysql,MYSQL_OPT_CONNECT_ATTR_ADD, "key1", "value1");
mysql_options4(&mysql,MYSQL_OPT_CONNECT_ATTR_ADD, "key2", "value2");
mysql_options4(&mysql,MYSQL_OPT_CONNECT_ATTR_ADD, "key3", "value3");
mysql_options(&mysql,MYSQL_OPT_CONNECT_ATTR_DELETE, "key1");
if (!mysql_real_connect(&mysql,"host","user","passwd","database",0,NULL,0))
{
     fprintf(stderr, "Failed to connect to database: Error: %s\n",
        mysql_error(&mysql));
}
```
## <span id="page-93-1"></span>**5.4.56 mysql\_ping()**

int mysql\_ping(MYSQL \*mysql)

## **Description**

Checks whether the connection to the server is working. If the connection has gone down and autoreconnect is enabled an attempt to reconnect is made. If the connection is down and auto-reconnect is disabled, [mysql\\_ping\(\)](#page-93-1) returns an error.

Auto-reconnect is disabled by default. To enable it, call [mysql\\_options\(\)](#page-83-1) with the MYSQL\_OPT\_RECONNECT option (deprecated). For details, see [Section 5.4.54, "mysql\\_options\(\)".](#page-83-1)

[mysql\\_ping\(\)](#page-93-1) can be used by clients that remain idle for a long while, to check whether the server has closed the connection and reconnect if necessary.

If  $mysql$  ping()) does cause a reconnect, there is no explicit indication of it. To determine whether a reconnect occurs, call  $m\nu$ sql thread  $id()$  to get the original connection identifier before calling  $m$ ysql  $p$ ing(), then call mysql thread  $id()$  again to see whether the identifier has changed.

If reconnect occurs, some characteristics of the connection will have been reset. For details about these characteristics, see [Section 3.6.8, "Automatic Reconnection Control".](#page-28-0)

## **Return Values**

Zero if the connection to the server is active. Nonzero if an error occurred. A nonzero return does not indicate whether the MySQL server itself is down; the connection might be broken for other reasons such as network problems.

## **Errors**

• [CR\\_COMMANDS\\_OUT\\_OF\\_SYNC](https://dev.mysql.com/doc/mysql-errors/8.4/en/client-error-reference.html#error_cr_commands_out_of_sync)

Commands were executed in an improper order.

• [CR\\_SERVER\\_GONE\\_ERROR](https://dev.mysql.com/doc/mysql-errors/8.4/en/client-error-reference.html#error_cr_server_gone_error)

The MySQL server has gone away.

• [CR\\_UNKNOWN\\_ERROR](https://dev.mysql.com/doc/mysql-errors/8.4/en/client-error-reference.html#error_cr_unknown_error)

An unknown error occurred.

## <span id="page-93-0"></span>**5.4.57 mysql\_query()**

```
int
mysql_query(MYSQL *mysql,
             const char *stmt_str)
```
## **Description**

Executes the SQL statement pointed to by the null-terminated string stmt\_str. Normally, the string must consist of a single SQL statement without a terminating semicolon (;) or  $\setminus q$ . If multiple-statement execution has been enabled, the string can contain several statements separated by semicolons. See [Section 3.6.3, "Multiple Statement Execution Support".](#page-20-0)

[mysql\\_query\(\)](#page-93-0) cannot be used for statements that contain binary data; you must use [mysql\\_real\\_query\(\)](#page-102-0) instead. (Binary data may contain the \0 character, which [mysql\\_query\(\)](#page-93-0) interprets as the end of the statement string.)

To determine whether a statement returns a result set, call  $mysgl_f$  field count (). See [Section 5.4.23, "mysql\\_field\\_count\(\)".](#page-64-0)

### **Return Values**

Zero for success. Nonzero if an error occurred.

## **Errors**

• [CR\\_COMMANDS\\_OUT\\_OF\\_SYNC](https://dev.mysql.com/doc/mysql-errors/8.4/en/client-error-reference.html#error_cr_commands_out_of_sync)

Commands were executed in an improper order.

• [CR\\_SERVER\\_GONE\\_ERROR](https://dev.mysql.com/doc/mysql-errors/8.4/en/client-error-reference.html#error_cr_server_gone_error)

The MySQL server has gone away.

• [CR\\_SERVER\\_LOST](https://dev.mysql.com/doc/mysql-errors/8.4/en/client-error-reference.html#error_cr_server_lost)

The connection to the server was lost during the query.

• [CR\\_UNKNOWN\\_ERROR](https://dev.mysql.com/doc/mysql-errors/8.4/en/client-error-reference.html#error_cr_unknown_error)

An unknown error occurred.

## <span id="page-94-0"></span>**5.4.58 mysql\_real\_connect()**

```
MYSQL *
mysql_real_connect(MYSQL *mysql,
                 const char *host,
                 const char *user,
const char *passwd,
const char *db,
                 unsigned int port,
                const char *unix socket,
                 unsigned long client_flag)
```
## **Description**

## **Note**

[mysql\\_real\\_connect\(\)](#page-94-0) is a synchronous function. Its asynchronous counterpart is [mysql\\_real\\_connect\\_nonblocking\(\)](#page-170-1), for use by applications that require asynchronous communication with the server. See Chapter 7, [C API Asynchronous Interface](#page-162-0).

To connect using a DNS SRV record, use mysql real connect dns srv(). See [Section 5.4.59,](#page-98-0) ["mysql\\_real\\_connect\\_dns\\_srv\(\)"](#page-98-0).

[mysql\\_real\\_connect\(\)](#page-94-0) attempts to establish a connection to a MySQL server running on host. Client programs must successfully connect to a server before executing any other API functions that require a valid MYSQL connection handler structure.

Specify the arguments as follows:

- For the first argument, specify the address of an existing MYSQL structure. Before calling [mysql\\_real\\_connect\(\)](#page-94-0), call [mysql\\_init\(\)](#page-73-0) to initialize the MYSQL structure. You can change a lot of connect options with the [mysql\\_options\(\)](#page-83-1) call. See [Section 5.4.54, "mysql\\_options\(\)"](#page-83-1).
- The value of host may be either a host name or an IP address. The client attempts to connect as follows:
	- If host is NULL or the string "localhost", a connection to the local host is assumed:
		- On Windows, the client connects using a shared-memory connection, if the server has sharedmemory connections enabled.
		- On Unix, the client connects using a Unix socket file. The  $unix$  socket argument or the MYSQL\_UNIX\_PORT environment variable may be used to specify the socket name.
	- On Windows, if host is  $"$ ,  $"$ , or TCP/IP is not enabled and no  $\text{unix}$  socket is specified or the host is empty, the client connects using a named pipe, if the server has named-pipe connections enabled. If named-pipe connections are not enabled, an error occurs.
	- Otherwise, TCP/IP is used.

You can also influence the type of connection to use with the MYSQL\_OPT\_PROTOCOL or MYSQL\_OPT\_NAMED\_PIPE options to [mysql\\_options\(\)](#page-83-1). The type of connection must be supported by the server.

- The user argument contains the user's MySQL login ID. If user is NULL or the empty string "", the current user is assumed. Under Unix, this is the current login name. Under Windows ODBC, the current user name must be specified explicitly. See the Connector/ODBC section of [Connectors and](https://dev.mysql.com/doc/refman/8.4/en/connectors-apis.html) [APIs](https://dev.mysql.com/doc/refman/8.4/en/connectors-apis.html).
- $\bullet$  The passwd argument contains the password for user. If passwd is NULL, only entries in the user table for the user that have a blank (empty) password field are checked for a match. This enables the database administrator to set up the MySQL privilege system in such a way that users get different privileges depending on whether they have specified a password.

## **Note**

Do not attempt to encrypt the password before calling [mysql\\_real\\_connect\(\)](#page-94-0); password encryption is handled automatically by the client API.

- The user and passwd arguments use whatever character set has been configured for the MYSOL object. By default, this is utf8mb4, but can be changed by calling mysql options (mysql, [MYSQL\\_SET\\_CHARSET\\_NAME, "](#page-83-1)charset\_name") prior to connecting.
- db is the database name. If db is not NULL, the connection sets the default database to this value.
- $\bullet$  If port is not 0, the value is used as the port number for the TCP/IP connection. Note that the host argument determines the type of the connection.
- $\bullet$  If  $\text{unix }$  socket is not NULL, the string specifies the socket or named pipe to use. Note that the host argument determines the type of the connection.
- The value of client  $flag$  is usually 0, but can be set to a combination of the following flags to enable certain features:
	- CAN\_HANDLE\_EXPIRED\_PASSWORDS: The client can handle expired passwords. For more information, see [Server Handling of Expired Passwords](https://dev.mysql.com/doc/refman/8.4/en/expired-password-handling.html).
	- CLIENT COMPRESS: Use compression in the client/server protocol.
- CLIENT FOUND ROWS: Return the number of found (matched) rows, not the number of changed rows.
- CLIENT\_IGNORE\_SIGPIPE: Prevents the client library from installing a SIGPIPE signal handler. This can be used to avoid conflicts with a handler that the application has already installed.
- CLIENT IGNORE SPACE: Permit spaces after function names. Makes all functions names reserved words.
- CLIENT INTERACTIVE: Permit interactive timeout seconds of inactivity (rather than [wait\\_timeout](https://dev.mysql.com/doc/refman/8.4/en/server-system-variables.html#sysvar_wait_timeout) seconds) before closing the connection. The client's session [wait\\_timeout](https://dev.mysql.com/doc/refman/8.4/en/server-system-variables.html#sysvar_wait_timeout) variable is set to the value of the session interactive timeout variable.
- CLIENT LOCAL FILES: Enable [LOAD DATA LOCAL](https://dev.mysql.com/doc/refman/8.4/en/load-data.html) handling.
- CLIENT\_MULTI\_RESULTS: Tell the server that the client can handle multiple result sets from multiple-statement executions or stored procedures. This flag is automatically enabled if CLIENT\_MULTI\_STATEMENTS is enabled. See the note following this table for more information about this flag.
- CLIENT\_MULTI\_STATEMENTS: Tell the server that the client may send multiple statements in a single string (separated by ; characters). If this flag is not set, multiple-statement execution is disabled. See the note following this table for more information about this flag.
- CLIENT NO\_SCHEMA: Do not permit  $db\_name.tbl\_name.col\_name$  syntax. This is for ODBC. It causes the parser to generate an error if you use that syntax, which is useful for trapping bugs in some ODBC programs.

From MySQL 8.0.32, the CLIENT\_NO\_SCHEMA flag is deprecated. Client programs can omit this flag and the db argument to have the connection set the database value to the current (or default) database.

- CLIENT\_ODBC: Unused.
- CLIENT OPTIONAL RESULTSET METADATA: This flag makes result set metadata optional. Suppression of metadata transfer can improve performance, particularly for sessions that execute many queries that return few rows each. For details about managing result set metadata transfer, see [Section 3.6.7, "Optional Result Set Metadata"](#page-27-0).
- CLIENT SSL: Use SSL (encrypted protocol). Do not set this option within an application program; it is set internally in the client library. Instead, use  $mysq1\_options($  before calling [mysql\\_real\\_connect\(\)](#page-94-0).
- CLIENT REMEMBER OPTIONS: Remember options specified by calls to [mysql\\_options\(\)](#page-83-1). Without this option, if  $mysql\_real\_connect()$  fails, you must repeat the  $mysql\_options()$ calls before trying to connect again. With this option, the  $mysq1$  options () calls need not be repeated.

If your program uses [CALL](https://dev.mysql.com/doc/refman/8.4/en/call.html) statements to execute stored procedures, the CLIENT\_MULTI\_RESULTS flag must be enabled. This is because each [CALL](https://dev.mysql.com/doc/refman/8.4/en/call.html) returns a result to indicate the call status, in addition to any result sets that might be returned by statements executed within the procedure. Because [CALL](https://dev.mysql.com/doc/refman/8.4/en/call.html) can return multiple results, process them using a loop that calls  $mysgl$  next result() to determine whether there are more results.

CLIENT\_MULTI\_RESULTS can be enabled when you call [mysql\\_real\\_connect\(\)](#page-94-0), either explicitly by passing the CLIENT\_MULTI\_RESULTS flag itself, or implicitly by passing CLIENT\_MULTI\_STATEMENTS (which also enables CLIENT\_MULTI\_RESULTS). CLIENT MULTI RESULTS is enabled by default.

If you enable CLIENT\_MULTI\_STATEMENTS or CLIENT\_MULTI\_RESULTS, process the result for every call to [mysql\\_real\\_query\(\)](#page-102-0) or [mysql\\_query\(\)](#page-93-0) by using a loop that calls  $mvsal$  next  $result()$  to determine whether there are more results. For an example, see [Section 3.6.3, "Multiple Statement Execution Support".](#page-20-0)

For some arguments, it is possible to have the value taken from an option file rather than from an explicit value in the  $mysq<sub>1</sub>real<sub>__</sub>connect( )$  call. To do this, call  $mysq<sub>1</sub>_{options( )}$  with the MYSQL\_READ\_DEFAULT\_FILE or MYSQL\_READ\_DEFAULT\_GROUP option before calling [mysql\\_real\\_connect\(\)](#page-94-0). Then, in the [mysql\\_real\\_connect\(\)](#page-94-0) call, specify the "no-value" value for each argument to be read from an option file:

- For host, specify a value of NULL or the empty string ("").
- For user, specify a value of NULL or the empty string.
- For passwd, specify a value of NULL. (For the password, a value of the empty string in the [mysql\\_real\\_connect\(\)](#page-94-0) call cannot be overridden in an option file, because the empty string indicates explicitly that the MySQL account must have an empty password.)
- For db, specify a value of NULL or the empty string.
- For port, specify a value of 0.
- For unix\_socket, specify a value of NULL.

If no value is found in an option file for an argument, its default value is used as indicated in the descriptions given earlier in this section.

### **Return Values**

A  $MYSQL*$  connection handler if the connection was successful,  $NULL$  if the connection was unsuccessful. For a successful connection, the return value is the same as the value of the first argument.

### **Errors**

• [CR\\_CONN\\_HOST\\_ERROR](https://dev.mysql.com/doc/mysql-errors/8.4/en/client-error-reference.html#error_cr_conn_host_error)

Failed to connect to the MySQL server.

• [CR\\_CONNECTION\\_ERROR](https://dev.mysql.com/doc/mysql-errors/8.4/en/client-error-reference.html#error_cr_connection_error)

Failed to connect to the local MySQL server.

• [CR\\_IPSOCK\\_ERROR](https://dev.mysql.com/doc/mysql-errors/8.4/en/client-error-reference.html#error_cr_ipsock_error)

Failed to create an IP socket.

• [CR\\_OUT\\_OF\\_MEMORY](https://dev.mysql.com/doc/mysql-errors/8.4/en/client-error-reference.html#error_cr_out_of_memory)

Out of memory.

• [CR\\_SOCKET\\_CREATE\\_ERROR](https://dev.mysql.com/doc/mysql-errors/8.4/en/client-error-reference.html#error_cr_socket_create_error)

Failed to create a Unix socket.

• [CR\\_UNKNOWN\\_HOST](https://dev.mysql.com/doc/mysql-errors/8.4/en/client-error-reference.html#error_cr_unknown_host)

Failed to find the IP address for the host name.

• [CR\\_VERSION\\_ERROR](https://dev.mysql.com/doc/mysql-errors/8.4/en/client-error-reference.html#error_cr_version_error)

A protocol mismatch resulted from attempting to connect to a server with a client library that uses a different protocol version.

• [CR\\_NAMEDPIPEOPEN\\_ERROR](https://dev.mysql.com/doc/mysql-errors/8.4/en/client-error-reference.html#error_cr_namedpipeopen_error)

Failed to create a named pipe on Windows.

• [CR\\_NAMEDPIPEWAIT\\_ERROR](https://dev.mysql.com/doc/mysql-errors/8.4/en/client-error-reference.html#error_cr_namedpipewait_error)

Failed to wait for a named pipe on Windows.

• [CR\\_NAMEDPIPESETSTATE\\_ERROR](https://dev.mysql.com/doc/mysql-errors/8.4/en/client-error-reference.html#error_cr_namedpipesetstate_error)

Failed to get a pipe handler on Windows.

• [CR\\_SERVER\\_LOST](https://dev.mysql.com/doc/mysql-errors/8.4/en/client-error-reference.html#error_cr_server_lost)

If connect  $\tt timeout > 0$  and it took longer than connect  $\tt timeout$  seconds to connect to the server or if the server died while executing the init-command.

• [CR\\_ALREADY\\_CONNECTED](https://dev.mysql.com/doc/mysql-errors/8.4/en/client-error-reference.html#error_cr_already_connected)

The MYSQL connection handler is already connected.

#### **Example**

```
MYSQL mysql;
```

```
mysql_init(&mysql);
mysql_options(&mysql,MYSQL_READ_DEFAULT_GROUP,"your_prog_name");
if (!mysql_real_connect(&mysql,"host","user","passwd","database",0,NULL,0))
{
     fprintf(stderr, "Failed to connect to database: Error: %s\n",
           mysql_error(&mysql));
}
```
By using [mysql\\_options\(\)](#page-83-1) the MySQL client library reads the [client] and [your\_prog\_name] sections in the my.cnf file. This enables you to add options to the [your\_prog\_name] section to ensure that your program works, even if someone has set up MySQL in some nonstandard way.

## <span id="page-98-0"></span>**5.4.59 mysql\_real\_connect\_dns\_srv()**

```
MYSQL *
mysql_real_connect_dns_srv(MYSQL *mysql,
                             const char *dns_srv_name,
                             const char *user,
                             const char *passwd,
                             const char *db,
                             unsigned long client_flag)
```
## **Description**

#### **Note**

[mysql\\_real\\_connect\\_dns\\_srv\(\)](#page-98-0) is a synchronous function. Unlike [mysql\\_real\\_connect\(\)](#page-94-0), it has no asynchronous counterpart.

[mysql\\_real\\_connect\\_dns\\_srv\(\)](#page-98-0) is similar to [mysql\\_real\\_connect\(\)](#page-94-0), except that the argument list does not specify the particular host of the MySQL server to connect to. Instead, it names a DNS SRV record that specifies a group of servers. For information about DNS SRV support in MySQL, see [Connecting to the Server Using DNS SRV Records.](https://dev.mysql.com/doc/refman/8.4/en/connecting-using-dns-srv.html)

The dns  $srv$  name argument for mysql\_real\_connect\_dns  $srv()$  takes the place of the host, port, and unix socket arguments for [mysql\\_real\\_connect\(\)](#page-94-0). The dns\_srv\_name argument names a DNS SRV record that determines the candidate hosts to use for establishing a connection to a MySQL server.

The mysql, user, passwd, db, and client\_flag arguments to mysql real connect dns  $srv()$  have the same meanings as for mysql real connect(). For descriptions of their meanings, see [Section 5.4.58, "mysql\\_real\\_connect\(\)"](#page-94-0).

Suppose that DNS is configured with this SRV information for the example.com domain:

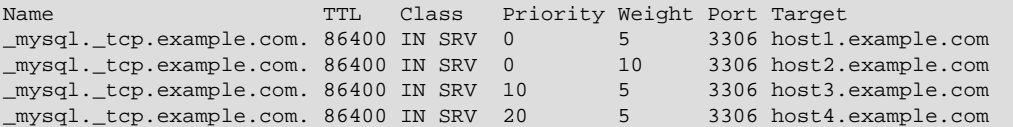

To use that DNS SRV record, pass "\_mysql.\_tcp.example.com" as the dns\_srv\_name argument to [mysql\\_real\\_connect\\_dns\\_srv\(\)](#page-98-0), which then attempts a connection to each server in the group until a successful connection is established. A failure to connect occurs only if a connection cannot be established to any of the servers. The priority and weight values in the DNS SRV record determine the order in which servers should be tried.

[mysql\\_real\\_connect\\_dns\\_srv\(\)](#page-98-0) attempts to establish TCP connections only.

The client library performs a DNS SRV lookup for each call to  $mysql\_real\_connect\_dns\_srv()$ . The client library does no caching of lookup results.

## **Return Values**

A MYSQL\* connection handler if the connection was successful, NULL if the connection was unsuccessful. For a successful connection, the return value is the same as the value of the first argument.

### **Errors**

The same that you can get from [mysql\\_real\\_connect\(\)](#page-94-0), plus:

• [CR\\_DNS\\_SRV\\_LOOKUP\\_FAILED](https://dev.mysql.com/doc/mysql-errors/8.4/en/client-error-reference.html#error_cr_dns_srv_lookup_failed)

DNS SRV lookup failed.

## **Example**

The following example uses the name of the DNS SRV record shown previously as the source of candidate servers for establishing a connection.

```
MYSQL mysql;
const char *dns_srv_name = "_mysql._tcp.example.com";
mysql_init(&mysql);
if (!mysql_real_connect_dns_srv(&mysql,dns_srv_name,"user","passwd","database",0))
{
     fprintf(stderr, "Failed to connect to database: Error: %s\n",
           mysql_error(&mysql));
}
```
## <span id="page-99-0"></span>**5.4.60 mysql\_real\_escape\_string()**

```
unsigned long
mysql_real_escape_string(MYSQL *mysql,
                           char *to,
                           const char *from,
                           unsigned long length)
```
## **Description**

This function creates a legal SQL string for use in an SQL statement. See [String Literals](https://dev.mysql.com/doc/refman/8.4/en/string-literals.html).

#### **Note**

mysql real escape string() fails and produces an [CR\\_INSECURE\\_API\\_ERR](https://dev.mysql.com/doc/mysql-errors/8.4/en/client-error-reference.html#error_cr_insecure_api_err) error if the [NO\\_BACKSLASH\\_ESCAPES](https://dev.mysql.com/doc/refman/8.4/en/sql-mode.html#sqlmode_no_backslash_escapes) SQL mode is enabled. In this case, the function cannot escape quote characters except by doubling them, and to do this properly, it must know more information about the quoting context than is available. Instead, use [mysql\\_real\\_escape\\_string\\_quote\(\)](#page-101-0), which takes an extra argument for specifying the quoting context.

The mysql argument must be a valid, open connection because character escaping depends on the character set in use by the server.

The string in the  $f_{\text{r}}$  argument is encoded to produce an escaped SQL string, taking into account the current character set of the connection. The result is placed in the  $t_0$  argument, followed by a terminating null byte.

Characters encoded are  $\setminus$ , ', ", NUL (ASCII 0),  $\setminus$ n,  $\setminus$ r, and Control+Z. Strictly speaking, MySQL requires only that backslash and the quote character used to quote the string in the query be escaped. mysql real escape string() quotes the other characters to make them easier to read in log files. For comparison, see the quoting rules for literal strings and the  $\text{OUOE}$   $\cap$  SQL function in [String](https://dev.mysql.com/doc/refman/8.4/en/string-literals.html) [Literals](https://dev.mysql.com/doc/refman/8.4/en/string-literals.html), and [String Functions and Operators](https://dev.mysql.com/doc/refman/8.4/en/string-functions.html).

The string pointed to by  $f_{\text{r}}$  must be length bytes long. You must allocate the to buffer to be at least  $l$  ength\*2+1 bytes long. (In the worst case, each character may need to be encoded as using two bytes, and there must be room for the terminating null byte.) When  $mvsal$  real escape string() returns, the contents of to is a null-terminated string. The return value is the length of the encoded string, not including the terminating null byte.

If you must change the character set of the connection, use the [mysql\\_set\\_character\\_set\(\)](#page-114-0) function rather than executing a [SET NAMES](https://dev.mysql.com/doc/refman/8.4/en/set-names.html) (or [SET CHARACTER SET](https://dev.mysql.com/doc/refman/8.4/en/set-character-set.html)) statement. [mysql\\_set\\_character\\_set\(\)](#page-114-0) works like SET\_NAMES but also affects the character set used by [mysql\\_real\\_escape\\_string\(\)](#page-99-0), which [SET NAMES](https://dev.mysql.com/doc/refman/8.4/en/set-names.html) does not.

### **Example**

The following example inserts two escaped strings into an INSERT statement, each within single quote characters:

```
char query[1000],*end;
end = my_stpcpy(query,"INSERT INTO test_table VALUES('");
end += mysql_real_escape_string(&mysql,end,"What is this",12);
end = my_stpcpy(end,"','");
end += mysql_real_escape_string(&mysql,end,"binary data: \0\r\ln 16;
end = my\_stpcpy(end, "')");
if (mysql_real_query(&mysql,query,(unsigned int) (end - query)))
{
    fprintf(stderr, "Failed to insert row, Error: %s\n",
            mysql_error(&mysql));
}
```
The my\_stpcpy() function used in the example is included in the libmysqlclient library and works like  $\text{strcopy}()$  but returns a pointer to the terminating null of the first parameter.

## **Return Values**

The length of the encoded string that is placed into the  $t_0$  argument, not including the terminating null byte, or -1 if an error occurs.

```
mysql_real_escape_string() returns an unsigned value, you can check for -1
by comparing the return value to (unsigned long)-1 (or to (unsigned long)\sim0, which is
equivalent).
```
#### **Errors**

#### • [CR\\_INSECURE\\_API\\_ERR](https://dev.mysql.com/doc/mysql-errors/8.4/en/client-error-reference.html#error_cr_insecure_api_err)

This error occurs if the [NO\\_BACKSLASH\\_ESCAPES](https://dev.mysql.com/doc/refman/8.4/en/sql-mode.html#sqlmode_no_backslash_escapes) SQL mode is enabled because, in that case, [mysql\\_real\\_escape\\_string\(\)](#page-99-0) cannot be guaranteed to produce a properly encoded result. To avoid this error, use [mysql\\_real\\_escape\\_string\\_quote\(\)](#page-101-0) instead.

## <span id="page-101-0"></span>**5.4.61 mysql\_real\_escape\_string\_quote()**

```
unsigned long
mysql_real_escape_string_quote(MYSQL *mysql,
                                 char *to,
                                  const char *from,
                                  unsigned long length,
                                  char quote)
```
## **Description**

This function creates a legal SQL string for use in an SQL statement. See [String Literals](https://dev.mysql.com/doc/refman/8.4/en/string-literals.html).

The  $m_{\text{VSG}}$  argument must be a valid, open connection because character escaping depends on the character set in use by the server.

The string in the  $f_{\text{r}}$  argument is encoded to produce an escaped SQL string, taking into account the current character set of the connection. The result is placed in the  $t \circ$  argument, followed by a terminating null byte.

Characters encoded are  $\langle$ , ', ", NUL (ASCII 0),  $\langle n, \chi_r,$  Control+Z, and  $\chi$ . Strictly speaking, MySQL requires only that backslash and the quote character used to quote the string in the query be escaped. [mysql\\_real\\_escape\\_string\\_quote\(\)](#page-101-0) quotes the other characters to make them easier to read in log files. For comparison, see the quoting rules for literal strings and the [QUOTE\(\)](https://dev.mysql.com/doc/refman/8.4/en/string-functions.html#function_quote) SQL function in [String Literals](https://dev.mysql.com/doc/refman/8.4/en/string-literals.html), and [String Functions and Operators](https://dev.mysql.com/doc/refman/8.4/en/string-functions.html).

#### **Note**

If the [ANSI\\_QUOTES](https://dev.mysql.com/doc/refman/8.4/en/sql-mode.html#sqlmode_ansi_quotes) SQL mode is enabled, [mysql\\_real\\_escape\\_string\\_quote\(\)](#page-101-0) cannot be used to escape double quote characters for use within double-quoted identifiers. (The function cannot tell whether the mode is enabled to determine the proper escaping character.)

The string pointed to by  $from$  must be length bytes long. You must allocate the to buffer to be at least  $l$  ength\*2+1 bytes long. (In the worst case, each character may need to be encoded as using two bytes, and there must be room for the terminating null byte.) When [mysql\\_real\\_escape\\_string\\_quote\(\)](#page-101-0) returns, the contents of to is a null-terminated string. The return value is the length of the encoded string, not including the terminating null byte.

The quote argument indicates the context in which the escaped string is to be placed. Suppose that you intend to escape the  $from$  argument and insert the escaped string (designated here by  $str$ ) into one of the following statements:

```
1) SELECT * FROM table WHERE name = 'str'
2) SELECT * FROM table WHERE name = "str"
3) SELECT * FROM `str` WHERE id = 103
```
To perform escaping properly for each statement, call [mysql\\_real\\_escape\\_string\\_quote\(\)](#page-101-0) as follows, where the final argument indicates the quoting context:

1) len =  $mysql\_real\_escape\_string\_quote(\&mysgl,to,from,from\_len, '\'')$ ; 2) len = mysql\_real\_escape\_string\_quote(&mysql,to,from,from\_len,'"'); 3) len = mysql\_real\_escape\_string\_quote(&mysql,to,from,from\_len,''');

If you must change the character set of the connection, use the [mysql\\_set\\_character\\_set\(\)](#page-114-0) function rather than executing a [SET NAMES](https://dev.mysql.com/doc/refman/8.4/en/set-names.html) (or [SET CHARACTER SET](https://dev.mysql.com/doc/refman/8.4/en/set-character-set.html)) statement.

```
mysql_set_character_set() works like SET NAMES but also affects the character set used by
SET NAMES does not.
```
### **Example**

The following example inserts two escaped strings into an INSERT statement, each within single quote characters:

```
char query[1000],*end;
end = my_stpcpy(query, "INSERT INTO test_table VALUES('");
end += mysql_real_escape_string_quote(&mysql,end,"What is this",12,'\'');
end = my\_stpcpy(end, "', "");end += mysql_real_escape_string_quote(\omega, end, "binary data: \sqrt{\gamma n}, 16, '\gamma');
end = my stpcpy(end,"')");
if (mysql_real_query(&mysql,query,(unsigned int) (end - query)))
{
    fprintf(stderr, "Failed to insert row, Error: %s\n",
           mysql_error(&mysql));
}
```
The my\_stpcpy() function used in the example is included in the libmysqlclient library and works like  $\text{stropy}()$  but returns a pointer to the terminating null of the first parameter.

### **Return Values**

The length of the encoded string that is placed into the  $t_0$  argument, not including the terminating null byte.

#### **Errors**

None.

## <span id="page-102-0"></span>**5.4.62 mysql\_real\_query()**

int

mysql\_real\_query(MYSQL \*mysql, const char \*stmt\_str, unsigned long length)

## **Description**

#### **Note**

mysql real query() is a synchronous function. Its asynchronous counterpart is [mysql\\_real\\_query\\_nonblocking\(\)](#page-171-0), for use by applications that require asynchronous communication with the server. See [Chapter 7,](#page-162-0) C [API Asynchronous Interface](#page-162-0).

 $mysgl$  real query() executes the SQL statement pointed to by stmt str, a string length bytes long. Normally, the string must consist of a single SQL statement without a terminating semicolon  $(i)$ or  $\gtrsim g$ . If multiple-statement execution has been enabled, the string can contain several statements separated by semicolons. See [Section 3.6.3, "Multiple Statement Execution Support".](#page-20-0)

 $mysgl-guery()$  cannot be used for statements that contain binary data; you must use [mysql\\_real\\_query\(\)](#page-102-0) instead. (Binary data may contain the \0 character, which [mysql\\_query\(\)](#page-93-0) interprets as the end of the statement string.) In addition,  $mysol$  real query() is faster than [mysql\\_query\(\)](#page-93-0) because it does not call strlen() on the statement string.

To determine whether a statement returns a result set, call  $mvsal$  field  $count()$ . See Section 5.4.23, "mysal\_field\_count()".

### **Return Values**

Zero for success. Nonzero if an error occurred.

### **Errors**

• [CR\\_COMMANDS\\_OUT\\_OF\\_SYNC](https://dev.mysql.com/doc/mysql-errors/8.4/en/client-error-reference.html#error_cr_commands_out_of_sync)

Commands were executed in an improper order.

• [CR\\_SERVER\\_GONE\\_ERROR](https://dev.mysql.com/doc/mysql-errors/8.4/en/client-error-reference.html#error_cr_server_gone_error)

The MySQL server has gone away.

• [CR\\_SERVER\\_LOST](https://dev.mysql.com/doc/mysql-errors/8.4/en/client-error-reference.html#error_cr_server_lost)

The connection to the server was lost during the query.

• [CR\\_UNKNOWN\\_ERROR](https://dev.mysql.com/doc/mysql-errors/8.4/en/client-error-reference.html#error_cr_unknown_error)

An unknown error occurred.

## **5.4.63 mysql\_refresh()**

```
int
mysql_refresh(MYSQL *mysql,
               unsigned int options)
```
## **Description**

#### **Note**

mysql\_refresh() is deprecated and is subject to removal in a future version of MySQL. Instead, use [mysql\\_real\\_query\(\)](#page-102-0) or [mysql\\_query\(\)](#page-93-0) to execute a [FLUSH](https://dev.mysql.com/doc/refman/8.4/en/flush.html) statement.

This function flushes tables or caches, or resets replication server information. The connected user must have the [RELOAD](https://dev.mysql.com/doc/refman/8.4/en/privileges-provided.html#priv_reload) privilege.

The options argument is a bitmask composed from any combination of the following values. Multiple values can be OR'ed together to perform multiple operations with a single call.

• REFRESH\_GRANT

Refresh the grant tables, like [FLUSH PRIVILEGES](https://dev.mysql.com/doc/refman/8.4/en/flush.html#flush-privileges).

• REFRESH\_LOG

Flush the logs, like [FLUSH LOGS](https://dev.mysql.com/doc/refman/8.4/en/flush.html#flush-logs).

• REFRESH\_TABLES

Flush the table cache, like [FLUSH TABLES](https://dev.mysql.com/doc/refman/8.4/en/flush.html#flush-tables).

• REFRESH\_STATUS

Reset status variables, like [FLUSH STATUS](https://dev.mysql.com/doc/refman/8.4/en/flush.html#flush-status).

• REFRESH\_SLAVE

On a replica server, reset the source server information and restart the replica, like [RESET SLAVE](https://dev.mysql.com/doc/refman/8.0/en/reset-slave.html).

• REFRESH\_MASTER

On a source server, remove the binary log files listed in the binary log index and truncate the index file, like [RESET MASTER](https://dev.mysql.com/doc/refman/8.0/en/reset-master.html).

### **Return Values**

Zero for success. Nonzero if an error occurred.

### **Errors**

• [CR\\_COMMANDS\\_OUT\\_OF\\_SYNC](https://dev.mysql.com/doc/mysql-errors/8.4/en/client-error-reference.html#error_cr_commands_out_of_sync)

Commands were executed in an improper order.

• [CR\\_SERVER\\_GONE\\_ERROR](https://dev.mysql.com/doc/mysql-errors/8.4/en/client-error-reference.html#error_cr_server_gone_error)

The MySQL server has gone away.

• [CR\\_SERVER\\_LOST](https://dev.mysql.com/doc/mysql-errors/8.4/en/client-error-reference.html#error_cr_server_lost)

The connection to the server was lost during the query.

• [CR\\_UNKNOWN\\_ERROR](https://dev.mysql.com/doc/mysql-errors/8.4/en/client-error-reference.html#error_cr_unknown_error)

An unknown error occurred.

## **5.4.64 mysql\_reload()**

int mysql\_reload(MYSQL \*mysql)

## **Description**

Asks the MySQL server to reload the grant tables. The connected user must have the [RELOAD](https://dev.mysql.com/doc/refman/8.4/en/privileges-provided.html#priv_reload) or FLUSH PRIVILEGES privilege.

This function is deprecated. Use  $m \times a1$  real query() or  $m \times a1$  query() to issue an SQL [FLUSH](https://dev.mysql.com/doc/refman/8.4/en/flush.html#flush-privileges) [PRIVILEGES](https://dev.mysql.com/doc/refman/8.4/en/flush.html#flush-privileges) statement instead.

## **Return Values**

Zero for success. Nonzero if an error occurred.

## **Errors**

• [CR\\_COMMANDS\\_OUT\\_OF\\_SYNC](https://dev.mysql.com/doc/mysql-errors/8.4/en/client-error-reference.html#error_cr_commands_out_of_sync)

Commands were executed in an improper order.

• [CR\\_SERVER\\_GONE\\_ERROR](https://dev.mysql.com/doc/mysql-errors/8.4/en/client-error-reference.html#error_cr_server_gone_error)

The MySQL server has gone away.

• [CR\\_SERVER\\_LOST](https://dev.mysql.com/doc/mysql-errors/8.4/en/client-error-reference.html#error_cr_server_lost)

The connection to the server was lost during the query.

• [CR\\_UNKNOWN\\_ERROR](https://dev.mysql.com/doc/mysql-errors/8.4/en/client-error-reference.html#error_cr_unknown_error)

An unknown error occurred.

## <span id="page-104-0"></span>**5.4.65 mysql\_reset\_connection()**

```
int
mysql_reset_connection(MYSQL *mysql)
```
### **Description**

Resets the connection to clear the session state.

[mysql\\_reset\\_connection\(\)](#page-104-0) has effects similar to [mysql\\_change\\_user\(\)](#page-53-0) or an auto-reconnect except that the connection is not closed and reopened, and reauthentication is not done. The write set session history is reset. See [Section 5.4.4, "mysql\\_change\\_user\(\)"](#page-53-0), and [Section 3.6.8, "Automatic](#page-28-0) [Reconnection Control"](#page-28-0).

[mysql\\_reset\\_connection\(\)](#page-104-0) affects the connection-related state as follows:

- Rolls back any active transactions and resets autocommit mode.
- Releases all table locks.
- Closes (and drops) all TEMPORARY tables.
- Reinitializes session system variables to the values of the corresponding global system variables, including system variables that are set implicitly by statements such as [SET NAMES](https://dev.mysql.com/doc/refman/8.4/en/set-names.html).
- Loses user-defined variable settings.
- Releases prepared statements.
- Closes [HANDLER](https://dev.mysql.com/doc/refman/8.4/en/handler.html) variables.
- Resets the value of LAST INSERT ID() to 0.
- Releases locks acquired with GET LOCK().
- Clears any current query attributes defined as a result of calling [mysql\\_bind\\_param\(\)](#page-51-0).

## **Return Values**

Zero for success. Nonzero if an error occurred.

## <span id="page-105-0"></span>**5.4.66 mysql\_reset\_server\_public\_key()**

void mysql\_reset\_server\_public\_key(void)

### **Description**

Clears from the client library any cached copy of the public key required by the server for RSA key pair-based password exchange. This might be necessary when the server has been restarted with a different RSA key pair after the client program had called  $mysgl$  options() with the MYSQL\_SERVER\_PUBLIC\_KEY option to specify the RSA public key. In such cases, connection failure can occur due to key mismatch. To fix this problem, the client can use either of the following approaches:

- The client can call  $mysql\_reset\_server\_public\_key()$  to clear the cached key and try again, after the public key file on the client side has been replaced with a file containing the new public key.
- The client can call [mysql\\_reset\\_server\\_public\\_key\(\)](#page-105-0) to clear the cached key, then call [mysql\\_options\(\)](#page-83-1) with the MYSOL\_OPT\_GET\_SERVER\_PUBLIC\_KEY option (instead of MYSOL\_SERVER\_PUBLIC\_KEY) to request the required public key from the server Do not use both MYSOL\_OPT\_GET\_SERVER\_PUBLIC\_KEY and MYSOL\_SERVER\_PUBLIC\_KEY because in that case. MYSOL\_SERVER\_PUBLIC\_KEY takes precedence.

## **Return Values**

None.

### **Errors**

None.

## <span id="page-106-0"></span>**5.4.67 mysql\_result\_metadata()**

```
enum enum_resultset_metadata
mysql_result_metadata(MYSQL_RES *result)
```
## **Description**

[mysql\\_result\\_metadata\(\)](#page-106-0) returns a value that indicates whether a result set has metadata. It can be useful for metadata-optional connections when the client does not know in advance whether particular result sets have metadata. For example, if a client executes a stored procedure that returns multiple result sets and might change the resultset metadata system variable, the client can invoke [mysql\\_result\\_metadata\(\)](#page-106-0) for each result set to determine whether it has metadata.

For details about managing result set metadata transfer, see [Section 3.6.7, "Optional Result Set](#page-27-0) [Metadata"](#page-27-0).

## **Return Values**

[mysql\\_result\\_metadata\(\)](#page-106-0) returns one of these values:

```
enum enum_resultset_metadata {
 RESULTSET_METADATA_NONE= 0,
 RESULTSET_METADATA_FULL= 1
};
```
## **5.4.68 mysql\_rollback()**

bool mysql\_rollback(MYSQL \*mysql)

## **Description**

Rolls back the current transaction.

The action of this function is subject to the value of the [completion\\_type](https://dev.mysql.com/doc/refman/8.4/en/server-system-variables.html#sysvar_completion_type) system variable. In particular, if the value of [completion\\_type](https://dev.mysql.com/doc/refman/8.4/en/server-system-variables.html#sysvar_completion_type) is RELEASE (or 2), the server performs a release after terminating a transaction and closes the client connection. Call [mysql\\_close\(\)](#page-54-0) from the client program to close the connection from the client side.

## **Return Values**

Zero for success. Nonzero if an error occurred.

### **Errors**

None.

## <span id="page-106-1"></span>**5.4.69 mysql\_row\_seek()**

```
MYSQL_ROW_OFFSET
mysql_row_seek(MYSQL_RES *result,
```
MYSOL ROW OFFSET offset)

### **Description**

Sets the row cursor to an arbitrary row in a query result set. The  $\circ$ ffset value is a row offset, typically a value returned from [mysql\\_row\\_tell\(\)](#page-107-0) or from [mysql\\_row\\_seek\(\)](#page-106-1). This value is not a row number; to seek to a row within a result set by number, use [mysql\\_data\\_seek\(\)](#page-56-0) instead.

This function requires that the result set structure contains the entire result of the query, so [mysql\\_row\\_seek\(\)](#page-106-1) may be used only in conjunction with [mysql\\_store\\_result\(\)](#page-120-0), not with [mysql\\_use\\_result\(\)](#page-122-0).

## **Return Values**

The previous value of the row cursor. This value may be passed to a subsequent call to [mysql\\_row\\_seek\(\)](#page-106-1).

### **Errors**

None.

## <span id="page-107-0"></span>**5.4.70 mysql\_row\_tell()**

```
MYSQL_ROW_OFFSET
mysql_row_tell(MYSQL_RES *result)
```
### **Description**

Returns the current position of the row cursor for the last  $mysq1$  fetch row(). This value can be used as an argument to [mysql\\_row\\_seek\(\)](#page-106-1).

Use mysql row tell() only after mysql store result(), not after mysql use result().

## **Return Values**

The current offset of the row cursor.

### **Errors**

None.

## <span id="page-107-1"></span>**5.4.71 mysql\_select\_db()**

```
int
mysql_select_db(MYSQL *mysql,
                 const char *db)
```
### **Description**

Causes the database specified by db to become the default (current) database on the connection specified by  $m_{\text{V}}$ sql. In subsequent queries, this database is the default for table references that include no explicit database specifier.

[mysql\\_select\\_db\(\)](#page-107-1) fails unless the connected user can be authenticated as having permission to use the database or some object within it.

### **Return Values**

Zero for success. Nonzero if an error occurred.
## **Errors**

• [CR\\_COMMANDS\\_OUT\\_OF\\_SYNC](https://dev.mysql.com/doc/mysql-errors/8.4/en/client-error-reference.html#error_cr_commands_out_of_sync)

Commands were executed in an improper order.

• [CR\\_SERVER\\_GONE\\_ERROR](https://dev.mysql.com/doc/mysql-errors/8.4/en/client-error-reference.html#error_cr_server_gone_error)

The MySQL server has gone away.

• [CR\\_SERVER\\_LOST](https://dev.mysql.com/doc/mysql-errors/8.4/en/client-error-reference.html#error_cr_server_lost)

The connection to the server was lost during the query.

• [CR\\_UNKNOWN\\_ERROR](https://dev.mysql.com/doc/mysql-errors/8.4/en/client-error-reference.html#error_cr_unknown_error)

An unknown error occurred.

# <span id="page-108-0"></span>**5.4.72 mysql\_server\_end()**

void mysql\_server\_end(void)

# **Description**

This function finalizes the MySQL client library, which should be done when you are done using the library. However, [mysql\\_server\\_end\(\)](#page-108-0) is deprecated and [mysql\\_library\\_end\(\)](#page-76-0) should be used instead. See [Section 5.4.44, "mysql\\_library\\_end\(\)"](#page-76-0).

### **Note**

To avoid memory leaks after the application is done using the library (for example, after closing the connection to the server), be sure to call [mysql\\_server\\_end\(\)](#page-108-0) (or [mysql\\_library\\_end\(\)](#page-76-0)) explicitly. This enables memory managment to be performed to clean up and free resources used by the library.

# **Return Values**

None.

# <span id="page-108-1"></span>**5.4.73 mysql\_server\_init()**

```
int
mysql_server_init(int argc,
                   char **argv,
                    char **groups)
```
# **Description**

This function initializes the MySQL client library, which must be done before you call any other MySQL function. However, [mysql\\_server\\_init\(\)](#page-108-1) is deprecated and you should call [mysql\\_library\\_init\(\)](#page-76-1) instead. See [Section 5.4.45, "mysql\\_library\\_init\(\)"](#page-76-1).

### **Note**

To avoid memory leaks after the application is done using the library (for example, after closing the connection to the server), be sure to call [mysql\\_server\\_end\(\)](#page-108-0) (or [mysql\\_library\\_end\(\)](#page-76-0)) explicitly. This enables memory managment to be performed to clean up and free resources used by the library. See [Section 5.4.44, "mysql\\_library\\_end\(\)"](#page-76-0).

### **Return Values**

Zero for success. Nonzero if an error occurred.

# <span id="page-109-0"></span>**5.4.74 mysql\_session\_track\_get\_first()**

```
int
```

```
mysql_session_track_get_first(MYSQL *mysql,
                                enum enum_session_state_type type,
                                const char **data,
                                size_t *length)
```
## **Description**

MySQL implements a session tracker mechanism whereby the server returns information about session state changes to clients. To control which notifications the server provides about state changes, client applications set system variables having names of the form session track xxx, such as session track state change, session track schema, and session track system variables. See [Server Tracking of Client Session State.](https://dev.mysql.com/doc/refman/8.4/en/session-state-tracking.html)

Change notification occurs in the MySQL client/server protocol, which includes tracker information in OK packets so that session state changes can be detected. To enable client applications to extract state-change information from OK packets, the MySQL C API provides a pair of functions:

- mysql session track qet first() fetches the first part of the state-change information received from the server.
- [mysql\\_session\\_track\\_get\\_next\(\)](#page-114-0) fetches any remaining state-change information received from the server. Following a successful call to [mysql\\_session\\_track\\_get\\_first\(\)](#page-109-0), call this function repeatedly as long as it returns success.

The [mysql\\_session\\_track\\_get\\_first\(\)](#page-109-0) parameters are used as follows. These descriptions also apply to [mysql\\_session\\_track\\_get\\_next\(\)](#page-114-0), which takes the same parameters.

- mysql: The connection handler.
- type: The tracker type indicating what kind of information to retrieve. Permitted tracker values are the members of the enum session state type enumeration defined in  $mysgl\_com.h$ :

```
enum enum_session_state_type
{
 SESSION_TRACK_SYSTEM_VARIABLES, /* Session system variables */
SESSION_TRACK_SCHEMA, \frac{1}{2} /* Current schema */
 SESSION_TRACK_STATE_CHANGE, /* Session state changes */
 SESSION_TRACK_GTIDS, /* GTIDs */
  SESSION_TRACK_TRANSACTION_CHARACTERISTICS, /* Transaction characteristics */<br>SESSION TRACK TRANSACTION STATE /* Transaction state */
 SESSION_TRACK_TRANSACTION_STATE /* Transaction state */
};
```
The members of that enumeration may change over time as MySQL implements additional sessioninformation trackers. To make it easy for applications to loop over all possible tracker types regardless of the number of members, the SESSION\_TRACK\_BEGIN and SESSION\_TRACK\_END symbols are defined to be equal to the first and last members of the enum session state type enumeration. The example code shown later in this section demonstrates this technique. (Of course, if the enumeration members change, you must recompile your application to enable it to take account of new trackers.)

- $\bullet$  data: The address of a const char  $*$  variable. Following a successful call, this variable points to the returned data, which should be considered read only.
- $\bullet$  length: The address of a size\_t variable. Following a successful call, this variable contains the length of the data pointed to by the data parameter.

The following discussion describes how to interpret the data and length values according to the type value. It also indicates which system variable enables notifications for each tracker type.

• SESSION\_TRACK\_SCHEMA: This tracker type indicates that the default schema has been set. data is a string containing the new default schema name. Length is the string length.

To enable notifications for this tracker type, enable the session track schema system variable.

• SESSION TRACK SYSTEM VARIABLES: This tracker type indicates that one or more tracked session system variables have been assigned a value. When a session system variable is assigned, two values per variable are returned (in separate calls). For the first call, data is a string containing the variable name and  $l$  ength is the string length. For the second call, data is a string containing the variable value and length is the string length.

By default, notification is enabled for these session system variables:

- [autocommit](https://dev.mysql.com/doc/refman/8.4/en/server-system-variables.html#sysvar_autocommit)
- character set client
- [character\\_set\\_connection](https://dev.mysql.com/doc/refman/8.4/en/server-system-variables.html#sysvar_character_set_connection)
- character set results
- [time\\_zone](https://dev.mysql.com/doc/refman/8.4/en/server-system-variables.html#sysvar_time_zone)

To change the default notification for this tracker type, set the session track schema system variable to a list of comma-separated variables for which to track changes, or \* to track changes for all variables. To disable notification of session variable assignments, set session track system variables to the empty string.

• SESSION TRACK STATE CHANGE: This tracker type indicates a change to some tracked attribute of session state. data is a byte containing a boolean flag that indicates whether session state changes occurred. length should be 1. The flag is represented as an ASCII value, not a binary (for example, '1', not 0x01).

To enable notifications for this tracker type, enable the [session\\_track\\_state\\_change](https://dev.mysql.com/doc/refman/8.4/en/server-system-variables.html#sysvar_session_track_state_change) system variable.

This tracker reports changes for these attributes of session state:

- The default schema (database).
- Session-specific values for system variables.
- User-defined variables.
- Temporary tables.
- Prepared statements.
- SESSION TRACK GTIDS: This tracker type indicates that GTIDs are available. data contains the GTID string. Length is the string length. The GTID string is in the standard format for specifying a set of GTID values; see [GTID Sets.](https://dev.mysql.com/doc/refman/8.4/en/replication-gtids-concepts.html#replication-gtids-concepts-gtid-sets)

To enable notifications for this tracker type, set the [session\\_track\\_gtids](https://dev.mysql.com/doc/refman/8.4/en/server-system-variables.html#sysvar_session_track_gtids) system variable.

- SESSION TRACK TRANSACTION CHARACTERISTICS: This tracker type indicates that transaction characteristics are available. data is a string containing the characteristics data. length is the string length. The characteristics tracker data string may be empty, or it may contain one or more SQL statements, each terminated by a semicolon:
	- If no characteristics apply, the string is empty. The session defaults apply. (For isolation level and access mode, these defaults are given by the session values of the [transaction\\_isolation](https://dev.mysql.com/doc/refman/8.4/en/server-system-variables.html#sysvar_transaction_isolation) and [transaction\\_read\\_only](https://dev.mysql.com/doc/refman/8.4/en/server-system-variables.html#sysvar_transaction_read_only) system variables.)
- If a transaction was explicitly started, the string contains the statement or statements required to restart the transaction with the same characteristics. As a general rule, this is a [START](https://dev.mysql.com/doc/refman/8.4/en/commit.html) [TRANSACTION](https://dev.mysql.com/doc/refman/8.4/en/commit.html) statement (possibly with one or more of READ ONLY, READ WRITE, and WITH CONSISTENT SNAPSHOT). If any characteristics apply that cannot be passed to [START](https://dev.mysql.com/doc/refman/8.4/en/commit.html) [TRANSACTION](https://dev.mysql.com/doc/refman/8.4/en/commit.html), such as ISOLATION LEVEL, a suitable [SET TRANSACTION](https://dev.mysql.com/doc/refman/8.4/en/set-transaction.html) statement is prepended (for example, SET TRANSACTION ISOLATION LEVEL SERIALIZABLE; START TRANSACTION READ WRITE;).
- If a transaction was not explicitly started, but one-shot characteristics that apply only to the next transaction were set up, a [SET TRANSACTION](https://dev.mysql.com/doc/refman/8.4/en/set-transaction.html) statement suitable for replicating that setup is generated (for example, SET TRANSACTION READ ONLY;).

Next-transaction characteristics can be set using [SET TRANSACTION](https://dev.mysql.com/doc/refman/8.4/en/set-transaction.html) without any GLOBAL or SESSION keyword, or by setting the [transaction\\_isolation](https://dev.mysql.com/doc/refman/8.4/en/server-system-variables.html#sysvar_transaction_isolation) and [transaction\\_read\\_only](https://dev.mysql.com/doc/refman/8.4/en/server-system-variables.html#sysvar_transaction_read_only) system variables using the syntax that applies only to the next transaction:

```
SET @@transaction_isolation = value;
SET @@transaction_read_only = value;
```
For more information about transaction characteristic scope levels and how they are set, see [Transaction Characteristic Scope](https://dev.mysql.com/doc/refman/8.4/en/set-transaction.html#set-transaction-scope).

To enable notifications for this tracker type, set the [session\\_track\\_transaction\\_info](https://dev.mysql.com/doc/refman/8.4/en/server-system-variables.html#sysvar_session_track_transaction_info) system variable to CHARACTERISTICS (which also enables the SESSION TRACK TRANSACTION STATE tracker type).

Transaction characteristics tracking enables the client to determine how to restart a transaction in another session so it has the same characteristics as in the original session.

Because characteristics may be set using [SET TRANSACTION](https://dev.mysql.com/doc/refman/8.4/en/set-transaction.html) before a transaction is started, it is not safe for the client to assume that there are no transaction characteristics if no transaction is active. It is therefore unsafe not to track transaction characteristics and just switch the connection when no transaction is active (whether this is detected by the transaction state tracker or the traditional SERVER\_STATUS\_IN\_TRANS flag). A client must subscribe to the transaction characteristics tracker if it may wish to switch its session to another connection at some point and transactions may be used.

The characteristics tracker tracks changes to the one-shot characteristics that apply only to the next transaction. It does not track changes to the session variables. Therefore, the client additionally must track the [transaction\\_isolation](https://dev.mysql.com/doc/refman/8.4/en/server-system-variables.html#sysvar_transaction_isolation) and [transaction\\_read\\_only](https://dev.mysql.com/doc/refman/8.4/en/server-system-variables.html#sysvar_transaction_read_only) system variables to correctly determine the session defaults that apply when next-transaction characteristic values are empty. (To track these variables, list them in the value of the [session\\_track\\_system\\_variables](https://dev.mysql.com/doc/refman/8.4/en/server-system-variables.html#sysvar_session_track_system_variables) system variable.)

• SESSION\_TRACK\_TRANSACTION\_STATE: This tracker type indicates that transaction state information is available.  $data$  is a string containing ASCII characters, each of which indicates some aspect of the transaction state. Length is the string length (always 8).

To enable notifications for this tracker type, set the [session\\_track\\_transaction\\_info](https://dev.mysql.com/doc/refman/8.4/en/server-system-variables.html#sysvar_session_track_transaction_info) system variable to STATE.

Transaction state tracking enables the client to determine whether a transaction is in progress and whether it could be moved to a different session without being rolled back.

The scope of the tracker item is the transaction. All state-indicating flags persist until the transaction is committed or rolled back. As statements are added to the transaction, additional flags may be set in successive tracker data values. However, no flags are cleared until the transaction ends.

Transaction state is reported as a string containing a sequence of ASCII characters. Each active state has a unique character assigned to it as well as a fixed position in the sequence. The following list describes the permitted values for positions 1 through 8 of the sequence:

- Position 1: Whether an active transaction is ongoing.
	- T: An explicitly started transaction is ongoing.
	- $I:$  An implicitly started transaction ( $autocommit=0$ ) is ongoing.
	- : There is no active transaction.
- Position 2: Whether nontransactional tables were read in the context of the current transaction.
	- $r:$  One or more nontransactional tables were read.
	- : No nontransactional tables were read so far.
- Position 3: Whether transactional tables were read in the context of the current transaction.
	- R: One or more transactional tables were read.
	- : No transactional tables were read so far.
- Position 4: Whether unsafe writes (writes to nontransactional tables) were performed in the context of the current transaction.
	- w: One or more nontransactional tables were written.
	- : No nontransactional tables were written so far.
- Position 5: Whether any transactional tables were written in the context of the current transaction.
	- W: One or more transactional tables were written.
	- : No transactional tables were written so far.
- Position 6: Whether any unsafe statements were executed in the context of the current transaction. Statements containing nondeterministic constructs such as [RAND\(\)](https://dev.mysql.com/doc/refman/8.4/en/mathematical-functions.html#function_rand) or [UUID\(\)](https://dev.mysql.com/doc/refman/8.4/en/miscellaneous-functions.html#function_uuid) are unsafe for statement-based replication.
	- s: One or more unsafe statements were executed.
	- \_: No unsafe statements were executed so far.
- Position 7: Whether a result set was sent to the client during the current transaction.
	- S: A result set was sent.
- $\Box$ : No result sets were sent so far.
- Position 8: Whether a [LOCK TABLES](https://dev.mysql.com/doc/refman/8.4/en/lock-tables.html) statement is in effect.
	- L: Tables are explicitly locked with [LOCK TABLES](https://dev.mysql.com/doc/refman/8.4/en/lock-tables.html).
	- \_: [LOCK TABLES](https://dev.mysql.com/doc/refman/8.4/en/lock-tables.html) is not active in the session.

Consider a session consisting of the following statements, including one to enable the transaction state tracker:

```
1. SET @@SESSION.session_track_transaction_info='STATE';
2. START TRANSACTION;
3. SELECT 1;
4. INSERT INTO t1 () VALUES();
5. INSERT INTO t1 () VALUES(1, RAND());
6. COMMIT;
```
With transaction state tracking enabled, the following data values result from those statements:

```
1. ________
2. T<br>3. T<br>S_{-}3. T4. T___W_S_
5. T___WsS_
6.
```
## **Return Values**

Zero for success. Nonzero if an error occurred.

### **Errors**

None.

### **Example**

The following example shows how to call [mysql\\_session\\_track\\_get\\_first\(\)](#page-109-0) and [mysql\\_session\\_track\\_get\\_next\(\)](#page-114-0) to retrieve and display all available session state-change information following successful execution of an SQL statement string (represented by  $\text{stmt str}$ ). It is assumed that the application has set the session  $\text{track }xxx$  system variables that enable the notifications it wishes to receive.

```
printf("Execute: %s\n", stmt_str);
if (mysql_query(mysql, stmt_str) != 0)
{
   fprintf(stderr, "Error %u: %s\n",
           mysql_errno(mysql), mysql_error(mysql));
   return;
}
MYSQL_RES *result = mysql_store_result(mysql);
if (result) /* there is a result set to fetch */
{
   /* ... process rows here ... */
  printf("Number of rows returned: %lu\n",
           (unsigned long) mysql_num_rows(result));
 mysql free result(result);
}
else /* there is no result set */
{
   if (mysql_field_count(mysql) == 0)
   {
    printf("Number of rows affected: %lu\n",
             (unsigned long) mysql_affected_rows(mysql));
```

```
 else /* an error occurred */
 {
     fprintf(stderr, "Error %u: %s\n",
              mysql_errno(mysql), mysql_error(mysql));
 }
}
/* extract any available session state-change information */
enum enum_session_state_type type;
for (type = SESSION TRACK BEGIN; type <= SESSION TRACK END; type++)
{
  const char *data;
  size_t length;
  if (mysql_session_track_get_first(mysql, type, &data, &length) == 0)
 {
     /* print info type and initial data */
    printf("Type=%d:\n", type);
   printf("mysql_session_track_get_first(): length=%d; data=%*.*s\n",
            (int) length, (int) length, (int) length, data);
     /* check for more data */
   while (mysql_session_track_get_next(mysql, type, &data, &length) == 0)
    \{ printf("mysql_session_track_get_next(): length=%d; data=%*.*s\n",
              (int) length, (int) length, (int) length, data);
\begin{array}{ccc} \end{array} }
}
```
# <span id="page-114-0"></span>**5.4.75 mysql\_session\_track\_get\_next()**

```
int
mysql_session_track_get_next(MYSQL *mysql,
                               enum enum_session_state_type type,
                               const char **data,
                              size t *length)
```
## **Description**

}

This function fetches additional session state-change information received from the server, following that retrieved by  $mysal$  session track get first(). The parameters for [mysql\\_session\\_track\\_get\\_next\(\)](#page-114-0) are the same as for [mysql\\_session\\_track\\_get\\_first\(\)](#page-109-0).

Following a successful call to [mysql\\_session\\_track\\_get\\_first\(\)](#page-109-0), call [mysql\\_session\\_track\\_get\\_next\(\)](#page-114-0) repeatedly until it returns nonzero to indicate no more information is available. The calling sequence for  $mysq1$  session track  $qet$  next() is similar to that for [mysql\\_session\\_track\\_get\\_first\(\)](#page-109-0). For more information and an example that demonstrates both functions, see [Section 5.4.74, "mysql\\_session\\_track\\_get\\_first\(\)".](#page-109-0)

## **Return Values**

Zero for success. Nonzero if an error occurred.

### **Errors**

None.

# **5.4.76 mysql\_set\_character\_set()**

```
int
mysql_set_character_set(MYSQL *mysql,
                          const char *csname)
```
### **Description**

This function is used to set the default character set for the current connection. The string csname specifies a valid character set name. The connection collation becomes the default collation of the character set. This function works like the [SET NAMES](https://dev.mysql.com/doc/refman/8.4/en/set-names.html) statement, but also sets the value of mysql>charset. and thus affects the character set used by [mysql\\_real\\_escape\\_string\(\)](#page-99-0)

### **Return Values**

Zero for success. Nonzero if an error occurred.

### **Example**

```
MYSQL mysql;
mysql_init(&mysql);
if (!mysql_real_connect(&mysql,"host","user","passwd","database",0,NULL,0))
{
     fprintf(stderr, "Failed to connect to database: Error: %s\n",
           mysql_error(&mysql));
}
if (!mysql_set_character_set(&mysql, "utf8"))
{
     printf("New client character set: %s\n",
           mysql_character_set_name(&mysql));
}
```
# **5.4.77 mysql\_set\_local\_infile\_default()**

void mysql\_set\_local\_infile\_default(MYSQL \*mysql);

### **Description**

Sets the [LOAD DATA LOCAL](https://dev.mysql.com/doc/refman/8.4/en/load-data.html) callback functions to the defaults used internally by the C client library. The library calls this function automatically if  $mysgl_set\_local\_infile\_handler()$  has not been called or does not supply valid functions for each of its callbacks.

### **Return Values**

None.

### **Errors**

None.

# <span id="page-115-0"></span>**5.4.78 mysql\_set\_local\_infile\_handler()**

```
void
mysql_set_local_infile_handler(MYSQL *mysql,
   int (*local_infile_init)(void **, const char *, void *),
   int (*local_infile_read)(void *, char *, unsigned int),
   void (*local_infile_end)(void *),
   int (*local_infile_error)(void *, char*, unsigned int),
   void *userdata);
```
## **Description**

This function installs callbacks to be used during the execution of [LOAD DATA LOCAL](https://dev.mysql.com/doc/refman/8.4/en/load-data.html) statements. It enables application programs to exert control over local (client-side) data file reading. The arguments are the connection handler, a set of pointers to callback functions, and a pointer to a data area that the callbacks can use to share information.

To use [mysql\\_set\\_local\\_infile\\_handler\(\)](#page-115-0), you must write the following callback functions:

```
int
local infile init(void **ptr, const char *filename, void *userdata);
```
The initialization function. This is called once to do any setup necessary, open the data file, allocate data structures, and so forth. The first  $\text{void}^{**}$  argument is a pointer to a pointer. You can set the pointer (that is, \*ptr) to a value that will be passed to each of the other callbacks (as a void\*). The callbacks can use this pointed-to value to maintain state information. The userdata argument is the same value that is passed to [mysql\\_set\\_local\\_infile\\_handler\(\)](#page-115-0).

Make the initialization function return zero for success, nonzero for an error.

int local\_infile\_read(void \*ptr, char \*buf, unsigned int buf\_len);

The data-reading function. This is called repeatedly to read the data file.  $but$  points to the buffer where the read data is stored, and  $\text{buf}$  len is the maximum number of bytes that the callback can read and store in the buffer. (It can read fewer bytes, but should not read more.)

The return value is the number of bytes read, or zero when no more data could be read (this indicates EOF). Return a value less than zero if an error occurs.

void local\_infile\_end(void \*ptr)

The termination function. This is called once after  $local$  infile read() has returned zero (EOF) or an error. Within this function, deallocate any memory allocated by  $local\;infile\;init()$  and perform any other cleanup necessary. It is invoked even if the initialization function returns an error.

```
int
local_infile_error(void *ptr,
                     char *error_msg,
                     unsigned int error_msg_len);
```
The error-handling function. This is called to get a textual error message to return to the user in case any of your other functions returns an error. excor\_msg points to the buffer into which the message is written, and  $error_{msg\_len}$  is the length of the buffer. Write the message as a null-terminated string, at most error\_msg\_len−1 bytes long.

The return value is the error number.

Typically, the other callbacks store the error message in the data structure pointed to by  $ptr$ , so that local\_infile\_error() can copy the message from there into error\_msg.

After calling [mysql\\_set\\_local\\_infile\\_handler\(\)](#page-115-0) in your C code and passing pointers to your callback functions, you can then issue a [LOAD DATA LOCAL](https://dev.mysql.com/doc/refman/8.4/en/load-data.html) statement (for example, by using  $mysgl$  real query() or  $mysgl$  query()). The client library automatically invokes your callbacks. The file name specified in [LOAD DATA LOCAL](https://dev.mysql.com/doc/refman/8.4/en/load-data.html) will be passed as the second parameter to the local\_infile\_init() callback.

## **Return Values**

None.

### **Errors**

None.

# <span id="page-116-0"></span>**5.4.79 mysql\_set\_server\_option()**

int

```
mysql_set_server_option(MYSQL *mysql, enum
                         enum_mysql_set_option option)
```
## **Description**

Enables or disables an option for the connection. option can have one of the following values.

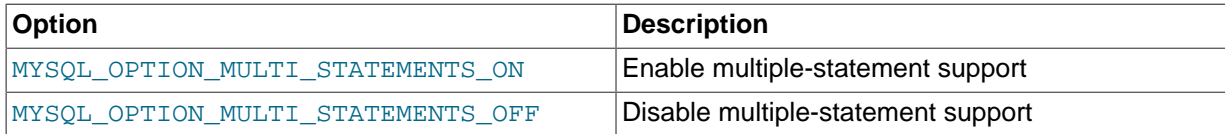

If you enable multiple-statement support, you should retrieve results from calls to mysql real query() or mysql query() by using a loop that calls mysql next result() to determine whether there are more results. For an example, see [Section 3.6.3, "Multiple Statement](#page-20-0) [Execution Support"](#page-20-0).

Enabling multiple-statement support with MYSQL\_OPTION\_MULTI\_STATEMENTS\_ON does not have quite the same effect as enabling it by passing the CLIENT\_MULTI\_STATEMENTS flag to [mysql\\_real\\_connect\(\)](#page-94-0): CLIENT\_MULTI\_STATEMENTS also enables CLIENT\_MULTI\_RESULTS. If you are using the [CALL](https://dev.mysql.com/doc/refman/8.4/en/call.html) SQL statement in your programs, multiple-result support must be enabled; this means that MYSOL\_OPTION\_MULTI\_STATEMENTS\_ON by itself is insufficient to permit the use of [CALL](https://dev.mysql.com/doc/refman/8.4/en/call.html).

### **Return Values**

Zero for success. Nonzero if an error occurred.

### **Errors**

• [CR\\_COMMANDS\\_OUT\\_OF\\_SYNC](https://dev.mysql.com/doc/mysql-errors/8.4/en/client-error-reference.html#error_cr_commands_out_of_sync)

Commands were executed in an improper order.

• [CR\\_SERVER\\_GONE\\_ERROR](https://dev.mysql.com/doc/mysql-errors/8.4/en/client-error-reference.html#error_cr_server_gone_error)

The MySQL server has gone away.

• [CR\\_SERVER\\_LOST](https://dev.mysql.com/doc/mysql-errors/8.4/en/client-error-reference.html#error_cr_server_lost)

The connection to the server was lost during the query.

• [ER\\_UNKNOWN\\_COM\\_ERROR](https://dev.mysql.com/doc/mysql-errors/8.4/en/server-error-reference.html#error_er_unknown_com_error)

The server did not support  $mysql_set\_server\_option()$  (which is the case that the server is older than 4.1.1) or the server did not support the option one tried to set.

# <span id="page-117-0"></span>**5.4.80 mysql\_shutdown()**

```
int
mysql_shutdown(MYSQL *mysql,
                enum mysql_enum_shutdown_level shutdown_level)
```
## **Description**

### **Note**

mysql\_shutdown() is deprecated and will be removed in a future version of MySQL. Instead, use [mysql\\_real\\_query\(\)](#page-102-0) or [mysql\\_query\(\)](#page-93-0) to execute a [SHUTDOWN](https://dev.mysql.com/doc/refman/8.4/en/shutdown.html) statement.

Asks the database server to shut down. The connected user must have the [SHUTDOWN](https://dev.mysql.com/doc/refman/8.4/en/privileges-provided.html#priv_shutdown) privilege. MySQL servers support only one type of shutdown; shutdown\_level must be equal to SHUTDOWN\_DEFAULT. Dynamically linked executables that have been compiled with older versions of the libmysqlclient headers and call [mysql\\_shutdown\(\)](#page-117-0) must be used with the old libmysqlclient dynamic library.

An alternative to [mysql\\_shutdown\(\)](#page-117-0) is to use the [SHUTDOWN](https://dev.mysql.com/doc/refman/8.4/en/shutdown.html) SQL statement.

The shutdown process is described in [The Server Shutdown Process.](https://dev.mysql.com/doc/refman/8.4/en/server-shutdown.html)

### **Return Values**

Zero for success. Nonzero if an error occurred.

### **Errors**

• [CR\\_COMMANDS\\_OUT\\_OF\\_SYNC](https://dev.mysql.com/doc/mysql-errors/8.4/en/client-error-reference.html#error_cr_commands_out_of_sync)

Commands were executed in an improper order.

• [CR\\_SERVER\\_GONE\\_ERROR](https://dev.mysql.com/doc/mysql-errors/8.4/en/client-error-reference.html#error_cr_server_gone_error)

The MySQL server has gone away.

• [CR\\_SERVER\\_LOST](https://dev.mysql.com/doc/mysql-errors/8.4/en/client-error-reference.html#error_cr_server_lost)

The connection to the server was lost during the query.

• [CR\\_UNKNOWN\\_ERROR](https://dev.mysql.com/doc/mysql-errors/8.4/en/client-error-reference.html#error_cr_unknown_error)

An unknown error occurred.

# <span id="page-118-0"></span>**5.4.81 mysql\_sqlstate()**

const char \* mysql\_sqlstate(MYSQL \*mysql)

### **Description**

Returns a null-terminated string containing the SQLSTATE error code for the most recently executed SQL statement. The error code consists of five characters. '00000' means "no error." The values are specified by ANSI SQL and ODBC. For a list of possible values, see [Error Messages and Common](https://dev.mysql.com/doc/refman/8.4/en/error-handling.html) [Problems](https://dev.mysql.com/doc/refman/8.4/en/error-handling.html).

SQLSTATE values returned by [mysql\\_sqlstate\(\)](#page-118-0) differ from MySQL-specific error numbers returned by  $mysq1/erro()$ . For example, the  $mysq1$  client program displays errors using the following format, where 1146 is the [mysql\\_errno\(\)](#page-59-0) value and '42S02' is the corresponding [mysql\\_sqlstate\(\)](#page-118-0) value:

\$> **SELECT \* FROM no\_such\_table;** ERROR 1146 (42S02): Table 'test.no\_such\_table' doesn't exist

Not all MySQL error numbers are mapped to SQLSTATE error codes. The value 'HY000' (general error) is used for unmapped error numbers.

If you call [mysql\\_sqlstate\(\)](#page-118-0) after [mysql\\_real\\_connect\(\)](#page-94-0) fails, [mysql\\_sqlstate\(\)](#page-118-0) might not return a useful value. For example, this happens if a host is blocked by the server and the connection is closed without any SQLSTATE value being sent to the client.

# **Return Values**

A null-terminated character string containing the SQLSTATE error code.

# **See Also**

```
Section 5.4.15, "mysql_errno()"Section 5.4.16, "mysql_error()",Section 6.4.28,
"mysql_stmt_sqlstate()".
```
# <span id="page-119-0"></span>**5.4.82 mysql\_ssl\_set()**

```
bool
mysql_ssl_set(MYSQL *mysql,
               const char *key,
                const char *cert,
                const char *ca,
                const char *capath,
                const char *cipher)
```
### **Description**

#### **Note**

As of MySQL 8.0.35,  $mysq1_ssl_set()$  is deprecated and subject to removal in a future MySQL release. There are equivalent [mysql\\_options\(\)](#page-83-0) TLS options for all mysql ssl set() parameters.

[mysql\\_ssl\\_set\(\)](#page-119-0) is used for establishing encrypted connections using SSL. The mysql argument must be a valid connection handler. Any unused SSL arguments may be given as NULL.

If used. [mysql\\_ssl\\_set\(\)](#page-119-0) must be called before [mysql\\_real\\_connect\(\)](#page-94-0). mysql\_ssl\_set() does nothing unless SSL support is enabled in the client library.

It is optional to call [mysql\\_ssl\\_set\(\)](#page-119-0) to obtain an encrypted connection because by default, MySQL programs attempt to connect using encryption if the server supports encrypted connections, falling back to an unencrypted connection if an encrypted connection cannot be established (see [Configuring](https://dev.mysql.com/doc/refman/8.4/en/using-encrypted-connections.html) [MySQL to Use Encrypted Connections](https://dev.mysql.com/doc/refman/8.4/en/using-encrypted-connections.html)).  $mysq1$  ssl\_set() may be useful to applications that must specify particular certificate and key files, encryption ciphers, and so forth.

[mysql\\_ssl\\_set\(\)](#page-119-0) specifies SSL information such as certificate and key files for establishing an encrypted connection if such connections are available, but does not enforce any requirement that the connection obtained be encrypted. To require an encrypted connection, use the technique described in [Section 3.6.1, "Support for Encrypted Connections"](#page-18-0).

For additional security relative to that provided by the default encryption, clients can supply a CA certificate matching the one used by the server and enable host name identity verification. In this way, the server and client place their trust in the same CA certificate and the client verifies that the host to which it connected is the one intended. For details, see [Section 3.6.1, "Support for Encrypted](#page-18-0) [Connections".](#page-18-0)

 $mysgl$  ssl set() is a convenience function that is essentially equivalent to this set of [mysql\\_options\(\)](#page-83-0) calls:

mysql\_options(mysql, MYSQL\_OPT\_SSL\_KEY, key); mysql\_options(mysql, MYSQL\_OPT\_SSL\_CERT, cert); mysql\_options(mysql, MYSQL\_OPT\_SSL\_CA, ca); mysql\_options(mysql, MYSQL\_OPT\_SSL\_CAPATH, capath); mysql\_options(mysql, MYSQL\_OPT\_SSL\_CIPHER, cipher);

Because of that equivalence, applications can, instead of calling  $mysgl\_ssl\_set($ ), call [mysql\\_options\(\)](#page-83-0) directly, omitting calls for those options for which the option value is NULL. Moreover, [mysql\\_options\(\)](#page-83-0) offers encrypted-connection options not available using [mysql\\_ssl\\_set\(\)](#page-119-0), such as MYSOL\_OPT\_SSL\_MODE to specify the security state of the connection, and MYSOL OPT TLS VERSION to specify the protocols the client permits for encrypted connections.

Arguments:

- mysql: The connection handler returned from mysql init().
- key: The path name of the client private key file.
- cert: The path name of the client public key certificate file.
- ca: The path name of the Certificate Authority (CA) certificate file. This option, if used, must specify the same certificate used by the server.
- capath: The path name of the directory that contains trusted SSL CA certificate files.
- cipher: The list of permissible ciphers for SSL encryption.

### **Return Values**

This function returns false if the operation is successful, else it returns true. If SSL setup is incorrect, a subsequent [mysql\\_real\\_connect\(\)](#page-94-0) call returns an error when you attempt to connect.

# **5.4.83 mysql\_stat()**

const char \* mysql\_stat(MYSQL \*mysql)

## **Description**

Returns a character string containing information similar to that provided by the mysqladmin status command. This includes uptime in seconds and the number of running threads, questions, reloads, and open tables.

### **Return Values**

A character string describing the server status. NULL if an error occurred.

### **Errors**

• [CR\\_COMMANDS\\_OUT\\_OF\\_SYNC](https://dev.mysql.com/doc/mysql-errors/8.4/en/client-error-reference.html#error_cr_commands_out_of_sync)

Commands were executed in an improper order.

• [CR\\_SERVER\\_GONE\\_ERROR](https://dev.mysql.com/doc/mysql-errors/8.4/en/client-error-reference.html#error_cr_server_gone_error)

The MySQL server has gone away.

• [CR\\_SERVER\\_LOST](https://dev.mysql.com/doc/mysql-errors/8.4/en/client-error-reference.html#error_cr_server_lost)

The connection to the server was lost during the query.

• [CR\\_UNKNOWN\\_ERROR](https://dev.mysql.com/doc/mysql-errors/8.4/en/client-error-reference.html#error_cr_unknown_error)

An unknown error occurred.

# <span id="page-120-0"></span>**5.4.84 mysql\_store\_result()**

MYSQL\_RES \* mysql\_store\_result(MYSQL \*mysql)

# **Description**

## **Note**

[mysql\\_store\\_result\(\)](#page-120-0) is a synchronous function. Its asynchronous counterpart is [mysql\\_store\\_result\\_nonblocking\(\)](#page-172-0), for use by

applications that require asynchronous communication with the server. See Chapter 7, [C API Asynchronous Interface](#page-162-0).

After invoking [mysql\\_real\\_query\(\)](#page-102-0) or [mysql\\_query\(\)](#page-93-0), you must call [mysql\\_store\\_result\(\)](#page-120-0) or [mysql\\_use\\_result\(\)](#page-122-0) for every statement that successfully produces a result set ([SELECT](https://dev.mysql.com/doc/refman/8.4/en/select.html), [SHOW](https://dev.mysql.com/doc/refman/8.4/en/show.html), [DESCRIBE](https://dev.mysql.com/doc/refman/8.4/en/describe.html), [EXPLAIN](https://dev.mysql.com/doc/refman/8.4/en/explain.html), [CHECK TABLE](https://dev.mysql.com/doc/refman/8.4/en/check-table.html), and so forth). You must also call [mysql\\_free\\_result\(\)](#page-65-0) after you are done with the result set.

You need not call [mysql\\_store\\_result\(\)](#page-120-0) or [mysql\\_use\\_result\(\)](#page-122-0) for other statements, but it does not do any harm or cause any notable performance degradation if you call [mysql\\_store\\_result\(\)](#page-120-0) in all cases. You can detect whether the statement has a result set by checking whether  $mysgl\_store\_result()$  returns a nonzero value (more about this later).

If you enable multiple-statement support, you should retrieve results from calls to mysql real query() or mysql query() by using a loop that calls mysql next result() to determine whether there are more results. For an example, see [Section 3.6.3, "Multiple Statement](#page-20-0) [Execution Support"](#page-20-0).

To determine whether a statement returns a result set, call  $mvsal$   $fileld$   $count()$ . See [Section 5.4.23, "mysql\\_field\\_count\(\)".](#page-64-0)

[mysql\\_store\\_result\(\)](#page-120-0) reads the entire result of a query to the client, allocates a MYSOL\_RES structure, and places the result into this structure.

[mysql\\_store\\_result\(\)](#page-120-0) returns NULL if the statement did not return a result set (for example, if it was an [INSERT](https://dev.mysql.com/doc/refman/8.4/en/insert.html) statement), or an error occurred and reading of the result set failed.

An empty result set is returned if there are no rows returned. (An empty result set differs from a null pointer as a return value.)

After you have called  $mysgl\_store\_result()$  and gotten back a result that is not a null pointer, you can call  $mysq1$  num  $rows()$  to find out how many rows are in the result set.

You can call [mysql\\_fetch\\_row\(\)](#page-63-0) to fetch rows from the result set, or [mysql\\_row\\_seek\(\)](#page-106-0) and  $mysgl_{\text{row}$  tell() to obtain or set the current row position within the result set.

See [Section 3.6.9, "NULL mysql\\_store\\_result\(\) Return After mysql\\_query\(\) Success"](#page-29-0).

### **Return Values**

A pointer to a MYSOL RES result structure with the results. NULL if the statement did not return a result set or an error occurred. To determine whether an error occurred, check whether  $m_y s q l - error($ ) returns a nonempty string, [mysql\\_errno\(\)](#page-59-0) returns nonzero, or [mysql\\_field\\_count\(\)](#page-64-0) returns zero.

## **Errors**

mysql store result() resets mysql error() and mysql errno() if it succeeds.

• [CR\\_COMMANDS\\_OUT\\_OF\\_SYNC](https://dev.mysql.com/doc/mysql-errors/8.4/en/client-error-reference.html#error_cr_commands_out_of_sync)

Commands were executed in an improper order.

• [CR\\_OUT\\_OF\\_MEMORY](https://dev.mysql.com/doc/mysql-errors/8.4/en/client-error-reference.html#error_cr_out_of_memory)

Out of memory.

• [CR\\_SERVER\\_GONE\\_ERROR](https://dev.mysql.com/doc/mysql-errors/8.4/en/client-error-reference.html#error_cr_server_gone_error)

The MySQL server has gone away.

• [CR\\_SERVER\\_LOST](https://dev.mysql.com/doc/mysql-errors/8.4/en/client-error-reference.html#error_cr_server_lost)

The connection to the server was lost during the query.

• [CR\\_UNKNOWN\\_ERROR](https://dev.mysql.com/doc/mysql-errors/8.4/en/client-error-reference.html#error_cr_unknown_error)

An unknown error occurred.

# <span id="page-122-1"></span>**5.4.85 mysql\_thread\_id()**

```
unsigned long
mysql_thread_id(MYSQL *mysql)
```
### **Description**

Returns the thread ID of the current connection. This value can be used as an argument to mysql kill() to kill the thread.

If the connection is lost and you reconnect with  $mysq1\_ping()$ , the thread ID changes. This means you should not get the thread ID and store it for later. You should get it when you need it.

#### **Note**

This function does not work correctly if thread IDs become larger than 32 bits, which can occur on some systems. To avoid problems with [mysql\\_thread\\_id\(\)](#page-122-1), do not use it. To get the connection ID, execute a SELECT CONNECTION ID() query and retrieve the result.

## **Return Values**

The thread ID of the current connection.

### **Errors**

None.

# <span id="page-122-0"></span>**5.4.86 mysql\_use\_result()**

```
MYSQL_RES *
mysql_use_result(MYSQL *mysql)
```
## **Description**

After invoking [mysql\\_real\\_query\(\)](#page-102-0) or [mysql\\_query\(\)](#page-93-0), you must call [mysql\\_store\\_result\(\)](#page-120-0) or [mysql\\_use\\_result\(\)](#page-122-0) for every statement that successfully produces a result set ([SELECT](https://dev.mysql.com/doc/refman/8.4/en/select.html), [SHOW](https://dev.mysql.com/doc/refman/8.4/en/show.html), [DESCRIBE](https://dev.mysql.com/doc/refman/8.4/en/describe.html), [EXPLAIN](https://dev.mysql.com/doc/refman/8.4/en/explain.html), [CHECK TABLE](https://dev.mysql.com/doc/refman/8.4/en/check-table.html), and so forth). You must also call [mysql\\_free\\_result\(\)](#page-65-0) after you are done with the result set.

 $m\nu$ sql\_use\_result() initiates a result set retrieval but does not actually read the result set into the client like [mysql\\_store\\_result\(\)](#page-120-0) does. Instead, each row must be retrieved individually by making calls to [mysql\\_fetch\\_row\(\)](#page-63-0). This reads the result of a query directly from the server without storing it in a temporary table or local buffer, which is somewhat faster and uses much less memory than [mysql\\_store\\_result\(\)](#page-120-0). The client allocates memory only for the current row and a communication buffer that may grow up to max allowed packet bytes.

On the other hand, you should not use  $mysql\_use\_result$  for locking reads if you are doing a lot of processing for each row on the client side, or if the output is sent to a screen on which the user may type a  $\triangle$ S (stop scroll). This ties up the server and prevent other threads from updating any tables from which the data is being fetched.

When using [mysql\\_use\\_result\(\)](#page-122-0), you must execute [mysql\\_fetch\\_row\(\)](#page-63-0) until a NULL value is returned, otherwise, the unfetched rows are returned as part of the result set for your next query. The C API gives the error Commands out of sync; you can't run this command now if you forget to do this!

You may not use [mysql\\_data\\_seek\(\)](#page-56-0), [mysql\\_row\\_seek\(\)](#page-106-0), [mysql\\_row\\_tell\(\)](#page-107-0), [mysql\\_num\\_rows\(\)](#page-83-1), or [mysql\\_affected\\_rows\(\)](#page-50-0) with a result returned from [mysql\\_use\\_result\(\)](#page-122-0), nor may you issue other queries until mysql\_use\_result() has finished. (However, after you have fetched all the rows, [mysql\\_num\\_rows\(\)](#page-83-1) accurately returns the number of rows fetched.)

You must call [mysql\\_free\\_result\(\)](#page-65-0) once you are done with the result set.

## **Return Values**

A MYSQL\_RES result structure. NULL if an error occurred.

### **Errors**

[mysql\\_use\\_result\(\)](#page-122-0) resets [mysql\\_error\(\)](#page-59-1) and [mysql\\_errno\(\)](#page-59-0) if it succeeds.

• [CR\\_COMMANDS\\_OUT\\_OF\\_SYNC](https://dev.mysql.com/doc/mysql-errors/8.4/en/client-error-reference.html#error_cr_commands_out_of_sync)

Commands were executed in an improper order.

• [CR\\_OUT\\_OF\\_MEMORY](https://dev.mysql.com/doc/mysql-errors/8.4/en/client-error-reference.html#error_cr_out_of_memory)

Out of memory.

• [CR\\_SERVER\\_GONE\\_ERROR](https://dev.mysql.com/doc/mysql-errors/8.4/en/client-error-reference.html#error_cr_server_gone_error)

The MySQL server has gone away.

• [CR\\_SERVER\\_LOST](https://dev.mysql.com/doc/mysql-errors/8.4/en/client-error-reference.html#error_cr_server_lost)

The connection to the server was lost during the query.

• [CR\\_UNKNOWN\\_ERROR](https://dev.mysql.com/doc/mysql-errors/8.4/en/client-error-reference.html#error_cr_unknown_error)

An unknown error occurred.

# **5.4.87 mysql\_warning\_count()**

```
unsigned int
mysql_warning_count(MYSQL *mysql)
```
### **Description**

Returns the number of errors, warnings, and notes generated during execution of the previous SQL statement.

# **Return Values**

The warning count.

### **Errors**

None.

# Chapter 6 C API Prepared Statement Interface

# **Table of Contents**

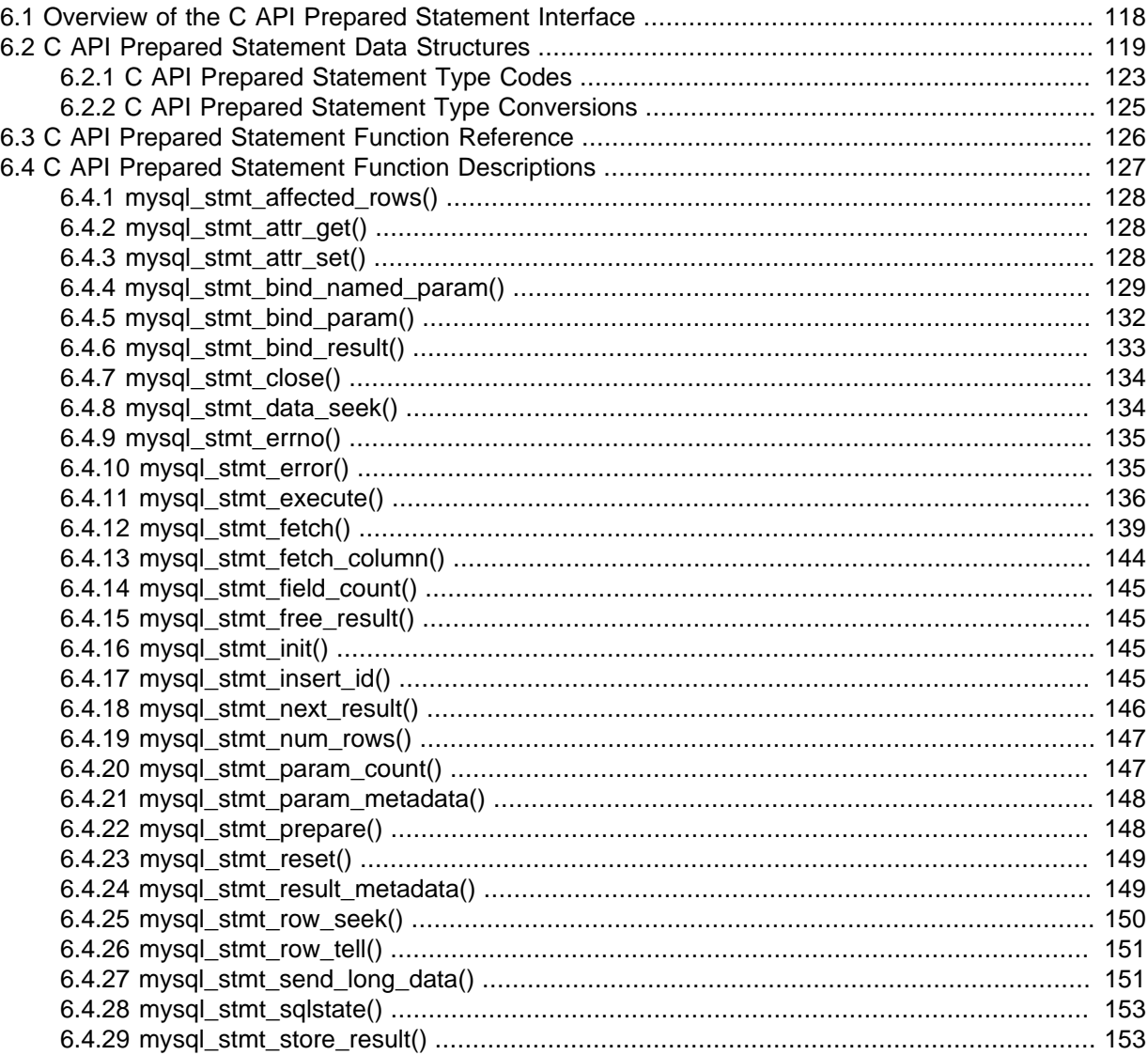

The MySQL client/server protocol provides for the use of prepared statements. This capability uses the MYSQL\_STMT statement handler data structure returned by the [mysql\\_stmt\\_init\(\)](#page-152-2) initialization function. Prepared execution is an efficient way to execute a statement more than once. The statement is first parsed to prepare it for execution. Then it is executed one or more times at a later time, using the statement handler returned by the initialization function.

Prepared execution is faster than direct execution for statements executed more than once, primarily because the query is parsed only once. In the case of direct execution, the query is parsed every time it is executed. Prepared execution also can provide a reduction of network traffic because for each execution of the prepared statement, it is necessary only to send the data for the parameters.

Prepared statements might not provide a performance increase in some situations. For best results, test your application both with prepared and nonprepared statements and choose whichever yields best performance.

Another advantage of prepared statements is that it uses a binary protocol that makes data transfer between client and server more efficient.

For a list of SQL statements that can be used as prepared statements, see [Prepared Statements](https://dev.mysql.com/doc/refman/8.4/en/sql-prepared-statements.html).

Metadata changes to tables or views referred to by prepared statements are detected and cause automatic repreparation of the statement when it is next executed. For more information, see [Caching](https://dev.mysql.com/doc/refman/8.4/en/statement-caching.html) [of Prepared Statements and Stored Programs](https://dev.mysql.com/doc/refman/8.4/en/statement-caching.html).

# <span id="page-125-0"></span>**6.1 Overview of the C API Prepared Statement Interface**

To prepare and execute a statement, an application follows these steps:

- 1. Create a prepared statement handler with  $mysgl-stmt(int).$  To prepare the statement on the server, call [mysql\\_stmt\\_prepare\(\)](#page-155-1) and pass it a string containing the SQL statement.
- 2. Set the values of any parameters using [mysql\\_stmt\\_bind\\_param\(\)](#page-139-0) or [mysql\\_stmt\\_bind\\_named\\_param\(\)](#page-136-0). All parameters must be set. Otherwise, statement execution returns an error or produces unexpected results.

If there are large text or binary data values to be sent, you can send them in chunks to the server using [mysql\\_stmt\\_send\\_long\\_data\(\)](#page-158-1).

- 3. Call [mysql\\_stmt\\_execute\(\)](#page-143-0) to execute the statement.
- 4. If the statement is a [SELECT](https://dev.mysql.com/doc/refman/8.4/en/select.html) or any other statement that produces a result set, call  $mysgl\_stmt\_result\_metadata()$  if it is desired to obtain the result set metadata. This metadata is itself in the form of a MYSOL RES result set, albeit a separate one from the one that contains the rows returned by the query. The metadata result set indicates the number of columns in the result and contains information about each one.
- 5. If the statement produces a result set, bind the data buffers to use for retrieving the row values by calling [mysql\\_stmt\\_bind\\_result\(\)](#page-140-0).
- 6. Fetch the data into the buffers row by row by calling  $mysgl$  stmt  $fetch()$  repeatedly until no more rows are found.
- 7. Repeat steps 3 through 6 as necessary. You can repeat the mysql stmt execute() to reexecute the statement by changing parameter values in the respective buffers supplied through [mysql\\_stmt\\_bind\\_param\(\)](#page-139-0) or [mysql\\_stmt\\_bind\\_named\\_param\(\)](#page-136-0).
- 8. When statement execution has been completed, close the statement handler using [mysql\\_stmt\\_close\(\)](#page-141-0) so that all resources associated with it can be freed. At that point the handler becomes invalid and should no longer be used.
- 9. If you obtained a [SELECT](https://dev.mysql.com/doc/refman/8.4/en/select.html) statement's result set metadata by calling [mysql\\_stmt\\_result\\_metadata\(\)](#page-156-1), you should also free the metadata using [mysql\\_free\\_result\(\)](#page-65-0).

When  $mysgl\_stmt\_prepare()$  is called, the MySQL client/server protocol performs these actions:

- The server parses the statement and sends the okay status back to the client by assigning a statement ID. It also sends total number of parameters, a column count, and its metadata if it is a result set oriented statement. All syntax and semantics of the statement are checked by the server during this call.
- The client uses this statement ID for the further operations, so that the server can identify the statement from among its pool of statements.

When  $mysq1$  stmt  $execute()$  is called, the MySQL client/server protocol performs these actions:

- The client uses the statement handler and sends the parameter data to the server.
- The server identifies the statement using the ID provided by the client, replaces the parameter markers with the newly supplied data, and executes the statement. If the statement produces a result

set, the server sends the data back to the client. Otherwise, it sends an okay status and the number of rows changed, deleted, or inserted.

When  $mysgl$  stmt  $fetch()$  is called, the MySQL client/server protocol performs these actions:

• The client reads the data from the current row of the result set and places it into the application data buffers by doing the necessary conversions. If the application buffer type is same as that of the field type returned from the server, the conversions are straightforward.

If an error occurs, you can get the statement error number, error message, and SQLSTATE code using [mysql\\_stmt\\_errno\(\)](#page-142-0), [mysql\\_stmt\\_error\(\)](#page-142-1), and [mysql\\_stmt\\_sqlstate\(\)](#page-160-0), respectively.

# **Prepared Statement Logging**

For prepared statements that are executed with the [mysql\\_stmt\\_prepare\(\)](#page-155-1) and [mysql\\_stmt\\_execute\(\)](#page-143-0) C API functions, the server writes Prepare and Execute lines to the general query log so that you can tell when statements are prepared and executed.

Suppose that you prepare and execute a statement as follows:

- 1. Call [mysql\\_stmt\\_prepare\(\)](#page-155-1) to prepare the statement string "SELECT ?".
- 2. Call [mysql\\_stmt\\_bind\\_param\(\)](#page-139-0) or [mysql\\_stmt\\_bind\\_named\\_param\(\)](#page-136-0) to bind the value 3 to the parameter in the prepared statement.
- 3. Call [mysql\\_stmt\\_execute\(\)](#page-143-0) to execute the prepared statement.

As a result of the preceding calls, the server writes the following lines to the general query log:

Prepare [1] SELECT ? Execute [1] SELECT 3

Each Prepare and Execute line in the log is tagged with a  $[N]$  statement identifier so that you can keep track of which prepared statement is being logged.  $N$  is a positive integer. If there are multiple prepared statements active simultaneously for the client,  $N$  may be greater than 1. Each Execute lines shows a prepared statement after substitution of data values for ? parameters.

# <span id="page-126-0"></span>**6.2 C API Prepared Statement Data Structures**

Prepared statements use several data structures:

- To obtain a statement handler, pass a MYSQL connection handler to  $mysql\_stmt\_init($ ), which returns a pointer to a MYSQL\_STMT data structure. This structure is used for further operations with the statement. To specify the statement to prepare, pass the MYSQL\_STMT pointer and the statement string to [mysql\\_stmt\\_prepare\(\)](#page-155-1).
- To provide input parameters for a prepared statement, set up MYSQL\_BIND structures and pass them to [mysql\\_stmt\\_bind\\_param\(\)](#page-139-0) or [mysql\\_stmt\\_bind\\_named\\_param\(\)](#page-136-0). To receive output column values, set up  $MYSQL$  BIND structures and pass them to  $mysql$  stmt bind result().

 $MYSQL$  BIND structures are also used with  $mysq1$  bind param(), which enables defining attributes that apply to the next query sent to the server.

• The MYSOL TIME structure is used to transfer temporal data in both directions.

The following discussion describes the prepared statement data types in detail. For examples that show how to use them, see [Section 6.4.11, "mysql\\_stmt\\_execute\(\)"](#page-143-0), and [Section 6.4.12,](#page-146-0) ["mysql\\_stmt\\_fetch\(\)"](#page-146-0).

• MYSQL\_STMT

This structure is a handler for a prepared statement. A handler is created by calling [mysql\\_stmt\\_init\(\)](#page-152-2), which returns a pointer to a MYSOL\_STMT. The handler is used for all subsequent operations with the statement until you close it with  $mysgl\_stmt\_close($ ), at which point the handler becomes invalid and should no longer be used.

The MYSOL\_STMT structure has no members intended for application use. Applications should not try to copy a MYSQL\_STMT structure. There is no guarantee that such a copy will be usable.

Multiple statement handlers can be associated with a single connection. The limit on the number of handlers depends on the available system resources.

• MYSQL\_BIND

This structure is used both for statement input (data values sent to the server) and output (result values returned from the server):

- For input, use MYSOL\_BIND structures with [mysql\\_bind\\_param\(\)](#page-51-0) to define attributes for a query. (In the following discussion, treat any mention of statement parameters for prepared statements as also applying to query attributes.)
- For output, use MYSQL\_BIND structures with [mysql\\_stmt\\_bind\\_result\(\)](#page-140-0) to bind buffers to result set columns, for use in fetching rows with [mysql\\_stmt\\_fetch\(\)](#page-146-0).

To use a MYSQL BIND structure, zero its contents to initialize it, then set its members appropriately. For example, to declare and initialize an array of three MYSQL\_BIND structures, use this code:

```
MYSQL_BIND bind[3];
memset(bind, 0, sizeof(bind));
```
The MYSQL\_BIND structure contains the following members for use by application programs. For several of the members, the manner of use depends on whether the structure is used for input or output.

• enum enum\_field\_types buffer\_type

The type of the buffer. This member indicates the data type of the C language variable bound to a statement parameter or result set column. For input, buffer type indicates the type of the variable containing the value to be sent to the server. For output, it indicates the type of the variable into which a value received from the server should be stored. For permissible buffer\_type values, see [Section 6.2.1, "C API Prepared Statement Type Codes".](#page-130-0)

• void \*buffer

A pointer to the buffer to be used for data transfer. This is the address of a C language variable.

For input, buffer is a pointer to the variable in which you store the data value for a statement parameter. When you call [mysql\\_stmt\\_execute\(\)](#page-143-0). MySQL use the value stored in the variable in place of the corresponding parameter marker in the statement (specified with ? in the statement string).

For output, buffer is a pointer to the variable in which to return a result set column value. When you call [mysql\\_stmt\\_fetch\(\)](#page-146-0), MySQL stores a column value from the current row of the result set in this variable. You can access the value when the call returns.

To minimize the need for MySQL to perform type conversions between C language values on the client side and SQL values on the server side, use C variables that have types similar to those of the corresponding SQL values:

• For numeric data types,  $\text{buffer}$  should point to a variable of the proper numeric C type. For integer variables (which can be char for single-byte values or an integer type for larger values), you should also indicate whether the variable has the unsigned attribute by setting the is unsigned member, described later.

- For character (nonbinary) and binary string data types, buffer should point to a character buffer.
- For date and time data types, buffer should point to a MYSQL\_TIME structure.

For guidelines about mapping between C types and SQL types and notes about type conversions, see [Section 6.2.1, "C API Prepared Statement Type Codes",](#page-130-0) and [Section 6.2.2, "C API Prepared](#page-132-0) [Statement Type Conversions"](#page-132-0).

• unsigned long buffer length

The actual size of \*buffer in bytes. This indicates the maximum amount of data that can be stored in the buffer. For character and binary C data, the buffer\_length value specifies the length of \*buffer when used with [mysql\\_stmt\\_bind\\_param\(\)](#page-139-0) or

[mysql\\_stmt\\_bind\\_named\\_param\(\)](#page-136-0) to specify input values, or the maximum number of output data bytes that can be fetched into the buffer when used with  $mysgl$  stmt bind result().

• unsigned long \*length

A pointer to an unsigned long variable that indicates the actual number of bytes of data stored in \*buffer. length is used for character or binary C data.

For input parameter data binding, set \*length to indicate the actual length of the parameter value stored in \*buffer. This is used by [mysql\\_stmt\\_execute\(\)](#page-143-0).

For output value binding, MySQL sets  $*$  length when you call  $mysgl\_stmt\_fetch()$ . The [mysql\\_stmt\\_fetch\(\)](#page-146-0) return value determines how to interpret the length:

- If the return value is 0,  $*length$  indicates the actual length of the parameter value.
- If the return value is  $MYSQL$  DATA\_TRUNCATED, \*length indicates the nontruncated length of the parameter value. In this case, the minimum of \*length and buffer\_length indicates the actual length of the value.

length is ignored for numeric and temporal data types because the buffer\_type value determines the length of the data value.

If you must determine the length of a returned value before fetching it, see [Section 6.4.12,](#page-146-0) ["mysql\\_stmt\\_fetch\(\)"](#page-146-0), for some strategies.

• bool \*is\_null

This member points to a bool variable that is true if a value is NULL, false if it is not NULL. For input, set  $*is\_null$  to true to indicate that you are passing a NULL value as a statement parameter.

is\_null is a pointer to a boolean scalar, not a boolean scalar, to provide flexibility in how you specify NULL values:

- If your data values are always NULL, use MYSQL TYPE NULL as the buffer type value when you bind the column. The other MYSOL BIND members, including is null, do not matter.
- If your data values are always NOT NULL, set is  $_{\text{null}} = (bool*)$  0, and set the other members appropriately for the variable you are binding.
- In all other cases, set the other members appropriately and set is  $\mu$ ull to the address of a bool variable. Set that variable's value to true or false appropriately between executions to indicate whether the corresponding data value is NULL or NOT NULL, respectively.

For output, when you fetch a row, MySQL sets the value pointed to by is  $\mu$ ull to true or false according to whether the result set column value returned from the statement is or is not NULL.

• bool is unsigned

This member applies for C variables with data types that can be unsigned (char, short int, int, long long int). Set is unsigned to true if the variable pointed to by buffer is unsigned and false otherwise. For example, if you bind a signed char variable to buffer. specify a type code of MYSQL\_TYPE\_TINY and set is\_unsigned to false. If you bind an unsigned char instead, the type code is the same but is unsigned should be true. (For char, it is not defined whether it is signed or unsigned, so it is best to be explicit about signedness by using signed char or unsigned char.)

is unsigned applies only to the C language variable on the client side. It indicates nothing about the signedness of the corresponding SQL value on the server side. For example, if you use an int variable to supply a value for a BIGINT UNSIGNED column, is\_unsigned should be

false because int is a signed type. If you use an unsigned int variable to supply a value for a [BIGINT](https://dev.mysql.com/doc/refman/8.4/en/integer-types.html) column, is unsigned should be true because unsigned int is an unsigned type. MySQL performs the proper conversion between signed and unsigned values in both directions, although a warning occurs if truncation results.

• bool \*error

For output, set this member to point to a  $b \circ b \circ b$  variable to have truncation information for the parameter stored there after a row fetching operation. When truncation reporting is enabled, [mysql\\_stmt\\_fetch\(\)](#page-146-0) returns MYSOL\_DATA\_TRUNCATED and \*error is true in the MYSQL\_BIND structures for parameters in which truncation occurred. Truncation indicates loss of sign or significant digits, or that a string was too long to fit in a column. Truncation reporting is enabled by default, but can be controlled by calling  $mysq1$  options() with the MYSQL\_REPORT\_DATA\_TRUNCATION option.

• MYSQL\_TIME

This structure is used to send and receive [DATE](https://dev.mysql.com/doc/refman/8.4/en/datetime.html), [TIME](https://dev.mysql.com/doc/refman/8.4/en/time.html), [DATETIME](https://dev.mysql.com/doc/refman/8.4/en/datetime.html), and [TIMESTAMP](https://dev.mysql.com/doc/refman/8.4/en/datetime.html) data directly to and from the server. Set the buffer member to point to a  $MYSOL$  TIME structure, and set the buffer\_type member of a MYSQL\_BIND structure to one of the temporal types (MYSOL\_TYPE\_TIME, MYSOL\_TYPE\_DATE, MYSOL\_TYPE\_DATETIME, MYSOL\_TYPE\_TIMESTAMP).

The MYSOL TIME structure contains the members listed in the following table.

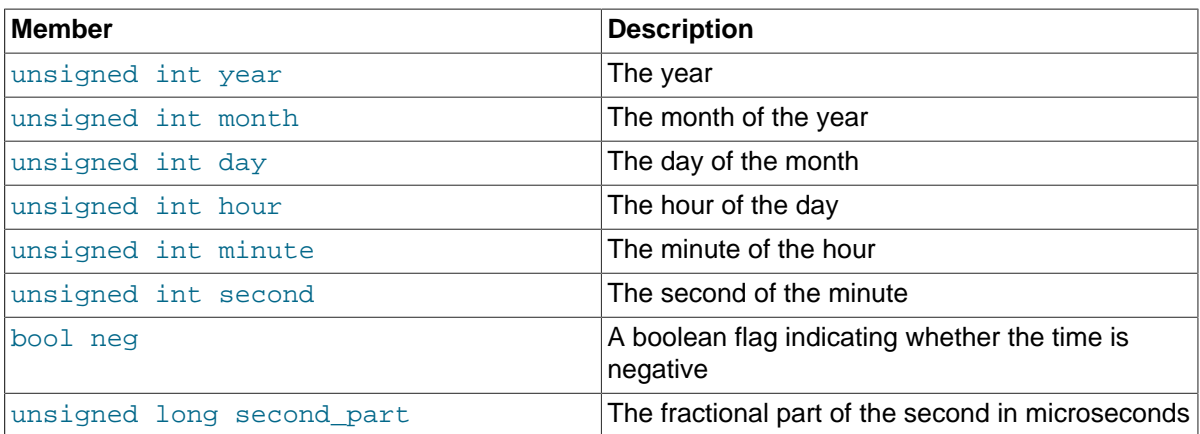

Only those parts of a MYSQL\_TIME structure that apply to a given type of temporal value are used. The year, month, and day elements are used for [DATE](https://dev.mysql.com/doc/refman/8.4/en/datetime.html), [DATETIME](https://dev.mysql.com/doc/refman/8.4/en/datetime.html), and [TIMESTAMP](https://dev.mysql.com/doc/refman/8.4/en/datetime.html) values. The hour, minute, and second elements are used for [TIME](https://dev.mysql.com/doc/refman/8.4/en/time.html), [DATETIME](https://dev.mysql.com/doc/refman/8.4/en/datetime.html), and [TIMESTAMP](https://dev.mysql.com/doc/refman/8.4/en/datetime.html) values. See [Section 3.6.4, "Prepared Statement Handling of Date and Time Values"](#page-22-0).

# <span id="page-130-0"></span>**6.2.1 C API Prepared Statement Type Codes**

The buffer\_type member of MYSQL\_BIND structures indicates the data type of the C language variable bound to a statement parameter or result set column. For input,  $\text{buffer type}$  indicates the type of the variable containing the value to be sent to the server. For output, it indicates the type of the variable into which a value received from the server should be stored.

The following table shows the permissible values for the buffer\_type member of MYSQL\_BIND structures for input values sent to the server. The table shows the C variable types that you can use, the corresponding type codes, and the SQL data types for which the supplied value can be used without conversion. Choose the buffer type value according to the data type of the C language variable that you are binding. For the integer types, you should also set the is unsigned member to indicate whether the variable is signed or unsigned.

| <b>Input Variable C Type</b> | buffer_type Value    | <b>SQL Type of Destination Value</b> |
|------------------------------|----------------------|--------------------------------------|
| signed char                  | MYSQL TYPE TINY      | TINYINT                              |
| short int                    | MYSQL TYPE SHORT     | SMALLINT                             |
| int                          | MYSQL TYPE LONG      | INT                                  |
| long long int                | MYSOL TYPE LONGLONG  | <b>BIGINT</b>                        |
| float                        | MYSQL TYPE FLOAT     | FLOAT                                |
| double                       | MYSOL TYPE DOUBLE    | <b>DOUBLE</b>                        |
| MYSOL TIME                   | MYSQL TYPE TIME      | TIME                                 |
| MYSQL TIME                   | MYSQL TYPE DATE      | <b>DATE</b>                          |
| MYSQL TIME                   | MYSOL TYPE DATETIME  | <b>DATETIME</b>                      |
| MYSQL TIME                   | MYSQL TYPE TIMESTAMP | TIMESTAMP                            |
| char[]                       | MYSQL TYPE STRING    | TEXT, CHAR, VARCHAR                  |
| char[]                       | MYSQL TYPE BLOB      | BLOB, BINARY, VARBINARY              |
|                              | MYSQL TYPE NULL      | NULL                                 |

**Table 6.1 Permissible Input Data Types for MYSQL\_BIND Structures**

Use MYSOL\_TYPE\_NULL as indicated in the description for the is\_null member in [Section 6.2, "C](#page-126-0) [API Prepared Statement Data Structures".](#page-126-0)

For input string data, use MYSOL\_TYPE\_STRING or MYSOL\_TYPE\_BLOB depending on whether the value is a character (nonbinary) or binary string:

- MYSOL TYPE STRING indicates character input string data. The value is assumed to be in the character set indicated by the character set client system variable. If the server stores the value into a column with a different character set, it converts the value to that character set.
- MYSOL TYPE BLOB indicates binary input string data. The value is treated as having the binary character set. That is, it is treated as a byte string and no conversion occurs.

The following table shows the permissible values for the buffer  $type$  member of  $MYSQL$  BIND structures for output values received from the server. The table shows the SQL types of received values, the corresponding type codes that such values have in result set metadata, and the recommended C language data types to bind to the MYSQL\_BIND structure to receive the SQL values without conversion. Choose the buffer type value according to the data type of the C language variable that you are binding. For the integer types, you should also set the is unsigned member to indicate whether the variable is signed or unsigned.

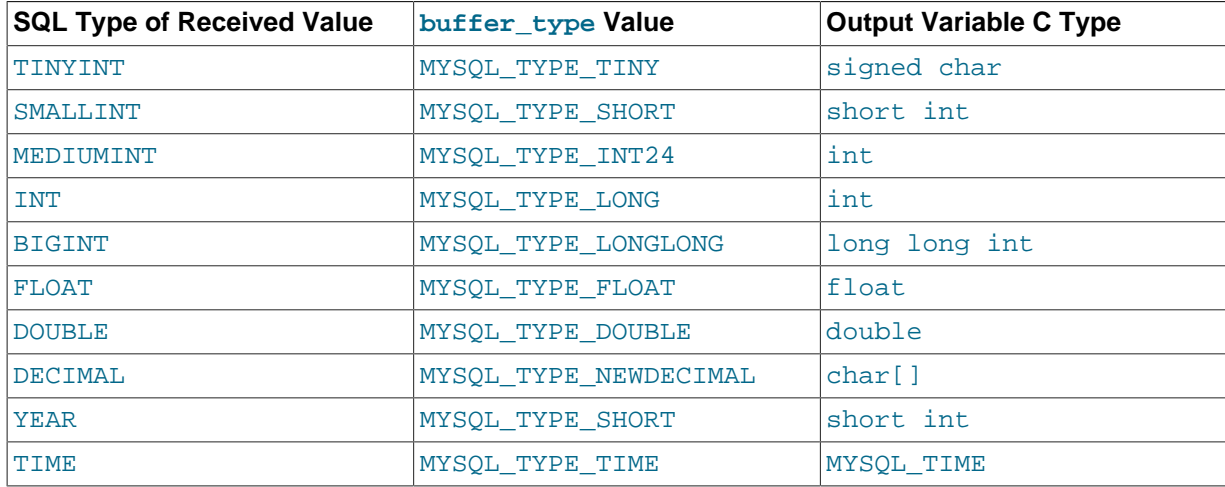

### **Table 6.2 Permissible Output Data Types for MYSQL\_BIND Structures**

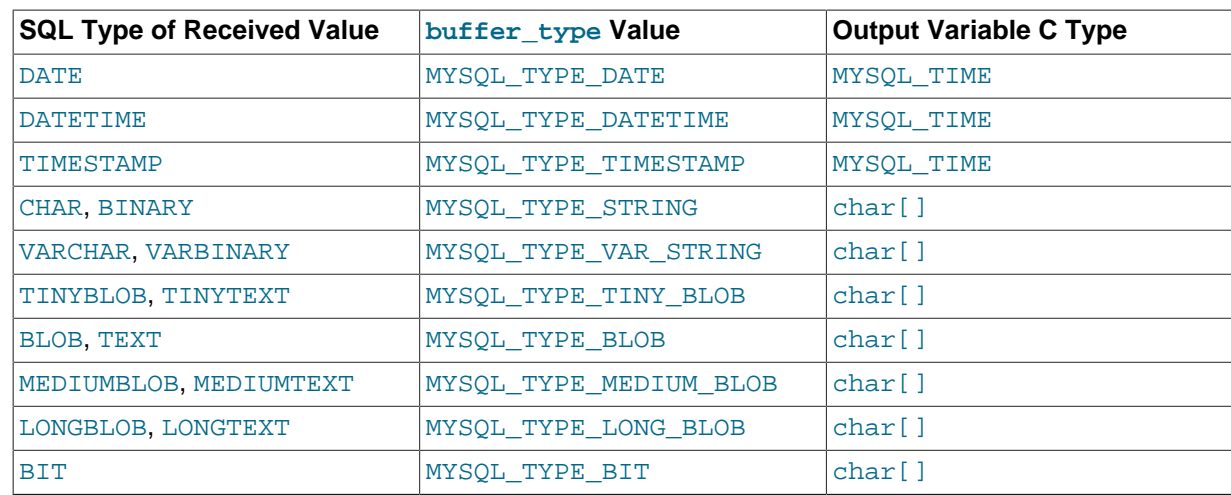

# <span id="page-132-0"></span>**6.2.2 C API Prepared Statement Type Conversions**

Prepared statements transmit data between the client and server using C language variables on the client side that correspond to SQL values on the server side. If there is a mismatch between the C variable type on the client side and the corresponding SQL value type on the server side, MySQL performs implicit type conversions in both directions.

MySQL knows the type code for the SQL value on the server side. The buffer type value in the MYSOL BIND structure indicates the type code of the C variable that holds the value on the client side. The two codes together tell MySQL what conversion must be performed, if any. Here are some examples:

- If you use MYSQL TYPE LONG with an int variable to pass an integer value to the server that is to be stored into a [FLOAT](https://dev.mysql.com/doc/refman/8.4/en/floating-point-types.html) column, MySQL converts the value to floating-point format before storing it.
- If you fetch an SQL [MEDIUMINT](https://dev.mysql.com/doc/refman/8.4/en/integer-types.html) column value, but specify a buffer\_type value of MYSQL\_TYPE\_LONGLONG and use a C variable of type long long int as the destination buffer, MySQL converts the [MEDIUMINT](https://dev.mysql.com/doc/refman/8.4/en/integer-types.html) value (which requires less than 8 bytes) for storage into the long long int (an 8-byte variable).
- If you fetch a numeric column with a value of 255 into a  $char[4]$  character array and specify a buffer\_type value of MYSQL\_TYPE\_STRING, the resulting value in the array is a 4-byte string '255\0'.
- MySQL returns [DECIMAL](https://dev.mysql.com/doc/refman/8.4/en/fixed-point-types.html) values as the string representation of the original server-side value, which is why the corresponding C type is  $char[]$ . For example, 12.345 is returned to the client as '12.345'. If you specify MYSQL\_TYPE\_NEWDECIMAL and bind a string buffer to the MYSQL\_BIND structure, [mysql\\_stmt\\_fetch\(\)](#page-146-0) stores the value in the buffer as a string without conversion. If instead you specify a numeric variable and type code,  $mysgl\_stmt\_fetch()$  converts the stringformat [DECIMAL](https://dev.mysql.com/doc/refman/8.4/en/fixed-point-types.html) value to numeric form.
- For the MYSOL TYPE [BIT](https://dev.mysql.com/doc/refman/8.4/en/bit-type.html) type code, BIT values are returned into a string buffer, which is why the corresponding C type is  $char[]$ . The value represents a bit string that requires interpretation on the client side. To return the value as a type that is easier to deal with, you can cause the value to be cast to integer using either of the following types of expressions:

```
SELECT bit_col + 0 FROM t
SELECT CAST(bit_col AS UNSIGNED) FROM t
```
To retrieve the value, bind an integer variable large enough to hold the value and specify the appropriate corresponding integer type code.

Before binding variables to the MYSOL BIND structures that are to be used for fetching column values, you can check the type codes for each column of the result set. This might be desirable if you want to determine which variable types would be best to use to avoid type conversions. To get the type codes, call [mysql\\_stmt\\_result\\_metadata\(\)](#page-156-1) after executing the statement with [mysql\\_stmt\\_execute\(\)](#page-143-0). The metadata provides access to the type codes for the result set as described in [Section 6.4.24, "mysql\\_stmt\\_result\\_metadata\(\)"](#page-156-1), and [Section 5.2, "C API Basic Data](#page-41-0) [Structures".](#page-41-0)

To determine whether output string values in a result set returned from the server contain binary or nonbinary data, check whether the charsetnr value of the result set metadata is 63 (see [Section 5.2,](#page-41-0) ["C API Basic Data Structures"](#page-41-0)). If so, the character set is binary, which indicates binary rather than nonbinary data. This enables you to distinguish [BINARY](https://dev.mysql.com/doc/refman/8.4/en/binary-varbinary.html) from [CHAR](https://dev.mysql.com/doc/refman/8.4/en/char.html), [VARBINARY](https://dev.mysql.com/doc/refman/8.4/en/binary-varbinary.html) from [VARCHAR](https://dev.mysql.com/doc/refman/8.4/en/char.html), and the [BLOB](https://dev.mysql.com/doc/refman/8.4/en/blob.html) types from the [TEXT](https://dev.mysql.com/doc/refman/8.4/en/blob.html) types.

If you cause the max length member of the MYSOL FIELD column metadata structures to be set (by calling [mysql\\_stmt\\_attr\\_set\(\)](#page-135-2)), be aware that the max\_length values for the result set indicate the lengths of the longest string representation of the result values, not the lengths of the binary representation. That is,  $max$ <sup>length</sup> does not necessarily correspond to the size of the buffers needed to fetch the values with the binary protocol used for prepared statements. Choose the size of the buffers according to the types of the variables into which you fetch the values. For example, a TINYINT column containing the value -128 might have a  $max$  length value of 4. But the binary representation of any  $\text{TIME}$  value requires only 1 byte for storage, so you can supply a  $\text{sigmoid}$ char variable in which to store the value and set is unsigned to indicate that values are signed.

Metadata changes to tables or views referred to by prepared statements are detected and cause automatic repreparation of the statement when it is next executed. For more information, see [Caching](https://dev.mysql.com/doc/refman/8.4/en/statement-caching.html) [of Prepared Statements and Stored Programs](https://dev.mysql.com/doc/refman/8.4/en/statement-caching.html).

# <span id="page-133-0"></span>**6.3 C API Prepared Statement Function Reference**

The following table summarizes the functions available for prepared statement processing. For greater detail, see the descriptions in [Section 6.4, "C API Prepared Statement Function Descriptions"](#page-134-0).

| <b>Name</b>                                                 | <b>Description</b>                                                                                     | <b>Deprecated</b> |
|-------------------------------------------------------------|----------------------------------------------------------------------------------------------------|-------------------|
| mysql_stmt_affected_rows(                                   | Number of rows changed/<br>deleted/inserted by last prepared<br>UPDATE, DELETE, OI INSERT<br>statement |                   |
| mysql_stmt_attr_get()                                       | Get attribute value for prepared<br>statement                                                          |                   |
| mysql stmt attr set()                                       | Set attribute value for prepared<br>statement                                                          |                   |
| mysql_stmt_bind_named_par <b>Associate application data</b> | buffers with named and<br>unnamed parameter markers in<br>prepared statement                           |                   |
| mysql_stmt_bind_param()                                     | Associate application data<br>buffers with parameter markers<br>in prepared statement                  | Yes               |
| mysql_stmt_bind_result()                                    | Associate application data<br>buffers with columns in result set                                       |                   |
| mysql_stmt_close()                                          | Free memory used by prepared<br>statement                                                              |                   |
| mysql_stmt_data_seek()                                      | Seek to arbitrary row number in<br>prepared statement result set                                       |                   |

**Table 6.3 C API Prepared Statement Functions**

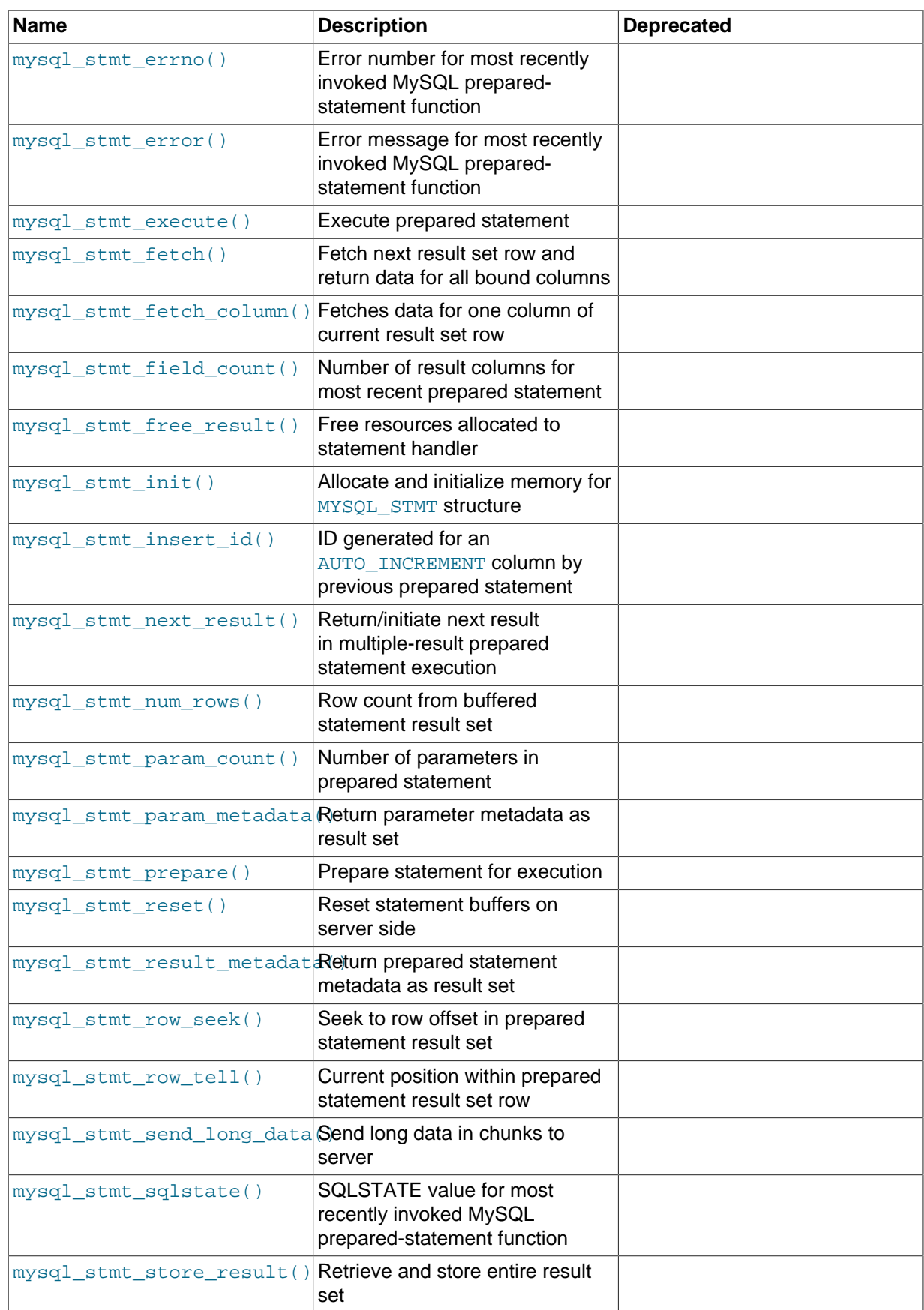

# <span id="page-134-0"></span>**6.4 C API Prepared Statement Function Descriptions**

To prepare and execute queries, use the functions described in detail in the following sections.

All functions that operate with a MYSQL\_STMT structure begin with the prefix  $mysql\_stmt$ .

To create a MYSOL STMT handler, use the mysql stmt init() function.

# <span id="page-135-0"></span>**6.4.1 mysql\_stmt\_affected\_rows()**

```
uint64_t
mysql_stmt_affected_rows(MYSQL_STMT *stmt)
```
### **Description**

[mysql\\_stmt\\_affected\\_rows\(\)](#page-135-0) may be called immediately after executing a statement with [mysql\\_stmt\\_execute\(\)](#page-143-0). It is like [mysql\\_affected\\_rows\(\)](#page-50-0) but for prepared statements. For a description of what the affected-rows value returned by this function means, See [Section 5.4.1,](#page-50-0) ["mysql\\_affected\\_rows\(\)"](#page-50-0).

### **Errors**

None.

### **Example**

See the Example in [Section 6.4.11, "mysql\\_stmt\\_execute\(\)"](#page-143-0).

# <span id="page-135-1"></span>**6.4.2 mysql\_stmt\_attr\_get()**

```
bool
mysql_stmt_attr_get(MYSQL_STMT *stmt,
                     enum enum_stmt_attr_type option,
                      void *arg)
```
### **Description**

Can be used to get the current value for a statement attribute.

The option argument is the option that you want to get; the  $\arg$  should point to a variable that should contain the option value. If the option is an integer,  $\arg$  should point to the value of the integer.

See [Section 6.4.3, "mysql\\_stmt\\_attr\\_set\(\)"](#page-135-2), for a list of options and option types.

## **Return Values**

Zero for success. Nonzero if option is unknown.

### **Errors**

None.

# <span id="page-135-2"></span>**6.4.3 mysql\_stmt\_attr\_set()**

```
bool
mysql_stmt_attr_set(MYSQL_STMT *stmt,
                     enum enum_stmt_attr_type option,
                      const void *arg)
```
# **Description**

Can be used to affect behavior for a prepared statement. This function may be called multiple times to set several options.

The option argument is the option that you want to set. The  $\arg$  argument is the value for the option.  $\arg$  should point to a variable that is set to the desired attribute value. The variable type is as indicated in the following table.

The following table shows the possible option values.

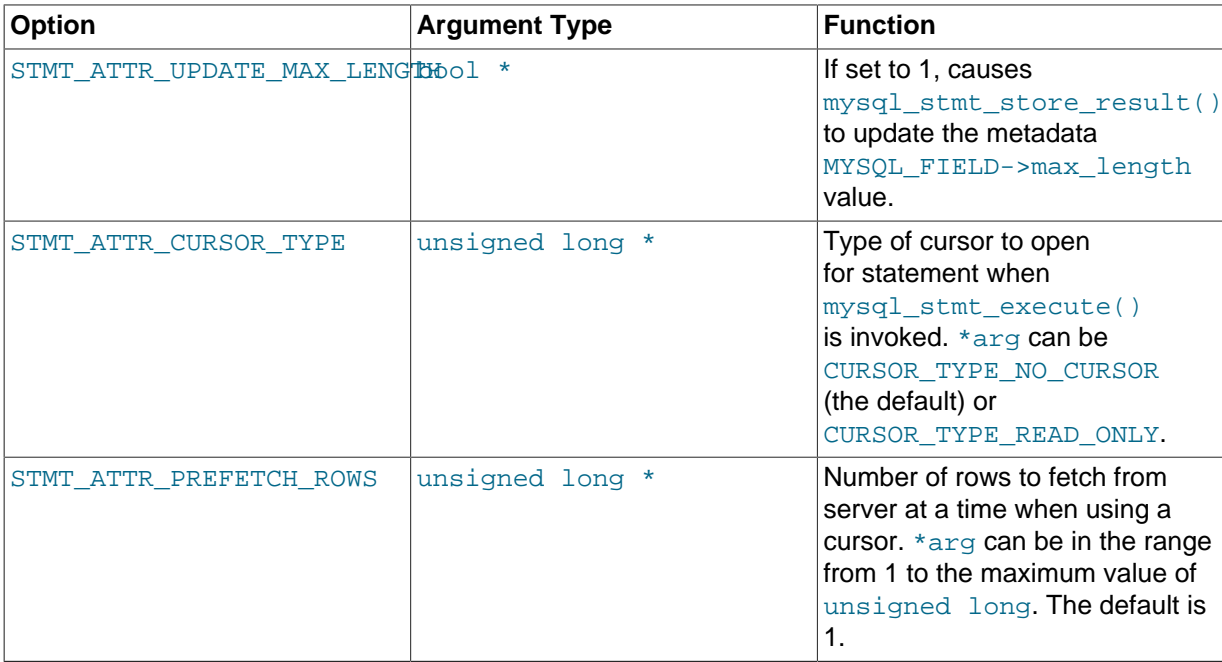

If you use the STMT\_ATTR\_CURSOR\_TYPE option with CURSOR\_TYPE\_READ\_ONLY, a cursor is opened for the statement when you invoke [mysql\\_stmt\\_execute\(\)](#page-143-0). If there is already an open cursor from a previous [mysql\\_stmt\\_execute\(\)](#page-143-0) call, it closes the cursor before opening a new one. [mysql\\_stmt\\_reset\(\)](#page-156-0) also closes any open cursor before preparing the statement for re-execution. [mysql\\_stmt\\_free\\_result\(\)](#page-152-1) closes any open cursor.

If you open a cursor for a prepared statement,  $mysgl$  stmt store result() is unnecessary, because that function causes the result set to be buffered on the client side.

## **Return Values**

Zero for success. Nonzero if option is unknown.

### **Errors**

None.

### **Example**

The following example opens a cursor for a prepared statement and sets the number of rows to fetch at a time to 5:

```
MYSQL_STMT *stmt;
int rc;
unsigned long type;
unsigned long prefetch_rows = 5;
stmt = mysql_stmt_init(mysql);
type = (unsigned long) CURSOR_TYPE_READ_ONLY;
rc = mysql_stmt_attr_set(stmt, STMT_ATTR_CURSOR_TYPE, (void*) &type);
/* ... check return value ... */
rc = mysql_stmt_attr_set(stmt, STMT_ATTR_PREFETCH_ROWS,
                          (void*) &prefetch_rows);
/* ... check return value ... */
```
# <span id="page-136-0"></span>**6.4.4 mysql\_stmt\_bind\_named\_param()**

bool mysql\_stmt\_bind\_named\_param(MYSQL\_STMT \*stmt,  MYSQL\_BIND \*binds, unsigned n\_params, const char \*\*names)

## **Description**

[mysql\\_stmt\\_bind\\_named\\_param\(\)](#page-136-0) sets up unnamed and named (query attributes) bind parameters for prepared statements.

This function supersedes the old mysql\_stmt\_bind\_param() function, which supported only unnamed parameters, and which has since been removed.

Arguments:

- stmt: The statement handler. Statements must be prepared with [mysql\\_stmt\\_prepare\(\)](#page-155-1).
- binds: An array of named and unnamed bind parameters. In the absence of named parameters, pass in NULL as the array of bind parameter names.
- n\_params: Number of items within arrays.
- names: An array of bind parameter names.

[mysql\\_stmt\\_bind\\_named\\_param\(\)](#page-136-0) requires an input of array MYSQL\_BIND structures and the matching names array. It succeeds without any effect (in corner cases) if the bind argument count parameter is zero or if the bind array pointer is NULL. It fails if an invalid MYSQL\_BIND type is used for any bind parameter arguments.

To store both named and unnamed bind user variables, call [mysql\\_stmt\\_bind\\_named\\_param\(\)](#page-136-0) after [mysql\\_stmt\\_prepare\(\)](#page-155-1). Subsequent to binding the variables, you can set and change them repeatedly.

Additional actions to consider are:

- Execute the statement using [mysql\\_stmt\\_execute\(\)](#page-143-0).
- Reset the statement using [mysql\\_stmt\\_reset\(\)](#page-156-0) or reprepare it with another query using [mysql\\_stmt\\_prepare\(\)](#page-155-1).
- Close the statement with [mysql\\_stmt\\_close\(\)](#page-141-0).

For a description of the members of the MYSQL\_STMT and MYSQL\_BIND structure and how they should be set to provide input values, see [Section 6.2, "C API Prepared Statement Data Structures"](#page-126-0).

## **Return Values**

Zero for success. Nonzero if an error occurred.

### **Errors**

• [CR\\_UNSUPPORTED\\_PARAM\\_TYPE](https://dev.mysql.com/doc/mysql-errors/8.4/en/client-error-reference.html#error_cr_unsupported_param_type)

The conversion is not supported. Possibly the buffer  $type$  value is invalid or is not one of the supported types.

• [CR\\_OUT\\_OF\\_MEMORY](https://dev.mysql.com/doc/mysql-errors/8.4/en/client-error-reference.html#error_cr_out_of_memory)

Out of memory.

• [CR\\_UNKNOWN\\_ERROR](https://dev.mysql.com/doc/mysql-errors/8.4/en/client-error-reference.html#error_cr_unknown_error)

An unknown error occurred.

### **Example**

The following example demonstrates binding one unnamed and one named parameter. The unnamed parameter has NULL in a matching names array slot:.

```
// Compile example on Linux with a command similar to:
// gcc example.c --std=c99 -I/usr/local/mysql/include -L/usr/local/mysql/lib -lmysqlclient -o example
#include <mysql.h>
#include <stdio.h>
#include <stdlib.h>
#include <string.h>
int main(int argc, char *argv[]) {
   // variable declarations
  MYSQL *mysql;
 MYSQL_STMT *stmt;<br>int int_data = 4;
                                  // unnamed input parameter value
  int int_parentid = 1329494394; // named ('traceparent') input parameter value
  MYSQL_BIND params[2];
 const char *names[2] = \{NULL, "traceparent"\}; int rc;
  MYSQL_BIND rbind[1];
  int result_val;
   // connect to the database server
 mysgl = mysgl\_init(NULL);if (mysql == NULL) {
   fprintf(stderr, "%s\n", mysql error(mysql));
     return 1;
 }
   if (mysql_real_connect(mysql, "127.0.0.1", "root", "password", NULL, 0, NULL,
                         0) == NULL) {
   fprintf(stderr, "%s\n", mysql_error(mysql));
    mysql_close(mysql);
    return 1;
   }
   // create a prepared statement
   stmt = mysql_stmt_init(mysql);
  if (stmt == NULL) {
    fprintf(stderr, "%s\n", mysql_error(mysql));
    mysql_close(mysql);
    return 1;
 }
  const char *query = "SELECT POW(?,2) AS square";
   if (mysql_stmt_prepare(stmt, query, strlen(query))) {
    mysql_stmt_close(stmt);
    mysql_close(mysql);
    return 1;
   }
   // bind the prepared statement parameters
  memset(params, 0, sizeof(params));
  params[0].buffer_type = MYSQL_TYPE_LONG;
  params[0].buffer = (char *)&int_data;
  params[0].length = NULL;
  params[0].is_null = NULL;
  params[1].buffer_type = MYSQL_TYPE_LONG;
  params[1].buffer = (char *)&int_parentid;
  params[1].length = NULL;
  params[1].is_null = NULL;
   rc = mysql_stmt_bind_named_param(stmt, params,
                                    sizeof(params) / sizeof(params[0]), names);
  if (rc := 0) {
     fprintf(stderr, "%s\n", mysql_error(mysql));
    mysql_stmt_close(stmt);
```

```
 mysql_close(mysql);
  return 1;
 }
 // execute the prepared statement
 rc = mysql_stmt_execute(stmt);
if (rc != 0) {
  fprintf(stderr, "[%d] %s\n", mysql_stmt_errno(stmt),
           mysql_stmt_error(stmt));
   mysql_stmt_close(stmt);
  mysql_close(mysql);
  return 1;
 }
 // bind and fetch the result parameter
 memset(rbind, 0, sizeof(rbind));
 rbind[0].buffer_type = MYSQL_TYPE_LONG;
 rbind[0].buffer = (char *)&result_val;
 rc = mysql_stmt_bind_result(stmt, rbind);
if (rc := 0) {
   fprintf(stderr, "[%d] %s\n", mysql_stmt_errno(stmt),
          mysql_stmt_error(stmt));
  mysql_stmt_close(stmt);
   mysql_close(mysql);
  return 1;
 }
 rc = mysql_stmt_fetch(stmt);
 if (rc != 0) {
  fprintf(stderr, "[%d] %s\n", mysql_stmt_errno(stmt),
           mysql_stmt_error(stmt));
 mysql_stmt_close(stmt);
  mysql_close(mysql);
  return 1;
 }
 // expect POW(4, 2), i.e. 4 squared being 16
 if (result_val != 16) {
  printf("Unexpected result!\n");
 } else {
  printf("Success!\n");
 }
 mysql_stmt_close(stmt);
 mysql_close(mysql);
 return 0;
```
After executing, binding the results, and fetching data, the result of the statement on success is 16 (that is, 4 squared).

### **See Also**

}

See [mysql\\_stmt\\_send\\_long\\_data\(\)](#page-158-1) for sending long text or blob data in pieces. Refer to the file tests/mysql\_client\_test.c for complete examples. This file can be obtained from a MySQL source distribution or from the source repository (see [Installing MySQL from Source\)](https://dev.mysql.com/doc/refman/8.4/en/source-installation.html).

# <span id="page-139-0"></span>**6.4.5 mysql\_stmt\_bind\_param()**

bool mysql\_stmt\_bind\_param(MYSQL\_STMT \*stmt,  $MYSOL$  BIND  $*bind$ )

### **Description**

[mysql\\_stmt\\_bind\\_param\(\)](#page-139-0) is used to bind input data for the parameter markers in the SQL statement that was passed to  $mysql\_stmt\_prepare()$ . It uses MYSQL\_BIND structures to supply the data. bind is the address of an array of MYSQL\_BIND structures. The client library expects the array to contain one element for each ? parameter marker that is present in the query.

Suppose that you prepare the following statement:

INSERT INTO mytbl VALUES(?,?,?)

When you bind the parameters, the array of MYSOL BIND structures must contain three elements, and can be declared like this:

MYSQL\_BIND bind[3];

For a description of the members of the MYSQL\_BIND structure and how they should be set to provide input values, see [Section 6.2, "C API Prepared Statement Data Structures".](#page-126-0)

## **Return Values**

Zero for success. Nonzero if an error occurred.

### **Errors**

• [CR\\_UNSUPPORTED\\_PARAM\\_TYPE](https://dev.mysql.com/doc/mysql-errors/8.4/en/client-error-reference.html#error_cr_unsupported_param_type)

The conversion is not supported. Possibly the buffer type value is invalid or is not one of the supported types.

• [CR\\_OUT\\_OF\\_MEMORY](https://dev.mysql.com/doc/mysql-errors/8.4/en/client-error-reference.html#error_cr_out_of_memory)

Out of memory.

• [CR\\_UNKNOWN\\_ERROR](https://dev.mysql.com/doc/mysql-errors/8.4/en/client-error-reference.html#error_cr_unknown_error)

An unknown error occurred.

### **Example**

See the Example in [Section 6.4.11, "mysql\\_stmt\\_execute\(\)"](#page-143-0).

# <span id="page-140-0"></span>**6.4.6 mysql\_stmt\_bind\_result()**

bool mysql\_stmt\_bind\_result(MYSQL\_STMT \*stmt, MYSQL\_BIND \*bind)

### **Description**

[mysql\\_stmt\\_bind\\_result\(\)](#page-140-0) is used to associate (that is, bind) output columns in the result set to data buffers and length buffers. When  $mysgl\_stmt\_fetch()$  is called to fetch data, the MySQL client/server protocol places the data for the bound columns into the specified buffers.

All columns must be bound to buffers prior to calling [mysql\\_stmt\\_fetch\(\)](#page-146-0). bind is the address of an array of MYSQL\_BIND structures. The client library expects the array to contain one element for each column of the result set. If you do not bind columns to MYSOL BIND structures, [mysql\\_stmt\\_fetch\(\)](#page-146-0) simply ignores the data fetch. The buffers should be large enough to hold the data values, because the protocol does not return data values in chunks.

A column can be bound or rebound at any time, even after a result set has been partially retrieved. The new binding takes effect the next time  $mysgl \text{ stmt-fetch()}$  is called. Suppose that an application binds the columns in a result set and calls  $mysgl\_stmt\_fetch()$ . The client/server protocol returns data in the bound buffers. Then suppose that the application binds the columns to a different set of buffers. The protocol places data into the newly bound buffers when the next call to [mysql\\_stmt\\_fetch\(\)](#page-146-0) occurs.

To bind a column, an application calls  $mysgl\_stmt\_bind\_result()$  and passes the type, address, and length of the output buffer into which the value should be stored. [Section 6.2, "C API Prepared](#page-126-0) [Statement Data Structures"](#page-126-0), describes the members of each MYSOL\_BIND element and how they should be set to receive output values.

### **Return Values**

Zero for success. Nonzero if an error occurred.

### **Errors**

• [CR\\_UNSUPPORTED\\_PARAM\\_TYPE](https://dev.mysql.com/doc/mysql-errors/8.4/en/client-error-reference.html#error_cr_unsupported_param_type)

The conversion is not supported. Possibly the  $\text{buffer\_type}$  value is invalid or is not one of the supported types.

• [CR\\_OUT\\_OF\\_MEMORY](https://dev.mysql.com/doc/mysql-errors/8.4/en/client-error-reference.html#error_cr_out_of_memory)

Out of memory.

• [CR\\_UNKNOWN\\_ERROR](https://dev.mysql.com/doc/mysql-errors/8.4/en/client-error-reference.html#error_cr_unknown_error)

An unknown error occurred.

## **Example**

See the Example in [Section 6.4.12, "mysql\\_stmt\\_fetch\(\)"](#page-146-0).

# <span id="page-141-0"></span>**6.4.7 mysql\_stmt\_close()**

bool mysql\_stmt\_close(MYSQL\_STMT \*stmt)

# **Description**

Closes the prepared statement.  $mysql\_stmt\_close($  also deallocates the statement handler pointed to by stmt, which at that point becomes invalid and should no longer be used. For a failed [mysql\\_stmt\\_close\(\)](#page-141-0) call, do not call [mysql\\_stmt\\_error\(\)](#page-142-1), or [mysql\\_stmt\\_errno\(\)](#page-142-0), or [mysql\\_stmt\\_sqlstate\(\)](#page-160-0) to obtain error information because [mysql\\_stmt\\_close\(\)](#page-141-0) makes the statement handler invalid. Call [mysql\\_error\(\)](#page-59-1), [mysql\\_errno\(\)](#page-59-0), or [mysql\\_sqlstate\(\)](#page-118-0) instead.

If the current statement has pending or unread results, this function cancels them so that the next query can be executed.

# **Return Values**

Zero for success. Nonzero if an error occurred.

### **Errors**

• [CR\\_SERVER\\_GONE\\_ERROR](https://dev.mysql.com/doc/mysql-errors/8.4/en/client-error-reference.html#error_cr_server_gone_error)

The MySQL server has gone away.

• [CR\\_UNKNOWN\\_ERROR](https://dev.mysql.com/doc/mysql-errors/8.4/en/client-error-reference.html#error_cr_unknown_error)

An unknown error occurred.

## **Example**

See the Example in [Section 6.4.11, "mysql\\_stmt\\_execute\(\)"](#page-143-0).

# <span id="page-141-1"></span>**6.4.8 mysql\_stmt\_data\_seek()**

```
void
mysql_stmt_data_seek(MYSQL_STMT *stmt,
                      uint64_t offset)
```
# **Description**

Seeks to an arbitrary row in a statement result set. The offset value is a row number and should be in the range from 0 to [mysql\\_stmt\\_num\\_rows\(stmt\)-1](#page-154-0).

This function requires that the statement result set structure contains the entire result of the last executed query, so  $mysq1\_stmt\_data\_seek()$  may be used only in conjunction with [mysql\\_stmt\\_store\\_result\(\)](#page-160-1).

### **Return Values**

None.

## **Errors**

None.

# <span id="page-142-0"></span>**6.4.9 mysql\_stmt\_errno()**

```
unsigned int
mysql_stmt_errno(MYSQL_STMT *stmt)
```
### **Description**

For the statement specified by stmt, [mysql\\_stmt\\_errno\(\)](#page-142-0) returns the error code for the most recently invoked statement API function that can succeed or fail. A return value of zero means that no error occurred. Client error message numbers are listed in the MySQL errmsg.h header file. Server error message numbers are listed in mysqld\_error.h. Errors also are listed at [Error Messages and](https://dev.mysql.com/doc/refman/8.4/en/error-handling.html) [Common Problems.](https://dev.mysql.com/doc/refman/8.4/en/error-handling.html)

If the failed statement API function was [mysql\\_stmt\\_close\(\)](#page-141-0), do not call or [mysql\\_stmt\\_errno\(\)](#page-142-0) to obtain error information because [mysql\\_stmt\\_close\(\)](#page-141-0) makes the statement handler invalid. Call [mysql\\_errno\(\)](#page-59-0) instead.

### **Return Values**

An error code value. Zero if no error occurred.

### **Errors**

None.

## <span id="page-142-1"></span>**6.4.10 mysql\_stmt\_error()**

const char \* mysql\_stmt\_error(MYSQL\_STMT \*stmt)

### **Description**

For the statement specified by stmt, [mysql\\_stmt\\_error\(\)](#page-142-1) returns a null-terminated string containing the error message for the most recently invoked statement API function that can succeed or fail. An empty string ("") is returned if no error occurred. Either of these two tests can be used to check for an error:

```
if(*mysql_stmt_errno(stmt))
{
   // an error occurred
}
if (mysql_stmt_error(stmt)[0])
{
   // an error occurred
}
```
If the failed statement API function was [mysql\\_stmt\\_close\(\)](#page-141-0), do not call [mysql\\_stmt\\_error\(\)](#page-142-1) to obtain error information because  $mysq1\_stmt\_close($ ) makes the statement handler invalid. Call [mysql\\_error\(\)](#page-59-1) instead.

The language of the client error messages may be changed by recompiling the MySQL client library. You can choose error messages in several different languages.

# **Return Values**

A character string that describes the error. An empty string if no error occurred.

# **Errors**

None.

# <span id="page-143-0"></span>**6.4.11 mysql\_stmt\_execute()**

int mysql\_stmt\_execute(MYSQL\_STMT \*stmt)

## **Description**

[mysql\\_stmt\\_execute\(\)](#page-143-0) executes the prepared query associated with the statement handler. The currently bound parameter marker values are sent to server during this call, and the server replaces the markers with this newly supplied data.

Statement processing following [mysql\\_stmt\\_execute\(\)](#page-143-0) depends on the type of statement:

- For an [UPDATE](https://dev.mysql.com/doc/refman/8.4/en/update.html), [DELETE](https://dev.mysql.com/doc/refman/8.4/en/delete.html), or [INSERT](https://dev.mysql.com/doc/refman/8.4/en/insert.html), the number of changed, deleted, or inserted rows can be found by calling [mysql\\_stmt\\_affected\\_rows\(\)](#page-135-0).
- For a statement such as  $SELECT$  that generates a result set, you must call  $mysgl$  stmt  $fetch()$ to fetch the data prior to calling any other functions that result in query processing. For more information on how to fetch the results, refer to [Section 6.4.12, "mysql\\_stmt\\_fetch\(\)".](#page-146-0)

Do not follow invocation of [mysql\\_stmt\\_execute\(\)](#page-143-0) with a call to [mysql\\_store\\_result\(\)](#page-120-0) or [mysql\\_use\\_result\(\)](#page-122-0). Those functions are not intended for processing results from prepared statements.

For statements that generate a result set, you can request that  $mysql\_stmt\_execute()$  open a cursor for the statement by calling  $mysqL_{\text{stmt}\_\text{attr}\_\text{set(})$  before executing the statement. If you execute a statement multiple times,  $mysq1$  stmt execute() closes any open cursor before opening a new one.

Metadata changes to tables or views referred to by prepared statements are detected and cause automatic repreparation of the statement when it is next executed. For more information, see [Caching](https://dev.mysql.com/doc/refman/8.4/en/statement-caching.html) [of Prepared Statements and Stored Programs](https://dev.mysql.com/doc/refman/8.4/en/statement-caching.html).

## **Return Values**

Zero for success. Nonzero if an error occurred.

### **Errors**

• [CR\\_COMMANDS\\_OUT\\_OF\\_SYNC](https://dev.mysql.com/doc/mysql-errors/8.4/en/client-error-reference.html#error_cr_commands_out_of_sync)

Commands were executed in an improper order.

• [CR\\_OUT\\_OF\\_MEMORY](https://dev.mysql.com/doc/mysql-errors/8.4/en/client-error-reference.html#error_cr_out_of_memory)

Out of memory.

• [CR\\_SERVER\\_GONE\\_ERROR](https://dev.mysql.com/doc/mysql-errors/8.4/en/client-error-reference.html#error_cr_server_gone_error)
The MySQL server has gone away.

• [CR\\_SERVER\\_LOST](https://dev.mysql.com/doc/mysql-errors/8.4/en/client-error-reference.html#error_cr_server_lost)

The connection to the server was lost during the query.

• [CR\\_UNKNOWN\\_ERROR](https://dev.mysql.com/doc/mysql-errors/8.4/en/client-error-reference.html#error_cr_unknown_error)

An unknown error occurred.

#### **Example**

The following example demonstrates how to create and populate a table using  $mysql$  stmt init(), [mysql\\_stmt\\_prepare\(\)](#page-155-0), [mysql\\_stmt\\_param\\_count\(\)](#page-154-0), [mysql\\_stmt\\_bind\\_named\\_param\(\)](#page-136-0), [mysql\\_stmt\\_execute\(\)](#page-143-0), and [mysql\\_stmt\\_affected\\_rows\(\)](#page-135-0). The mysql variable is assumed to be a valid connection handler. For an example that shows how to retrieve data, see [Section 6.4.12,](#page-146-0) ["mysql\\_stmt\\_fetch\(\)"](#page-146-0).

```
#define STRING_SIZE 50
#define DROP SAMPLE TABLE "DROP TABLE IF EXISTS test table"
#define CREATE_SAMPLE_TABLE "CREATE TABLE test_table(col1 INT,\
                                                 col2 VARCHAR(40),
                                                  col3 SMALLINT,\
                                                  col4 TIMESTAMP)"
#define INSERT_SAMPLE "INSERT INTO \
                       test_table(col1,col2,col3) \
                        VALUES(?,?,?)"
MYSQL_STMT *stmt;<br>MYSQL_BIND bind[3];
MYSQL_BIND<br>uint64_t
             affected_rows;
int param_count;
short small_data;
int int_data;
char str_data[STRING_SIZE];
unsigned long str_length;
bool is_null;
if (mysql_query(mysql, DROP_SAMPLE_TABLE))
{
  fprintf(stderr, " DROP TABLE failed\n");
  fprintf(stderr, " %s\n", mysql_error(mysql));
 exit(0);}
if (mysql_query(mysql, CREATE_SAMPLE_TABLE))
{
  fprintf(stderr, " CREATE TABLE failed\n");
  fprintf(stderr, " %s\n", mysql_error(mysql));
 exit(0);}
/* Prepare an INSERT query with 3 parameters */
/* (the TIMESTAMP column is not named; the server */
/* sets it to the current date and time) */
stmt = mysql_stmt_init(mysql);
if (!stmt)
{
  fprintf(stderr, " mysql_stmt_init(), out of memory\n");
 exit(0);}
if (mysql_stmt_prepare(stmt, INSERT_SAMPLE, strlen(INSERT_SAMPLE)))
{
 <code>fprintf(stderr, " mysql_stmt_prepare(), INSERT failed\n");</code>
  fprintf(stderr, " %s\n", mysql_stmt_error(stmt));
 exit(0);}
fprintf(stdout, " prepare, INSERT successful\n");
```

```
/* Get the parameter count from the statement */
param_count= mysql_stmt_param_count(stmt);
fprintf(stdout, " total parameters in INSERT: %d\n", param_count);
if (param_count != 3) /* validate parameter count */
{
 fprintf(stderr, " invalid parameter count returned by MySQL\n");
  exit(0);}
/* Bind the data for all 3 parameters */
memset(bind, 0, sizeof(bind));
/* INTEGER PARAM */
/* This is a number type, so there is no need
    to specify buffer_length */
bind[0].buffer_type= MYSQL_TYPE_LONG;
bind[0].buffer= (char *)&int_data;
bind[0].is_null= 0;
bind[0].length= 0;
/* STRING PARAM */
bind[1].buffer_type= MYSQL_TYPE_STRING;
bind[1].buffer= (char *)str_data;
bind[1].buffer_length= STRING_SIZE;
bind[1].is_null= 0;
bind[1].length= &str_length;
/* SMALLINT PARAM */
bind[2].buffer_type= MYSQL_TYPE_SHORT;
bind[2].buffer= (char *)&small_data;
bind[2].is_null= &is_null;
bind[2].length= 0;
/* Bind the buffers */
if (mysql_stmt_bind_named_param(stmt, bind, 3, NULL))
{
  fprintf(stderr, " mysql_stmt_bind_param() failed\n");
   fprintf(stderr, " %s\n", mysql_stmt_error(stmt));
  ext(0);}
/* Specify the data values for the first row */<br>int_data= 10; \qquad /* integer */
int\_data = 10;strncpy(str_data, "MySQL", STRING_SIZE); /* string */
str_length= strlen(str_data);
/* INSERT SMALLINT data as NULL */
is null= 1;
/* Execute the INSERT statement - 1*/
if (mysql_stmt_execute(stmt))
{
 fprintf(stderr, " mysql_stmt_execute(), 1 failed\n");
  fprintf(stderr, " %s\n", mysql_stmt_error(stmt));
  exit(0);}
/* Get the number of affected rows */
affected_rows= mysql_stmt_affected_rows(stmt);
fprintf(stdout, " total affected rows(insert 1): %lu\n",
                 (unsigned long) affected_rows);
if (affected_rows != 1) /* validate affected rows */
{
  fprintf(stderr, " invalid affected rows by MySQL\n");
  exit(0);}
/* Specify data values for second row,
```

```
 then re-execute the statement */
int_data= 1000;
strncpy(str_data, "
        The most popular Open Source database",
        STRING_SIZE);
str_length= strlen(str_data);
small_data= 1000; /* smallint */
is_null= 0; /* reset *//* Execute the INSERT statement - 2*/if (mysql_stmt_execute(stmt))
{
 fprintf(stderr, " mysql_stmt_execute, 2 failed\n");
 fprintf(stderr, " %s\n", mysql_stmt_error(stmt));
 exit(0);}
/* Get the total rows affected */
affected_rows= mysql_stmt_affected_rows(stmt);
fprintf(stdout, " total affected rows(insert 2): %lu\n",
                 (unsigned long) affected_rows);
if (affected_rows != 1) /* validate affected rows */
{
  fprintf(stderr, " invalid affected rows by MySQL\n");
 exit(0);}
/* Close the statement */
if (mysql_stmt_close(stmt))
{
 /* mysql stmt close() invalidates stmt, so call
  \hspace{0.1mm}/^*mysql_error(mysql) rather than mysql_stmt_error(stmt) */
 fprintf(stderr, " failed while closing the statement\n");
 fprintf(stderr, " %s\n", mysql_error(mysql));
  exit(0);}
```
#### **Note**

For complete examples on the use of prepared statement functions, refer to the file tests/mysql\_client\_test.c. This file can be obtained from a MySQL source distribution or from the source repository (see [Installing MySQL from](https://dev.mysql.com/doc/refman/8.4/en/source-installation.html) [Source\)](https://dev.mysql.com/doc/refman/8.4/en/source-installation.html).

## <span id="page-146-0"></span>**6.4.12 mysql\_stmt\_fetch()**

int mysql\_stmt\_fetch(MYSQL\_STMT \*stmt)

#### **Description**

 $mvsal$  stmt  $feth()$  returns the next row in the result set. It can be called only while the result set exists; that is, after a call to  $mvsal$  stmt\_execute() for a statement such as [SELECT](https://dev.mysql.com/doc/refman/8.4/en/select.html) that produces a result set.

[mysql\\_stmt\\_fetch\(\)](#page-146-0) returns row data using the buffers bound by [mysql\\_stmt\\_bind\\_result\(\)](#page-140-0). It returns the data in those buffers for all the columns in the current row set and the lengths are returned to the length pointer. All columns must be bound by the application before it calls [mysql\\_stmt\\_fetch\(\)](#page-146-0).

[mysql\\_stmt\\_fetch\(\)](#page-146-0) typically occurs within a loop, to ensure that all result set rows are fetched. For example:

int status; while (1)

```
{
  status = mysql_stmt_fetch(stmt);
 if (status == 1 \mid status == MYSQL_NO_DATA)
    break;
   /* handle current row here */
}
/* if desired, handle status == 1 case and display error here */
```
By default, result sets are fetched unbuffered a row at a time from the server. To buffer the entire result set on the client, call [mysql\\_stmt\\_store\\_result\(\)](#page-160-0) after binding the data buffers and before calling [mysql\\_stmt\\_fetch\(\)](#page-146-0).

If a fetched data value is a NULL value, the  $*is$  null value of the corresponding MYSOL BIND structure contains TRUE (1). Otherwise, the data and its length are returned in the \*buffer and \*length elements based on the buffer type specified by the application. Each numeric and temporal type has a fixed length, as listed in the following table. The length of the string types depends on the length of the actual data value, as indicated by data length.

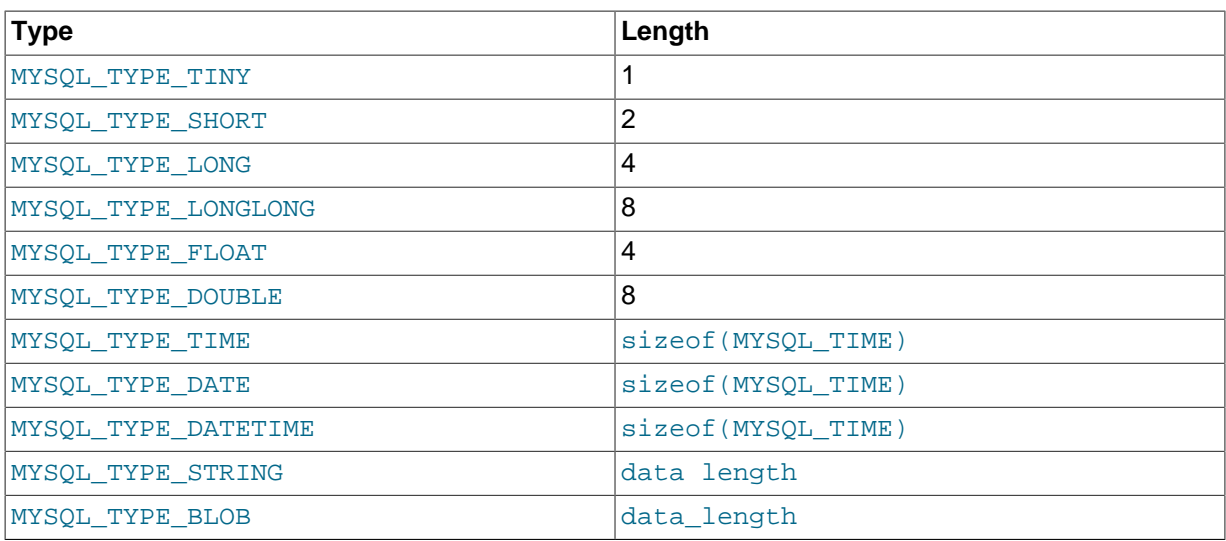

In some cases, you might want to determine the length of a column value before fetching it with [mysql\\_stmt\\_fetch\(\)](#page-146-0). For example, the value might be a long string or [BLOB](https://dev.mysql.com/doc/refman/8.4/en/blob.html) value for which you want to know how much space must be allocated. To accomplish this, use one of these strategies:

- Before invoking [mysql\\_stmt\\_fetch\(\)](#page-146-0) to retrieve individual rows, pass STMT\_ATTR\_UPDATE\_MAX\_LENGTH to [mysql\\_stmt\\_attr\\_set\(\)](#page-135-1), then invoke [mysql\\_stmt\\_store\\_result\(\)](#page-160-0) to buffer the entire result on the client side. Setting the STMT\_ATTR\_UPDATE\_MAX\_LENGTH attribute causes the maximal length of column values to be indicated by the max length member of the result set metadata returned by [mysql\\_stmt\\_result\\_metadata\(\)](#page-156-0).
- Invoke  $m\nu$ sql stmt  $f$ etch() with a zero-length buffer for the column in question and a pointer in which the real length can be stored. Then use the real length with [mysql\\_stmt\\_fetch\\_column\(\)](#page-151-0).

real\_length= 0;

```
bind[0].buffer= 0;
bind[0].buffer_length= 0;
bind[0].length= &real_length
mysql_stmt_bind_result(stmt, bind);
mysql_stmt_fetch(stmt);
if (real_length > 0)
{
```

```
data= malloc(real length);
  bind[0].buffer= data;
  bind[0].buffer_length= real_length;
  mysql_stmt_fetch_column(stmt, bind, 0, 0);
}
```
### **Return Values**

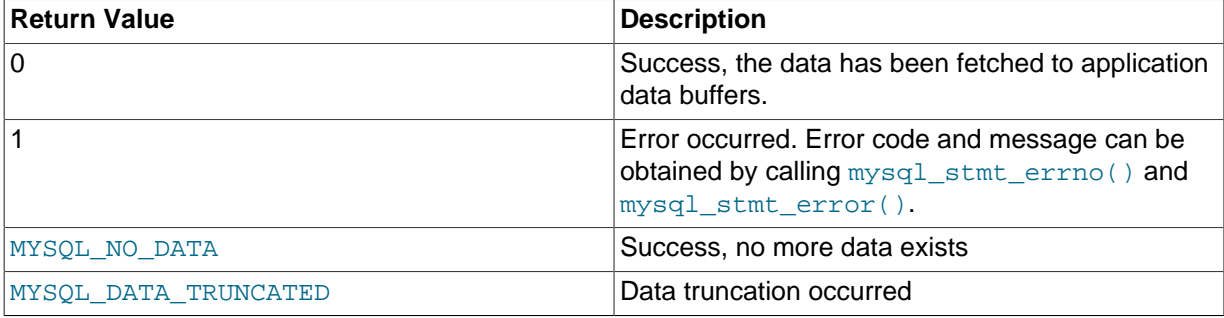

MYSQL\_DATA\_TRUNCATED is returned when truncation reporting is enabled. To determine which column values were truncated when this value is returned, check the  $error$  members of the MYSQL\_BIND structures used for fetching values. Truncation reporting is enabled by default, but can be controlled by calling [mysql\\_options\(\)](#page-83-0) with the MYSQL\_REPORT\_DATA\_TRUNCATION option.

#### **Errors**

• [CR\\_COMMANDS\\_OUT\\_OF\\_SYNC](https://dev.mysql.com/doc/mysql-errors/8.4/en/client-error-reference.html#error_cr_commands_out_of_sync)

Commands were executed in an improper order.

Although  $mysgl\_stmt\_fetch()$  can produce this error, it is more likely to occur for the following C API call if [mysql\\_stmt\\_fetch\(\)](#page-146-0) is not called enough times to read the entire result set (that is, enough times to return MYSQL\_NO\_DATA).

• [CR\\_OUT\\_OF\\_MEMORY](https://dev.mysql.com/doc/mysql-errors/8.4/en/client-error-reference.html#error_cr_out_of_memory)

Out of memory.

• [CR\\_SERVER\\_GONE\\_ERROR](https://dev.mysql.com/doc/mysql-errors/8.4/en/client-error-reference.html#error_cr_server_gone_error)

The MySQL server has gone away.

• [CR\\_SERVER\\_LOST](https://dev.mysql.com/doc/mysql-errors/8.4/en/client-error-reference.html#error_cr_server_lost)

The connection to the server was lost during the query.

• [CR\\_UNKNOWN\\_ERROR](https://dev.mysql.com/doc/mysql-errors/8.4/en/client-error-reference.html#error_cr_unknown_error)

An unknown error occurred.

• [CR\\_UNSUPPORTED\\_PARAM\\_TYPE](https://dev.mysql.com/doc/mysql-errors/8.4/en/client-error-reference.html#error_cr_unsupported_param_type)

The buffer type is MYSQL\_TYPE\_DATE, MYSQL\_TYPE\_TIME, MYSQL\_TYPE\_DATETIME, or MYSQL\_TYPE\_TIMESTAMP, but the data type is not [DATE](https://dev.mysql.com/doc/refman/8.4/en/datetime.html), [TIME](https://dev.mysql.com/doc/refman/8.4/en/time.html), [DATETIME](https://dev.mysql.com/doc/refman/8.4/en/datetime.html), or [TIMESTAMP](https://dev.mysql.com/doc/refman/8.4/en/datetime.html).

• All other unsupported conversion errors are returned from  $mysal$  stmt bind  $result()$ .

#### **Example**

The following example demonstrates how to fetch data from a table using [mysql\\_stmt\\_result\\_metadata\(\)](#page-156-0), [mysql\\_stmt\\_bind\\_result\(\)](#page-140-0), and [mysql\\_stmt\\_fetch\(\)](#page-146-0). (This example expects to retrieve the two rows inserted by the example shown in [Section 6.4.11,](#page-143-0) ["mysql\\_stmt\\_execute\(\)"](#page-143-0).) The  $mysql$  variable is assumed to be a valid connection handler.

```
#define STRING_SIZE 50
#define SELECT_SAMPLE "SELECT col1, col2, col3, col4 \
                        FROM test_table"
MYSQL_STMT *stmt;
MYSQL_BIND bind[4];
MYSQL_RES *prepare_meta_result;
MYSQL_TIME ts;
unsigned long length[4];
int param_count, column_count, row_count;
short small data;
int int_data;
char str_data[STRING_SIZE];<br>hool is null[4];
            \frac{1}{1} is null[4];
bool error[4];
/* Prepare a SELECT query to fetch data from test_table */
stmt = mysql_stmt_init(mysql);
if (!stmt)
{
  fprintf(stderr, " mysql_stmt_init(), out of memory\n");
 exit(0);}
if (mysql_stmt_prepare(stmt, SELECT_SAMPLE, strlen(SELECT_SAMPLE)))
{
  fprintf(stderr, " mysql_stmt_prepare(), SELECT failed\n");
  fprintf(stderr, " %s\n", mysql_stmt_error(stmt));
   exit(0);
}
fprintf(stdout, " prepare, SELECT successful\n");
/* Get the parameter count from the statement */
param_count= mysql_stmt_param_count(stmt);
fprintf(stdout, " total parameters in SELECT: %d\n", param_count);
if (param_count != 0) /* validate parameter count */
{
  fprintf(stderr, " invalid parameter count returned by MySQL\n");
  exit(0);
}
/* Execute the SELECT query */
if (mysql_stmt_execute(stmt))
{
  fprintf(stderr, " mysql_stmt_execute(), failed\n");
 fprintf(stderr, " %s\n", mysql_stmt_error(stmt));
 exit(0);}
/* Fetch result set meta information */
prepare_meta_result = mysql_stmt_result_metadata(stmt);
if (!prepare_meta_result)
{
  fprintf(stderr,
         " mysql_stmt_result_metadata(), \
           returned no meta information\n");
  fprintf(stderr, " %s\n", mysql_stmt_error(stmt));
  exit(0);}
/* Get total columns in the query */
column_count= mysql_num_fields(prepare_meta_result);
fprintf(stdout,
         " total columns in SELECT statement: %d\n",
        column_count);
if (column_count != 4) /* validate column count */
{
```

```
 fprintf(stderr, " invalid column count returned by MySQL\n");
 ext(0);}
/* Bind the result buffers for all 4 columns before fetching them */
memset(bind, 0, sizeof(bind));
/* INTEGER COLUMN */
bind[0].buffer_type= MYSQL_TYPE_LONG;
bind[0].buffer= (char *)&int data;
bind[0].is_null= &is_null[0];
bind[0].length= &length[0];
bind[0].error= &error[0];
/* STRING COLUMN */
bind[1].buffer_type= MYSQL_TYPE_STRING;
bind[1].buffer= (char *)str_data;
bind[1].buffer_length= STRING_SIZE;
bind[1].is_null= &is_null[1];
bind[1].length= &length[1];
bind[1].error= &error[1];
/* SMALLINT COLUMN */
bind[2].buffer_type= MYSQL_TYPE_SHORT;
bind[2].buffer= (char *)&small_data;
bind[2].is null= &is null[2];
bind[2].length= &length[2];
bind[2].error= &error[2];
/* TIMESTAMP COLUMN */
bind[3].buffer_type= MYSQL_TYPE_TIMESTAMP;
bind[3].buffer= (char *)&ts;
bind[3].is_null= &is_null[3];
bind[3].length= &length[3];
bind[3].error= &error[3];
/* Bind the result buffers */
if (mysql_stmt_bind_result(stmt, bind))
{
 fprintf(stderr, " mysql_stmt_bind_result() failed\n");
 fprintf(stderr, " %s\n", mysql_stmt_error(stmt));
 exit(0);}
/* Now buffer all results to client (optional step) */
if (mysql_stmt_store_result(stmt))
{
 fprintf(stderr, " mysql_stmt_store_result() failed\n");
 fprintf(stderr, " %s\n", mysql_stmt_error(stmt));
 exit(0);}
/* Fetch all rows */
row_count= 0;
fprintf(stdout, "Fetching results ...\n");
while (!mysql_stmt_fetch(stmt))
{
   row_count++;
  fprintf(stdout, " row %d\n", row_count);
 /* column 1 */<br>fprintf(stdout, "
                     column1 (integer) : ");
   if (is_null[0])
    fprintf(stdout, " NULL\n");
  else
    fprintf(stdout, " %d(%ld)\n", int_data, length[0]);
 /* column 2 */<br>fprintf(stdout, "
                      column2 (string) : "); if (is_null[1])
    fprintf(stdout, " NULL\n");
```

```
 else
    fprintf(stdout, " %s(%ld)\n", str_data, length[1]);
  /* column 3 */<br>fprintf(stdout, "
                      column3 (smallint) : ");
  if (is null[2]) fprintf(stdout, " NULL\n");
   else
    fprintf(stdout, " %d(%ld)\n", small_data, length[2]);
  /* column 4 */ fprintf(stdout, " column4 (timestamp): ");
   if (is_null[3])
   fprintf(stdout, " NULL\n");
   else
    fprintf(stdout, " %04d-%02d-%02d %02d:%02d:%02d (%ld)\n",
                       ts.year, ts.month, ts.day,
                       ts.hour, ts.minute, ts.second,
                      length[3]);
   fprintf(stdout, "\n");
}
/* Validate rows fetched */
fprintf(stdout, " total rows fetched: %d\n", row_count);
if (row count != 2)
{
  fprintf(stderr, " MySQL failed to return all rows\n");
  exit(0);
}
/* Free the prepared result metadata */
mysql_free_result(prepare_meta_result);
/* Close the statement */
if (mysql_stmt_close(stmt))
{
  /* mysql_stmt_close() invalidates stmt, so call
   /* mysql_error(mysql) rather than mysql_stmt_error(stmt) */
 fprintf(stderr, \overline{\ } failed while closing the statement\n");
  fprintf(stderr, " %s\n", mysql_error(mysql));
  ext(0);}
```
## <span id="page-151-0"></span>**6.4.13 mysql\_stmt\_fetch\_column()**

int mysql\_stmt\_fetch\_column(MYSQL\_STMT \*stmt, MYSQL\_BIND \*bind, unsigned int column, unsigned long offset)

#### **Description**

Fetches one column from the current result set row. bind provides the buffer where data should be placed. It should be set up the same way as for [mysql\\_stmt\\_bind\\_result\(\)](#page-140-0). column indicates which column to fetch. The first column is numbered 0. offset is the offset within the data value at which to begin retrieving data. This can be used for fetching the data value in pieces. The beginning of the value is offset 0.

#### **Return Values**

Zero for success. Nonzero if an error occurred.

#### **Errors**

#### • [CR\\_INVALID\\_PARAMETER\\_NO](https://dev.mysql.com/doc/mysql-errors/8.4/en/client-error-reference.html#error_cr_invalid_parameter_no)

Invalid column number.

#### • [CR\\_NO\\_DATA](https://dev.mysql.com/doc/mysql-errors/8.4/en/client-error-reference.html#error_cr_no_data)

The end of the result set has already been reached.

## <span id="page-152-1"></span>**6.4.14 mysql\_stmt\_field\_count()**

```
unsigned int
mysql_stmt_field_count(MYSQL_STMT *stmt)
```
#### **Description**

Returns the number of columns for the most recent statement for the statement handler. This value is zero for statements such as [INSERT](https://dev.mysql.com/doc/refman/8.4/en/insert.html) or [DELETE](https://dev.mysql.com/doc/refman/8.4/en/delete.html) that do not produce result sets.

[mysql\\_stmt\\_field\\_count\(\)](#page-152-1) can be called after you have prepared a statement by invoking [mysql\\_stmt\\_prepare\(\)](#page-155-0).

#### **Return Values**

An unsigned integer representing the number of columns in a result set.

#### **Errors**

None.

## <span id="page-152-2"></span>**6.4.15 mysql\_stmt\_free\_result()**

bool mysql\_stmt\_free\_result(MYSQL\_STMT \*stmt)

#### **Description**

Releases memory associated with the result set produced by execution of the prepared statement. If there is a cursor open for the statement,  $mysgl\_stmt\_free\_result()$  closes it.

#### **Return Values**

Zero for success. Nonzero if an error occurred.

## <span id="page-152-0"></span>**6.4.16 mysql\_stmt\_init()**

MYSQL\_STMT \* mysql\_stmt\_init(MYSQL \*mysql)

#### **Description**

Creates and returns a MYSQL STMT handler. The handler should be freed with mysql stmt close(), at which point the handler becomes invalid and should no longer be used.

See also [Section 6.2, "C API Prepared Statement Data Structures",](#page-126-0) for more information.

#### **Return Values**

A pointer to a MYSQL\_STMT structure in case of success. NULL if out of memory.

#### **Errors**

• [CR\\_OUT\\_OF\\_MEMORY](https://dev.mysql.com/doc/mysql-errors/8.4/en/client-error-reference.html#error_cr_out_of_memory)

Out of memory.

## **6.4.17 mysql\_stmt\_insert\_id()**

```
uint64 +
mysql_stmt_insert_id(MYSQL_STMT *stmt)
```
#### **Description**

Returns the value generated for an AUTO\_INCREMENT column by the prepared [INSERT](https://dev.mysql.com/doc/refman/8.4/en/insert.html) or [UPDATE](https://dev.mysql.com/doc/refman/8.4/en/update.html) statement. Use this function after you have executed a prepared [INSERT](https://dev.mysql.com/doc/refman/8.4/en/insert.html) statement on a table which contains an AUTO\_INCREMENT field.

See [Section 5.4.42, "mysql\\_insert\\_id\(\)",](#page-73-0) for more information.

#### **Return Values**

Value for AUTO\_INCREMENT column which was automatically generated or explicitly set during execution of prepared statement, or value generated by [LAST\\_INSERT\\_ID\(](https://dev.mysql.com/doc/refman/8.4/en/information-functions.html#function_last-insert-id)expr) function. Return value is undefined if statement does not set AUTO\_INCREMENT value.

#### **Errors**

None.

## <span id="page-153-0"></span>**6.4.18 mysql\_stmt\_next\_result()**

int mysql\_stmt\_next\_result(MYSQL\_STMT \*mysql)

#### **Description**

This function is used when you use prepared [CALL](https://dev.mysql.com/doc/refman/8.4/en/call.html) statements to execute stored procedures, which can return multiple result sets. Use a loop that calls  $m\nu$ sql\_stmt\_next\_result() to determine whether there are more results. If a procedure has OUT or INOUT parameters, their values will be returned as a single-row result set following any other result sets. The values will appear in the order in which they are declared in the procedure parameter list.

For information about the effect of unhandled conditions on procedure parameters, see [Condition](https://dev.mysql.com/doc/refman/8.4/en/conditions-and-parameters.html) [Handling and OUT or INOUT Parameters.](https://dev.mysql.com/doc/refman/8.4/en/conditions-and-parameters.html)

```
mysql_stmt_next_result() returns a status to indicate whether more results exist. If
mysql_stmt_next_result() returns an error, there are no more results.
```
Before each call to [mysql\\_stmt\\_next\\_result\(\)](#page-153-0), you must call [mysql\\_stmt\\_free\\_result\(\)](#page-152-2) for the current result if it produced a result set (rather than just a result status).

After calling [mysql\\_stmt\\_next\\_result\(\)](#page-153-0) the state of the connection is as if you had called [mysql\\_stmt\\_execute\(\)](#page-143-0). This means that you can call [mysql\\_stmt\\_bind\\_result\(\)](#page-140-0), mysql stmt affected rows(), and so forth.

It is also possible to test whether there are more results by calling  $mysgl$  more results(). However, this function does not change the connection state, so if it returns true, you must still call [mysql\\_stmt\\_next\\_result\(\)](#page-153-0) to advance to the next result.

For an example that shows how to use [mysql\\_stmt\\_next\\_result\(\)](#page-153-0), see [Section 3.6.5, "Prepared](#page-23-0) [CALL Statement Support"](#page-23-0).

## **Return Values**

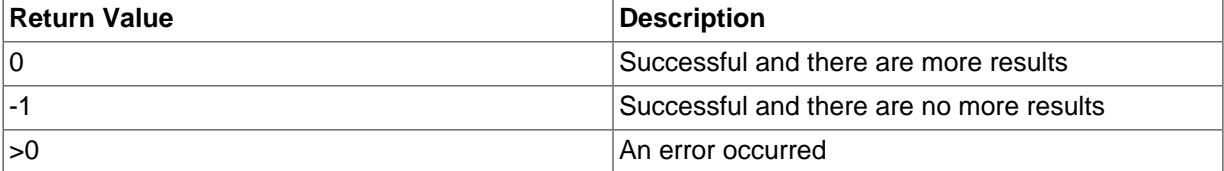

#### **Errors**

• [CR\\_COMMANDS\\_OUT\\_OF\\_SYNC](https://dev.mysql.com/doc/mysql-errors/8.4/en/client-error-reference.html#error_cr_commands_out_of_sync)

Commands were executed in an improper order.

• [CR\\_SERVER\\_GONE\\_ERROR](https://dev.mysql.com/doc/mysql-errors/8.4/en/client-error-reference.html#error_cr_server_gone_error)

The MySQL server has gone away.

• [CR\\_SERVER\\_LOST](https://dev.mysql.com/doc/mysql-errors/8.4/en/client-error-reference.html#error_cr_server_lost)

The connection to the server was lost during the query.

• [CR\\_UNKNOWN\\_ERROR](https://dev.mysql.com/doc/mysql-errors/8.4/en/client-error-reference.html#error_cr_unknown_error)

An unknown error occurred.

## <span id="page-154-1"></span>**6.4.19 mysql\_stmt\_num\_rows()**

uint64\_t mysql\_stmt\_num\_rows(MYSQL\_STMT \*stmt)

#### **Description**

Returns the number of rows in the result set.

```
The use of mysql_stmt_num_rows() depends on whether you used
mysgl\_stmt\_store\_result() to buffer the entire result set in the statement handler. If you use
mysql_stmt_store_result(), mysql_stmt_num_rows() may be called immediately. Otherwise,
the row count is unavailable unless you count the rows as you fetch them.
```

```
mysql_stmt_num_rows() is intended for use with statements that return a result set, such as
SELECT. For statements such as INSERT, UPDATE, or DELETE, the number of affected rows can be
mysql_stmt_affected_rows().
```
#### **Return Values**

The number of rows in the result set.

#### **Errors**

None.

## <span id="page-154-0"></span>**6.4.20 mysql\_stmt\_param\_count()**

```
unsigned long
mysql_stmt_param_count(MYSQL_STMT *stmt)
```
#### **Description**

Returns the number of parameter markers present in the prepared statement.

#### **Return Values**

An unsigned long integer representing the number of parameters in a statement.

#### **Errors**

None.

### **Example**

See the Example in [Section 6.4.11, "mysql\\_stmt\\_execute\(\)"](#page-143-0).

## **6.4.21 mysql\_stmt\_param\_metadata()**

```
MYSQL_RES *
mysql_stmt_param_metadata(MYSQL_STMT *stmt)
```
This function currently does nothing.

## <span id="page-155-0"></span>**6.4.22 mysql\_stmt\_prepare()**

```
int
mysql_stmt_prepare(MYSQL_STMT *stmt,
                    const char *stmt_str,
                    unsigned long length)
```
#### **Description**

Given the statement handler returned by  $mysql\_stmt\_init($ , prepares the SQL statement pointed to by the string stmt str and returns a status value. The string length should be given by the length argument. The string must consist of a single SQL statement. You should not add a terminating semicolon ( $i$ ) or  $\setminus q$  to the statement.

The application can include one or more parameter markers in the SQL statement by embedding question mark (?) characters into the SQL string at the appropriate positions.

The markers are legal only in certain places in SQL statements. For example, they are permitted in the VALUES() list of an [INSERT](https://dev.mysql.com/doc/refman/8.4/en/insert.html) statement (to specify column values for a row), or in a comparison with a column in a WHERE clause to specify a comparison value. However, they are not permitted for identifiers (such as table or column names), or to specify both operands of a binary operator such as the = equal sign. The latter restriction is necessary because it would be impossible to determine the parameter type. In general, parameters are legal only in Data Manipulation Language (DML) statements, and not in Data Definition Language (DDL) statements.

The parameter markers must be bound to application variables using [mysql\\_stmt\\_bind\\_param\(\)](#page-139-0) or [mysql\\_stmt\\_bind\\_named\\_param\(\)](#page-136-0) before executing the statement.

Metadata changes to tables or views referred to by prepared statements are detected and cause automatic repreparation of the statement when it is next executed. For more information, see [Caching](https://dev.mysql.com/doc/refman/8.4/en/statement-caching.html) [of Prepared Statements and Stored Programs](https://dev.mysql.com/doc/refman/8.4/en/statement-caching.html).

#### **Return Values**

Zero for success. Nonzero if an error occurred.

#### **Errors**

• [CR\\_COMMANDS\\_OUT\\_OF\\_SYNC](https://dev.mysql.com/doc/mysql-errors/8.4/en/client-error-reference.html#error_cr_commands_out_of_sync)

Commands were executed in an improper order.

• [CR\\_OUT\\_OF\\_MEMORY](https://dev.mysql.com/doc/mysql-errors/8.4/en/client-error-reference.html#error_cr_out_of_memory)

Out of memory.

• [CR\\_SERVER\\_GONE\\_ERROR](https://dev.mysql.com/doc/mysql-errors/8.4/en/client-error-reference.html#error_cr_server_gone_error)

The MySQL server has gone away.

• [CR\\_SERVER\\_LOST](https://dev.mysql.com/doc/mysql-errors/8.4/en/client-error-reference.html#error_cr_server_lost)

The connection to the server was lost during the query

• [CR\\_UNKNOWN\\_ERROR](https://dev.mysql.com/doc/mysql-errors/8.4/en/client-error-reference.html#error_cr_unknown_error)

An unknown error occurred.

If the prepare operation was unsuccessful (that is,  $mysql$  stmt prepare() returns nonzero), the error message can be obtained by calling [mysql\\_stmt\\_error\(\)](#page-142-1).

#### **Example**

See the Example in [Section 6.4.11, "mysql\\_stmt\\_execute\(\)"](#page-143-0).

## <span id="page-156-1"></span>**6.4.23 mysql\_stmt\_reset()**

```
bool
mysql_stmt_reset(MYSQL_STMT *stmt)
```
#### **Description**

Resets a prepared statement on client and server to state after prepare. It resets the statement on the server, data sent using [mysql\\_stmt\\_send\\_long\\_data\(\)](#page-158-0), unbuffered result sets and current errors. It does not clear bindings or stored result sets. Stored result sets will be cleared when executing the prepared statement (or closing it).

To re-prepare the statement with another query, use [mysql\\_stmt\\_prepare\(\)](#page-155-0).

#### **Return Values**

Zero for success. Nonzero if an error occurred.

#### **Errors**

• [CR\\_COMMANDS\\_OUT\\_OF\\_SYNC](https://dev.mysql.com/doc/mysql-errors/8.4/en/client-error-reference.html#error_cr_commands_out_of_sync)

Commands were executed in an improper order.

• [CR\\_SERVER\\_GONE\\_ERROR](https://dev.mysql.com/doc/mysql-errors/8.4/en/client-error-reference.html#error_cr_server_gone_error)

The MySQL server has gone away.

• [CR\\_SERVER\\_LOST](https://dev.mysql.com/doc/mysql-errors/8.4/en/client-error-reference.html#error_cr_server_lost)

The connection to the server was lost during the query

• [CR\\_UNKNOWN\\_ERROR](https://dev.mysql.com/doc/mysql-errors/8.4/en/client-error-reference.html#error_cr_unknown_error)

An unknown error occurred.

#### <span id="page-156-0"></span>**6.4.24 mysql\_stmt\_result\_metadata()**

```
MYSQL_RES *
mysql_stmt_result_metadata(MYSQL_STMT *stmt)
```
#### **Description**

[mysql\\_stmt\\_result\\_metadata\(\)](#page-156-0) is used to obtain result set metadata for a prepared statement. Its use requires that the statement when executed by  $mysql$  stmt execute() does produce a result set.

[mysql\\_stmt\\_result\\_metadata\(\)](#page-156-0) may be called after preparing the statement with [mysql\\_stmt\\_prepare\(\)](#page-155-0) and before closing the statement handler. The result set metadata returned by [mysql\\_stmt\\_result\\_metadata\(\)](#page-156-0) is in the form of a pointer to a MYSQL\_RES structure that can be used to process the meta information such as number of fields and individual field information. This result set pointer can be passed as an argument to any of the field-based API functions that process result set metadata, such as:

- [mysql\\_num\\_fields\(\)](#page-82-0)
- [mysql\\_fetch\\_field\(\)](#page-60-0)
- [mysql\\_fetch\\_field\\_direct\(\)](#page-61-0)
- [mysql\\_fetch\\_fields\(\)](#page-61-1)
- [mysql\\_field\\_count\(\)](#page-64-0)
- [mysql\\_field\\_seek\(\)](#page-65-0)
- [mysql\\_field\\_tell\(\)](#page-65-1)
- [mysql\\_free\\_result\(\)](#page-65-2)

If the client has suppressed metadata (as described in [Section 3.6.7, "Optional Result Set Metadata"\)](#page-27-0), the MYSQL RES structure has the field count filled in but is no field information.

When you are done with the metadata result set structure, free it by passing it to [mysql\\_free\\_result\(\)](#page-65-2). This is similar to the way you free a result set structure obtained from a call to [mysql\\_store\\_result\(\)](#page-120-0).

If you call [mysql\\_stmt\\_result\\_metadata\(\)](#page-156-0) after [mysql\\_stmt\\_prepare\(\)](#page-155-0) but before [mysql\\_stmt\\_execute\(\)](#page-143-0), the column types in the metadata are as determined by the optimizer. If you call [mysql\\_stmt\\_result\\_metadata\(\)](#page-156-0) after [mysql\\_stmt\\_execute\(\)](#page-143-0), the column types in the metadata are as actually present in the result set. In most cases, these should be the same.

If the executed statement is a CALL statement, it may produce multiple result sets. In this case, do not call [mysql\\_stmt\\_result\\_metadata\(\)](#page-156-0) immediately after [mysql\\_stmt\\_prepare\(\)](#page-155-0). Instead, check the metadata for each result set separately after calling  $mysgl\_stmt\_execute()$ . For an example of this technique, see [Section 3.6.5, "Prepared CALL Statement Support".](#page-23-0)

The result set returned by [mysql\\_stmt\\_result\\_metadata\(\)](#page-156-0) contains only metadata. It does not contain any row results. To obtain the row results, use the statement handler with [mysql\\_stmt\\_fetch\(\)](#page-146-0) after executing the statement with [mysql\\_stmt\\_execute\(\)](#page-143-0), as usual.

#### **Return Values**

A MYSQL\_RES result structure. NULL if no meta information exists for the prepared statement.

#### **Errors**

• [CR\\_OUT\\_OF\\_MEMORY](https://dev.mysql.com/doc/mysql-errors/8.4/en/client-error-reference.html#error_cr_out_of_memory)

Out of memory.

• [CR\\_UNKNOWN\\_ERROR](https://dev.mysql.com/doc/mysql-errors/8.4/en/client-error-reference.html#error_cr_unknown_error)

An unknown error occurred.

#### **Example**

See the Example in [Section 6.4.12, "mysql\\_stmt\\_fetch\(\)"](#page-146-0).

## <span id="page-157-0"></span>**6.4.25 mysql\_stmt\_row\_seek()**

```
MYSQL_ROW_OFFSET
mysql_stmt_row_seek(MYSQL_STMT *stmt,
                     MYSQL_ROW_OFFSET offset)
```
#### **Description**

Sets the row cursor to an arbitrary row in a statement result set. The offset value is a row offset that should be a value returned from  $mysql\_stmt\_row\_tell()$  or from  $mysql\_stmt\_row\_seek()$ . This value is not a row number; if you want to seek to a row within a result set by number, use [mysql\\_stmt\\_data\\_seek\(\)](#page-141-1) instead.

This function requires that the result set structure contains the entire result of the query, so [mysql\\_stmt\\_row\\_seek\(\)](#page-157-0) may be used only in conjunction with [mysql\\_stmt\\_store\\_result\(\)](#page-160-0).

## **Return Values**

The previous value of the row cursor. This value may be passed to a subsequent call to [mysql\\_stmt\\_row\\_seek\(\)](#page-157-0).

#### **Errors**

None.

### <span id="page-158-1"></span>**6.4.26 mysql\_stmt\_row\_tell()**

```
MYSQL_ROW_OFFSET
mysql_stmt_row_tell(MYSQL_STMT *stmt)
```
#### **Description**

Returns the current position of the row cursor for the last [mysql\\_stmt\\_fetch\(\)](#page-146-0). This value can be used as an argument to [mysql\\_stmt\\_row\\_seek\(\)](#page-157-0).

You should use [mysql\\_stmt\\_row\\_tell\(\)](#page-158-1) only after [mysql\\_stmt\\_store\\_result\(\)](#page-160-0).

## **Return Values**

The current offset of the row cursor.

#### **Errors**

None.

## <span id="page-158-0"></span>**6.4.27 mysql\_stmt\_send\_long\_data()**

```
bool
mysql_stmt_send_long_data(MYSQL_STMT *stmt,
                            unsigned int parameter_number,
                            const char *data,
                            unsigned long length)
```
#### **Description**

Enables an application to send parameter data to the server in pieces (or "chunks"). Call this function after [mysql\\_stmt\\_bind\\_param\(\)](#page-139-0) or [mysql\\_stmt\\_bind\\_named\\_param\(\)](#page-136-0) and before [mysql\\_stmt\\_execute\(\)](#page-143-0). It can be called multiple times to send the parts of a character or binary data value for a column, which must be one of the [TEXT](https://dev.mysql.com/doc/refman/8.4/en/blob.html) or [BLOB](https://dev.mysql.com/doc/refman/8.4/en/blob.html) data types.

parameter number indicates which parameter to associate the data with. Parameters are numbered beginning with 0. data is a pointer to a buffer containing data to be sent, and  $l$ ength indicates the number of bytes in the buffer.

#### **Note**

The next [mysql\\_stmt\\_execute\(\)](#page-143-0) call ignores the bind buffer for all parameters that have been used with [mysql\\_stmt\\_send\\_long\\_data\(\)](#page-158-0) since last [mysql\\_stmt\\_execute\(\)](#page-143-0) or [mysql\\_stmt\\_reset\(\)](#page-156-1).

To reset/forget the sent data, call [mysql\\_stmt\\_reset\(\)](#page-156-1). See [Section 6.4.23, "mysql\\_stmt\\_reset\(\)"](#page-156-1).

The [max\\_allowed\\_packet](https://dev.mysql.com/doc/refman/8.4/en/server-system-variables.html#sysvar_max_allowed_packet) system variable controls the maximum size of parameter values that can be sent with [mysql\\_stmt\\_send\\_long\\_data\(\)](#page-158-0).

#### **Return Values**

Zero for success. Nonzero if an error occurred.

#### **Errors**

• [CR\\_INVALID\\_BUFFER\\_USE](https://dev.mysql.com/doc/mysql-errors/8.4/en/client-error-reference.html#error_cr_invalid_buffer_use)

The parameter does not have a string or binary type.

• [CR\\_INVALID\\_PARAMETER\\_NO](https://dev.mysql.com/doc/mysql-errors/8.4/en/client-error-reference.html#error_cr_invalid_parameter_no)

Invalid parameter number.

• [CR\\_COMMANDS\\_OUT\\_OF\\_SYNC](https://dev.mysql.com/doc/mysql-errors/8.4/en/client-error-reference.html#error_cr_commands_out_of_sync)

Commands were executed in an improper order.

• [CR\\_SERVER\\_GONE\\_ERROR](https://dev.mysql.com/doc/mysql-errors/8.4/en/client-error-reference.html#error_cr_server_gone_error)

The MySQL server has gone away.

• [CR\\_OUT\\_OF\\_MEMORY](https://dev.mysql.com/doc/mysql-errors/8.4/en/client-error-reference.html#error_cr_out_of_memory)

Out of memory.

• [CR\\_UNKNOWN\\_ERROR](https://dev.mysql.com/doc/mysql-errors/8.4/en/client-error-reference.html#error_cr_unknown_error)

An unknown error occurred.

#### **Example**

The following example demonstrates how to send the data for a [TEXT](https://dev.mysql.com/doc/refman/8.4/en/blob.html) column in chunks. It inserts the data value 'MySQL - The most popular Open Source database' into the text\_column column. The  $mysq1$  variable is assumed to be a valid connection handler.

```
#define INSERT_QUERY "INSERT INTO \
                      test_long_data(text_column) VALUES(?)"
MYSQL_BIND bind[1];
long length;
stmt = mysql_stmt_init(mysql);
if (!stmt)
{
   fprintf(stderr, " mysql_stmt_init(), out of memory\n");
  ext(0);}
if (mysql_stmt_prepare(stmt, INSERT_QUERY, strlen(INSERT_QUERY)))
{
   fprintf(stderr, "\n mysql_stmt_prepare(), INSERT failed");
  fprintf(stderr, "\n %s", mysql_stmt_error(stmt));
  exit(0);
```

```
 memset(bind, 0, sizeof(bind));
 bind[0].buffer_type= MYSQL_TYPE_STRING;
 bind[0].length= &length;
 bind[0].is_null= 0;
/* Bind the buffers */
if (mysql_stmt_bind_named_param(stmt, bind, 1, NULL))
{
   fprintf(stderr, "\n param bind failed");
  fprintf(stderr, "\n %s", mysql_stmt_error(stmt));
  exit(0);}
  /* Supply data in chunks to server */
 if (mysql_stmt_send_long_data(stmt,0,"MySQL",5))
{
  fprintf(stderr, "\n send_long_data failed");
  fprintf(stderr, "\n %s", mysql_stmt_error(stmt));
 exit(0);}
  /* Supply the next piece of data */
 if (mysql_stmt_send_long_data(stmt,0,
            " - The most popular Open Source database",40))
{
  fprintf(stderr, "\n send_long_data failed");
 fprintf(stderr, "\n %s", mysql_stmt_error(stmt));
  exit(0);
}
  /* Now, execute the query */
 if (mysql_stmt_execute(stmt))
{
  fprintf(stderr, "\n mysql_stmt_execute failed");
  fprintf(stderr, "\n %s", mysql_stmt_error(stmt));
   exit(0);
}
```
## <span id="page-160-1"></span>**6.4.28 mysql\_stmt\_sqlstate()**

const char \* mysql\_stmt\_sqlstate(MYSQL\_STMT \*stmt)

#### **Description**

}

For the statement specified by stmt, [mysql\\_stmt\\_sqlstate\(\)](#page-160-1) returns a null-terminated string containing the SQLSTATE error code for the most recently invoked prepared statement API function that can succeed or fail. The error code consists of five characters. "00000" means "no error." The values are specified by ANSI SQL and ODBC. For a list of possible values, see [Error Messages and](https://dev.mysql.com/doc/refman/8.4/en/error-handling.html) [Common Problems.](https://dev.mysql.com/doc/refman/8.4/en/error-handling.html)

Not all MySQL errors are mapped to SQLSTATE codes. The value "HY000" (general error) is used for unmapped errors.

```
mysql_stmt_close(), do not call
mysql_stmt_sqlstate() to obtain error information because mysql_stmt_close() makes the
mysql_sqlstate() instead.
```
#### **Return Values**

A null-terminated character string containing the SQLSTATE error code.

## <span id="page-160-0"></span>**6.4.29 mysql\_stmt\_store\_result()**

```
int
mysql_stmt_store_result(MYSQL_STMT *stmt)
```
### **Description**

Result sets are produced by calling [mysql\\_stmt\\_execute\(\)](#page-143-0) to executed prepared statements for SQL statements such as [SELECT](https://dev.mysql.com/doc/refman/8.4/en/select.html), [SHOW](https://dev.mysql.com/doc/refman/8.4/en/show.html), [DESCRIBE](https://dev.mysql.com/doc/refman/8.4/en/describe.html), and [EXPLAIN](https://dev.mysql.com/doc/refman/8.4/en/explain.html). By default, result sets for successfully executed prepared statements are not buffered on the client and [mysql\\_stmt\\_fetch\(\)](#page-146-0) fetches them one at a time from the server. To cause the complete result set to be buffered on the client, call  $mysgl$  stmt store result() after binding data buffers with [mysql\\_stmt\\_bind\\_result\(\)](#page-140-0) and before calling [mysql\\_stmt\\_fetch\(\)](#page-146-0) to fetch rows. (For an example, see [Section 6.4.12, "mysql\\_stmt\\_fetch\(\)".](#page-146-0))

 $mysgl\_stmt\_store\_result()$  is optional for result set processing, unless you will call [mysql\\_stmt\\_data\\_seek\(\)](#page-141-1), [mysql\\_stmt\\_row\\_seek\(\)](#page-157-0).  $or$  [mysql\\_stmt\\_row\\_tell\(\)](#page-158-1). Those functions require a seekable result set.

It is unnecessary to call [mysql\\_stmt\\_store\\_result\(\)](#page-160-0) after executing an SQL statement that does not produce a result set, but if you do, it does not harm or cause any notable performance problem. You can detect whether the statement produced a result set by checking whether [mysql\\_stmt\\_result\\_metadata\(\)](#page-156-0) returns NULL. For more information, refer to [Section 6.4.24,](#page-156-0) ["mysql\\_stmt\\_result\\_metadata\(\)"](#page-156-0).

#### **Note**

MySQL does not by default calculate MYSQL\_FIELD->max\_length for all columns in [mysql\\_stmt\\_store\\_result\(\)](#page-160-0) because calculating this would slow down [mysql\\_stmt\\_store\\_result\(\)](#page-160-0) considerably and most applications do not need max length. If you want max length to be updated, you can call [mysql\\_stmt\\_attr\\_set\(MYSQL\\_STMT,](#page-135-1) [STMT\\_ATTR\\_UPDATE\\_MAX\\_LENGTH, &flag\)](#page-135-1) to enable this. See [Section 6.4.3, "mysql\\_stmt\\_attr\\_set\(\)".](#page-135-1)

#### **Return Values**

Zero for success. Nonzero if an error occurred.

#### **Errors**

• [CR\\_COMMANDS\\_OUT\\_OF\\_SYNC](https://dev.mysql.com/doc/mysql-errors/8.4/en/client-error-reference.html#error_cr_commands_out_of_sync)

Commands were executed in an improper order.

• [CR\\_OUT\\_OF\\_MEMORY](https://dev.mysql.com/doc/mysql-errors/8.4/en/client-error-reference.html#error_cr_out_of_memory)

Out of memory.

• [CR\\_SERVER\\_GONE\\_ERROR](https://dev.mysql.com/doc/mysql-errors/8.4/en/client-error-reference.html#error_cr_server_gone_error)

The MySQL server has gone away.

• [CR\\_SERVER\\_LOST](https://dev.mysql.com/doc/mysql-errors/8.4/en/client-error-reference.html#error_cr_server_lost)

The connection to the server was lost during the query.

• [CR\\_UNKNOWN\\_ERROR](https://dev.mysql.com/doc/mysql-errors/8.4/en/client-error-reference.html#error_cr_unknown_error)

An unknown error occurred.

# <span id="page-162-1"></span>Chapter 7 C API Asynchronous Interface

# **Table of Contents**

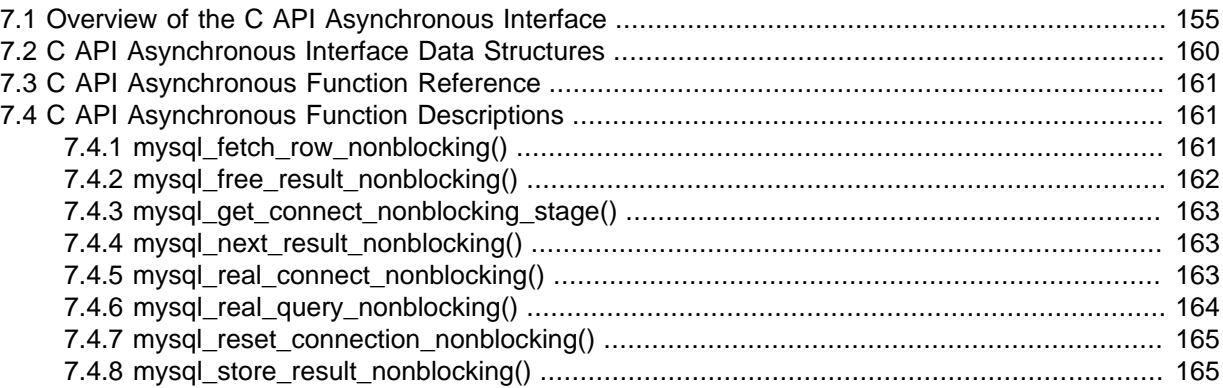

As of MySQL 8.0.16, the C API includes asynchronous functions that enable nonblocking communication with the MySQL server. Asynchronous functions enable development of applications that differ from the query processing model based on synchronous functions that block if reads from or writes to the server connection must wait. Using the asynchronous functions, an application can check whether work on the server connection is ready to proceed. If not, the application can perform other work before checking again later.

For example, an application might open multiple connections to the server and use them to submit multiple statements for execution. The application then can poll the connections to see which of them have results to be fetched, while doing other work.

#### **Note**

As just indicated, execution of multiple simultaneous statements should be done using multiple connections and executing one statement per connection. The asynchronous interface is not intended for executing multiple simultaneous statements per connection. What it enables is that applications can do other work rather than waiting for server operations to complete.

## <span id="page-162-0"></span>**7.1 Overview of the C API Asynchronous Interface**

This section describes how to use the C API asynchronous interface. In this discussion, asynchronous and nonblocking are used as synonyms, as are synchronous and blocking.

The asynchronous C API functions cover operations that might otherwise block when reading to or writing from the server connection: The initial connection operation, sending a query, reading the result, and so forth. Each asynchronous function has the same name as its synchronous counterpart, plus a \_nonblocking suffix:

- [mysql\\_fetch\\_row\\_nonblocking\(\)](#page-168-2): Asynchronously fetches the next row from the result set.
- [mysql\\_free\\_result\\_nonblocking\(\)](#page-169-0): Asynchronously frees memory used by a result set.
- [mysql\\_get\\_connect\\_nonblocking\\_stage\(\)](#page-170-0): Information about the mysql\_real\_connect\_nonblocking state machine.
- [mysql\\_next\\_result\\_nonblocking\(\)](#page-170-1): Asynchronously returns/initiates the next result in multiple-result executions.
- [mysql\\_real\\_connect\\_nonblocking\(\)](#page-170-2): Asynchronously connects to a MySQL server.
- [mysql\\_real\\_query\\_nonblocking\(\)](#page-171-0): Asynchronously executes an SQL query specified as a counted string.
- [mysql\\_store\\_result\\_nonblocking\(\)](#page-172-1): Asynchronously retrieves a complete result set to the client.

Applications can mix asynchronous and synchronous functions if there are operations that need not be done asynchronously or for which the asynchronous functions do not apply.

The following discussion describes in more detail how to use asynchronous C API functions.

- [Asynchronous Function Calling Conventions](#page-163-0)
- [Example Program](#page-164-0)
- [Asynchronous Function Restrictions](#page-166-0)

## <span id="page-163-0"></span>**Asynchronous Function Calling Conventions**

All asynchronous C API functions return an enum net async status value. The return value can be one of the following values to indicate operation status:

- NET\_ASYNC\_NOT\_READY: The operation is still in progress and not yet complete.
- NET\_ASYNC\_COMPLETE: The operation completed successfully.
- NET\_ASYNC\_ERROR: The operation terminated in error.
- NET\_ASYNC\_COMPLETE\_NO\_MORE\_RESULTS: The operation completed successfully and no more results are available. This status applies only to  $mysql\_next\_result\_nonblocking()$ .

In general, to use an asynchronous function, do this:

- Call the function repeatedly until it no longer returns a status of NET\_ASYNC\_NOT\_READY.
- Check whether the final status indicates successful completion (NET\_ASYNC\_COMPLETE) or an error (NET ASYNC ERROR).

The following examples illustrate some typical calling patterns.  $function(args)$  represents an asynchronous function and its argument list.

• If it is desirable to perform other processing while the operation is in progress:

```
enum net_async_status status;
status = function(args);
while (status == NET_ASYNC_NOT_READY) {
  /* perform other processing */
  other_processing ();
   /* invoke same function and arguments again */
 status = function(args);
}
if (status == NET_ASYNC_ERROR) {
  /* call failed; handle error */
} else {
  /* call successful; handle result */
}
```
• If there is no need to perform other processing while the operation is in progress:

```
enum net_async_status status;
while ((status = function(args)) == NET_ASYNC_NOT_READY)
  ; /* empty loop */
if (status == NET_ASYNC_ERROR) {
 /* call failed; handle error */
} else {
  /* call successful; handle result */
```

```
}
```
• If the function success/failure result does not matter and you want to ensure only that the operation has completed:

```
while (function (args) != NET_ASYNC_COMPLETE)
  ; /* empty loop */
```
For  $mysgl$  next result nonblocking(), it is also necessary to account for the NET\_ASYNC\_COMPLETE\_NO\_MORE\_RESULTS status, which indicates that the operation completed successfully and no more results are available. Use it like this:

```
while ((status = mysql_next_result_nonblocking()) != NET_ASYNC_COMPLETE) {
   if (status == NET_ASYNC_COMPLETE_NO_MORE_RESULTS) {
     /* no more results */
 }
   else if (status == NET_ASYNC_ERROR) {
     /* handle error by calling mysql_error(); */
    break;
  }
}
```
In most cases, arguments for the asynchronous functions are the same as for the corresponding synchronous functions. Exceptions are  $mysgl\_fetch\_row\_nonblocking()$  and [mysql\\_store\\_result\\_nonblocking\(\)](#page-172-1), each of which takes an extra argument compared to its synchronous counterpart. For details, see [Section 7.4.1, "mysql\\_fetch\\_row\\_nonblocking\(\)",](#page-168-2) and [Section 7.4.8, "mysql\\_store\\_result\\_nonblocking\(\)"](#page-172-1).

## <span id="page-164-0"></span>**Example Program**

This section shows an example C++ program that illustrates use of asynchronous C API functions.

To set up the SQL objects used by the program, execute the following statements. Substitute a different database or user as desired; in this case, you will need to make some adjustments to the program as well.

```
CREATE DATABASE db;
USE db;
CREATE TABLE test_table (id INT NOT NULL);
INSERT INTO test_table VALUES (10), (20), (30);
CREATE USER 'testuser'@'localhost' IDENTIFIED BY 'testpass';
GRANT ALL ON db.* TO 'testuser'@'localhost';
```
Create a file named async\_app.cc containing the following program. Adjust the connection parameters as necessary.

```
#include <stdio.h>
#include <string.h>
#include <iostream>
#include <mysql.h>
#include <mysqld_error.h>
using namespace std;
/* change following connection parameters as necessary */
static const char * c_host = "localhost";
static const char * c_user = "testuser";
static const char * c_auth = "testpass";
static int c port = 3306;
static const char * c_sock = "/usr/local/mysql/mysql.sock";
static const char * c dbnm = "db";
void perform_arithmetic() {
 cout<<"dummy function invoked\n";
  for (int i = 0; i < 1000; i++) i*i;
}
```

```
int main(int argc, char ** argv)
{
  MYSQL *mysql_local;
 MYSQL_RES *result;
  MYSQL_ROW row;
  net_async_status status;
   const char *stmt_text;
 if (! (mysql\_local = mysql\_init(NULL))) {
    cout<<"mysql_init() failed\n";
   exit(1); }
  while ((status = mysql_real_connect_nonblocking(mysql_local, c_host, c_user,
                                                    c_auth, c_dbnm, c_port,
                                                   c_sock, 0))
             == NET_ASYNC_NOT_READY)
     ; /* empty loop */
  if (status == NET_ASYNC_ERROR) {
    cout<<"mysql_real_connect_nonblocking() failed\n";
   exit(1); }
 /* run query asynchronously */
 stmt_text = "SELECT * FROM test_table ORDER BY id";
   status = mysql_real_query_nonblocking(mysql_local, stmt_text,
                                          (unsigned long)strlen(stmt_text));
   /* do some other task before checking function result */
   perform_arithmetic();
   while (status == NET_ASYNC_NOT_READY) {
    status = mysql_real_query_nonblocking(mysql_local, stmt_text,
                                            (unsigned long)strlen(stmt_text));
    perform_arithmetic();
 }
   if (status == NET_ASYNC_ERROR) {
    cout<<"mysql_real_query_nonblocking() failed\n";
   exit(1); }
   /* retrieve query result asynchronously */
   status = mysql_store_result_nonblocking(mysql_local, &result);
   /* do some other task before checking function result */
   perform_arithmetic();
   while (status == NET_ASYNC_NOT_READY) {
    status = mysql_store_result_nonblocking(mysql_local, &result);
    perform_arithmetic();
 }
  if (status == NET_ASYNC_ERROR) {
    cout<<"mysql_store_result_nonblocking() failed\n";
   exit(1); }
 if (result == NULL) {
    cout<<"mysql_store_result_nonblocking() found 0 records\n";
   exit(1); }
   /* fetch a row synchronously */
   row = mysql_fetch_row(result);
  if (row != NULL && strcmp(row[0], "10") == 0)
   cout<<"ROW: " << row[0] << "\n";
   else
    cout<<"incorrect result fetched\n";
  /* fetch a row asynchronously, but without doing other work */ while (mysql_fetch_row_nonblocking(result, &row) != NET_ASYNC_COMPLETE)
    ; /* empty loop */
   /* 2nd row fetched */
  if (row != NULL && strcmp(row[0], "20") == 0)
   cout << "ROW: " << row[0] << "\n";
   else
    cout<<"incorrect result fetched\n";
   /* fetch a row asynchronously, doing other work while waiting */
```

```
status = mysql_fetch_row_nonblocking(result, &row);
   /* do some other task before checking function result */
  perform_arithmetic();
 while (status != NET ASYNC COMPLETE) {
    status = mysql_fetch_row_nonblocking(result, &row);
   perform arithmetic();
 }
   /* 3rd row fetched */
  if (row != NULL && strcmp(row[0], "30") == 0)
   cout << "ROW: " << row[0] << "\n";
  else
   cout<<"incorrect result fetched\n";
   /* fetch a row asynchronously (no more rows expected) */
  while ((status = mysql_fetch_row_nonblocking(result, &row))
            != NET_ASYNC_COMPLETE)
     ; /* empty loop */
 if (row == NIII,I)cout << "No more rows to process.\n";
  else
    cout <<"More rows found than expected.\n";
  \prime^{\star} free result set memory asynchronously ^{\star}/ while (mysql_free_result_nonblocking(result) != NET_ASYNC_COMPLETE)
    ; /* empty loop */
  mysql_close(mysql_local);
```
Compile the program using a command similar to this; adjust the compiler and options as necessary:

```
gcc -g async_app.cc -std=c++11 \
   -I/usr/local/mysql/include \
  -o async_app -L/usr/lib64/ -lstdc++ \setminus -L/usr/local/mysql/lib/ -lmysqlclient
```
Run the program. The results should be similar to what you see here, although you might see a varying number of dummy function invoked instances.

```
dummy function invoked
dummy function invoked
ROW: 10
ROW: 20
dummy function invoked
ROW: 30
No more rows to process.
```
}

To experiment with the program, add and remove rows from test\_table, running the program again after each change.

## <span id="page-166-0"></span>**Asynchronous Function Restrictions**

These restrictions apply to the use of asynchronous C API functions:

- [mysql\\_real\\_connect\\_nonblocking\(\)](#page-170-2) can be used only for accounts that authenticate with one of these authentication plugins: mysql\_native\_password (deprecated), sha256\_password, or caching\_sha2\_password.
- [mysql\\_real\\_connect\\_nonblocking\(\)](#page-170-2) can be used only to establish TCP/IP or Unix socket file connections.
- These statements are not supported and must be processed using synchronous C API functions: [LOAD DATA](https://dev.mysql.com/doc/refman/8.4/en/load-data.html), [LOAD XML](https://dev.mysql.com/doc/refman/8.4/en/load-xml.html).
- Input arguments passed to an asynchronous C API call that initiates a nonblocking operation may remain in use until the operation terminates later, and should not be reused until termination occurs.
- Protocol compression is not supported for asynchronous C API functions.

## <span id="page-167-0"></span>**7.2 C API Asynchronous Interface Data Structures**

This section describes data structures specific to asynchronous C API functions. For information about general-purpose C API data structures, see [Section 5.2, "C API Basic Data Structures".](#page-41-0)

#### • enum connect\_stage

Stage of an asynchronous connection. The value may be one of the CONNECT\_STAGE\_ symbols shown in the following table.

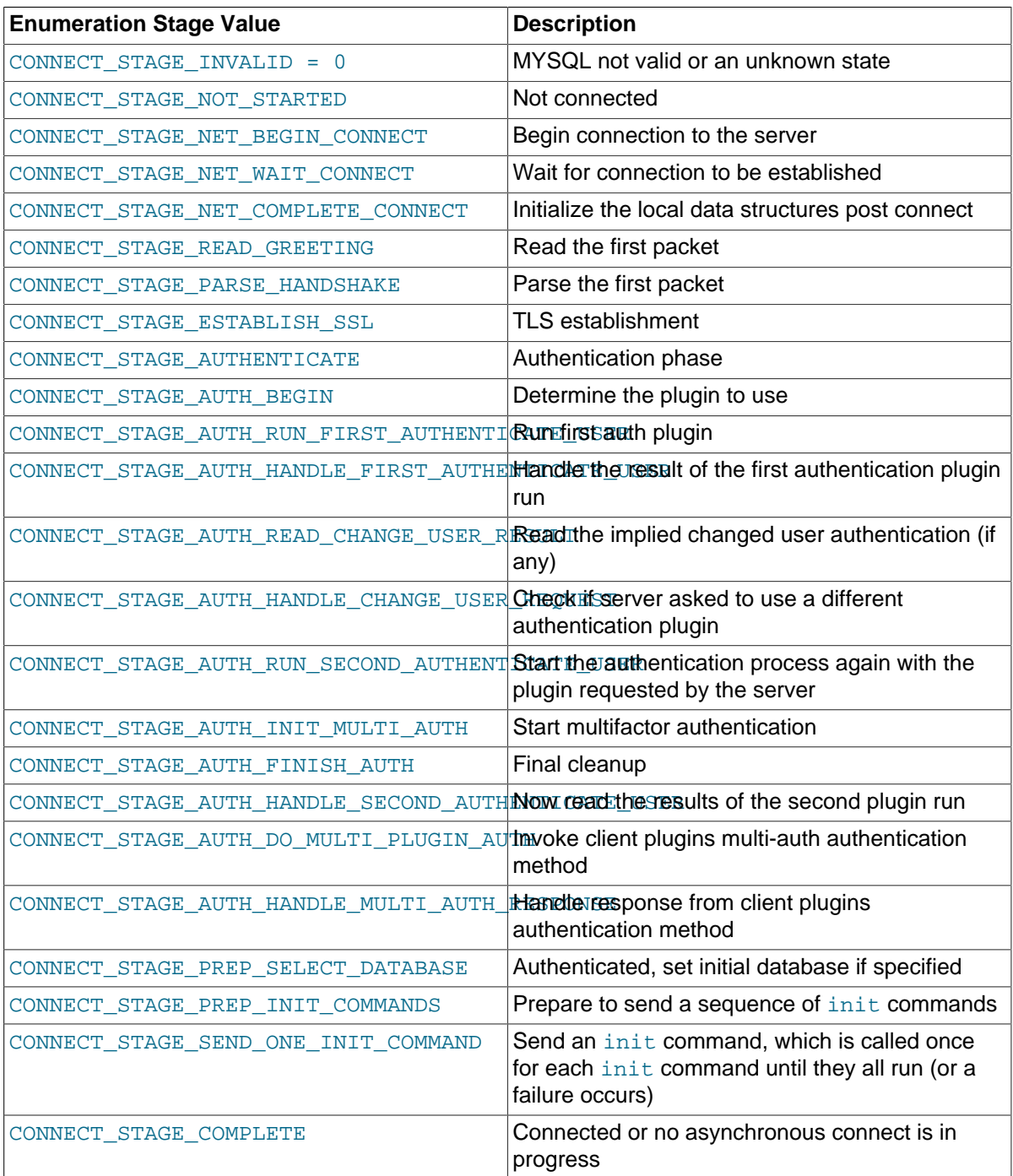

#### • enum net\_async\_status

The enumeration type used to express the return status of asynchronous C API functions. The following table shows the permitted status values.

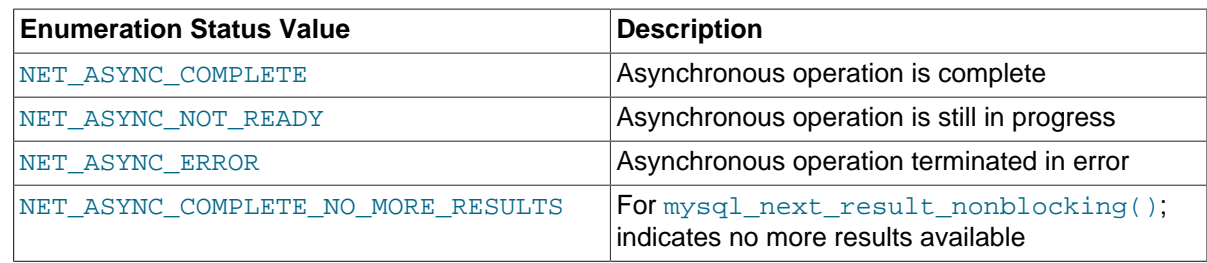

For more information, see Chapter 7, [C API Asynchronous Interface](#page-162-1).

## <span id="page-168-0"></span>**7.3 C API Asynchronous Function Reference**

The following table summarizes the functions available for asynchronous interaction with the MySQL server. For greater detail, see the descriptions in [Section 7.4, "C API Asynchronous Function](#page-168-1) [Descriptions"](#page-168-1).

**Table 7.1 C API Asynchronous Functions**

| <b>Name</b>                           | <b>Description</b>                                                         |
|---------------------------------------|----------------------------------------------------------------------------|
| mysql fetch row nonblocking()         | Asynchronously fetch next result set row                                   |
| mysql_free_result_nonblocking()       | Asynchronously free result set memory                                      |
| mysql get connect nonblocking stage() | Information about the<br>mysql real connect nonblocking state<br>machine   |
| mysql next result nonblocking()       | Asynchronously return/initiate next result in<br>multiple-result execution |
| mysql real connect nonblocking()      | Asynchronously connect to MySQL server                                     |
| mysql real query nonblocking()        | Asynchronously execute statement                                           |
| mysql_reset_connection_nonblocking()  | Asynchronously reset the connection to clear<br>session state              |
| mysql store result nonblocking()      | Asynchronously retrieve and store entire result set                        |

## <span id="page-168-1"></span>**7.4 C API Asynchronous Function Descriptions**

To interact asynchronously with the MySQL server, use the functions described in the following sections. For descriptions of their synchronous counterparts, see [Section 5.4, "C API Basic Function](#page-50-0) [Descriptions"](#page-50-0).

## <span id="page-168-2"></span>**7.4.1 mysql\_fetch\_row\_nonblocking()**

```
enum net_async_status
mysql_fetch_row_nonblocking(MYSQL_RES *result,
                             MYSQL_ROW *row)
```
## **Description**

#### **Note**

[mysql\\_fetch\\_row\\_nonblocking\(\)](#page-168-2) is an asynchronous function. It is the counterpart of the [mysql\\_fetch\\_row\(\)](#page-63-0) synchronous function, for use by applications that require asynchronous communication with the server. For general information about writing asynchronous C API applications, see Chapter 7, [C API Asynchronous Interface](#page-162-1).

[mysql\\_fetch\\_row\\_nonblocking\(\)](#page-168-2) is used similarly to [mysql\\_fetch\\_row\(\)](#page-63-0). For details about the latter, see [Section 5.4.22, "mysql\\_fetch\\_row\(\)"](#page-63-0). The two functions differ as follows:

- [mysql\\_fetch\\_row\(\)](#page-63-0) returns a MYSOL\_ROW value containing the next row, or NULL. The meaning of a NULL return depends on which function was called preceding [mysql\\_fetch\\_row\(\)](#page-63-0):
	- When used after [mysql\\_store\\_result\(\)](#page-120-0) or [mysql\\_store\\_result\\_nonblocking\(\)](#page-172-1), [mysql\\_fetch\\_row\(\)](#page-63-0) returns NULL if there are no more rows to retrieve.
	- When used after [mysql\\_use\\_result\(\)](#page-122-0), [mysql\\_fetch\\_row\(\)](#page-63-0) returns NULL if there are no more rows to retrieve or an error occurred.
- [mysql\\_fetch\\_row\\_nonblocking\(\)](#page-168-2) returns an enum net\_async\_status status indicator and takes a second  $_{\text{row}}$  argument that provides a pointer to a MYSOL ROW value. When the return status is NET\_ASYNC\_COMPLETE, the row argument is a pointer to a MYSQL\_ROW value containing the next row, or NULL. The meaning of NULL depends on which function was called preceding [mysql\\_fetch\\_row\\_nonblocking\(\)](#page-168-2):
	- When used after [mysql\\_store\\_result\(\)](#page-120-0) or [mysql\\_store\\_result\\_nonblocking\(\)](#page-172-1), the row argument is NULL if there are no more rows to retrieve.
	- When used after  $mysgl$  use result(), the row argument is NULL if there are no more rows to retrieve or an error occurred.

[mysql\\_fetch\\_row\\_nonblocking\(\)](#page-168-2) was added in MySQL 8.0.16.

#### **Return Values**

Returns an enum net\_async\_status value. See the description in [Section 7.2, "C API](#page-167-0) [Asynchronous Interface Data Structures".](#page-167-0) A NET\_ASYNC\_ERROR return status indicates an error.

#### **Example**

See Chapter 7, [C API Asynchronous Interface](#page-162-1).

## <span id="page-169-0"></span>**7.4.2 mysql\_free\_result\_nonblocking()**

```
enum net_async_status
mysql_free_result_nonblocking(MYSQL_RES *result)
```
#### **Description**

#### **Note**

 $mysal$  free result nonblocking() is an asynchronous function. It is the counterpart of the [mysql\\_free\\_result\(\)](#page-65-2) synchronous function, for use by applications that require asynchronous communication with the server. For general information about writing asynchronous C API applications, see Chapter 7, [C API Asynchronous Interface](#page-162-1).

[mysql\\_free\\_result\\_nonblocking\(\)](#page-169-0) is used similarly to [mysql\\_free\\_result\(\)](#page-65-2). For details about the latter, see [Section 5.4.26, "mysql\\_free\\_result\(\)".](#page-65-2) The two functions differ as follows:

- mysql free result() does not return a value.
- mysql free result nonblocking() returns an enum net async status status indicator.

[mysql\\_free\\_result\\_nonblocking\(\)](#page-169-0) was added in MySQL 8.0.16.

#### **Return Values**

Returns an enum net\_async\_status value. See the description in [Section 7.2, "C API](#page-167-0) [Asynchronous Interface Data Structures".](#page-167-0) A NET\_ASYNC\_ERROR return status indicates an error.

#### **Example**

See Chapter 7, [C API Asynchronous Interface](#page-162-1).

## <span id="page-170-0"></span>**7.4.3 mysql\_get\_connect\_nonblocking\_stage()**

enum connect\_stage mysql\_get\_connect\_nonblocking\_stage(MYSQL \*mysql)

#### **Description**

[mysql\\_get\\_connect\\_nonblocking\\_stage\(\)](#page-170-0) provides a function to determine which stage of the mysql\_real\_connect\_nonblocking state machine is in currently. This function permits an application to monitor and take appropriate actions based on the progress of an asynchronous connection. For general information about writing asynchronous C API applications, see [Chapter 7,](#page-162-1) C [API Asynchronous Interface](#page-162-1).

mysql\_qet\_connect\_nonblocking\_stage() was added in MySQL 8.1.0.

#### **Return Values**

Returns an enum connect stage value. See the description in [Section 7.2, "C API Asynchronous](#page-167-0) [Interface Data Structures"](#page-167-0).

## <span id="page-170-1"></span>**7.4.4 mysql\_next\_result\_nonblocking()**

```
enum net_async_status
mysql_next_result_nonblocking(MYSQL *mysql)
```
#### **Description**

#### **Note**

[mysql\\_next\\_result\\_nonblocking\(\)](#page-170-1) is an asynchronous function. It is the counterpart of the [mysql\\_next\\_result\(\)](#page-80-1) synchronous function, for use by applications that require asynchronous communication with the server. For general information about writing asynchronous C API applications, see Chapter 7, [C API Asynchronous Interface](#page-162-1).

[mysql\\_next\\_result\\_nonblocking\(\)](#page-170-1) is used similarly to [mysql\\_next\\_result\(\)](#page-80-1). For details about the latter, see [Section 5.4.51, "mysql\\_next\\_result\(\)".](#page-80-1) The two functions differ as follows:

- [mysql\\_next\\_result\(\)](#page-80-1) returns an integer status indicator.
- [mysql\\_next\\_result\\_nonblocking\(\)](#page-170-1) returns an enum net\_async\_status status indicator.

[mysql\\_next\\_result\\_nonblocking\(\)](#page-170-1) was added in MySQL 8.0.16.

### **Return Values**

Returns an enum net async status value. See the description in [Section 7.2, "C API](#page-167-0) [Asynchronous Interface Data Structures".](#page-167-0) A NET\_ASYNC\_COMPLETE\_NO\_MORE\_RESULTS return status indicates there are no more results available. A NET\_ASYNC\_ERROR return status indicates an error.

#### **Example**

See Chapter 7, [C API Asynchronous Interface](#page-162-1).

## <span id="page-170-2"></span>**7.4.5 mysql\_real\_connect\_nonblocking()**

```
enum net_async_status
mysql_real_connect_nonblocking(MYSQL *mysql,
                                 const char *host,
                                  const char *user,
                                  const char *passwd,
                                  const char *db,
                                  unsigned int port,
                                  const char *unix_socket,
                                  unsigned long
                                  client_flag)
```
#### **Description**

#### **Note**

[mysql\\_real\\_connect\\_nonblocking\(\)](#page-170-2) is an asynchronous function. It is the counterpart of the [mysql\\_real\\_connect\(\)](#page-94-0) synchronous function, for use by applications that require asynchronous communication with the server. For general information about writing asynchronous C API applications, see Chapter 7, [C API Asynchronous Interface](#page-162-1).

[mysql\\_real\\_connect\\_nonblocking\(\)](#page-170-2) is used similarly to [mysql\\_real\\_connect\(\)](#page-94-0). For details about the latter, see [Section 5.4.58, "mysql\\_real\\_connect\(\)".](#page-94-0) The two functions differ as follows:

- mysql real connect() returns a connection handler or NULL.
- [mysql\\_real\\_connect\\_nonblocking\(\)](#page-170-2) returns an enum net\_async\_status status indicator.

[mysql\\_real\\_connect\\_nonblocking\(\)](#page-170-2) was added in MySQL 8.0.16.

#### **Return Values**

Returns an enum net\_async\_status value. See the description in [Section 7.2, "C API](#page-167-0) [Asynchronous Interface Data Structures".](#page-167-0) A NET\_ASYNC\_ERROR return status indicates an error.

#### **Example**

See Chapter 7, [C API Asynchronous Interface](#page-162-1).

## <span id="page-171-0"></span>**7.4.6 mysql\_real\_query\_nonblocking()**

```
enum net_async_status
mysql_real_query_nonblocking(MYSQL *mysql,
                               const char *stmt_str,
                               unsigned long length)
```
#### **Description**

#### **Note**

[mysql\\_real\\_query\\_nonblocking\(\)](#page-171-0) is an asynchronous function. It is the counterpart of the [mysql\\_real\\_query\(\)](#page-102-0) synchronous function, for use by applications that require asynchronous communication with the server. For general information about writing asynchronous C API applications, see Chapter 7, [C API Asynchronous Interface](#page-162-1).

 $mysgl$  real query nonblocking() is used similarly to  $mysgl$  real query(). For details about the latter, see [Section 5.4.62, "mysql\\_real\\_query\(\)"](#page-102-0). The two functions differ as follows:

- [mysql\\_real\\_query\(\)](#page-102-0) returns an integer status indicator.
- [mysql\\_real\\_query\\_nonblocking\(\)](#page-171-0) returns an enum net\_async\_status status indicator.

[mysql\\_real\\_query\\_nonblocking\(\)](#page-171-0) was added in MySQL 8.0.16.

#### **Return Values**

Returns an enum net async status value. See the description in [Section 7.2, "C API](#page-167-0) [Asynchronous Interface Data Structures".](#page-167-0) A NET\_ASYNC\_ERROR return status indicates an error.

#### **Example**

See Chapter 7, [C API Asynchronous Interface](#page-162-1).

## <span id="page-172-0"></span>**7.4.7 mysql\_reset\_connection\_nonblocking()**

```
enum net_async_status
mysql_reset_connection_nonblocking(MYSQL *mysql)
```
#### **Description**

#### **Note**

[mysql\\_reset\\_connection\\_nonblocking\(\)](#page-172-0) is an asynchronous function. It is the counterpart of the [mysql\\_reset\\_connection\(\)](#page-104-0) synchronous function, for use by applications that require asynchronous communication with the server. For general information about writing asynchronous C API applications, see Chapter 7, [C API Asynchronous Interface](#page-162-1).

[mysql\\_reset\\_connection\\_nonblocking\(\)](#page-172-0) is used similarly to [mysql\\_reset\\_connection\(\)](#page-104-0). For details about the latter, see [Section 5.4.65, "mysql\\_reset\\_connection\(\)"](#page-104-0). The two functions differ as follows:

- mysql reset connection() returns a zero for success or a nonzero if an error occurred.
- [mysql\\_reset\\_connection\\_nonblocking\(\)](#page-172-0) returns an enum net\_async\_status status indicator.

If [mysql\\_reset\\_connection\\_nonblocking\(\)](#page-172-0) returns NET\_ASYNC\_COMPLETE. then connection state has cleared successfully. Otherwise, continue to call [mysql\\_reset\\_connection\\_nonblocking\(\)](#page-172-0) from the client application until the function returns status NET\_ASYNC\_COMPLETE. A NET\_ASYNC\_ERROR return status indicates an error.

[mysql\\_reset\\_connection\\_nonblocking\(\)](#page-172-0) was added in MySQL 8.1.0.

#### **Return Values**

Returns an enum net async status value. See the description in [Section 7.2, "C API](#page-167-0) [Asynchronous Interface Data Structures".](#page-167-0)

#### **Example**

See Chapter 7, [C API Asynchronous Interface](#page-162-1).

## <span id="page-172-1"></span>**7.4.8 mysql\_store\_result\_nonblocking()**

```
enum net_async_status
mysql_store_result_nonblocking(MYSQL *mysql,
                                 MYSQL_RES **result)
```
#### **Description**

#### **Note**

```
mysql_store_result_nonblocking() is an asynchronous function. It is
mysql_store_result() synchronous function, for
```
use by applications that require asynchronous communication with the server. For general information about writing asynchronous C API applications, see Chapter 7, [C API Asynchronous Interface](#page-162-1).

[mysql\\_store\\_result\\_nonblocking\(\)](#page-172-1) is used similarly to [mysql\\_store\\_result\(\)](#page-120-0). For details about the latter, see [Section 5.4.84, "mysql\\_store\\_result\(\)".](#page-120-0) The two functions differ as follows:

- [mysql\\_store\\_result\(\)](#page-120-0) returns a pointer to a MYSQL\_RESULT value that contains the result set, or NULL if there is no result set or an error occurred.
- [mysql\\_store\\_result\\_nonblocking\(\)](#page-172-1) returns an enum net\_async\_status status indicator and takes a second result argument that is the address of a pointer to a MYSQL\_RESULT into which to store the result set. When the return status is NET\_ASYNC\_COMPLETE, the result argument is NULL if there is no result set or an error occurred.

[mysql\\_store\\_result\\_nonblocking\(\)](#page-172-1) was added in MySQL 8.0.16.

### **Return Values**

Returns an enum net\_async\_status value. See the description in [Section 7.2, "C API](#page-167-0) [Asynchronous Interface Data Structures".](#page-167-0) A NET\_ASYNC\_ERROR return status indicates an error.

When the return status is NET\_ASYNC\_COMPLETE, the result argument is NULL if there is no result set or an error occurred. To determine whether an error occurred, check whether [mysql\\_error\(\)](#page-59-0) returns a nonempty string, [mysql\\_errno\(\)](#page-59-1) returns nonzero, or [mysql\\_field\\_count\(\)](#page-64-0) returns zero.

#### **Example**

See Chapter 7, [C API Asynchronous Interface](#page-162-1).

# Chapter 8 C API Thread Interface

# **Table of Contents**

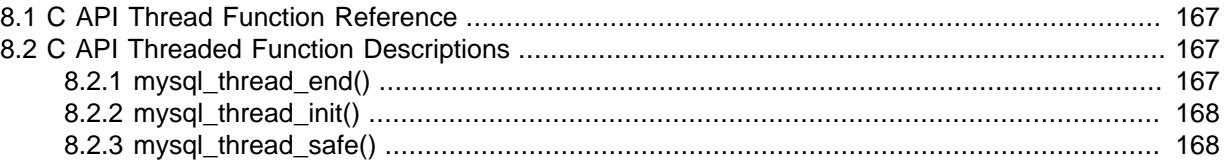

The MySQL C API includes functions enabling threaded client applications to be written. These functions provide control over thread initialization and termination with the client. See also [Section 3.4,](#page-16-0) ["Writing C API Threaded Client Programs".](#page-16-0)

Another C API function,  $mysql\_thread_id()$ , has "thread" in its name but is not used for client threading purposes. Instead, it returns the ID of the server thread associated with the client, much like the CONNECTION ID() SQL function. See Section 5.4.85, "mysql thread id()".

## <span id="page-174-0"></span>**8.1 C API Thread Function Reference**

The following table summarizes the functions available for the thread control within the client. For greater detail, see the descriptions in [Section 8.2, "C API Threaded Function Descriptions"](#page-174-1).

#### **Table 8.1 C API Thread Functions**

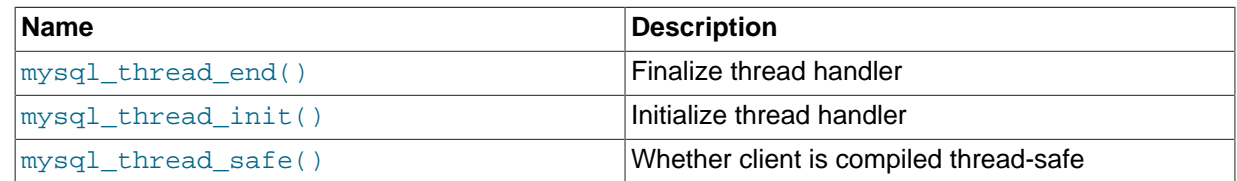

# <span id="page-174-1"></span>**8.2 C API Threaded Function Descriptions**

To create a threaded client, use the functions described in the following sections. See also [Section 3.4,](#page-16-0) ["Writing C API Threaded Client Programs".](#page-16-0)

## <span id="page-174-2"></span>**8.2.1 mysql\_thread\_end()**

void mysql\_thread\_end(void)

## **Description**

Call this function as necessary before calling  $\not$ thread\_exit() to free memory allocated by [mysql\\_thread\\_init\(\)](#page-175-0):

- For release/production builds without debugging support enabled, [mysql\\_thread\\_end\(\)](#page-174-2) need not be called.
- For debug builds,  $mysql\_thread\_init()$  allocates debugging information for the DBUG package (see [The DBUG Package](https://dev.mysql.com/doc/refman/8.4/en/dbug-package.html)). [mysql\\_thread\\_end\(\)](#page-174-2) must be called for each [mysql\\_thread\\_init\(\)](#page-175-0) call to avoid a memory leak.

 $mysgl$  thread end() is not invoked automatically by the client library.

## **Return Values**

None.

## <span id="page-175-0"></span>**8.2.2 mysql\_thread\_init()**

bool mysql\_thread\_init(void)

## **Description**

This function must be called early within each created thread to initialize thread-specific variables. However, it may be unnecessarily to invoke it explicitly. Calling [mysql\\_thread\\_init\(\)](#page-175-0) is automatically handled by  $mysgl\_init()$ ,  $mysgl\_library\_init()$ ,  $mysgl\_server\_init()$ , and [mysql\\_connect\(\)](#page-55-0). If you invoke any of those functions, [mysql\\_thread\\_init\(\)](#page-175-0) is called for you.

## **Return Values**

Zero for success. Nonzero if an error occurred.

## <span id="page-175-1"></span>**8.2.3 mysql\_thread\_safe()**

unsigned int mysql\_thread\_safe(void)

## **Description**

This function indicates whether the client library is compiled as thread-safe.

## **Return Values**

1 if the client library is thread-safe, 0 otherwise.

# Chapter 9 C API Client Plugin Interface

# **Table of Contents**

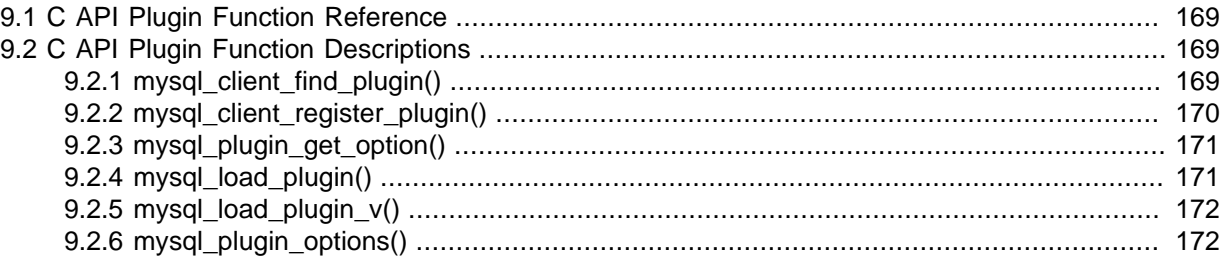

This section describes functions used for the client-side plugin API. They enable management of client plugins. For a description of the st\_mysql\_client\_plugin structure used by these functions, see [Client Plugin Descriptors](https://dev.mysql.com/doc/extending-mysql/8.4/en/client-plugin-descriptors.html).

It is unlikely that a client program needs to call the functions in this section. For example, a client that supports the use of authentication plugins normally causes a plugin to be loaded by calling [mysql\\_options\(\)](#page-83-0) to set the MYSOL\_DEFAULT\_AUTH and MYSOL\_PLUGIN\_DIR options:

```
char *plugin_dir = "path_to_plugin_dir";
char *default_auth = "plugin_name";
/* ... process command-line options ... */
mysql_options(&mysql, MYSQL_PLUGIN_DIR, plugin_dir);
mysql_options(&mysql, MYSQL_DEFAULT_AUTH, default_auth);
```
Typically, the program will also accept  $-\text{plugin-dir}$  and  $-\text{default-auth}$  options that enable users to override the default values.

# <span id="page-176-0"></span>**9.1 C API Plugin Function Reference**

The following table summarizes the functions available for the client-side plugin API. For greater detail, see the descriptions in [Section 9.2, "C API Plugin Function Descriptions"](#page-176-1).

#### **Table 9.1 C API Plugin Functions**

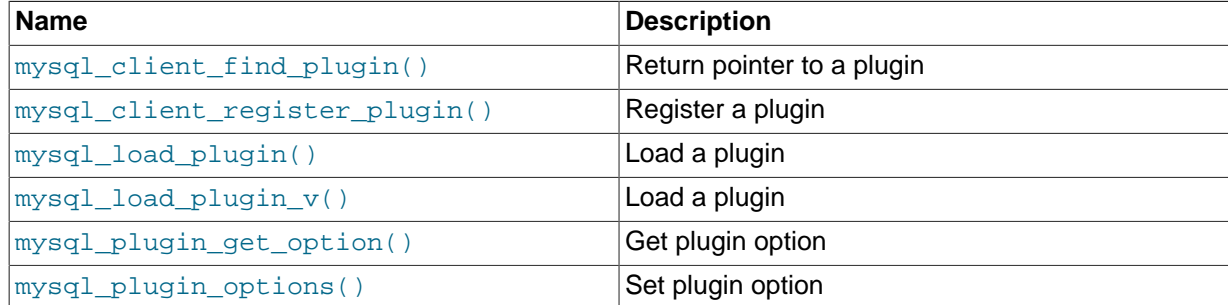

## <span id="page-176-1"></span>**9.2 C API Plugin Function Descriptions**

The following sections provide detailed descriptions of the functions that enable management of client plugins.

## <span id="page-176-2"></span>**9.2.1 mysql\_client\_find\_plugin()**

```
struct st_mysql_client_plugin *
mysql_client_find_plugin(MYSQL *mysql,
```

```
 const char *name,
 int type)
```
#### **Description**

Returns a pointer to a loaded plugin, loading the plugin first if necessary. An error occurs if the type is invalid or the plugin cannot be found or loaded.

Specify the arguments as follows:

- mysql: A pointer to a MYSOL structure. The plugin API does not require a connection to a MySQL server, but this structure must be properly initialized. The structure is used to obtain connectionrelated information.
- name: The plugin name.
- type: The plugin type.

#### **Return Values**

A pointer to the plugin for success. NULL if an error occurred.

#### **Errors**

To check for errors, call the [mysql\\_error\(\)](#page-59-0) or [mysql\\_errno\(\)](#page-59-1) function. See [Section 5.4.16,](#page-59-0) ["mysql\\_error\(\)"](#page-59-0), and [Section 5.4.15, "mysql\\_errno\(\)".](#page-59-1)

#### **Example**

```
MYSQL mysql;
struct st_mysql_client_plugin *p;
if ((p = mysql_client_find_plugin(&mysql, "myplugin",
                                  MYSOL CLIENT AUTHENTICATION PLUGIN, 0)))
{
  printf("Plugin version: %d.%d.%d\n", p->version[0], p->version[1], p->version[2]);
}
```
## <span id="page-177-0"></span>**9.2.2 mysql\_client\_register\_plugin()**

```
struct st_mysql_client_plugin *
mysql_client_register_plugin(MYSQL *mysql,
                              struct st_mysql_client_plugin *plugin)
```
#### **Description**

Adds a plugin structure to the list of loaded plugins. An error occurs if the plugin is already loaded.

Specify the arguments as follows:

- mysql: A pointer to a MYSQL structure. The plugin API does not require a connection to a MySQL server, but this structure must be properly initialized. The structure is used to obtain connectionrelated information.
- plugin: A pointer to the plugin structure.

### **Return Values**

A pointer to the plugin for success. NULL if an error occurred.

#### **Errors**

To check for errors, call the [mysql\\_error\(\)](#page-59-0) or [mysql\\_errno\(\)](#page-59-1) function. See [Section 5.4.16,](#page-59-0) ["mysql\\_error\(\)"](#page-59-0), and [Section 5.4.15, "mysql\\_errno\(\)".](#page-59-1)

## <span id="page-178-0"></span>**9.2.3 mysql\_plugin\_get\_option()**

```
int
mysql_plugin_get_option(struct st_mysql_client_plugin *plugin,
                          const char *option,
                          void *value)
```
### **Description**

Given a plugin structure and an option name, returns the option value. If the plugin does not have an option handler, an error occurs.

Specify the arguments as follows:

- plugin: A pointer to the plugin structure.
- option: The name of the option for which the value is to be returned.
- value: A pointer to the option value.

[mysql\\_plugin\\_get\\_option\(\)](#page-178-0) was added in MySQL 8.0.27.

#### **Return Values**

Zero for success, 1 if an error occurred.

## <span id="page-178-1"></span>**9.2.4 mysql\_load\_plugin()**

```
struct st_mysql_client_plugin *
mysql_load_plugin(MYSQL *mysql,
                    const char *name,
                    int type,
                    int argc,
                    ...)
```
#### **Description**

Loads a MySQL client plugin, specified by name and type. An error occurs if the type is invalid or the plugin cannot be loaded.

It is not possible to load multiple plugins of the same type. An error occurs if you try to load a plugin of a type already loaded.

Specify the arguments as follows:

- mysql: A pointer to a MYSQL structure. The plugin API does not require a connection to a MySQL server, but this structure must be properly initialized. The structure is used to obtain connectionrelated information.
- name: The name of the plugin to load.
- type: The type of plugin to load, or −1 to disable type checking. If type is not −1, only plugins matching the type are considered for loading.
- argc: The number of following arguments (0 if there are none). Interpretation of any following arguments depends on the plugin type.

Another way to cause plugins to be loaded is to set the LIBMYSQL PLUGINS environment variable to a list of semicolon-separated plugin names. For example:

export LIBMYSQL\_PLUGINS="myplugin1;myplugin2"

Plugins named by LIBMYSQL\_PLUGINS are loaded when the client program calls [mysql\\_library\\_init\(\)](#page-76-0). No error is reported if problems occur loading these plugins.

The LIBMYSQL\_PLUGIN\_DIR environment variable can be set to the path name of the directory in which to look for client plugins. This variable is used in two ways:

- During client plugin preloading, the value of the  $-\text{plugin-dir}$  option is not available, so client plugin loading fails unless the plugins are located in the hardwired default directory. If the plugins are located elsewhere, LIBMYSOL\_PLUGIN\_DIR environment variable can be set to the proper directory to enable plugin preloading to succeed.
- For explicit client plugin loading, the [mysql\\_load\\_plugin\(\)](#page-178-1) and [mysql\\_load\\_plugin\\_v\(\)](#page-179-0) C API functions use the LIBMYSQL\_PLUGIN\_DIR value if it exists and the [--plugin-dir](https://dev.mysql.com/doc/refman/8.4/en/connection-options.html#option_general_plugin-dir) option was not given. If  $-\text{plugin-dir}$  is given, [mysql\\_load\\_plugin\(\)](#page-178-1) and [mysql\\_load\\_plugin\\_v\(\)](#page-179-0) ignore LIBMYSQL\_PLUGIN\_DIR.

#### **Return Values**

A pointer to the plugin if it was loaded successfully. NULL if an error occurred.

#### **Errors**

To check for errors, call the [mysql\\_error\(\)](#page-59-0) or [mysql\\_errno\(\)](#page-59-1) function. See [Section 5.4.16,](#page-59-0) ["mysql\\_error\(\)"](#page-59-0), and [Section 5.4.15, "mysql\\_errno\(\)".](#page-59-1)

#### **Example**

```
MYSQL mysql;
if(!mysql_load_plugin(&mysql, "myplugin",
                       MYSQL_CLIENT_AUTHENTICATION_PLUGIN, 0))
{
     fprintf(stderr, "Error: %s\n", mysql_error(&mysql));
    exit(-1);}
```
#### **See Also**

See also [Section 9.2.4, "mysql\\_load\\_plugin\(\)",](#page-178-1) [Section 5.4.16, "mysql\\_error\(\)",](#page-59-0) [Section 5.4.15,](#page-59-1) ["mysql\\_errno\(\)"](#page-59-1).

## <span id="page-179-0"></span>**9.2.5 mysql\_load\_plugin\_v()**

```
struct st_mysql_client_plugin *
mysql_load_plugin_v(MYSQL *mysql,
                      const char *name,
                      int type,
                      int argc,
                      va_list args)
```
#### **Description**

This function is equivalent to  $mysgl$  load  $pluqin()$ , but it accepts a va\_list instead of a variable list of arguments.

#### **See Also**

int

See also [Section 9.2.4, "mysql\\_load\\_plugin\(\)".](#page-178-1)

## <span id="page-179-1"></span>**9.2.6 mysql\_plugin\_options()**

mysql\_plugin\_options(struct st\_mysql\_client\_plugin \*plugin,
```
 const char *option,
 const void *value)
```
### **Description**

Passes an option type and value to a plugin. This function can be called multiple times to set several options. If the plugin does not have an option handler, an error occurs.

Specify the arguments as follows:

- plugin: A pointer to the plugin structure.
- option: The name of the option to be set.
- value: A pointer to the option value.

#### **Return Values**

Zero for success, 1 if an error occurred. If the plugin has an option handler, that handler should also return zero for success and 1 if an error occurred.

# Chapter 10 C API Binary Log Interface

# **Table of Contents**

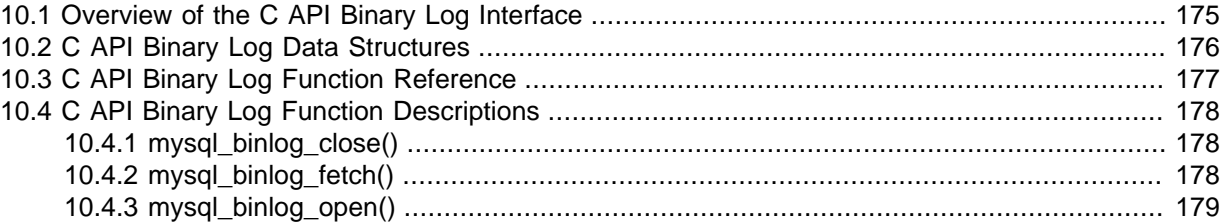

<span id="page-182-2"></span>The MySQL client/server protocol includes a client interface for reading a stream of replication events from a MvSQL server binary log. This capability uses the MYSQL\_RPL data structure and a small set of functions to manage communication between a client program and the server from which the binary log is to be read. The following sections describe aspects of this interface in more detail.

# <span id="page-182-3"></span><span id="page-182-0"></span>**10.1 Overview of the C API Binary Log Interface**

The following simple example program demonstrates the binary log C API functions. Program notes:

- mysql is assumed to be a valid connection handler.
- The initial [SET](https://dev.mysql.com/doc/refman/8.4/en/set-variable.html) statement sets the  $@source$   $bined$  checksum user-defined variable that the server takes as an indication that the client is checksum-aware. This client does nothing with checksums, but without this statement, a server that includes checksums in binary log events will return an error for the first attempt to read an event containing a checksum. The value assigned to the variable is immaterial; what matters is that the variable exist.

```
if (mysql_query(mysql, "SET @source_binlog_checksum='ALL'"))
{
  fprintf(stderr, "mysql_query() failed\n");
   fprintf(stderr, "Error %u: %s\n",
           mysql_errno(mysql), mysql_error(mysql));
  exit(1);}
MYSQL_RPL rpl;
rpl.file_name_length = 0;
rpl.file_name = NULL;
rpl.start_position = 4;
rpl.server_id = 0;
rpl.flags = 0;if (mysql_binlog_open(mysql, &rpl))
{
  fprintf(stderr, "mysql_binlog_open() failed\n");
  fprintf(stderr, "Error %u: %s\n",
           mysql_errno(mysql), mysql_error(mysql));
 evit(1):
}
for (;;) /* read events until error or EOF */
{
  if (mysql_binlog_fetch(mysql, &rpl))
 {
     fprintf(stderr, "mysql_binlog_fetch() failed\n");
     fprintf(stderr, "Error %u: %s\n",
              mysql_errno(mysql), mysql_error(mysql));
    break;
 }
  if (rpl.size == 0) /* EOF */
\{
```

```
 fprintf(stderr, "EOF event received\n");
    break;
 }
   fprintf(stderr, "Event received of size %lu.\n", rpl.size);
}
mysql_binlog_close(mysql, &rpl);
```
For additional examples that show how to use these functions, look in a MySQL source distribution for these source files:

- mysqlbinlog.cc in the client directory
- mysql\_client\_test.c in the testclients directory

## <span id="page-183-1"></span><span id="page-183-0"></span>**10.2 C API Binary Log Data Structures**

C API functions for processing a replication event stream from a server require a connection handler (a MYSQL  $*$  pointer) and a pointer to a MYSQL RPL structure that describes the steam of replication events to read from the server binary log. For example:

```
MYSQL *mysql = mysql_real_connect(...);
MYSQL_RPL rpl;
# ... initialize MYSQL_RPL members ...
int result = mysql_binlog_open(mysql, &rpl);
```
This section describes the MYSQL\_RPL structure members. Connection handlers are described in [Section 5.2, "C API Basic Data Structures".](#page-41-0)

The applicable MYSQL\_RPL members depend on the binary log operation to be performed:

- Before calling [mysql\\_binlog\\_open\(\)](#page-186-0), the caller must set the MYSQL\_RPL members from file\_name\_length through flags. In addition, if flags has the MYSQL\_RPL\_GTID flag set, the caller must set the members from  $qtid$  set encoded size through  $qtid$  set arg.
- After a successful [mysql\\_binlog\\_fetch\(\)](#page-185-2) call, the caller examines the size and buffer members.

MYSQL\_RPL structure member descriptions:

```
• file_name_length
```
The length of the name of the binary log file to read. This member is used in conjunction with file\_name; see the file\_name description.

• file\_name

The name of the binary log file to read:

- If file name is NULL, the client library sets it to the empty string and sets file\_name\_length to  $0$
- If file\_name is not NULL, file\_name\_length must either be the length of the name or 0. If  $file$  name length is 0, the client library sets it to the length of the name, in which case, file\_name must be given as a null-terminated string.

To read from the beginning of the binary log without having to know the name of the oldest binary log file, set file name to NULL or the empty string, and start position to 4.

• start\_position

The position at which to start reading the binary log. The position of the first event in any given binary log file is 4.

• server\_id

The server ID to use for identifying to the server from which the binary log is read.

• flags

The union of flags that affect binary log reading, or 0 if no flags are set. These flag values are permitted:

• MYSQL\_RPL\_SKIP\_HEARTBEAT

Set this flag to cause [mysql\\_binlog\\_fetch\(\)](#page-185-2) to skip heartbeat events.

• MYSQL\_RPL\_GTID

Set this flag to read GTID (global transaction ID) data. If set, you must initialize the MYSOL RPL structure GTID-related members from gtid\_set\_encoded\_size to gtid\_set\_arg before calling [mysql\\_binlog\\_open\(\)](#page-186-0).

It is beyond the scope of this documentation to describe in detail how client programs use those GTID-related members. For more information, examine the mysqlbinlog.cc source file. For information about GTID-based replication, see [Replication with Global Transaction Identifiers](https://dev.mysql.com/doc/refman/8.4/en/replication-gtids.html).

• gtid set encoded size

The size of GTID set data, or 0.

• fix gtid set

The address of a callback function for  $mysgl$  binlog open() to call to fill the command packet GTID set, or NULL if there is no such function. The callback function, if used, should have this calling signature:

void my\_callback(MYSQL\_RPL \*rpl, unsigned char \*packet\_gtid\_set);

• gtid\_set\_arg

Either a pointer to GTID set data (if  $fix$  gtid set is NULL), or a pointer to a value to be made available for use within the callback function (if fix\_gtid\_set is not NULL). gtid\_set\_arg is a generic pointer, so it can point to any kind of value (for example, a string, a structure, or a function). Its interpretation within the callback depends on how the callback intends to use it.

• size

After a successful  $mysqL\_binlog_fetch()$  call, the size of the returned binary log event. The value is 0 for an EOF event, greater than 0 for a non-EOF event.

• buffer

After a successful [mysql\\_binlog\\_fetch\(\)](#page-185-2) call, a pointer to the binary log event contents.

## <span id="page-184-1"></span><span id="page-184-0"></span>**10.3 C API Binary Log Function Reference**

The following table summarizes the functions available for reading a replication event stream from a binary log. For greater detail, see the descriptions in [Section 10.4, "C API Binary Log Function](#page-185-0) [Descriptions"](#page-185-0).

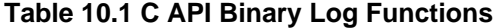

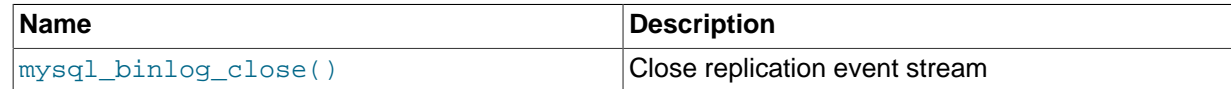

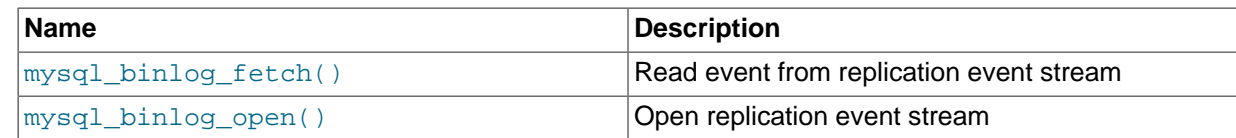

## <span id="page-185-3"></span><span id="page-185-0"></span>**10.4 C API Binary Log Function Descriptions**

The following sections provide detailed descriptions of the functions that enable reading the stream of replication events from a MySQL server binary log.

### <span id="page-185-4"></span><span id="page-185-1"></span>**10.4.1 mysql\_binlog\_close()**

```
void
mysql_binlog_close(MYSQL *mysql,
                    MYSQL_RPL *rpl)
```
#### **Description**

Close a replication event stream.

Arguments:

- $mysgl$ : The connection handler returned from  $mysgl\_init()$ . The handler remains open after the [mysql\\_binlog\\_close\(\)](#page-185-1) call.
- $rp1$ : The replication stream structure. After calling  $mysq1$  binlog close(), this structure should not be used further without reinitializing it and calling  $mysgl$  binlog open() again.

#### **Errors**

None.

#### **Example**

See [Section 10.4, "C API Binary Log Function Descriptions"](#page-185-0).

### <span id="page-185-5"></span><span id="page-185-2"></span>**10.4.2 mysql\_binlog\_fetch()**

```
int
mysql_binlog_fetch(MYSQL *mysql,
                     MYSQL_RPL *rpl)
```
#### **Description**

Fetch one event from the replication event stream.

Arguments:

- mysql: The connection handler returned from [mysql\\_init\(\)](#page-73-0).
- $rpl$ : The replication stream structure. After a successful call, the  $size$  member indicates the event size, which is 0 for an EOF event. For a non-EOF event,  $size$  is greater than 0 and the buffer member points to the event contents.

#### **Return Values**

Zero for success. Nonzero if an error occurred.

#### **Errors**

#### **Example**

See [Section 10.4, "C API Binary Log Function Descriptions"](#page-185-0).

## <span id="page-186-1"></span><span id="page-186-0"></span>**10.4.3 mysql\_binlog\_open()**

```
int
mysql_binlog_open(MYSQL *mysql,
                  MYSOL RPL *rpl)
```
#### **Description**

Open a new replication event stream, to read a MySQL server binary log.

Arguments:

- mysql: The connection handler returned from [mysql\\_init\(\)](#page-73-0).
- rpl: A MYSQL\_RPL structure that has been initialized to indicate the replication event stream source. For a description of the structure members and how to initialize them, see [Section 10.2, "C API](#page-183-0) [Binary Log Data Structures"](#page-183-0).

#### **Return Values**

Zero for success. Nonzero if an error occurred.

#### **Errors**

• [CR\\_FILE\\_NAME\\_TOO\\_LONG](https://dev.mysql.com/doc/mysql-errors/8.4/en/client-error-reference.html#error_cr_file_name_too_long)

The specified binary log file name was too long.

• [CR\\_OUT\\_OF\\_MEMORY](https://dev.mysql.com/doc/mysql-errors/8.4/en/client-error-reference.html#error_cr_out_of_memory)

Out of memory.

#### **Example**

See [Section 10.4, "C API Binary Log Function Descriptions"](#page-185-0).

# Index

## **Symbols**

@source\_binlog\_checksum user-defined variable, [175](#page-182-1)

## **A**

asynchronous C API data structures, [160](#page-167-0) function descriptions, [161](#page-168-0) function reference, [161](#page-168-1) asynchronous interface C API, [155](#page-162-0) asynchronous interface usage C API, [155](#page-162-1)

## **B**

basic C API, [32](#page-39-0) basic data structures C API, [34](#page-41-1) basic function descriptions C API, [43](#page-50-0) basic function reference C API, [39](#page-46-0) basic interface usage C API, [32](#page-39-1) binary log C API, [175](#page-182-2) binary log C API data structures, [176](#page-183-1) function descriptions, [178](#page-185-3) function reference, [177](#page-184-1) binary log interface usage C API, [175](#page-182-3) building client programs, [5](#page-12-0)

# **C**

C API asynchronous interface, [155](#page-162-0) asynchronous interface usage, [155](#page-162-1) basic, [32](#page-39-0) basic data structures, [34](#page-41-1) basic function descriptions, [43](#page-50-0) basic function reference, [39](#page-46-0) basic interface usage, [32](#page-39-1) binary log, [175](#page-182-2) binary log interface usage, [175](#page-182-3) client version, [23](#page-30-0) data types, [1](#page-8-0) encrypted connections, [11](#page-18-0) example programs, [5](#page-12-1) function reference, [25](#page-32-0) linking problems, [7](#page-14-0) multiple statement execution, [13](#page-20-0) optional result set metadata, [20](#page-27-0)

prepared CALL statement, [16](#page-23-0) prepared statement interface usage, [118](#page-125-0) prepared statements and temporal values, [15](#page-22-0) reconnection control, [21](#page-28-0) server version, [23](#page-30-0) SSL session reuse, [12](#page-19-0) C API functions mysql\_bind\_param(), [44](#page-51-0) client programs building, [5](#page-12-0) client version C API, [23](#page-30-0) clients threaded, [9](#page-16-0) compiling clients on Unix, [5](#page-12-2) on Windows, [6](#page-13-0)

## **D**

data structures asynchronous C API, [160](#page-167-0) binary log C API, [176](#page-183-1) prepared statement C API, [119](#page-126-0) data types C API, [1](#page-8-0) DNS SRV records, [91](#page-98-0) DYLD\_LIBRARY\_PATH environment variable, [10](#page-17-0)

### **E**

encrypted connections C API, [11](#page-18-0) environment variable DYLD\_LIBRARY\_PATH, [10](#page-17-0) LD\_LIBRARY\_PATH, [10](#page-17-0) LIBMYSQL\_PLUGINS, [171](#page-178-0) LIBMYSQL\_PLUGIN\_DIR, [172](#page-179-0) PKG\_CONFIG\_PATH, [8](#page-15-0) errors linking, [7](#page-14-0) example programs C API, [5](#page-12-1)

## **F**

function descriptions asynchronous C API, [161](#page-168-0) binary log C API, [178](#page-185-3) plugin C API, [169](#page-176-0) prepared statement C API, [127](#page-134-0) thread C API, [167](#page-174-0) function reference asynchronous C API, [161](#page-168-1) binary log C API, [177](#page-184-1) C API, [25](#page-32-0) plugin C API, [169](#page-176-1) prepared statement C API, [126](#page-133-0) thread C API, [167](#page-174-1) functions

prepared statement C API, [125](#page-132-0)

#### **I**

ID

unique, [22](#page-29-0)

### **L**

last row unique ID, [22](#page-29-0) LAST\_INSERT\_ID(), [22](#page-29-0) LD\_LIBRARY\_PATH environment variable, [10](#page-17-0) LIBMYSQL\_PLUGINS environment variable, [171](#page-178-0) LIBMYSQL\_PLUGIN\_DIR environment variable, [172](#page-179-0) linking, [5](#page-12-0) errors, [7](#page-14-0) problems, [7](#page-14-0) logging prepared statement C API, [119](#page-126-1)

### **M**

multiple statement execution C API, [13](#page-20-0) MYSQL C type, [34](#page-41-2) mysql affected rows(), [22](#page-29-1), [43](#page-50-1) mysql\_autocommit(), [44](#page-51-1) MYSQL\_BIND C type, [120](#page-127-0) mysql\_bind\_param() C API function, [44](#page-51-0) mysql\_binlog\_close(), [178](#page-185-4) mysql\_binlog\_fetch(), [178](#page-185-5) mysql\_binlog\_open(), [179](#page-186-1) mysql\_change\_user(), [46](#page-53-0) mysql\_character\_set\_name(), [47](#page-54-0) mysql\_client\_find\_plugin(), [169](#page-176-2) mysql\_client\_register\_plugin(), [170](#page-177-0) mysql\_close(), [47](#page-54-1) mysql\_commit(), [48](#page-55-0) mysql\_connect(), [48](#page-55-1) mysql\_create\_db(), [48](#page-55-2) mysql\_data\_seek(), [49](#page-56-0) mysql\_debug(), [49](#page-56-1) mysql\_drop\_db(), [50](#page-57-0) mysql\_dump\_debug\_info(), [50](#page-57-1) mysql\_eof(), [51](#page-58-0) mysql\_errno(), [52](#page-59-0) mysql\_error(), [52](#page-59-1) mysql escape string(), [53](#page-60-0) mysql\_fetch\_field(), [53](#page-60-1) mysql\_fetch\_fields(), [54](#page-61-0) mysql\_fetch\_field\_direct(), [54](#page-61-1) mysql\_fetch\_lengths(), [55](#page-62-0) mysql\_fetch\_row(), [56](#page-63-0) mysql\_fetch\_row\_nonblocking(), [161](#page-168-2) MYSQL\_FIELD C type, [35](#page-42-0) mysql\_field\_count(), [57](#page-64-0), [75](#page-82-0) MYSQL\_FIELD\_OFFSET C type, [35](#page-42-1) mysql\_field\_seek(), [58](#page-65-0) mysql\_field\_tell(), [58](#page-65-1)

mysql\_free\_result(), [58](#page-65-2) mysql\_free\_result\_nonblocking(), [162](#page-169-0) mysql\_free\_ssl\_session\_data(), [59](#page-66-0) mysql\_get\_character\_set\_info(), [59](#page-66-1) mysql\_get\_client\_info(), [60](#page-67-0) mysql\_get\_client\_version(), [60](#page-67-1) mysql\_get\_connect\_nonblocking\_stage, [163](#page-170-0) mysql\_get\_host\_info(), [60](#page-67-2) mysql\_get\_option(), [61](#page-68-0) mysql\_get\_proto\_info(), [62](#page-69-0) mysql\_get\_server\_info(), [62](#page-69-1) mysql\_get\_server\_version(), [63](#page-70-0) mysql\_get\_ssl\_cipher(), [63](#page-70-1) mysql\_get\_ssl\_session\_data(), [63](#page-70-2) mysql\_get\_ssl\_session\_reused(), [64](#page-71-0) mysql\_hex\_string(), [64](#page-71-1) mysql\_info(), [22,](#page-29-1) [65](#page-72-0) mysql\_init(), [66](#page-73-1) mysql\_insert\_id(), [22](#page-29-1), [22](#page-29-0), [66](#page-73-2) mysql\_kill(), [68](#page-75-0) mysql\_library\_end(), [69](#page-76-0) mysql\_library\_init(), [69](#page-76-1) mysql\_list\_dbs(), [70](#page-77-0) mysql\_list\_fields(), [70](#page-77-1) mysql\_list\_processes(), [72](#page-79-0) mysql\_list\_tables(), [72](#page-79-1) mysql\_load\_plugin(), [171](#page-178-1) mysql load plugin  $v()$ , [172](#page-179-1) mysql\_more\_results(), [73](#page-80-0) mysql\_next\_result(), [73](#page-80-1) mysql\_next\_result\_nonblocking(), [163](#page-170-1) mysql\_num\_fields(), [75](#page-82-0) mysql\_num\_rows(), [22,](#page-29-1) [76](#page-83-0) mysql\_options(), [76](#page-83-1) mysql\_options4(), [84](#page-91-0) mysql\_ping(), [86](#page-93-0) mysql\_plugin\_get\_option(), [171](#page-178-2) mysql\_plugin\_options(), [172](#page-179-2) mysql\_query(), [22,](#page-29-2) [86](#page-93-1) mysql\_real\_connect(), [87](#page-94-0) mysql\_real\_connect\_dns\_srv(), [91](#page-98-0) mysql\_real\_connect\_nonblocking(), [163](#page-170-2) mysql\_real\_escape\_string(), [92](#page-99-0) mysql\_real\_escape\_string\_quote(), [94](#page-101-0) mysql\_real\_query(), [22,](#page-29-2) [95](#page-102-0) mysql\_real\_query\_nonblocking(), [164](#page-171-0) mysql\_refresh(), [96](#page-103-0) mysql\_reload(), [97](#page-104-0) MYSQL\_RES C type, [34](#page-41-3) mysql\_reset\_connection(), [97](#page-104-1) mysql\_reset\_connection\_nonblocking(), [165](#page-172-0) mysql\_reset\_server\_public\_key(), [98](#page-105-0) mysql\_result\_metadata(), [99](#page-106-0) mysql\_rollback(), [99](#page-106-1) MYSQL\_ROW C type, [34](#page-41-4) mysql\_row\_seek(), [99](#page-106-2) mysql\_row\_tell(), [100](#page-107-0) mysql\_select\_db(), [100](#page-107-1)

mysql\_server\_end(), [101](#page-108-0) mysql\_server\_init(), [101](#page-108-1) mysql\_session\_track\_get\_first(), [102](#page-109-0) mysql\_session\_track\_get\_next(), [107](#page-114-0) mysql\_set\_character\_set(), [107](#page-114-1) mysql\_set\_local\_infile\_default(), [108, 108](#page-115-0) mysql\_set\_server\_option(), [109](#page-116-0) mysql\_shutdown(), [110](#page-117-0) mysql\_sqlstate(), [111](#page-118-0) mysql\_ssl\_set(), [112](#page-119-0) mysql\_stat(), [113](#page-120-0) MYSQL\_STMT C type, [119](#page-126-2) mysql\_stmt\_affected\_rows(), [128](#page-135-0) mysql\_stmt\_attr\_get(), [128](#page-135-1) mysql\_stmt\_attr\_set(), [128](#page-135-2) mysql\_stmt\_bind\_named\_param(), [129](#page-136-0) mysql\_stmt\_bind\_param(), [132](#page-139-0) mysql\_stmt\_bind\_result(), [133](#page-140-0) mysql\_stmt\_close(), [134](#page-141-0) mysql\_stmt\_data\_seek(), [134](#page-141-1) mysql\_stmt\_errno(), [135](#page-142-0) mysql\_stmt\_error(), [135](#page-142-1) mysql\_stmt\_execute(), [136](#page-143-0) mysql\_stmt\_fetch(), [139](#page-146-0) mysql\_stmt\_fetch\_column(), [144](#page-151-0) mysql\_stmt\_field\_count(), [145](#page-152-0) mysql\_stmt\_free\_result(), [145](#page-152-1) mysql\_stmt\_init(), [145](#page-152-2) mysql\_stmt\_insert\_id(), [145](#page-152-3) mysql\_stmt\_next\_result(), [146](#page-153-0) mysql\_stmt\_num\_rows(), [147](#page-154-0) mysql\_stmt\_param\_count(), [147](#page-154-1) mysql\_stmt\_param\_metadata(), [148](#page-155-0) mysql\_stmt\_prepare(), [148](#page-155-1) mysql\_stmt\_reset(), [149](#page-156-0) mysql\_stmt\_result\_metadata, [149](#page-156-1) mysql\_stmt\_row\_seek(), [150](#page-157-0) mysql\_stmt\_row\_tell(), [151](#page-158-0) mysql\_stmt\_send\_long\_data(), [151](#page-158-1) mysql\_stmt\_sqlstate(), [153](#page-160-0) mysql\_stmt\_store\_result(), [153](#page-160-1) mysql store result(), [22](#page-29-2), [113](#page-120-1) mysql\_store\_result\_nonblocking(), [165](#page-172-1) mysql\_thread\_end(), [167](#page-174-2) mysql\_thread\_id(), [115](#page-122-0) mysql\_thread\_init(), [168](#page-175-0) mysql\_thread\_safe(), [168](#page-175-1) MYSQL\_TIME C type, [123](#page-130-0) mysql\_use\_result(), [115](#page-122-1) mysql\_warning\_count(), [116](#page-123-0) my\_bool C type, [35](#page-42-2) my\_ulonglong C type, [35](#page-42-3)

### **O**

optional result set metadata C API, [20](#page-27-0)

#### **P**

PKG\_CONFIG\_PATH environment variable, [8](#page-15-1) plugin C API function descriptions, [169](#page-176-0) function reference, [169](#page-176-1) prepared CALL statement C API, [16](#page-23-0) prepared statement C API data structures, [119](#page-126-0) function descriptions, [127](#page-134-0) function reference, [126](#page-133-0) functions, [125](#page-132-0) logging, [119](#page-126-1) type codes, [123](#page-130-1) prepared statement interface usage C API, [118](#page-125-0) prepared statements C API, [117](#page-124-0) prepared statements and temporal values C API, [15](#page-22-0) problems linking, [7](#page-14-0) programs client, [5](#page-12-0)

## **Q**

QUOTE(), [93,](#page-100-0) [94](#page-101-1)

## **R**

reconnection automatic, [21](#page-28-0) reconnection control C API, [21](#page-28-0) result set metadata suppression, [20](#page-27-0)

## **S**

server version C API, [23](#page-30-0) session state information, [102](#page-109-0), [107](#page-114-0) SIGPIPE signal client response, [9](#page-16-1), [89](#page-96-0) @source\_binlog\_checksum user-defined variable, [175](#page-182-1) SSL session reuse C API, [12](#page-19-0)

# **T**

tables unique ID for last row, [22](#page-29-0) thread C API function descriptions, [167](#page-174-0) function reference, [167](#page-174-1) threaded clients, [9](#page-16-0) type codes prepared statement C API, [123](#page-130-1)

# **U**

unique ID, [22](#page-29-0) Unix compiling clients on, [5](#page-12-2)

# **W**

Windows compiling clients on, [6](#page-13-0)

## **Z**

ZEROFILL, [20](#page-27-1)